**الجمهورية الجزائرية الديمقراطية الشعبية République Algérienne Démocratique et Populaire وزارة التعليم العالي و البحث العلمي Ministère de l'Enseignement Supérieur et de la Recherche Scientifique** بهلوم والمت جامعة محمد خيضر بسكرة Université Mohamed khider –Biskra كلية العلوم و التكنولوجيا Faculté des Sciences et de la Technologie قسم ا لهندسة المدنية و الري Département de Génie civil et المرجع2019/...........d'Hydraulique Référence : ........./2019 جامعة محمد خيضر بسكرة

## **Mémoire de Master**

**Filière: Génie Civil Spécialité: Structure Thème**

# **Modélisation et dimensionnement**

## **d'un bâtiment en R+9 à usage d'habitation à**

**contreventement mixte implanté à la wilaya d'Alger**

**L'étudiante :**

 **Encadreur :**  MAKHLOUFI Zakia **M. MECHKOURI Mohamed** 

## **Année universitaire : 2019 - 2020** Remerciement

بسم الله الرحمن الرحيم و الحمد لله رب العالمين

*Mes premiers remerciements vont pour le bon dieu, le tout puissant, qui nous a donné la santé, la force, la patience et la sagesse d'arriver à ce stade dans mes études.*

*Je remercie mon encadreur Mr Mechkouri Mohamed qui a fait tout son possible pour m'aider à accomplir ce travail avec ces précieux conseils.*

*Je remercie également l'ensemble des enseignants qui mon encadrer pendant ce semestre et qui mon aidé et orienté pour élaboré ce mémoire.*

*Enfin, je remercie tous ceux qui ont contribué de prés ou de loin au bon déroulement de ce projet de fin d'études.*

**Makhloufi Zakia**

# **DÉDICACES**

*à tous ceux qui me sont très chers :*

*Tous d'abords mes chers parents, que dieux les protèges.*

*Mon cher mari Lokbi, qui à fais preuve d'une grande patience, qui ma soutenu et encourage tout le long de cette année d'étude.*

*Mes sœurs et frères, que j'aime beaucoup.*

*A une petite fille de 8 ans, un bijou que dieu m'a offerte, la joie de ma vie, Ma bien aimée …………….MAHDIA* 

**Makhloufi Zakia**

#### **RESUME**

Ce projet présent une étude détaillée d'un bâtiment à usage d'habitation à contreventement mixte, constitué d'un rez de chaussée plus neuf étages, implanté à la wilaya d'ALGER, cette région est classée en zone de sismicité élevée (zone III) selon le RPA99 version 2003.

En utilisant les règlements de calcul et vérifications du béton armé (RPA99V2003 et B.A.E.L91 modifié 99), cette étude entamée par une description générale du projet avec une présentation des caractéristiques des matériaux, ensuite le pré dimensionnement de la structure, la descente des charges, vient par la suite l'étude des éléments non structuraux à commencer par les planchers jusqu'à l'acrotère, les balcon et les escaliers.

L'étude dynamique de la structure avec le logiciel robot, afin de déterminer les différentes sollicitations dues aux chargements (charges permanentes, d'exploitation et charge sismique), les résultats obtenus sont utilisés pour le calcul de ferraillage des éléments structuraux (poteaux, poutres et voiles) à la fin une étude sur le type fondation adéquat à notre ouvrage et on terminer le travail avec une conclusion générale.

الملخص :

هذا المشروع يعرض دراسة مفصلة لبناية سكنية ذات هيكل مزدوج لمقاومة القوى الأفقية، مكون من طابق أرضي زائد تسعة طوابق علوية، منشأ في ولاية الجزائر العاصمة، المصنفة ضمن المناطق القوية زلزاليا تبعا للنظام الجزائري .)PA99/Version2003(

باستعمال قوانين الحساب المعتمدة، 2003Version99/RPA و كذا 91BAEL، نتطرق في هذه المذكرة إلى وصف عام للمشروع مع التعريف بخصائص المواد المستعملة، بعدها نقوم بحساب أولي لأبعاد عناصر البناية و تحديد الحمولات المطبقة على البناية، يأتي بعدها دراسة العناصر غير الإنشائية بدأ بالبلاطات ثم جدار حافة السطح، البلاطة المملوءة (الشرفات) و المدارج.

باستعمال برنامج الحساب Robot نقوم بدراسة ديناميكية للبناية بهدف تحديد التحريضات الناتجة عن مختلف الحموالت )الحموالت الدائمة، حموالت االستغالل و قوى الزالزل(، النتائج المتحصل عليها نستعملها في حساب تسليح العناصر اإلنشائية الحاملة (الأعمدة، الروافد أو العوارض و الجدران الحاملة).

و في الأخير نقوم بدراسة نوع الأساسات المناسب لهذا المشروع و ننهي المذكرة بخاتمة عامة لهذا العمل.

## **SOMMAIRE**

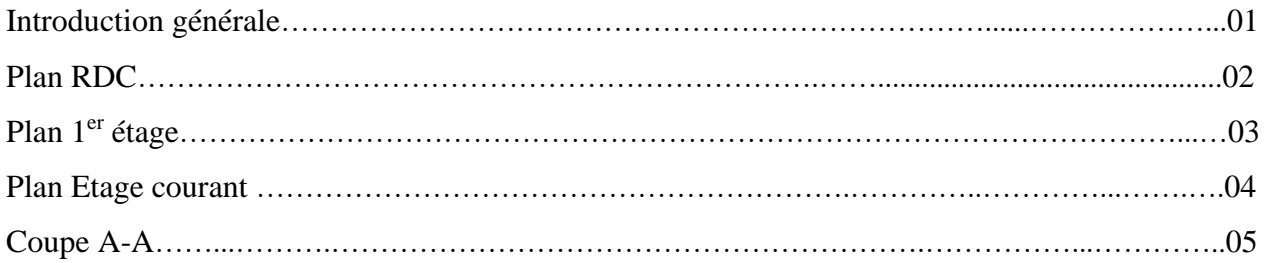

### **Chapitre I : Présentation du projet et caractéristiques des matériaux.**

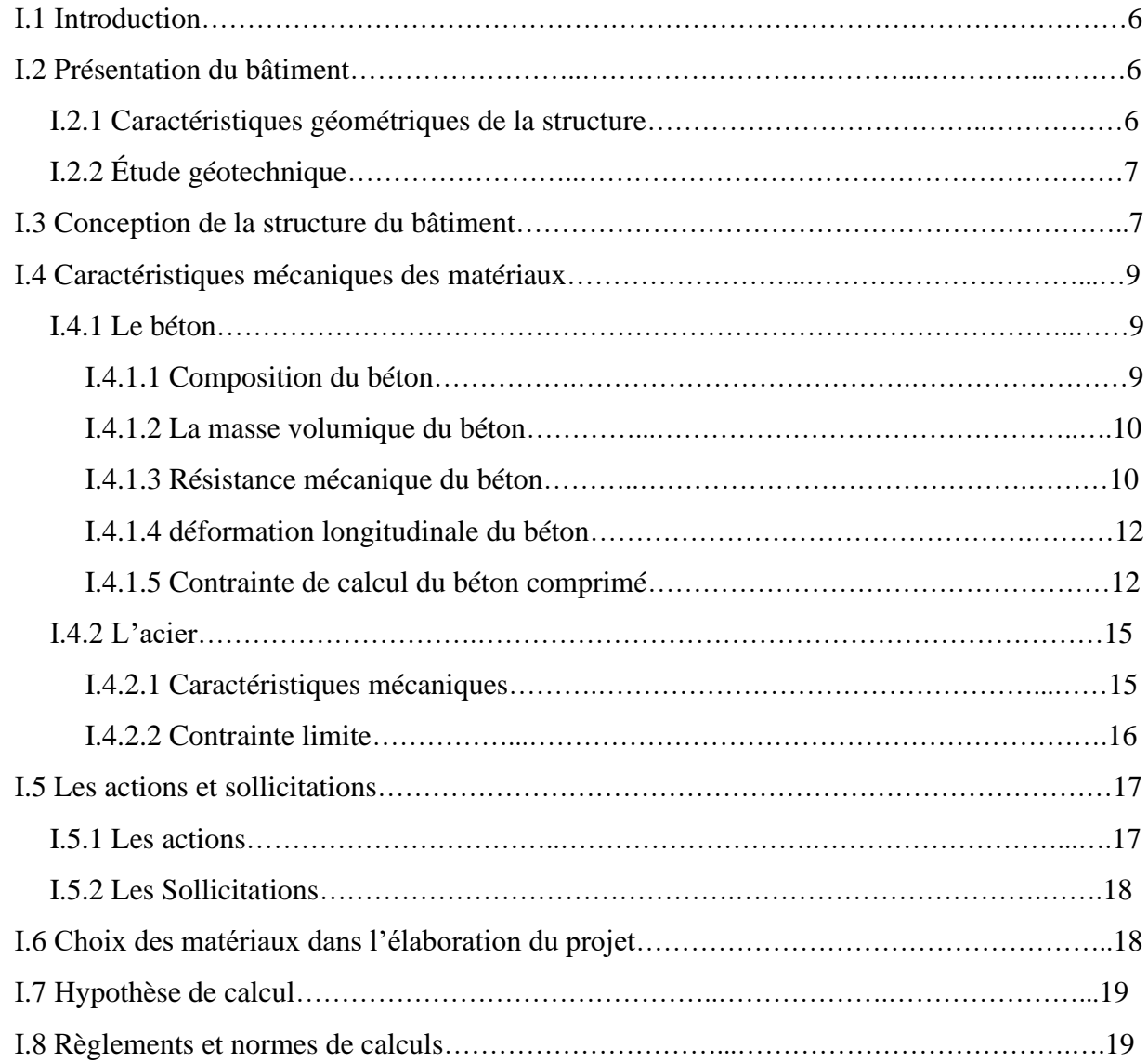

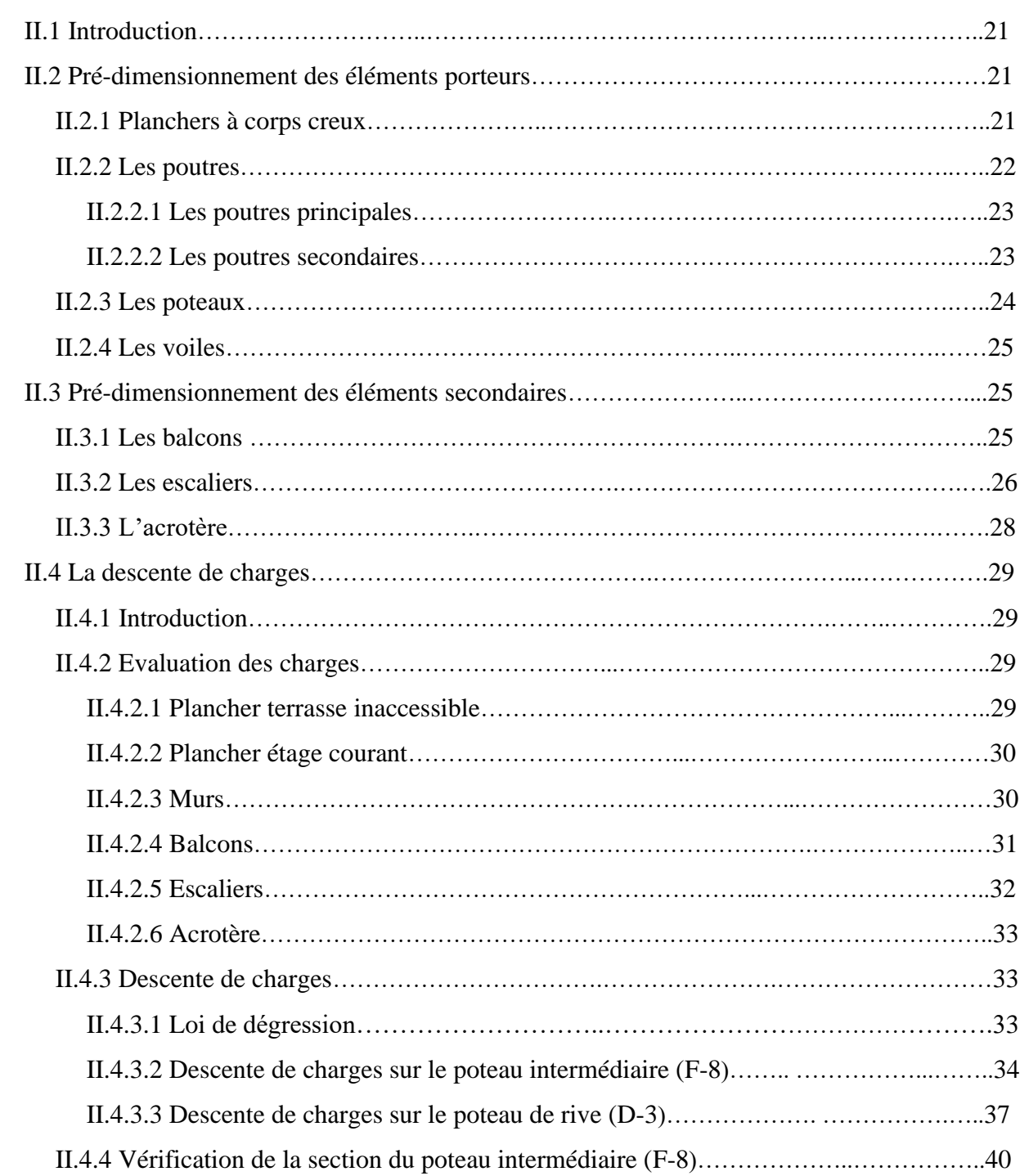

## **Chapitre II : Pré-dimensionnement des éléments et descente de charges**

### **Chapitre III : Etude de plancher**

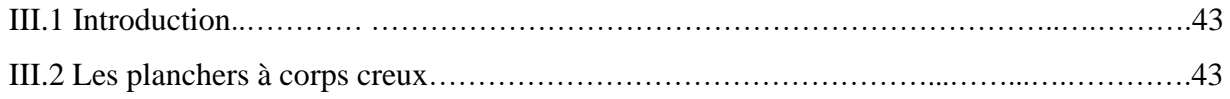

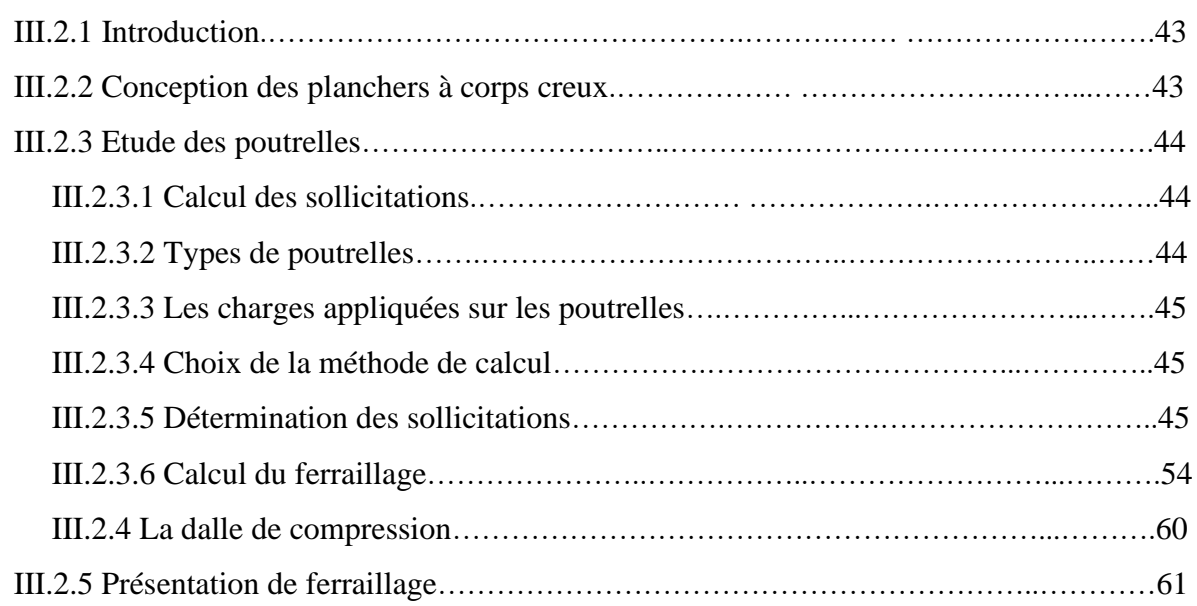

## **Chapitre IV : Calcul des éléments secondaires**

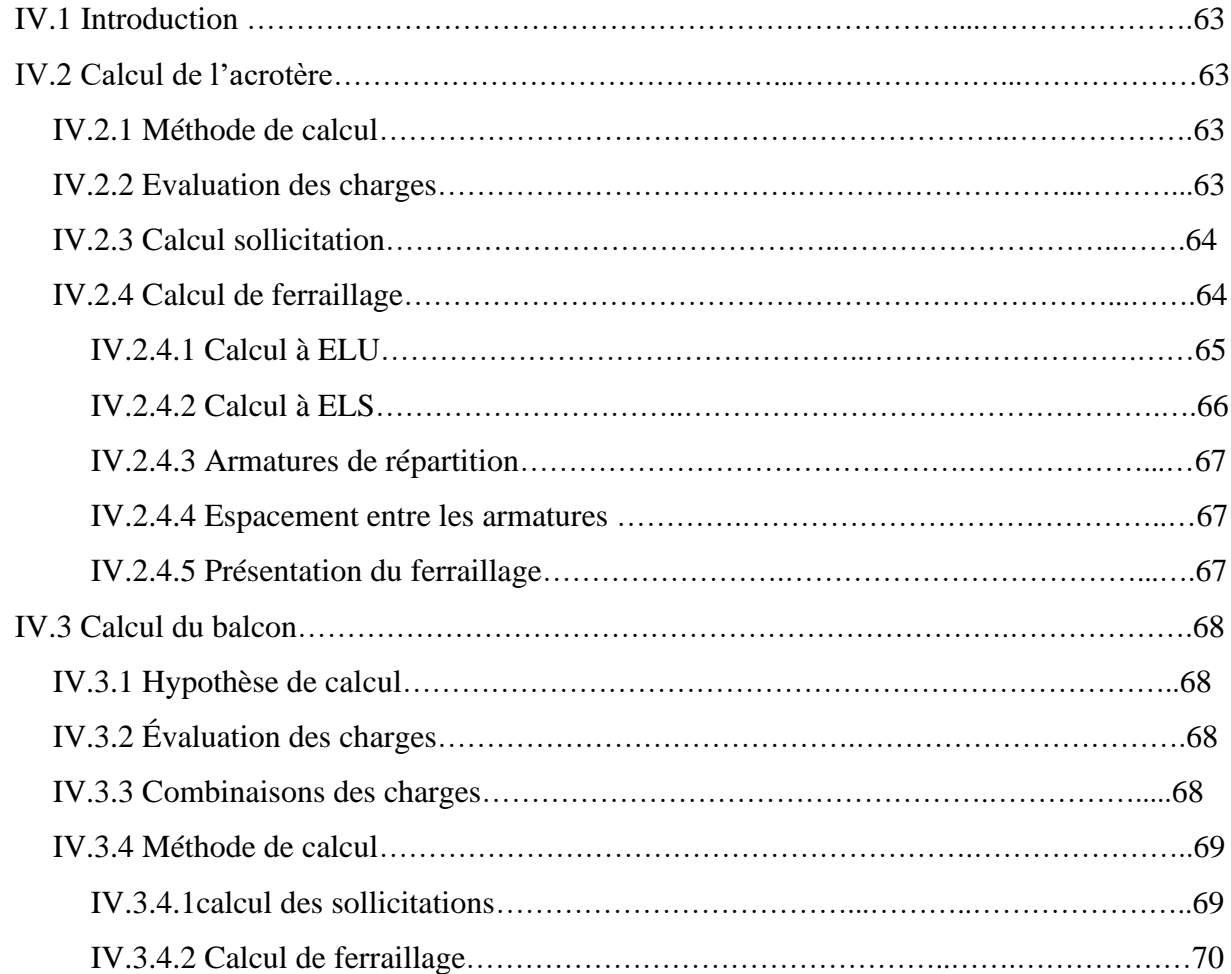

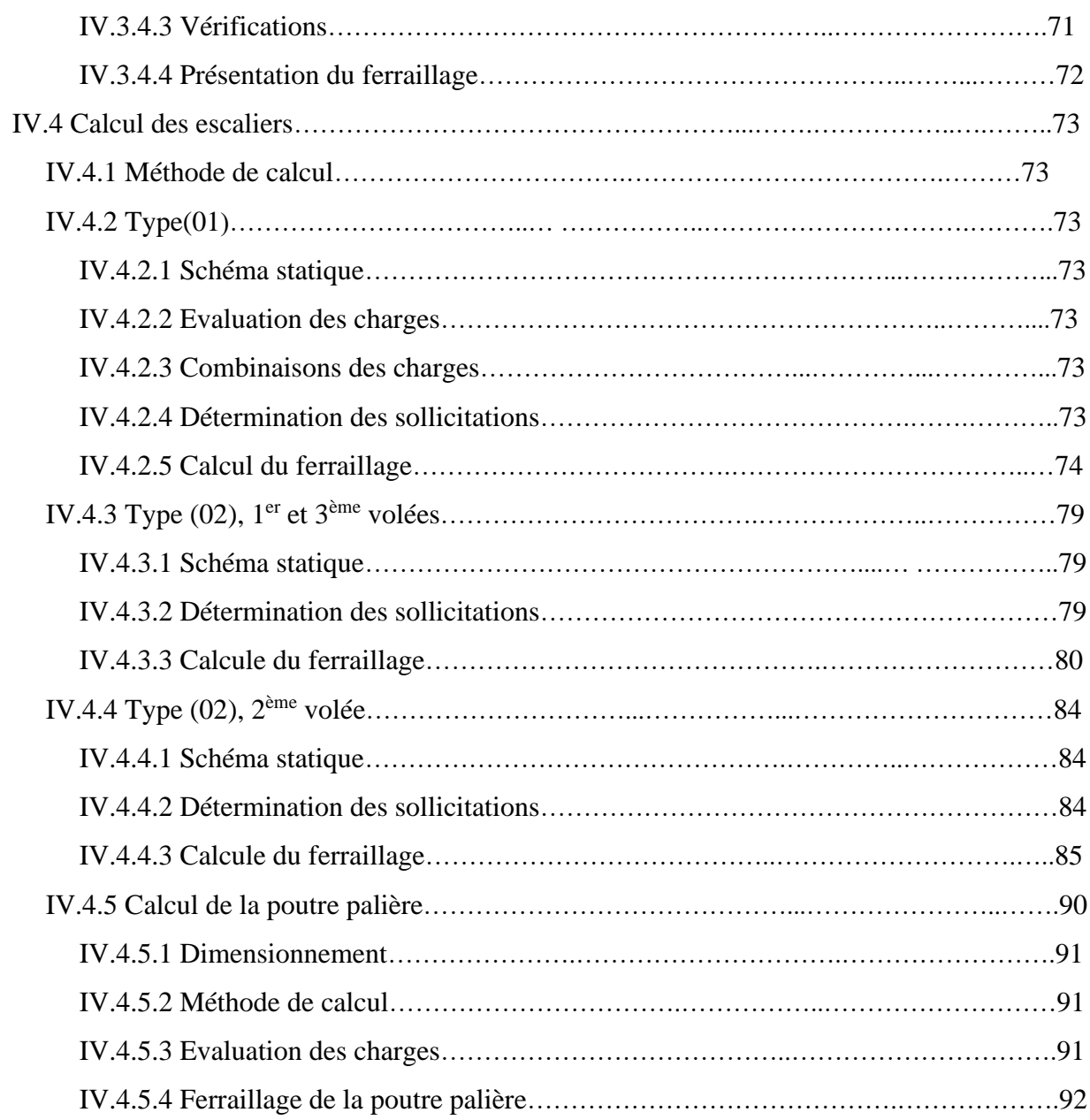

## **Chapitre V : Etude dynamique**

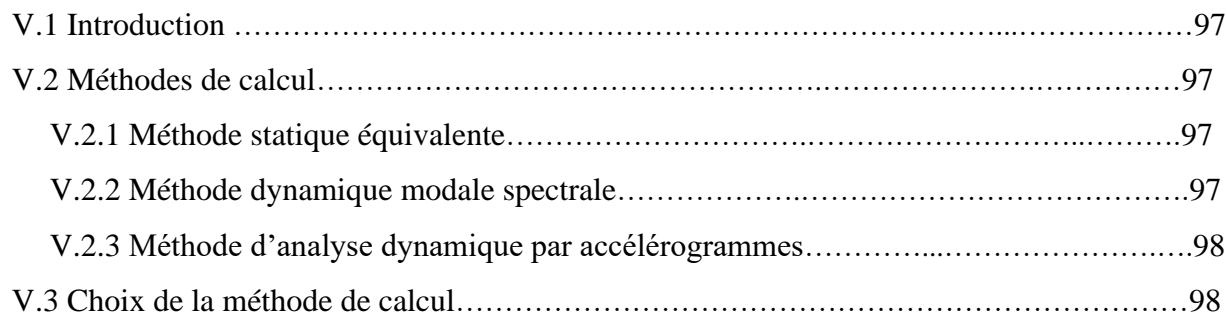

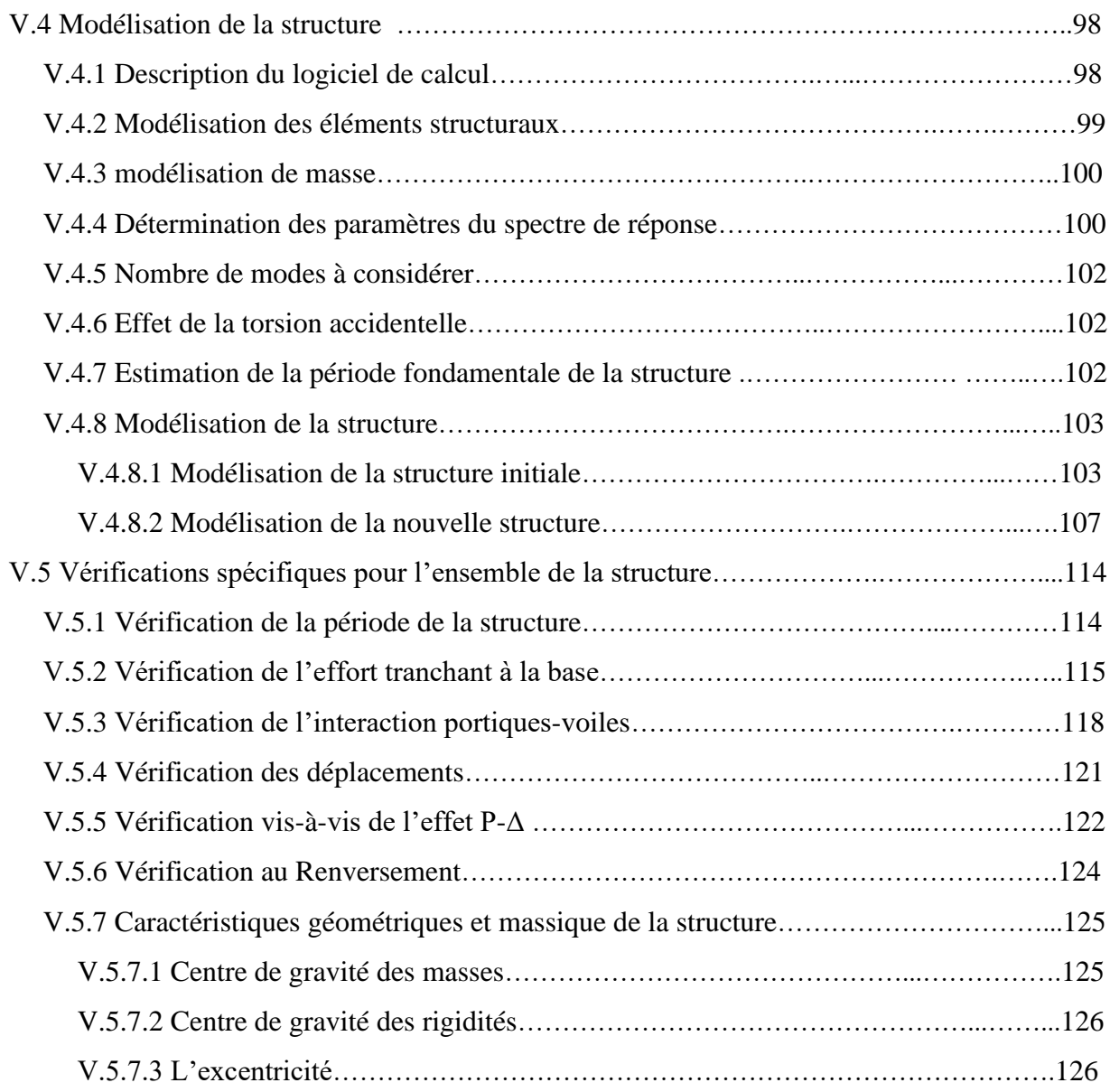

## **Chapitre VI : Ferraillage des éléments structuraux**

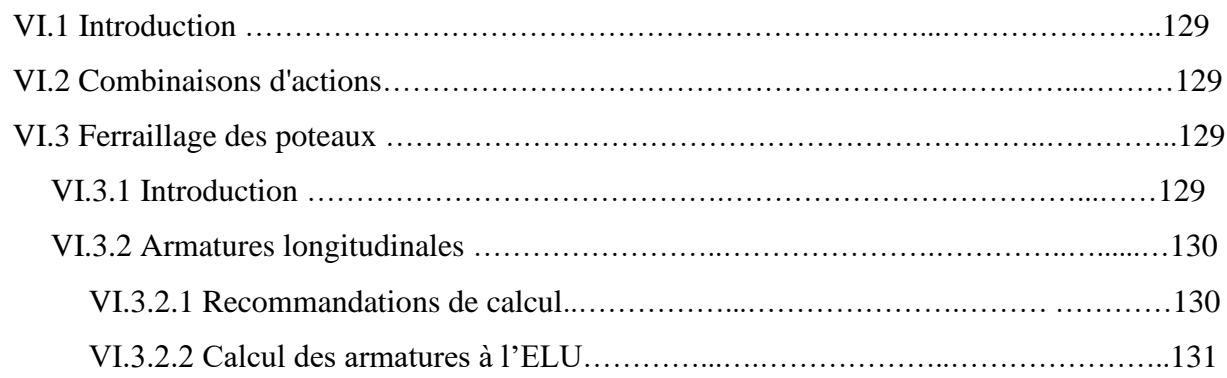

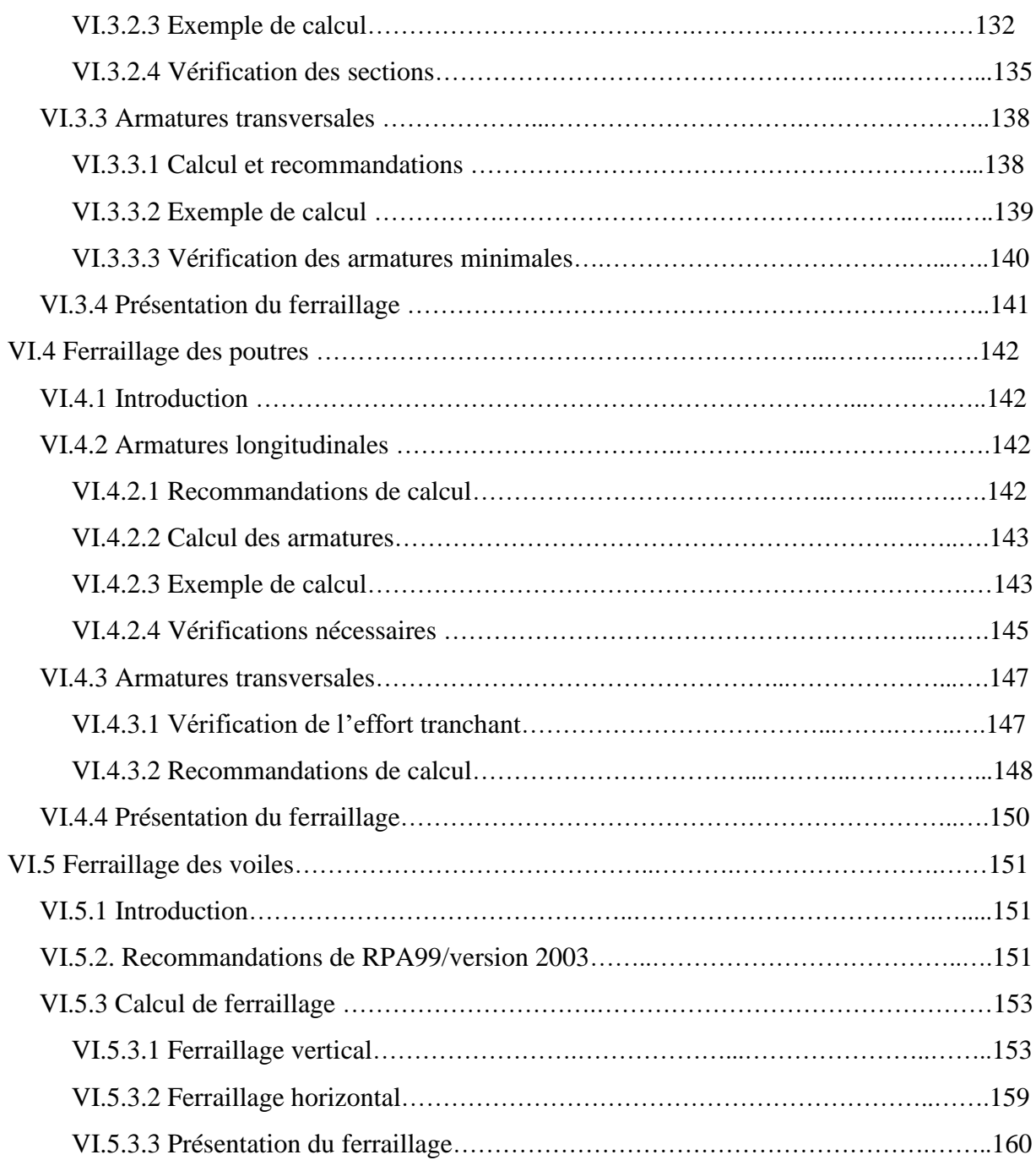

## **Chapitre VII : Etude de l'infrastructure**

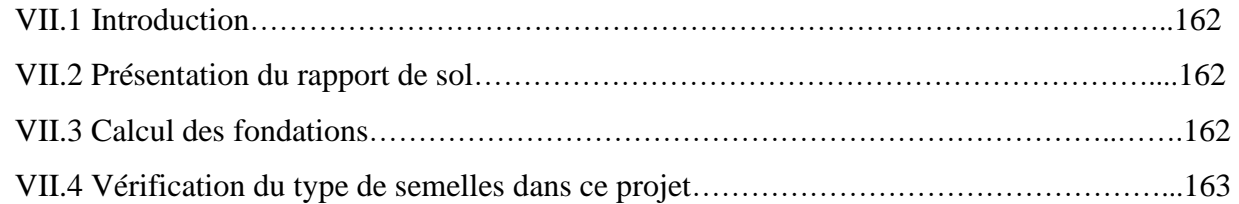

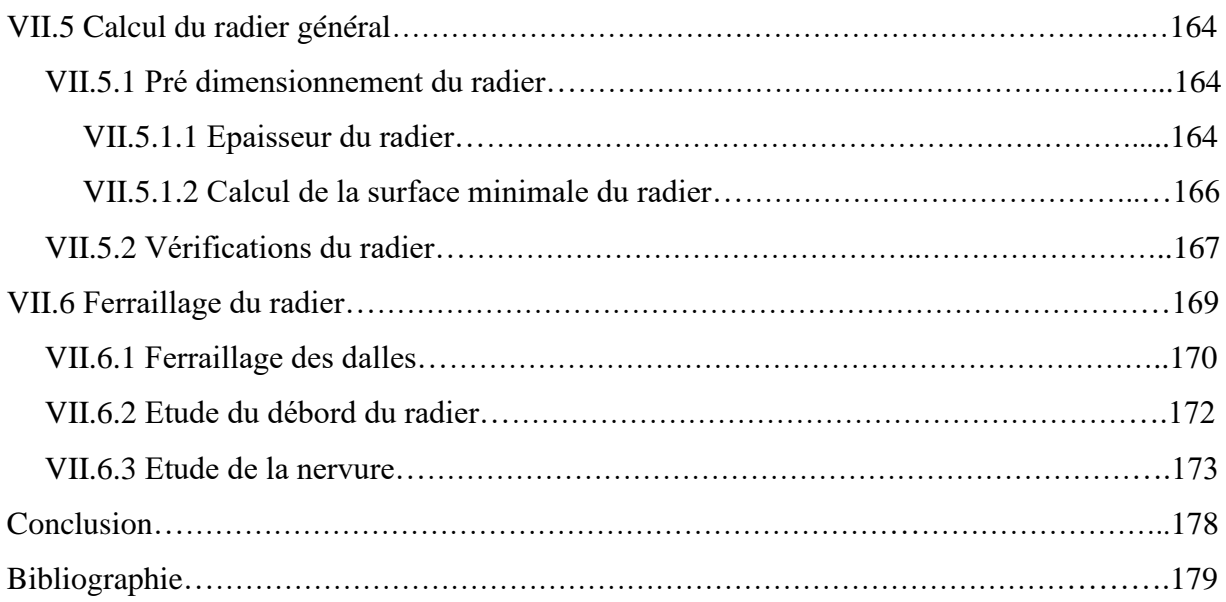

## **Introduction générale**

L'Algérie se situe dans une zone de convergence de plaques tectoniques, donc elle se représente comme étant une région à forte activité sismique, c'est pourquoi elle a de tout temps été soumise à une activité sismique intense. Cependant, il existe un danger représenté par le choix de la construction verticale, à cause des dégâts comme le séisme qui peuvent lui occasionner.

Chaque séisme important on observe un regain d'intérêt pour la construction parasismique. L'expérience a montré que la plupart des bâtiments endommagés au tremblement de terre (de BOUMERDES du 21 mai 2003 par exemple), n'étaient pas de conception parasismique. Pour cela, il y a lieu de respecter les normes et les recommandations parasismiques qui rigidifient convenablement la structure.

Chaque étude de projet du bâtiment a des buts :

- La sécurité (le plus important) : assurer la stabilité de l'ouvrage.  $\qquad -$  Confort.

- Economie : sert à diminuer les coûts du projet (les dépenses). Fisthétique.

L'utilisation du béton armé (B.A) dans la réalisation c'est déjà un avantage d'économie, car il est moins chère par rapport aux autres matériaux (charpente en bois ou métallique) avec beaucoup d'autres avantages comme souplesse d'utilisation et durabilité.

Dans le cadre de ce projet, nous avons procédé à modéliser et dimensionner un bâtiment en béton armé à usage d'habitation avec commerce, implantée dans une zone de forte sismicité, Alger, comportant un RDC et 9 étages .

Ce mémoire est constitué de sept chapitres :

• Le Premier chapitre consiste à la présentation complète du bâtiment, la définition des différents éléments et le choix des matériaux à utiliser.

• Le deuxième chapitre présente le pré dimensionnement des éléments structuraux.

• Le troisième chapitre est réservé pour l'étude de plancher.

• Le quatrième chapitre présente un calcul détaillé des éléments secondaires.

• Le cinquième portera sur l'étude dynamique du bâtiment, la détermination de l'action sismique et les caractéristiques dynamiques propres de la structure lors de ses vibrations. L'étude du bâtiment sera faite à l'aide du logiciel de calcul Robot 2015.

• Le calcul des ferraillages des éléments structuraux, fondé sur les résultats du logiciel Robot est présenté dans le sixième chapitre.

• Pour le dernier chapitre on présente l'étude des fondations suivie par une conclusion générale.

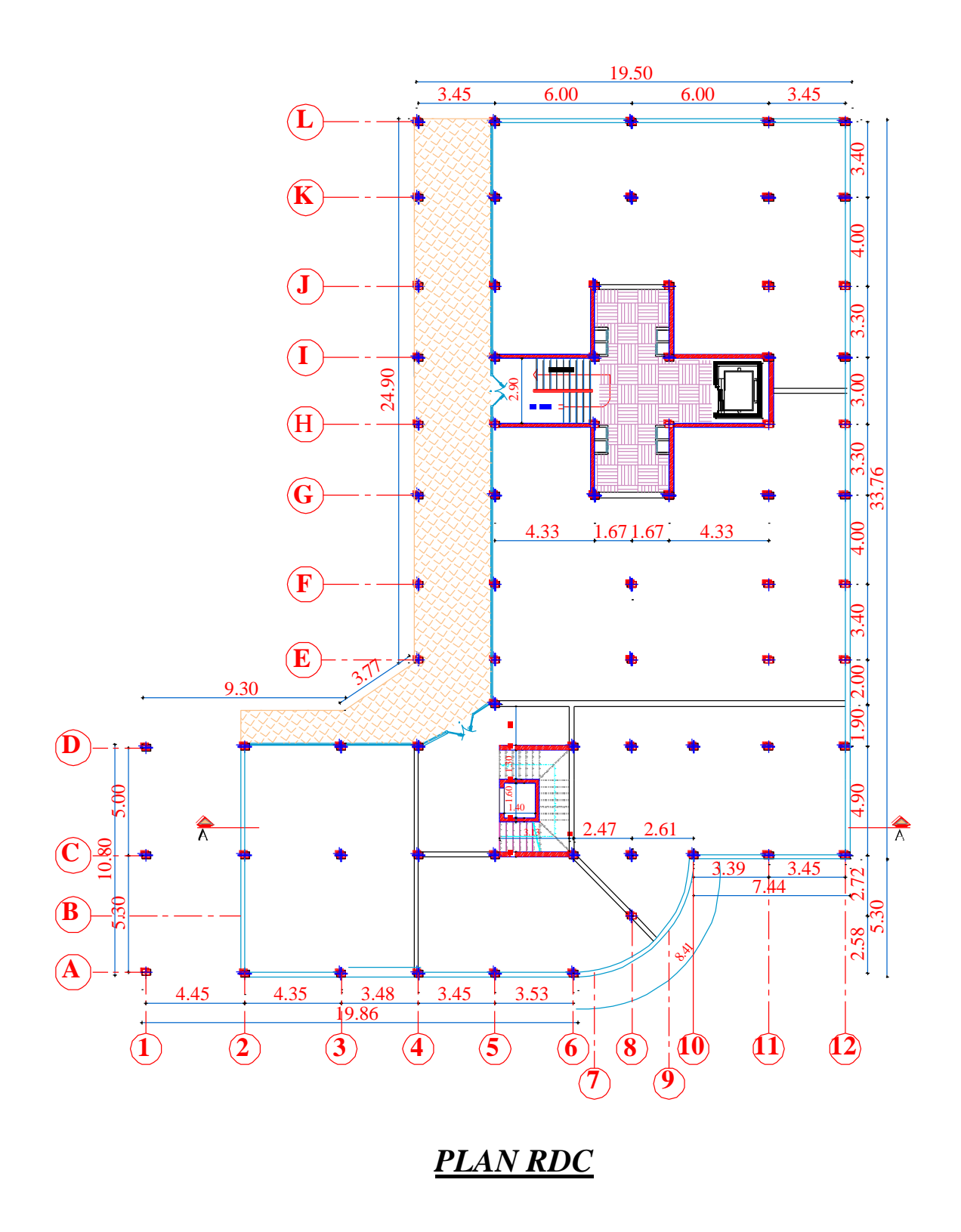

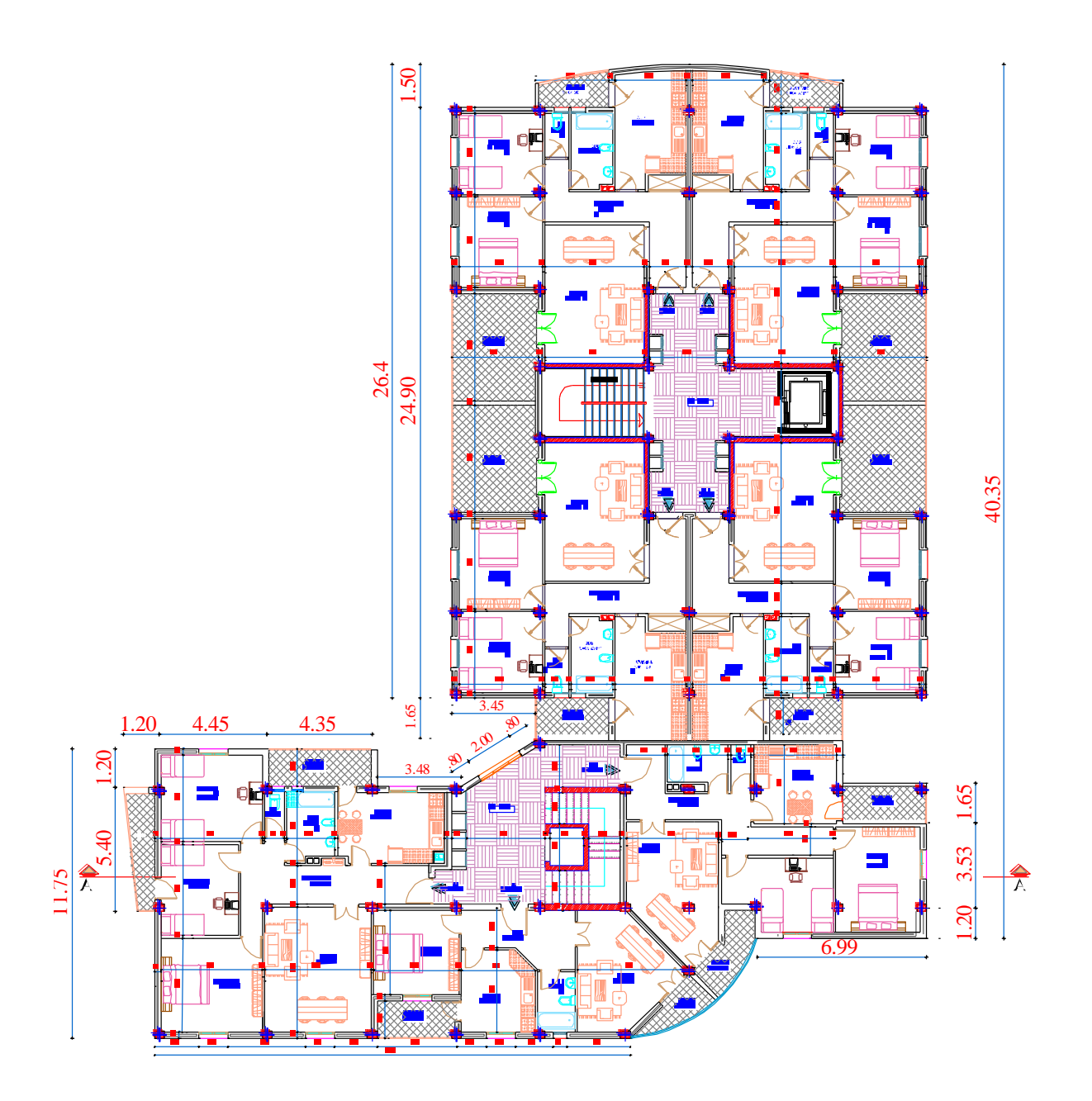

## *PLAN 1 er ETAGE*

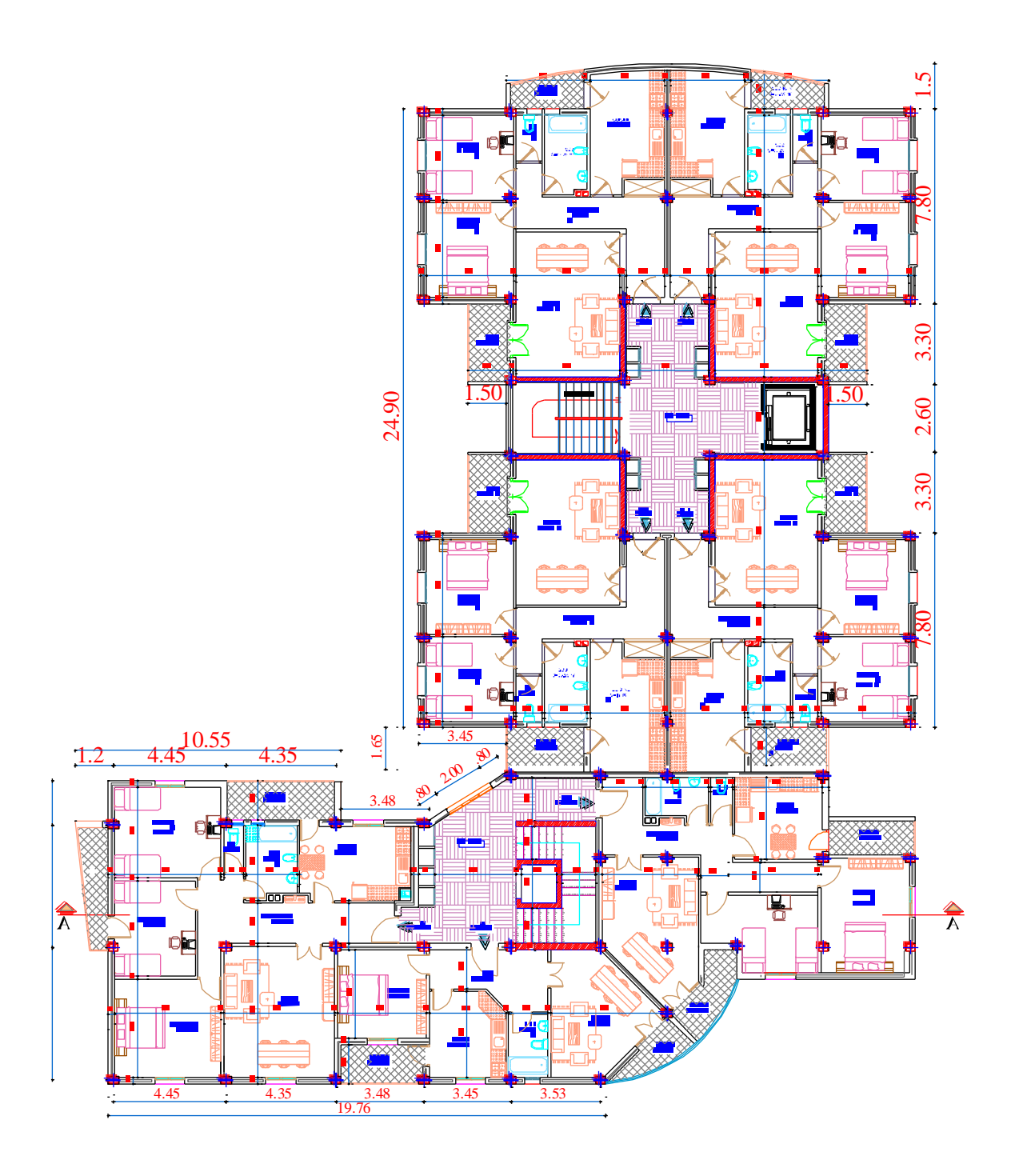

*PLAN ETAGE COURANT*

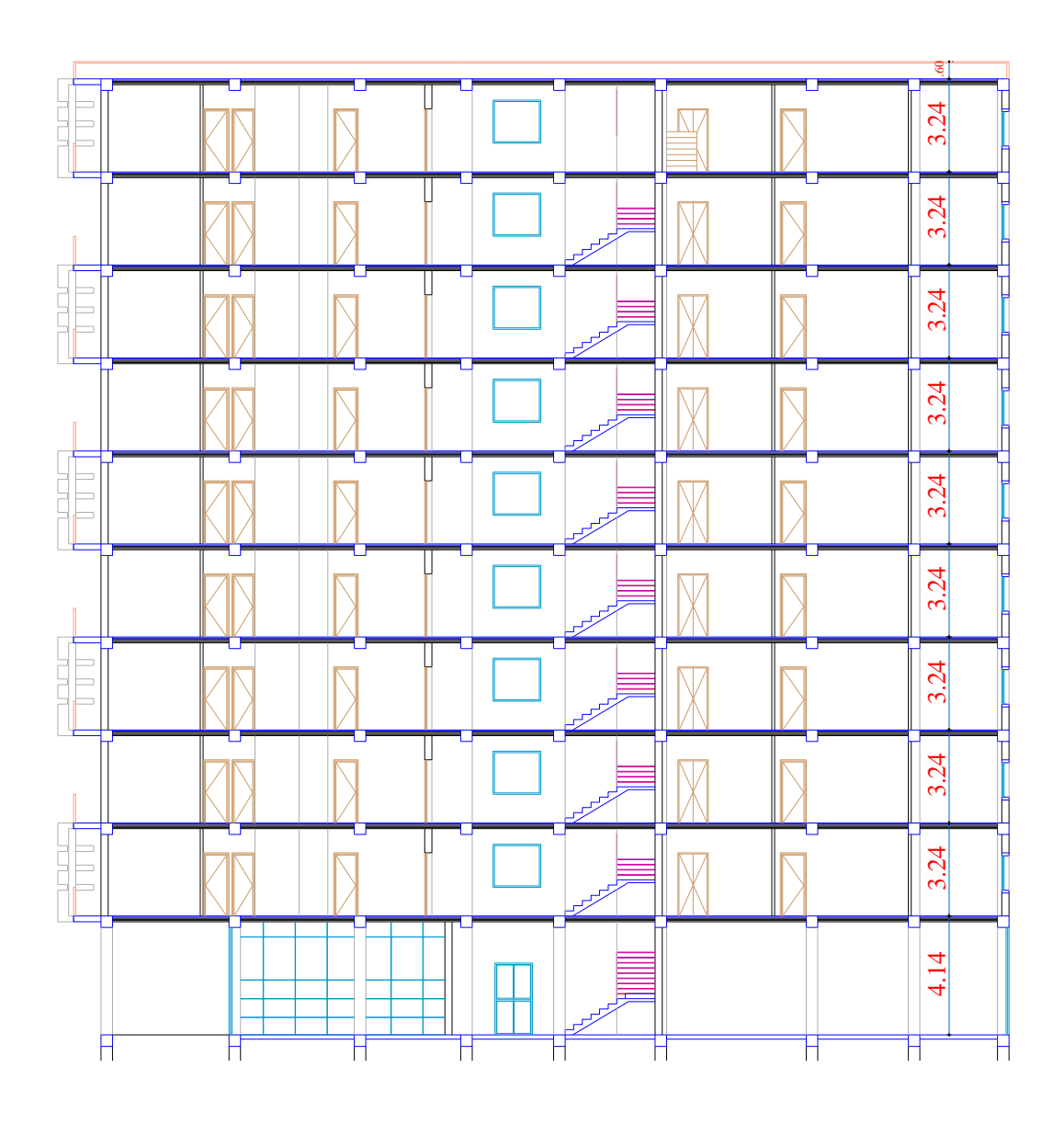

*COUPE A-A*

# **Chapitre I :**

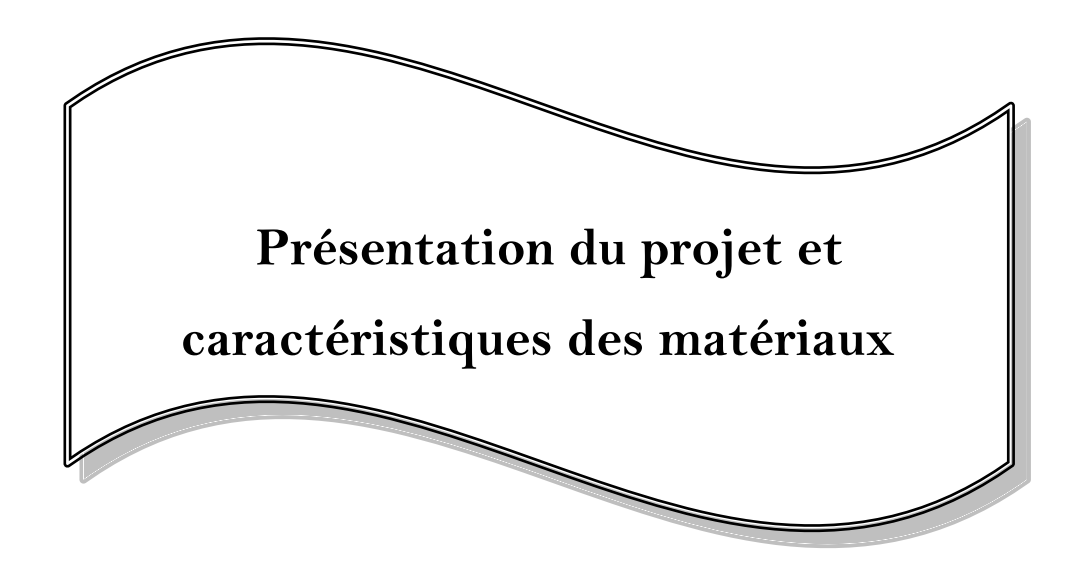

## **Chapitre I : Présentation du projet et caractéristiques des matériaux**

## **I.1 Introduction :**

La stabilité de l'ouvrage est en fonction de la résistance des différents éléments structuraux (poteaux, poutres, voiles…) aux différentes sollicitations (compression, flexion…) dont la résistance de ces éléments est en fonction du type des matériaux utilisés et de leurs dimensions et caractéristiques.

Donc pour le calcul des éléments constituants un ouvrage, on se base sur des règlements et des méthodes connues (**BAEL91** , **RPA99**/**Version2003**) qui s'appuie sur la connaissance des matériaux (béton et acier) et le dimensionnement et ferraillage des éléments résistants de la structure.

## **I.2 Présentation du bâtiment :**

Notre travail consiste à étudier un bâtiment à usage d'habitation et commercial comportant un rez-de-chaussée plus 9 étages. Le RDC est utilisé comme espaces commerciaux (magasins), les autres étages sont des logements d'habitation.

Ce bâtiment est implanté dans la wilaya d'Alger, qui est une zone classée par les règles parasismiques algériennes comme une zone de sismicité élevée (**Zone III**).

D'après la classification des **RPA99/Version2003**, Le bâtiment est à usage d'habitation, donc considéré comme un ouvrage courant ou d'importance moyenne (**groupe d'usage 2**) puisque sa hauteur totale ne dépasse pas *48 m*.

La configuration du bâtiment présente une irrégularité en plan.

## **I.2.1 Caractéristiques géométriques de la structure :**

La structure se caractérise par :

■ En élévation

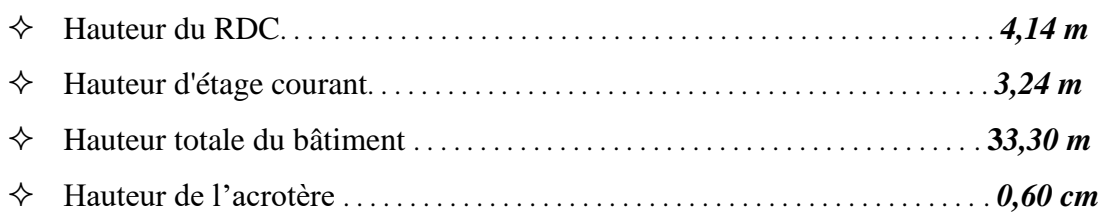

#### ▪ **En plan :**

Le bâtiment présente une configuration irrégulière en plan, en forme de L, dont les dimensions sont mentionnées sur la figure ci-après :

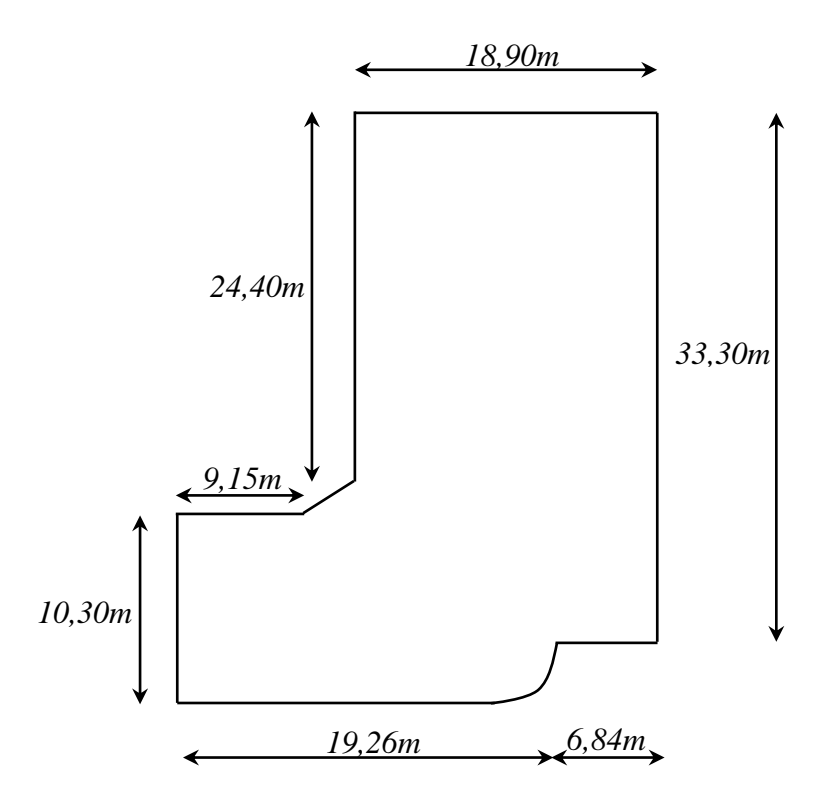

*Figure I.1 : Dimensions du bâtiment en plan*

### **I.2.2 Étude géotechnique :**

D'après le rapport géotechnique relatif à notre ouvrage, on est en présence d'un sol meuble de catégorie **S3.** La contrainte admissible est *1,3 bars*.

## **I.3 Conception de la structure du bâtiment :**

#### ▪ **Structure de contreventement :**

Le contreventement de la structure est assuré par des voiles et des portiques tout en justifiant l'interaction portiques-voiles, pour assurer la stabilité de l'ensemble sous l'effet des actions verticales et des actions horizontales.

#### ▪ **Planchers corps creux :**

Ce type de plancher est constitué de poutrelles préfabriquées en béton armé ou bétonnées sur place espacées de *60 cm* de corps creux (hourdis) et d'une table de compression en béton armé. Ce type de planchers est généralement utilisé pour les raisons suivantes :

- Facilité de réalisation.
- Lorsque les portées de l'ouvrage ne sont pas importantes.
- Diminution du poids de la structure et par conséquent la résultante de la force sismique.
- Une économie du coût de coffrage (coffrage perdu constitué par le corps creux).

### ▪ **Poutres :**

Les poutres sont des éléments porteurs en béton armé, servant de base à transmettre les charges aux poteaux.

- Les poutres principales (transversales).
- Les poutres secondaires (longitudinales).

### ▪ **Poteaux :**

Les poteaux sont des éléments porteurs verticaux en béton armé, leur rôle est de reprendre les efforts dus aux charges et surcharges ramenées par les poutres, et ensuite les transmettre aux fondations.

#### ▪ **Escaliers :**

Les escaliers sont des éléments non structuraux, permettant le passage d'un niveau à un autre constitués de dalles inclinées (paillasses) et de dalles horizontales (paliers). Les escaliers sont coulés sur place.

#### ▪ **Cage d'ascenseur :**

Vu la hauteur importante de ce bâtiment, la conception d'un ascenseur est indispensable pour faciliter le déplacement entre les différents étages.

#### ▪ **Les balcons :**

Les balcons sont réalisés en dalle pleine.

#### ▪ **Les murs :**

La maçonnerie du bâtiment est réalisée en briques creuses.

On distingue :

- Les murs extérieurs sont constitués en double parois de briques creux de *10 cm* et *15 cm* d'épaisseur séparés par une lame d'air de *5 cm* d'épaisseur.
- Les murs intérieurs sont constitués d'une seule paroi de briques d'épaisseur 10cm.

#### ▪ **Revêtement :**

Le revêtement du bâtiment est constitué par :

- Revêtement en carrelage pour les planchers.
- Enduit en plâtre pour les murs intérieurs et les plafonds.
- Enduit en ciment pour les murs extérieurs.
- Le plancher terrasse sera recouvert par une étanchéité multicouche imperméable évitant la pénétration des eaux pluviales.

#### ▪ **Acrotères :**

La terrasse étant inaccessible, le dernier niveau est entouré d'un acrotère en béton armé d'une hauteur de *60 cm* et de *10 cm* d'épaisseur.

## **I.4 Caractéristiques mécaniques des matériaux :**

Les éléments porteurs du bâtiment sont construits en béton armé :

#### **LE BETON ARME = BETON + ACIERS**

Le béton armé est un mélange bien proportionné de deux matériaux différents **:**

- Un matériau hétérogène qui est le béton.
- Un matériau homogène qui est l'acier.

Les caractéristiques des matériaux utilisés dans la construction seront conformes aux règles techniques de conception et de calcul des structures en béton armé **CBA 93**, le règlement du béton armé aux états limites à savoir le **BAEL 91**, ainsi que le règlement parasismique Algérien **RPA99/Version2003**.

#### **I.4.1 Le béton :**

Le rôle fondamental du béton dans une structure est de reprendre les efforts de compression.

#### **I.4.1.1 Composition du béton :**

On appelle béton un matériau constitué par un mélange d'agrégat (gravillons, sable), de liants (ciment) et d'eau dans des proportions bien définies, pour avoir une résistance

convenable et un bon comportement après durcissement. Le dosage en ciment varie entre *300÷400 Kg/m<sup>3</sup>* de béton mis en œuvre. Au-dessous de *300 Kg/m<sup>3</sup>* , les règles **BAEL91** ne sont plus applicables.

## **a- Ciment :**

Le ciment joue le rôle d'un liant. Sa qualité et ses particularités dépendent des proportions de calcaire et d'argile, ou de bauxite et de la température de cuisson du mélange.

## **b- Granulats:**

Les granulats comprennent les sables et les graviers:

**b.1** Sables :

Les sables sont constitués par des grains provenant de la désagrégation des roches. La grosseur de ses grains est généralement inférieure à *5 mm*. Un bon sable contient des grains de tout calibre, mais doit avoir d'avantage de gros grains que de petits.

**b.2** Graviers :

Elles sont constituées par des grains rocheux dont la grosseur est généralement comprise entre *5* et *25* à *30 mm*.

Elles doivent être dures, propres et non gélives. Elles peuvent être extraites du lit de rivière (matériaux roulés) ou obtenues par concassage de roches dures (matériaux concassés).

## **I.4.1.2 La masse volumique du béton :**

La masse volumique du béton varie entre *2200 kg/m³* et *2400 kg/m³*. On considère réglementairement que la masse volumique du béton armé est de **2500** kg/m³.

Le béton utilisé dans notre projet est dosé à *350 kg/m<sup>3</sup>* en ciment portland (CP) et aura une masse volumique de *25 KN/m<sup>3</sup>* .

## ❖ **Les proportions de 1m<sup>3</sup> de béton sont :**

- *350 kg/m<sup>3</sup>* de ciment (CEM II CPJ *42.5*).
- *400 l* de sable (*Ø ≤ 5 mm*).
- *800 l* de gravillon (*Ø ≤ 25 mm*).
- *175 L/m<sup>3</sup>* d'eau.

## **I.4.1.3 Résistance mécanique du béton :**

## **Résistance à la compression :** [BAEL91 (Article A.2.1.1)]

La résistance caractéristique à la compression d'un béton à l'âge de *j* jours, *fcj*, est égale à

sa résistance à la rupture par compression à *j* jours, résistance mesurée en écrasant par compression axiale des cylindres droits de révolution, de 200 cm² de section et d'une hauteur double de leur diamètre. En général, *j* = 28 et on considère *fc28*.

On peut admettre que pour  $j \leq 28$  la résistance  $f_{cj}$  des bétons non traités thermiquement suit approximativement les lois suivantes :

➢ Pour des résistances *fc28 ≤ 40MPa* :

$$
\begin{cases}\nf_{cj} = f_{c28} \frac{j}{4.76 + 0.83 \times j} & \text{si} \quad j < 60 \text{ jours.} \\
f_{cj} = 1.1 \times f_{c28} & \text{si} \quad j > 60 \text{ jours.}\n\end{cases}
$$

➢ Pour des résistances *fc28> 40MPa* :

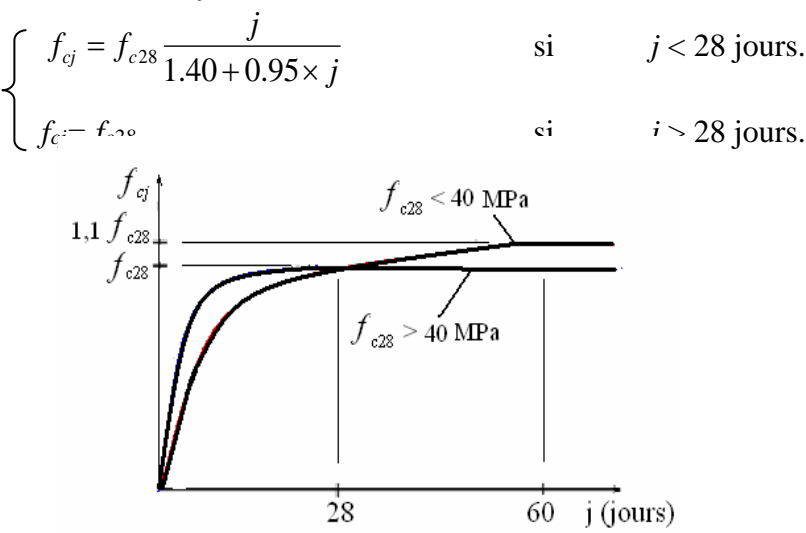

*Figure I.2 Evolution de la résistance du béton fcj en fonction de l'âge du béton*

La résistance à la compression a *28* jours : *fc28 = 25 MPa.* 

#### ▪ **Résistance à la traction :** [**BAEL91 (Article A.2.1.12)**]

La résistance caractéristique à la traction d'un béton à l'âge de j jours, notée *ftj*, est conventionnellement définie par les relations :

$$
f_{tj} = 0.60 + 0.06f_c
$$
 si  $f_{cj} \le 60MPa$ .  
\n $f_{tj} = 0.275f_{cj}^{2/3}$  si  $f_{cj} > 60MPa$ .

La résistance a la traction *ft28 = 2,1 MPa*

## **I.4.1.4 déformation longitudinale du béton :**

## ➢ **Module de déformation longitudinale instantané :**

Sous des contraintes normales d'une durée d'application inférieure à 24 heures, le module de déformation longitudinale instantané du béton, *Eij*, est pris égal à **[BAEL91(A.2.1.21)] :**

$$
E_{ij} = 11000 f_{cj}^{1/3} \qquad (E_{ij} \text{ et } f_{cj} \text{ en MPa})
$$

Pour *fc28 = 25 MPa,* on a : *Eij= 32164,195 MPa*.

## ➢ **Module de déformation longitudinale différé :**

Sous des contraintes normales de longue durée d'application, pour tenir compte du retrait et du fluage, le module de déformation longitudinale diffère du béton, **E***vj*, est pris égal à **[BAEL91(A.2.1.22)] :**

$$
E_{\nu j} = 3700 f_{cj}^{1/3} \qquad (E_{\nu j} \text{ et } f_{cj} \text{ en } MPa)
$$

Pour: 
$$
f_{c28} = 25 MPa
$$
, on a:  $E_{vj} = 10818,865 MPa$ .

## ➢ **Coefficients de poisson** : [**BAEL91 (Article .A.2.1,3)]**

La déformation longitudinale est toujours accompagnée d'une déformation transversale, le coefficient de poisson ν par définition est le rapport entre la déformation transversale et la déformation longitudinale:

$$
\nu = \frac{allowement \; relating \; du \; cot\acute{e} \; de \; la \; section}{raccourcissement \; relating \; longitudinal}
$$

On prend :  $v = 0.20$  pour les états limites de service.

 $v = 0$  pour les états limites ultimes.

La relation qui lie le coefficient de poisson et le module de glissement G est :

$$
G = \frac{E \times (1 + \nu)}{2} \rightarrow \begin{cases} G_{ELU} = 15411, 12 \text{ MPa} \\ G_{ELS} = 18498, 45 \text{ MPa} \end{cases}
$$

## **I.4.1.5 Contrainte de calcul du béton comprimé :**

## **Etat Limite Ultime de Résistance (E.L.U.R) :** [BAEL91 (Art. A.4.3,41)]

Dont le dépassement entrainerait la ruine de l'ouvrage. Ces états correspondent à la limite :

- Soit de l'équilibre statique.
- Soit de la résistance de l'un des matériaux.
- Soit de la stabilité de forme (flambement).

#### ❖ **Contrainte ultime en compression :**

la résistance en compression du béton *fbu* est donnée par :

$$
f_{bu}=\frac{0,85\times f_{cj}}{\theta\times\gamma_b}
$$

Où :

*fcj* **:** résistance caractéristique du béton en compression à j jour.

- *γ<sup>b</sup>* **:** coefficient de sécurité.
	- *γ<sup>b</sup>* **= 1,5** dans le cas général.
	- *γ<sup>b</sup>* **= 1,15** pour les combinaisons accidentelles.
- *θ***:** dépend de la durée d'application des charges.
	- *Θ* **= 1** : lorsque la durée probable d'application des charges considérées est supérieure à 24 heures.
	- *Θ* **= 0,9** : lorsque cette durée est comprise entre 1 heure et 24 heures.
	- $\theta = 0.85$  : lorsqu'elle est inférieure à 1 heure.

Pour: 
$$
f_{c28} = 25 \, MPa
$$
 on a:  $f_{bu} = \begin{cases} 14,2 \, MPa \rightarrow \text{ action} \text{ count.} \\ 18,5 \, MPa \rightarrow \text{ action} \text{ accelerate.} \end{cases}$ 

Le diagramme déformations (*ɛbc*)-contrainte (*σbc*) du béton pouvant être utilisé dans tous les cas est le diagramme de calcul dit « parabole-rectangle ».

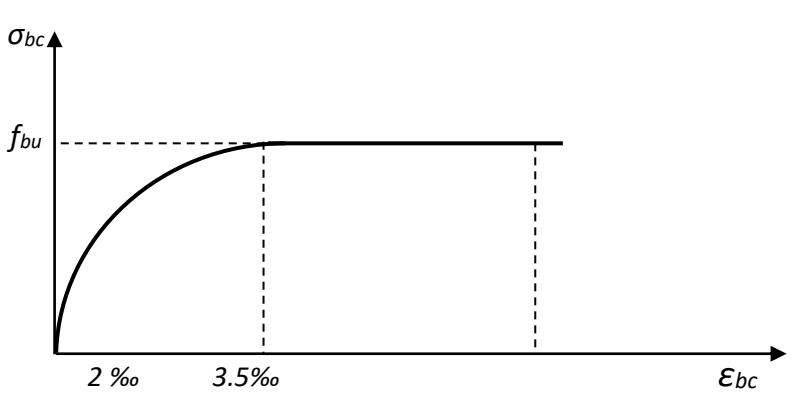

*Figure I.3 : Diagramme Parabole-Rectangle.*

#### ❖ **Contrainte limite de cisaillement : [BAEL91 (Art. A.5.1.2.1)]**

Elle dépend du type de fissuration (armatures transversales).

- Fissuration peu nuisible : *τ = min (0,2fcj /γb ; 5MPa)*.
- Fissuration préjudiciable ou très préjudiciable : *τu= min (0,15 fcj /γ<sup>b</sup> ; 4MPa)*.
- Dans le cas où les armatures transversales sont inclinées de 45° alors :

*τu= min (0,27 fcj /γ<sup>b</sup> ; 7MPa)*.

- déterminée par interpolation linéaire.

Pour la justification des poutres sous sollicitation d'effort tranchant, on doit vérifier la condition suivante :

$$
\tau_u = \frac{V_u}{b_0 d} \leq \overline{\tau}_u
$$

Avec :

*V<sup>u</sup>* : effort tranchant ultime de calcul.

*b<sup>o</sup>* : largeur de la pièce.

*d* : hauteur de la pièce.

#### ▪ **Etat limite de service E.L.S :**

Les déformations nécessaires pour atteindre l'ELS sont relativement faibles et on suppose donc que le béton reste dans le domaine élastique. On adopte pour cela, la loi de Hooke de l'élasticité pour décrire le comportement du béton à l'ELS, avec pour des charges de longue durée :  $E_b = E_{\nu j}$  et  $\nu = 0.2$ .

La résistance mécanique du béton tendu est négligée. De plus, on adopte en général une valeur forfaitaire pour le module de Young du béton égale à *1/15* de celui de l'acier.

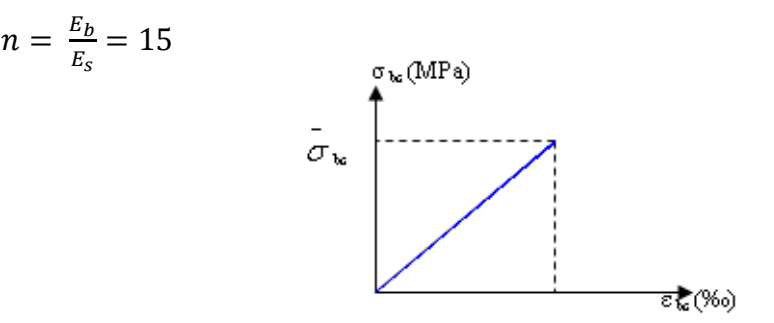

*Fig. I.4 : Diagramme contrainte déformation de calcul à l'ELS.*

La contrainte limite de service en compression du béton est limitée par :

 $\sigma_{bu} \leq \overline{\sigma}_{bc}$  Avec:  $\overline{\sigma}_{bc} = 0$ , 6 $f_{c28}$ 

Pour :  $f_{c28} = 25MPa$  on a :  $σ_{bc} = 15 MPa$ 

#### **I.4.2 L'acier :**

L'acier est un alliage de fer et de carbone en faible pourcentage, sont rôle est de résister aux efforts de traction, de cisaillement et de torsion.

#### **I.4.2.1 Caractéristiques mécaniques :**

Le caractère mécanique servant de base aux justifications est la limite d'élasticité garantie désignée par *f<sup>e</sup>* , elle varie en fonction du type d'acier.

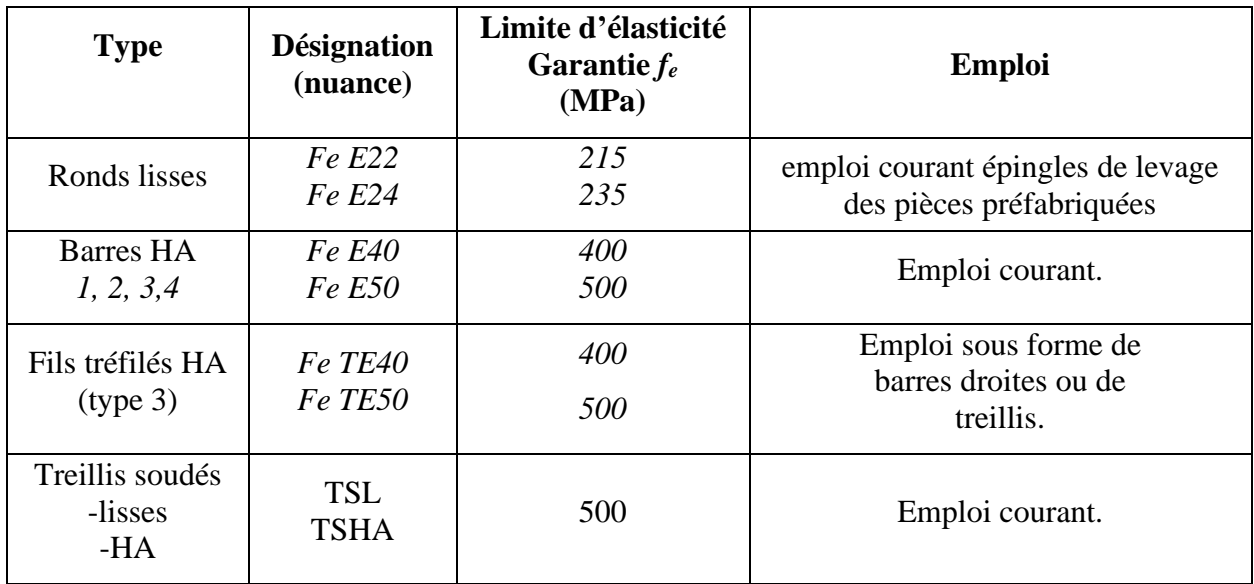

*Tableau I.1 : Valeurs limites de la contrainte limite d'élasticité de l'acier fe.*

Dans la pratique on utilisé les nuances d'acier suivantes :

- Acier H<sub>a</sub> FeE400 ( $f_e = 400 \text{ MPa}$ ), pour les armatures longitudinales.
- Acier RL FeE235 ( $f_e = 235 MPa$ ), pour les armatures transversales.
- Acier TSL ( $f_e$  = 500 MPa), pour les treillis soudés.

#### **I.4.2.2 Contrainte limite :**

#### ▪ **Etat limite ultime :**

Le diagramme déformations ( $\varepsilon$ <sup>*s*</sup>) - contraintes ( $\sigma$ <sup>*s*</sup>) à considérer est conventionnellement défini par la figure I.7 **[BAEL91 (Art. A.2.2.2)]**.

Il est cependant loisible d'utiliser une forme de courbe se rapprochant du diagramme réel de l'acier employé à condition de se référer à la valeur garantie de la limite d'élasticité *f<sup>e</sup>* et de contrôler la résistance prise en compte pour l'allongement de *10 ‰*.

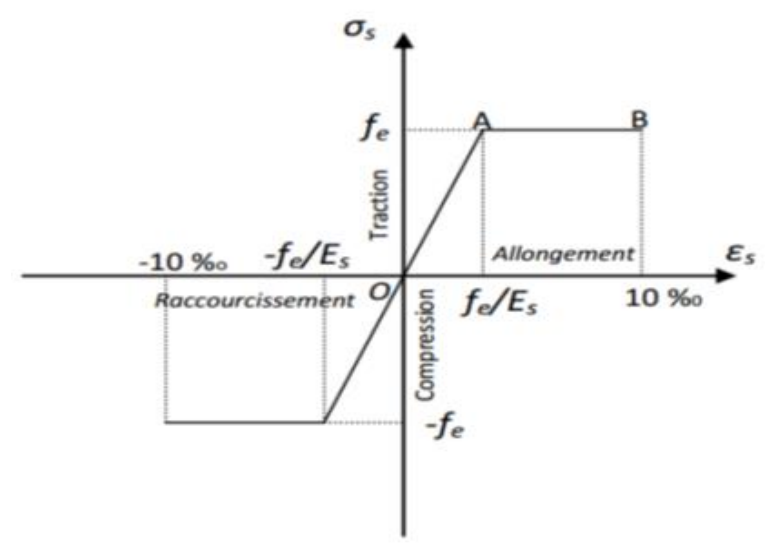

*Figure I.5 : Diagramme conventionnel contraintes-déformations de l'acier.*

$$
\sigma_s = E_s \times \varepsilon_s \quad si \qquad \varepsilon_s < \varepsilon_{es}
$$

 $\sigma_s = f_e / \gamma_s$  *si*  $\varepsilon_s \geq \varepsilon_{es}$ 

 $\gamma_{s\times E_s}$ 

avec :  $\epsilon_{es} = \frac{f_e}{v_{esc}}$ 

*f<sup>e</sup>* **:** Limite d'élasticité garantie.

*E<sup>s</sup> :* Le module d'élasticité longitudinale, est pratiquement constant quel que soit

l'acier utilisé et est pris égal à : *E<sup>s</sup> = 200 000 MPa*.

*γ<sup>s</sup>* **:** Coefficient de sécurité :

 $\gamma_s = 1.15 \rightarrow$  Cas courants.

 $\gamma_s = 1 \rightarrow$  Combinaisons accidentelles.

$$
\triangleright \text{Contracte deal}: \qquad \qquad f_{su} =
$$

Pour : 
$$
f_e = 400
$$
 MPa<sub>o</sub> on a :  $\int_{5u} \sigma_s = 384$  MPa → Cas courants.  
\n $f_{su} = 400$  MPa → Cas accidents.

 $\underline{f_e}$  $\gamma_s$ 

I

## ▪ **Etat limite de service : [BAEL91 (article A.4.5.3.2)]**

Cette contrainte dépend de la nature des fissures dans le béton, on détermine :

- ❖ **Cas ou fissuration peu nuisible :** pas de limitation de la contraint de l'acier.
- ❖ **Cas où la fissuration est préjudiciable :** la vérification à l'état limite est suffisante.

La contrainte est limitée à : 
$$
\overline{\sigma}_s = \min \left[ \frac{2}{3} f_e; 110 \sqrt{\eta \times f_{ij}} \right]
$$

❖ **Cas où fissuration très préjudiciable:**   $\overline{\phantom{a}}$ ٦ L  $\overline{\sigma}_{s} = \min \bigg[ \frac{1}{2} \, f_{e} ; 90 \sqrt{\eta \times f_{tj}}$ min  $\left|\frac{1}{1}\right|$ 

**:** Résistance à la traction du béton à l'âge de j jours.

*Η* : Coefficient de fissuration avec:

*η = 1* : pour les ronds lisses, treilles soudés.

*η* = *1,6* : pour les hautes adhérences.

Pour: 
$$
f_e = 400 \, MPa
$$
, on a: 
$$
\begin{cases} \n\overline{\sigma_s} = 201,63 \, MPa \rightarrow \text{fissuration prejudiciable.} \\ \n\overline{\sigma_s} = 164,97 \, MPa \rightarrow \text{fissuration tres prejudiciable.} \n\end{cases}
$$

## **I.5 Les actions et sollicitations :**

### **I.5.1 Les actions :**

Les actions sont les forces et les couples dues aux charges appliquées à une structure et aux déformations imposées, elles proviennent donc :

- Des charges permanentes,
- Des charges d'exploitations,
- Des charges climatiques.

## • **Les actions permanentes (G) :**

Ce sont des actions dont l'intensité est constante ou peu variable dans le temps, par exemple le poids propre de la structure, le poids des équipements fixes, les forces de poussée des terres et des liquides ou les déformations imposées à la structure.

• **Les actions variables (Q) :** 

Ce sont celles dont l'intensité varie fréquemment de façon importante dans le temps, elles correspondent aux charges d'exploitation, les charges appliquées durant l'exécution, les charges climatiques et les effets dus à la température.

## • **Les actions accidentelles (E) :**

Elles se produisent rarement et leurs durées sont très courtes, (Séismes, incendies, chocs…etc.).

## **I.5.2 Les Sollicitations :**

Les sollicitations sont les efforts (effort normal, effort tranchant), et les moments (moment de flexion, moment de torsion) calculés à partir des actions par des méthodes appropriées, les calculs sont conduits suivant des méthodes scientifiques appuyées sur des données expérimentales.

## • **Les combinaisons d'action : [RPA2003 (article V.5.2)] ,[BAEL91 (article. A.3.1)]**

Les combinaisons d'action à considérer sont :

- o Situations durables :
	- A l'état limite ultime (ELU) : *1,35G + 1,5Q*.
	- A l'état limite de service (ELS) :  $G + Q$ .
- o Situations accidentelles :
	- *-*  $G + Q + E$ .
	- *-*  $0.8 \times G \pm E$ .

## **I.6 Choix des matériaux dans l'élaboration du projet :**

**\*Acier :** 

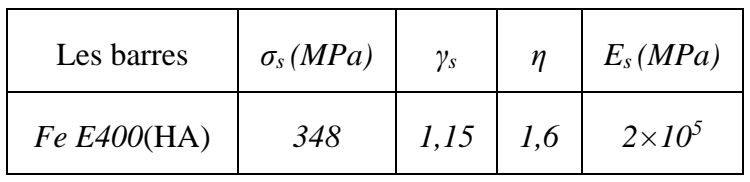

*Tableau I.2 : Caractéristiques de l'acier dans l'élaboration du projet*

## **\* Béton :**

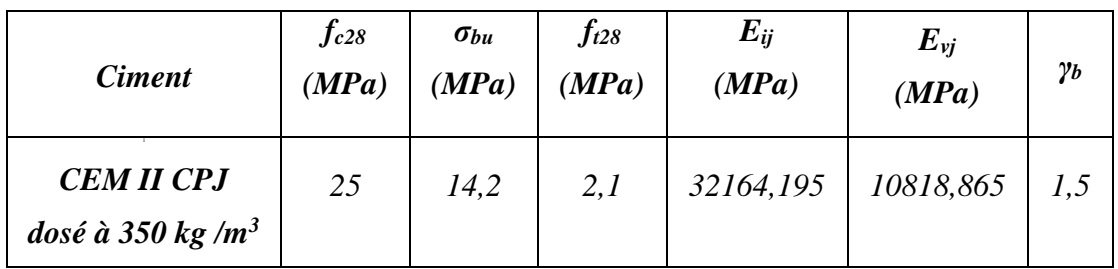

*Tableau I.3 : Caractéristiques du béton dans l'élaboration du projet*

## **I.7 Hypothèse de calcul :**

Dans notre étude les hypothèses de calcul adoptées sont :

- **\*** Pour le Béton :
	- La résistance à la compression du béton à 28 jours : *fc28 = 25 MPa*.
	- La résistance à la traction du béton : *ft28 = 2,1MPa*.
	- Module d'élasticité longitudinal différé : *Evj = 10818,865MPa*.
	- Module d'élasticité longitudinal instantané : *Eij = 32164,195MPa.*
- **\*** Pour les armatures de l'acier:
	- longitudinales : on a choisi le : « *F<sup>e</sup> E 400*» H.A.
	- transversales : on a choisi le : «*F<sup>e</sup> E 235*» R.L.
	- treillis soudés (de la dalle de compression) : «*F<sup>e</sup> E 500* » H.A.

## **I.8 Règlements et normes de calculs :**

On utilise pour le calcul de ce projet les règlements suivants :

- Règles Parasismique Algérienne **[RPA2003 ; DTR-BC.2.48]**.
- Charges permanentes et charges d'exploitations **[DTR-B.C.2.2]**.
- Règlement neige et vent **[RNV 1999]**.
- Règles Techniques de Conception et de Calcul des Ouvrages et Constructions en béton armé suivant la Méthode des États Limites **[BAEL 91]**.

# **Chapitre II :**

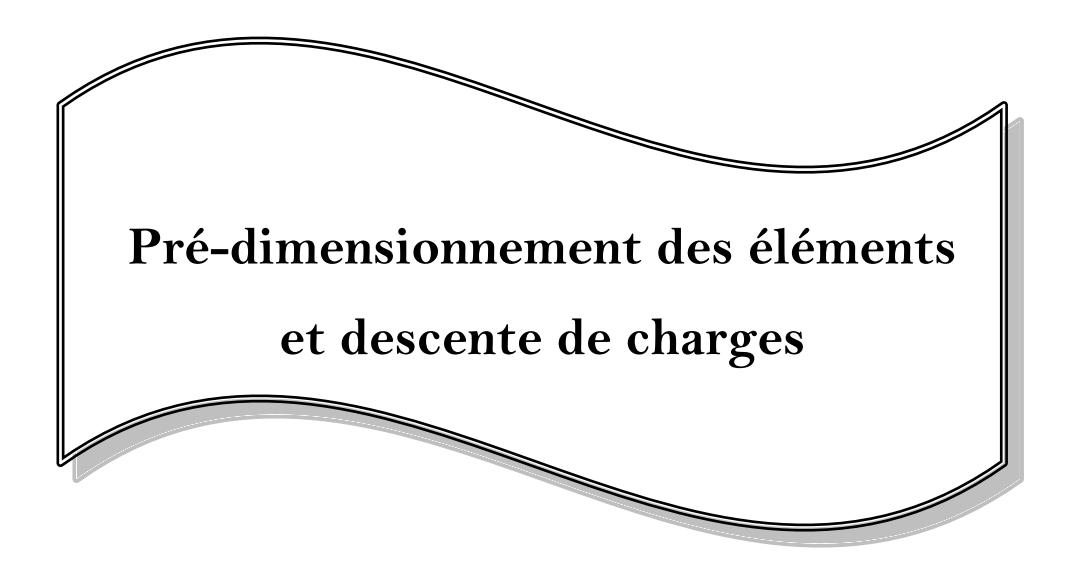

## **CHAPITRE II : Pré-dimensionnement des éléments et descente de charges**

## **II.1 Introduction :**

Le but du pré-dimensionnement est de définir les dimensions des différents éléments de la structure. Ces dimensions sont choisies selon les préconisations du **RPA2003** et du **BAEL91modifiée99**. Les résultats obtenus ne sont pas définitifs, ils peuvent être augmentés après vérifications dans la phase du dimensionnement.

## **II.2 Pré-dimensionnement des éléments porteurs :**

#### **II.2.1 Planchers à corps creux :**

Les hourdis doivent avoir une épaisseur minimale de *4 cm* selon le [**BAEL91 (Art. B.6.8.4.23 hourdis)].** 

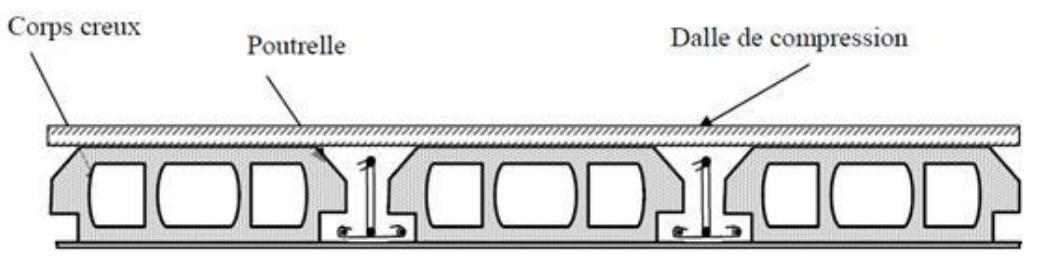

Figure II.1 : Plancher à corps creux.

## ➢ **Condition de flèche : [BAEL 91 Article (B.6.8.24) ]**

La rigidité n'est valable que pour des poutrelles pour lesquelles le rapport h/L est au moins égal à l/22,5.

$$
\frac{h_t}{Lmax} \ge \frac{1}{22.5} \to h_t \ge \frac{L_{max}}{22.5}
$$

*h<sup>t</sup>* : hauteur totale du plancher.

*Lmax***:** la plus grande portée parallèle à la poutrelle (nervure).

*Lmax= 4,90m*.

$$
h_t \ge \frac{490}{22.5} \to h_t \ge 21.78 \, \text{cm}
$$

On choisit un plancher à corps creux de type **(20+4) cm**:

4 cm : épaisseur de la dalle de compression.

20 cm : épaisseur du corps creux.

#### ➢ **Condition d'isolation acoustique :**

Pour obtenir une bonne isolation, on doit vérifier la condition suivante : *hmin ≥ 16cm*

- *h = 24cm ≥ 16cm*. . . . . . . . . . . . . . . . . . . . . . . . . . . . . . condition vérifiée.
- ❖ **Les caractéristiques géométriques des poutrelles :** 
	- Soit :  $b_0 = 12$ cm.
	- Le corps creux choisi est normalisé de hauteur 20 cm et de longueur 53 cm.
	- La section en travée à considérer est une section en T.
	- Tel que la largeur de la table est donnée par les conditions suivantes :

 $b_1 = \min (L_n/2 ; L/10)$ 

*1= min (53/2=26,5cm ; 490/10=49,00)*

*L<sup>n</sup>* : la distance entre nus de deux nervures consécutives.

*L* : la longueur de nervure.

Donc on prend :  $b_1 = 26.5$  cm.

 $b = 2 \times b_1 + b_0 = 2 \times 26, 5 + 12$  Soit: *b* = 65 cm.

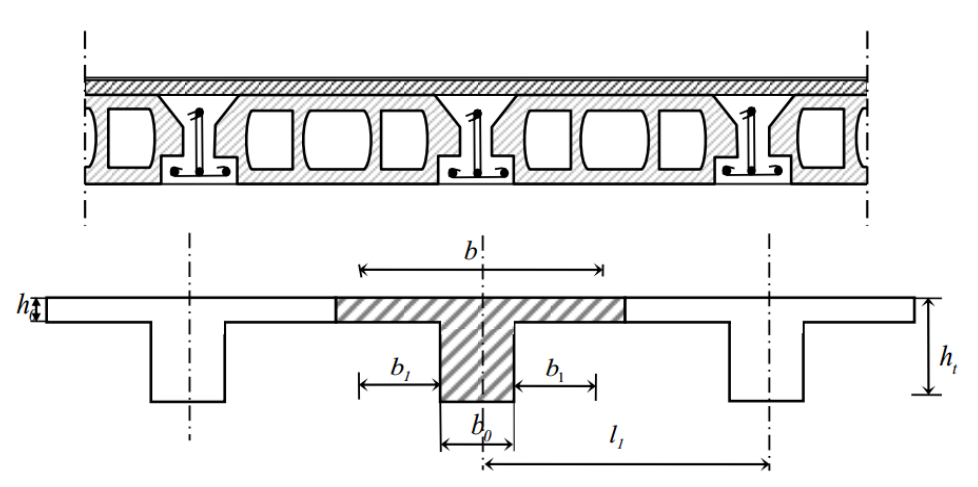

*Figure II.2 : Schéma de la nervure.*

#### **II.2.2 Les poutres :**

Selon le **[BAEL91 (Article B.6.5.1)]** le pré-dimensionnement des poutres se fait en utilisant la condition suivante : b<sub>0</sub> étant la largeur de la nervure, d la hauteur utile de la poutre et  $f_e$  la limite d'élasticité de l'acier exprimée en MPa (ou N/mm²).La tolérance visée ci-dessus n'est applicable qu'à des poutres, associées à un hourdis pour lesquelles le rapport h est au moins égal à 1/16 quelle que soit la valeur relative de **Mt.** 

#### **II.2.2.1 Les poutres principales :**

#### ➢ **Condition de BAEL 91: [(Article B.6.5.1)]**

 $h = (1/16 \div 1/10) L_{max}$ 

Avec :

*h* : hauteur de la poutre.

*Lmax***:** la portée libre de la poutre.

$$
L_{max} = 550 \text{ cm}; \quad h = (550/16 \div 550/10) \text{ cm}
$$

$$
= (34,37 \div 55) \text{ cm}
$$

On prend : *h =50cm*

$$
b = (0,3; 0,4) h = (15; 20) cm
$$

On prend : *b = 30 cm*

#### ➢ **Condition de RPA99/Version2003 :**

On vérifie les dimensions adoptées vis-à-vis des exigences du [**RPA 2003 (article 7.5.1)]** qui sont les suivantes :

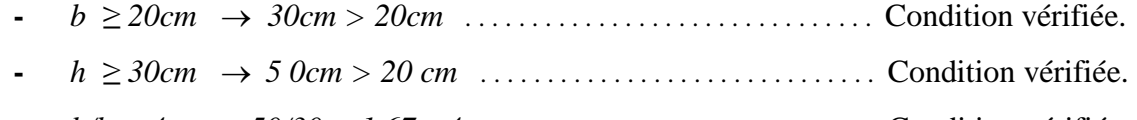

**-** *h/b < 4* → *50/30 = 1,67< 4* . . . . . . . . . . . . . . . . . . . . . . . . . . . . . . Condition vérifiée.

Donc les conditions de BAEL et RPA sont vérifiées, on prend une section de poutre principale égale à **(30×50) cm<sup>2</sup>** .

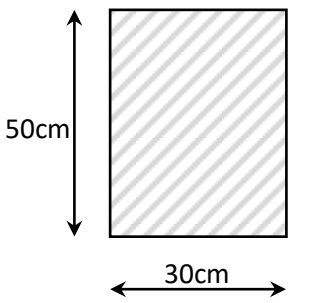

*Figure II.3: Poutre principale.*

➢ **Condition de BAEl 91 : [(Article B.6.5.1)]**

**II.2.2.2 Les poutres secondaires :** 

$$
h = (1/16 \div 1/10) L_{max}
$$
  
\n
$$
L_{max} = 490cm \rightarrow h = (490/16 \div 490/10) cm
$$
  
\n
$$
= (30,62 \div 49) cm
$$

On prend :  $h = 40cm$ .

 $b = (0,3; 0,4) h = (12; 16) cm.$ 

On prend : *b = 30 cm***.** 

## ➢ **Condition de RPA :**

Maintenant on vérifie les dimensions adoptées vis-à-vis des exigences du **[RPA99/V. 2003** 

**(Art. 7.5.1)]** qui sont les suivantes :

- **-** *b ≥ 20cm* → *30cm > 20cm* . . . . . . . . . . . . . . . . . . . . . . . . . . . . . . . Condition vérifiée.
- **-** *h ≥ 30cm* → *50cm > 20 cm* . . . . . . . . . . . . . . . . . . . . . . . . . . . . . . . Condition vérifiée.
- **-** *h/b < 4* → *40/30 = 1,33< 4* . . . . . . . . . . . . . . . . . . . . . . . . . . . . . . . Condition vérifiée.

Donc les conditions de BAEL et RPA sont vérifiées, on prend une section de poutre secondaire égale à **(30×40) cm<sup>2</sup>** .

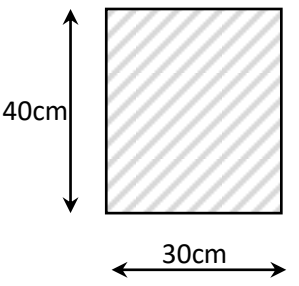

#### *Figure II.4: Poutre secondaire.*

**II.2.3 Les poteaux :** 

Les poteaux sont des éléments porteurs verticaux, leur rôle est de reprendre les efforts dus aux Charges et surcharges ramenées par les poutres, et ensuite les transmettre aux fondations.

Le pré dimensionnement des poteaux se fait par la descente de charges pour le poteau le plussollicité.

Nous proposons une section rectangulaire de **(40 × 50) cm².**

➢ **Vérification selon les règles :**

## **[RPA2003 (Art. (7.4.1)]**

Pour la zone sismique III :

- **-** *min(b<sup>1</sup> , h1) ≥ 30cm*
- **-** *min(b<sup>1</sup> , h1) ≥ he/20*
- **-** *1/4 < b1/h1< 4*

Tel que :

*h<sup>e</sup>* : hauteur libre d'étage.

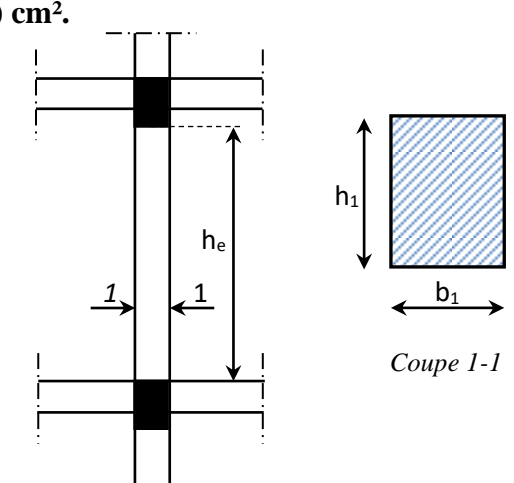

*Figure II.5 : Section de poteau.*

 $h_e = h_{\text{étage}} - h_{\text{pouter}} \rightarrow h_e = 414 - 50 = 364 \text{cm}$ **-** *min(b<sup>1</sup> , h1) ≥ 30cm* → *40cm ≥ 30cm*. . . . . . . . . . . . . . . . . . . . . . . . . Condition vérifiée. **-** *min(b<sup>1</sup> , h1) ≥ 364/20* → *40cm ≥ 18,2cm*. . . . . . . . . . . .. . . . . . . . . . Condition vérifiée. **-** *1/4 < b1/h1< 4* → *0,25 < 0,8 < 4*. . . . . . . . . . . . . . . . . .. . . . . . . . . . . . Condition vérifiée.
Alors la section des poteaux pour tous les étages est : **(40×50)** cm².

**Remarque** : La section sera adoptée après avoir effectué la descente des charges sur les

poteaux.

# **II.2.4 Les voiles :**

Selon le **[RPA 2003 (Art. 7.7.1)]** l'épaisseur minimale d'un voile est de 15 cm. L'épaisseur doit être déterminée en fonction de la hauteur libre d'étage h<sup>e</sup> et des conditions de rigidité aux extrémités.

• 1<sup>er</sup>Type : linéaire

 $\bullet$  3<sup>ème</sup> type : murs en retour

Soit : *a = 15 cm*

 $a \geq max(he/20$ ; 15) cm →  $a \geq 345/20 \rightarrow a \geq 17,25$ cm Soit : *a = 18 cm*

 $\bullet$  2<sup>ème</sup>Type : en forme de L *≥ max(ℎ/22 ; 15) cm* → *a ≥ 345/22 → a ≥ 15,68cm* Soit : *a = 16 cm*

*≥ max(ℎ/25 ; 15) cm* → *a ≥ 345/25 → a ≥ 13,80cm*

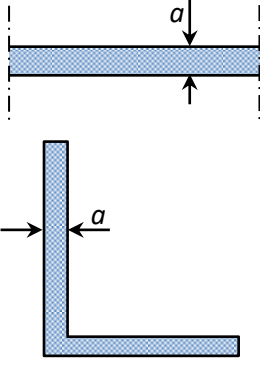

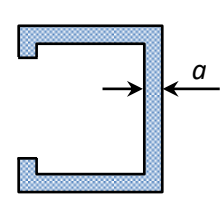

*Figure II.6 : Coupe des voile sen plan.*

➢ Vérification de la largeur **[RPA2003 (article 7.7.1)]** :

Sont considérés comme voiles les éléments satisfaisant à la condition : $L_{min} \geq 4a$ .

Dans notre cas :

*Lmin= 330 cm ≥ 4×18=72cm* . . . . . . . . . . . . . . . . . . . . . .condition vérifiée.

# **II.3 Pré-dimensionnement des éléments secondaires:**

# **II.3.1 Les balcons : [BAEL91 (Art. B.6.8, 424)]**

Les balcons sont des dalles pleines qui sont supposées être des plaques horizontales minces en béton armé, dont l'épaisseur est relativement faible par rapport aux autres dimensions.

Ces panneaux sont des dalles en béton armé coulés sur place .Elles reposent sur 1,2,3 appuis constituées par des poutres.

Notre ouvrage comporte un seul type de balcon qui est constitué d'une dalle pleine reposant sur deux appuis.

L'épaisseur de la dalle pleine sera déterminée par la condition de la résistance à la

flexion: 
$$
\frac{L_x}{35} \le e \le \frac{L_x}{30}
$$

Avec :

*Lx*: La plus petite portée de panneau le plus sollicité.

On 
$$
a: L_x = 1,50m
$$

 $4,24 \le e \le 5,00 \text{ cm}$ ; On prend une épaisseur de :  $e = 15 \text{ cm}$ .

# **II.3.2 Les escaliers :**

L'escalier est la partie d'ouvrage qui permet le passage à pied d'un étage de bâtiment à un autre. Il est formé d'une succession régulière de plans horizontaux consistant en des marches et des paliers. *giron*

**Hauteur de marche** : distance verticale séparant le dessus de deux marches successives.

**Giron** :distance horizontale mesurée entre les nez de deux marches successives.

**Paillasse** : dalle inclinée qui supporte les marches et les contremarches.

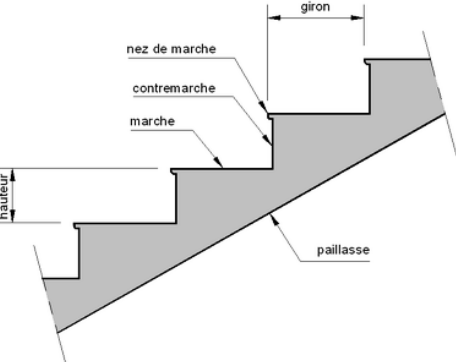

*Figure II.7 : Constituants d'un escalier*

Dans notre cas les escaliers sont réalisés en béton armé

coulé sur place. On a deux types :

- 1<sup>er</sup> type : Escalier à deux volées parallèles.

- 2<sup>ème</sup> type : Escalier à trois volées droites.

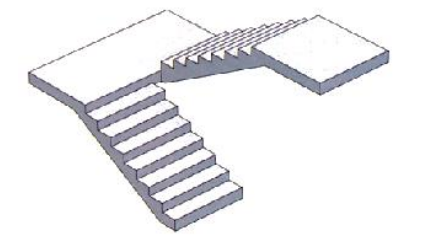

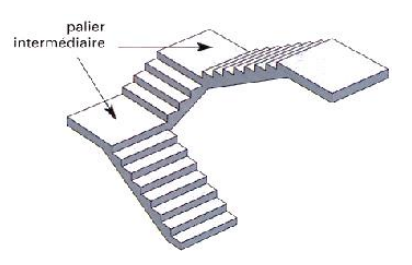

*Figure II.8.a : 1er type :Escalier à deux volées parallèles*

*Figure II.8 : Les types d'escaliers*

*Figure II.8.b : 2 ème type :Escalier à trois volées droites*

Pour le dimensionnement de l'escalier on utilise la relation de BLONDEL :

*59 ≤ g + 2h ≤ 66*

- *g :* Giron largeur de la marche, *24≤ g ≤32cm.*
- *h :* Hauteur de la contremarche, *14≤ h ≤18 cm*.
- ❖ Dimension de la marche et de la contremarche :
- On prend :  $h = 18$ cm et g = 30cm.

D'après la formule de BLONDEL : *g+2×h = 30+2×18 = 66cm*

*59 ≤ 66 ≤ 66* . . . . . . . . . . . . . . . . . . Condition vérifiée → L'escalier est confortable.

❖ Nombre des contremarches :

 $n = h_e/h = 324/18 = 18$  contres marches.

- Pour le 1<sup>er</sup> type : 9 contremarches par volées (8 marches/volée).
- Pour le 2ème type : 6 contremarches par volées (*5* marches/volée).

❖ Longueur de volée :

 $L = (n-1) g$ 

- Pour le 1<sup>er</sup> type :  $L = 8 \times 0,30 = 240$ cm  $\rightarrow L = 2,40$ m
- Pour le  $2^{eme}$  type :  $L = 5 \times 0.30 = 150cm \rightarrow L = 1,50m$

❖ Inclinaison de la paillasse :

$$
\alpha = \arctg \frac{0.18}{0.30} = 30.96^{\circ}
$$

• 1<sup>er</sup> type : 
$$
cos_{\alpha} = \frac{L}{l_1} \rightarrow l_1 = \frac{L}{cos{\alpha}} = \frac{2,40}{cos{30,96^\circ}} \rightarrow l_1 = 2,80m
$$

• 
$$
2^{\text{ème}}
$$
 type :  $cos_{\alpha} = \frac{L}{l_1} \rightarrow l_1 = \frac{L}{cos{\alpha}} = \frac{1,50}{cos{30,96^{\circ}}} \rightarrow l_1 = 1,75m$ 

❖ Epaisseur de la paillasse :

En assimilant la paillasse à une dalle appuyée sur deux côtés.

$$
\frac{L_T}{30} \leq e \leq \frac{L_T}{20}
$$

• 1<sup>er</sup> type: 
$$
L_T = 2,80+1,69 = 4,49m
$$

$$
\frac{449}{30} \le e \le \frac{449}{20} \to 14,97 \, cm \le e \le 22,45 \, cm
$$

•  $2^{\text{ème}}$  type :

- 1<sup>ère</sup> et 3<sup>ème</sup> volées : L<sub>T</sub> = 1,75+1,53 = 3,28m  

$$
\frac{328}{30} \le e \le \frac{328}{20} \to 10,93cm \le e \le 16,40cm
$$

**-**  $2^{\text{ème}}$  volée :  $L_T = 1,75+1,50 \times 2 = 4,75 \text{m}$ 475  $\frac{475}{30} \le e \le \frac{475}{20}$  $\frac{175}{20}$   $\rightarrow$  15,83cm  $\le e \le 23,75$ cm

On prend : *e = 18 cm*.

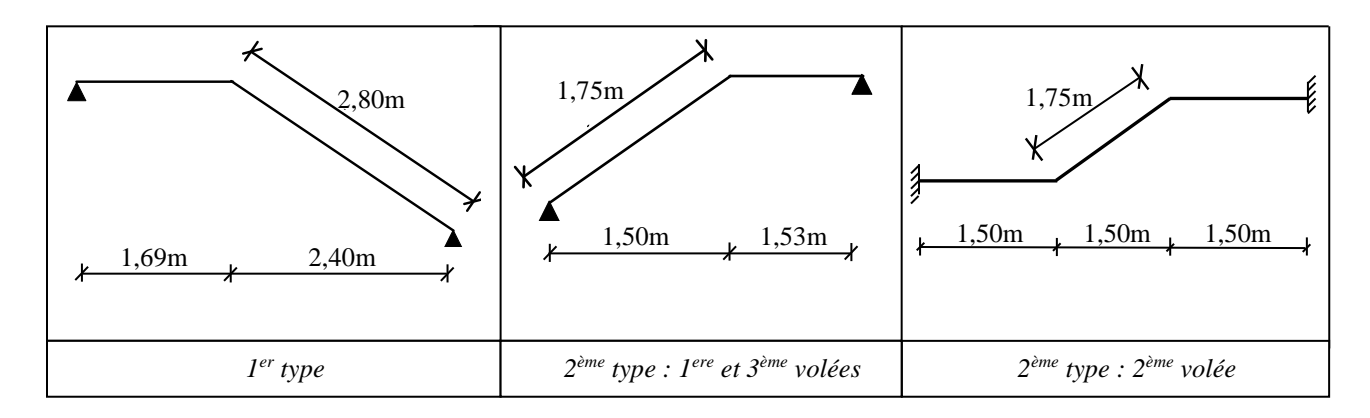

*Figure II.9: schémas statiques d'escalier*

#### **II.3.3 L'acrotère :**

L'acrotère est un mur périphérique réalisé en béton armé pour contourner le bâtiment au niveau de la terrasse. Son rôle est d'éviter l'infiltration des eaux pluviales entre la forme de pente et le plancher-terrasse. Ainsi, il sert à la protection des ouvriers de maintenance.

Les dimensions de l'acrotère sont données dans la figure suivante :

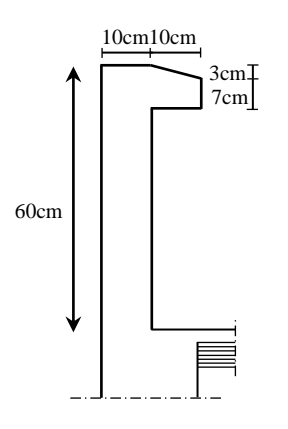

*Figure II.10 : schéma de l'acrotère*

# **II.4 La descente de charges :**

## **II.4.1 Introduction :**

La descente de charge est l'opération qui consiste à calculer toutes les charges qui viennent à un élément porteur depuis le dernier niveau jusqu'à la fondation. Les charges considérées concernent les charges permanentes (le poids propre de l'élément, le poids des planchers, des murs de façades ……. etc.) et les charges d'exploitations.

#### ❖ **Rôle de descente des charges :**

- **-** Evaluation des charges (G et Q) revenant aux fondations.
- **-** Vérification de la section des éléments porteurs (poteaux, voiles).

## **II.4.2 Evaluation des charges :**

## **II.4.2.1 Plancher terrasse inaccessible :**

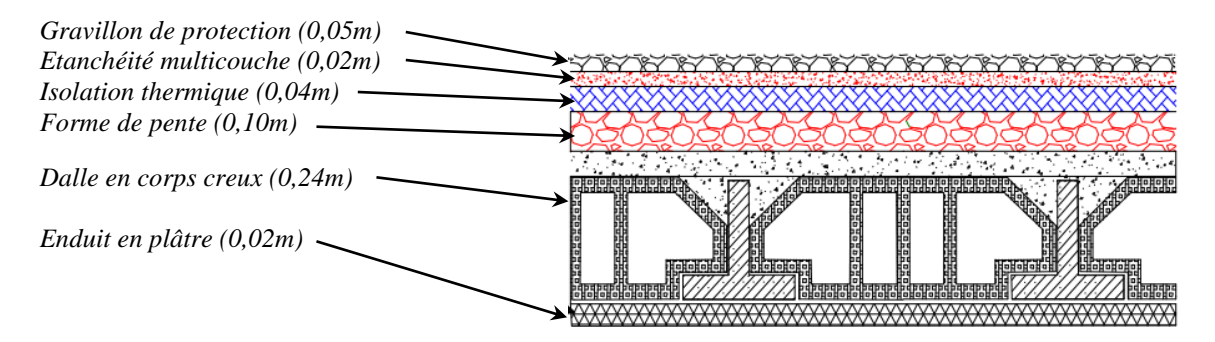

*Figure II.11 : Schéma d'un plancher de terrasse inaccessible.*

| $N^{\circ}$    | Désignation                  | Epaisseur<br>(m) | Poids<br>surfacique<br>$\gamma$ (KN/m <sup>3</sup> ) | Poids G<br>(KN/m <sup>2</sup> ) |
|----------------|------------------------------|------------------|------------------------------------------------------|---------------------------------|
|                | Protection gravillon         | 0,05             | 20,00                                                | 1,00                            |
| $\overline{2}$ | Etanchéité multicouche       | 0,02             | 6,00                                                 | 0,12                            |
| 3              | Forme de pente               | 0,10             | 20,00                                                | 2,00                            |
| 4              | Isolation thermique en liège | 0,04             | 4,00                                                 | 0,16                            |
|                | Dalle en corps creux         | 0,24             |                                                      | 3,20                            |
| 6              | Enduit en plâtre             | 0,02             | 10,00                                                | 0,20                            |
| <b>Total</b>   |                              |                  |                                                      | 6,68                            |

*Tableau II. 1 : Charge permanente du Plancher terrasse inaccessible.*

**Surcharge d'exploitation [(DTR .B.C.2.2)] :** *Q = 1,00 KN/m²*

## **II.4.2.2 Plancher étage courant :**

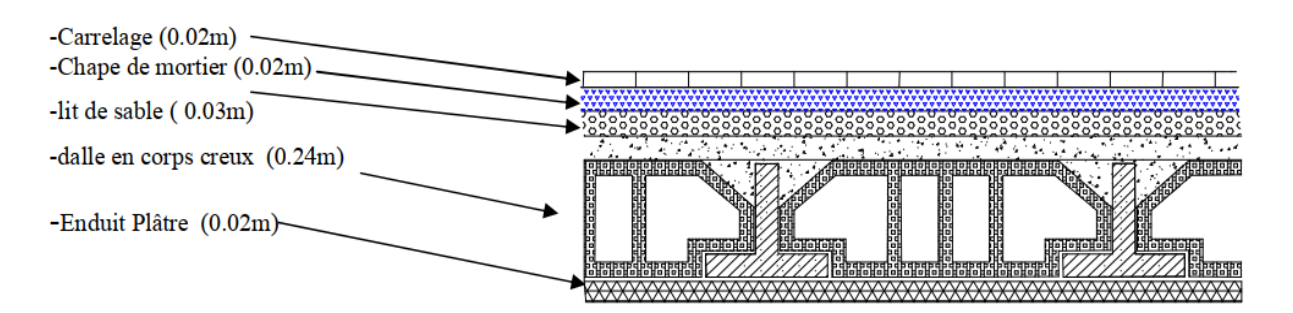

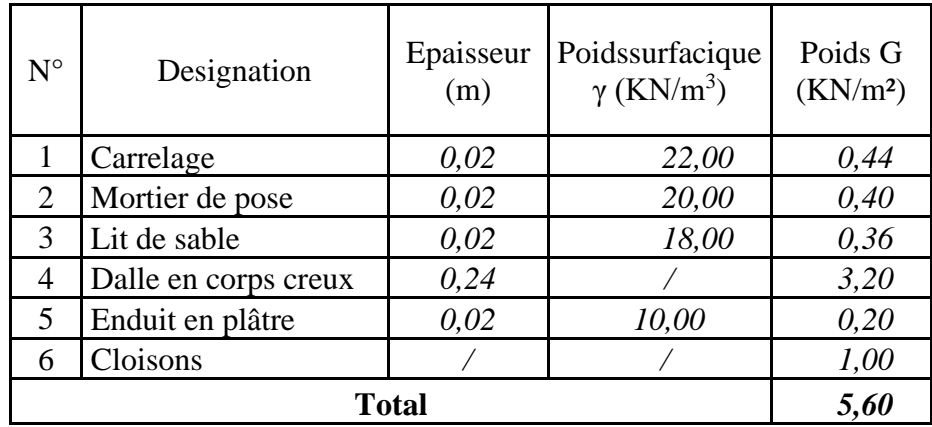

*Figure II.12: Schéma d'un plancher étage courant.*

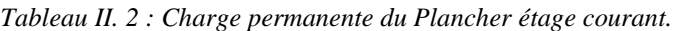

\* Surcharge d'exploitation [(DTR.B.C.2.2)] : 
$$
Q = 1,50
$$
 KN/m<sup>2</sup>

#### **II.4.2.3 Murs:**

❖ **Murs extérieurs :**

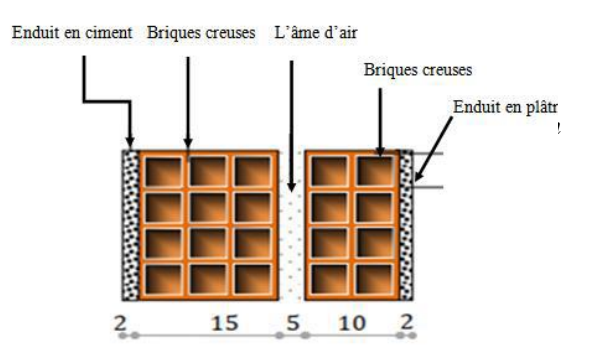

*Figure. II.13. Schéma d'un mur extérieur.*

| $N^{\circ}$  | Désignation                  | Epaisseur<br>(m) | Poids<br>surfacique<br>$\gamma$ (KN/m <sup>3</sup> ) | Poids G<br>(KN/m <sup>2</sup> ) |
|--------------|------------------------------|------------------|------------------------------------------------------|---------------------------------|
|              | Enduit de ciment (extérieur) | 0,02             | 18,00                                                | 0,36                            |
|              | <b>Briques</b> creuses       | 0,15             |                                                      | 1,30                            |
|              | <b>Briques</b> creuses       | 0,10             |                                                      | 0,90                            |
| 4            | Enduit en plâtre (intérieur) | 0,02             | 10,00                                                | 0,20                            |
| <b>Total</b> |                              |                  |                                                      | 2,76                            |

*Tableau II. 3 : Charge permanente du mur extérieur.*

#### ❖ **Murs extérieurs de 10cm :**

| $N^{\circ}$  | Désignation                  | Epaisseur<br>(m) | Poids<br>surfacique<br>$\gamma$ (KN/m <sup>3</sup> ) | Poids G<br>(KN/m <sup>2</sup> ) |
|--------------|------------------------------|------------------|------------------------------------------------------|---------------------------------|
|              | Enduit de ciment (extérieur) | 0,02             | 18,00                                                | 0,36                            |
|              | Briques creuses              | 0,10             |                                                      | 0,90                            |
|              | Enduit en plâtre (intérieur) | 0,02             | 10,00                                                | 0,20                            |
| <b>Total</b> |                              |                  |                                                      | 1,46                            |

*Tableau II. 4 : Charge permanente du mur intérieur.*

#### **II.4.2.4 Balcons:**

❖ **Balcons terrasse :**

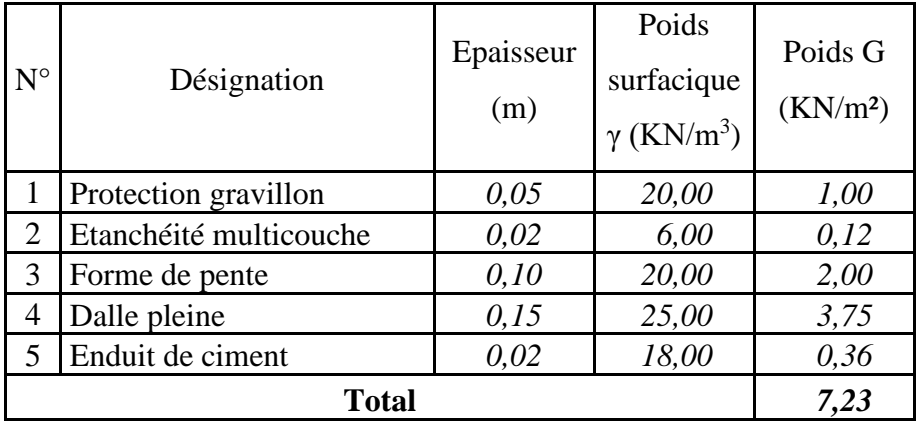

*Tableau II. 5 : Charge permanente du balcon terrasse.*

**Surcharge d'exploitation [(DTR .B.C.2.2)] :** *Q = 1,00 KN/m²*

# ❖ **Balcons étage courant :**

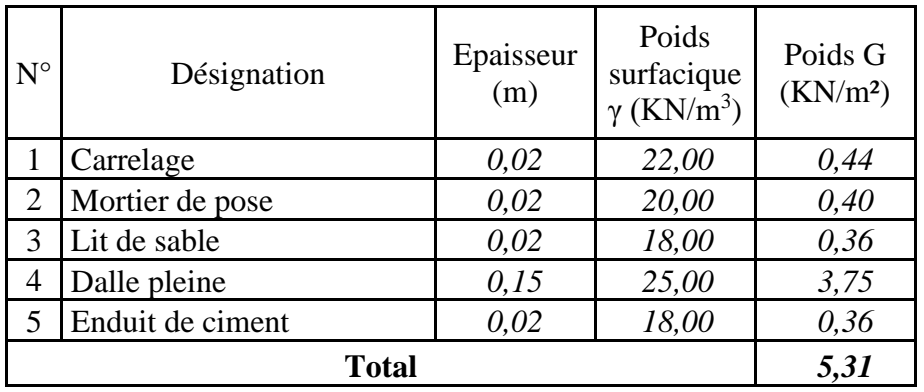

*Tableau II. 6 : Charge permanente du balcon étage courant.*

# **Surcharge d'exploitation [(DTR .B.C.2.2)] :** *Q =3,50 KN/m²*

# **II.4.2.5 Escaliers:**

# ❖ **Palier :**

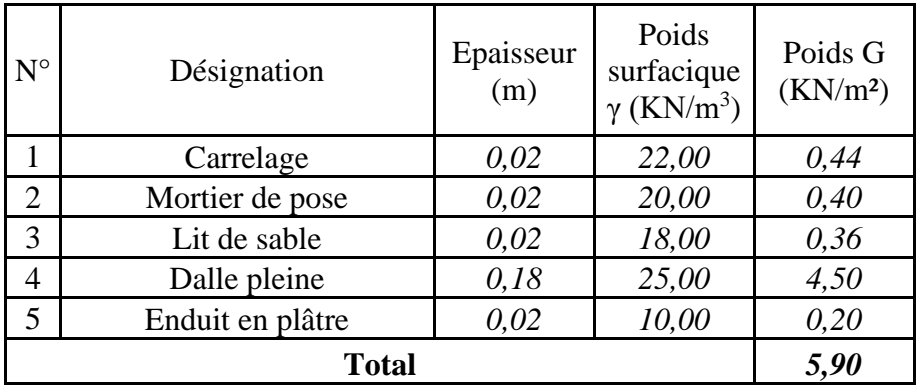

*Tableau II. 7 : Charge permanente du palier de repos.*

# **\*** Surcharge d'exploitation  $[(\text{DTR.B.C.2.2})]:$   $Q = 2,50 \text{ KN/m}^2$

# ❖ **Volée :**

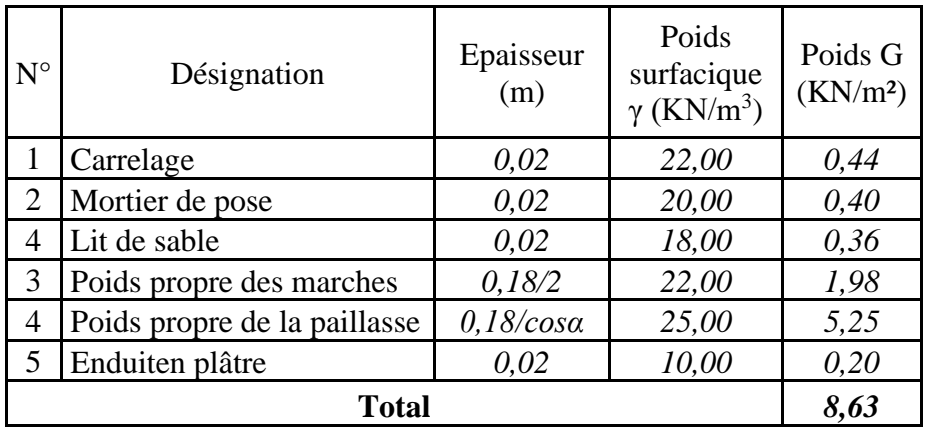

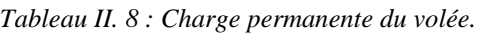

# **Surcharge d'exploitation [(DTR .B.C.2.2)] :** *Q = 2,50 KN/m²*

# **II.4.2.6 Acrotère :**

Le poids de l'acrotère est donné par mètre linéaire :

 $\triangleright$  **Charge permanente** :  $G = G_1 + G_2$ 

*G<sup>1</sup>* :poids de l'acrotère par mètre linéaire.

*G<sup>2</sup>* : poids du mortier de crépissage par mètre linéaire.

 $G_l = (0,1\times0.6+0.07\times0.1+0.1\times0.03/2) \times 25\times1 = 1,71$  KN/ml

 $G_2 = 0.01 \times 0.6 \times 20 = 0.12$  KN/ml

Alors : *G = G1+G2= 1,71+0,12 = 1,83KN/ml*

Donc : *G = 1,83KN/ml*

**Surcharge [(DTR .B.C.2.2)] :** *Q = 1,00 KN/ml*

# **II.4.3 Descente de charges :**

La descente de charge est le chemin suivi par les différentes actions (charges et surcharges) du niveau le plus haut de la structure jusqu'au niveau le plus bas avant sa transmission au sol, on effectuera la descente de charge pour le poteau le plus sollicité et qui a souvent la plus grande surface afférente soit le poteau **F-8**, ainsi que pour un poteau de rive soit le poteau **D-3.**

# **II.4.3.1 Loi de dégression : [DTRB.C.2.2 (article 6.3)]**

Les charges d'exploitation de chaque étage sont réduites dans les proportions indiquées cidessous :

- **-** Pour la toiture ou terrasse : *Q<sup>0</sup>*
- **-** Pour le dernier étage : *Q*
- **-** Pour l'étage immédiatement inférieur : *0,9×Q*
- **-** Pour l'étage immédiatement inférieur : *0,8×Q*

Et ainsi de suite réduisant de 10% par étage jusqu'à *0,5×Q* (valeur conservée pour les étages inférieurs suivants).

## **II.4.3.2 Descente de charges sur le poteau intermédiaire (F-8) :**

• **La surface afférente pour la charge permanente :**

 $S_G = 2,85 \times (1,85 + 1,55) \times 2 \rightarrow S_G = 19,38 \text{ m}^2$ .

• **La surface afférente pour la charge d'exploitation :**

Pour la terrasse :  $S_{Qt} = (2,85+0,30+2,85) \times (1,85+0,30+1,55) \rightarrow S_{Qt} = 22,20 \text{ m}^2$ . Pour étage courante :  $S_Q = 22,20 - (0,40 \times 0,50) \rightarrow S_Q = 20,00 \text{ m}^2$ .

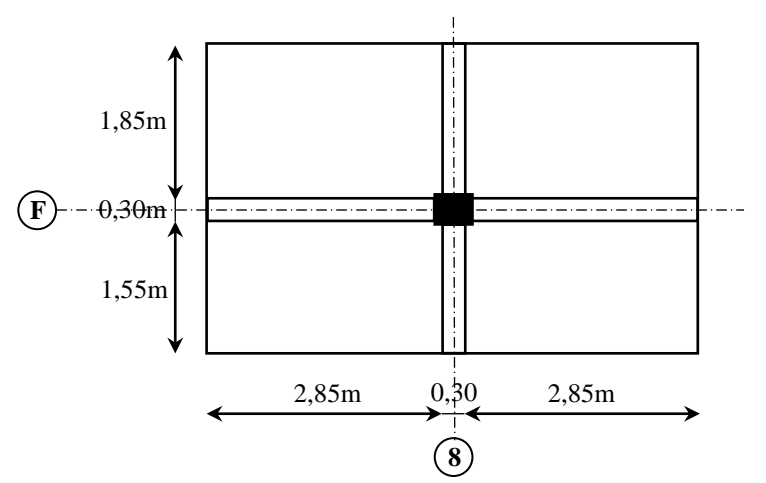

*Figure II.14: La surface afférente sur poteau intermédiaire (F-8).*

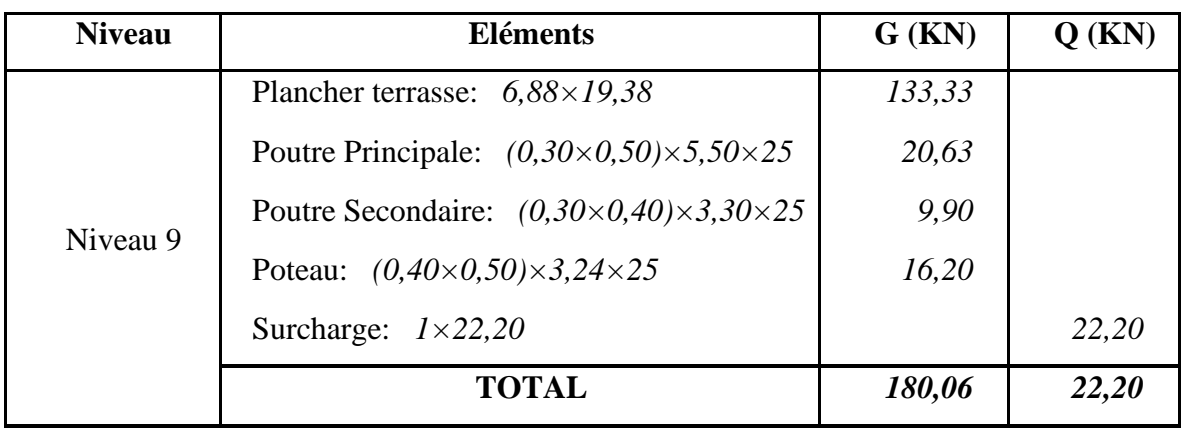

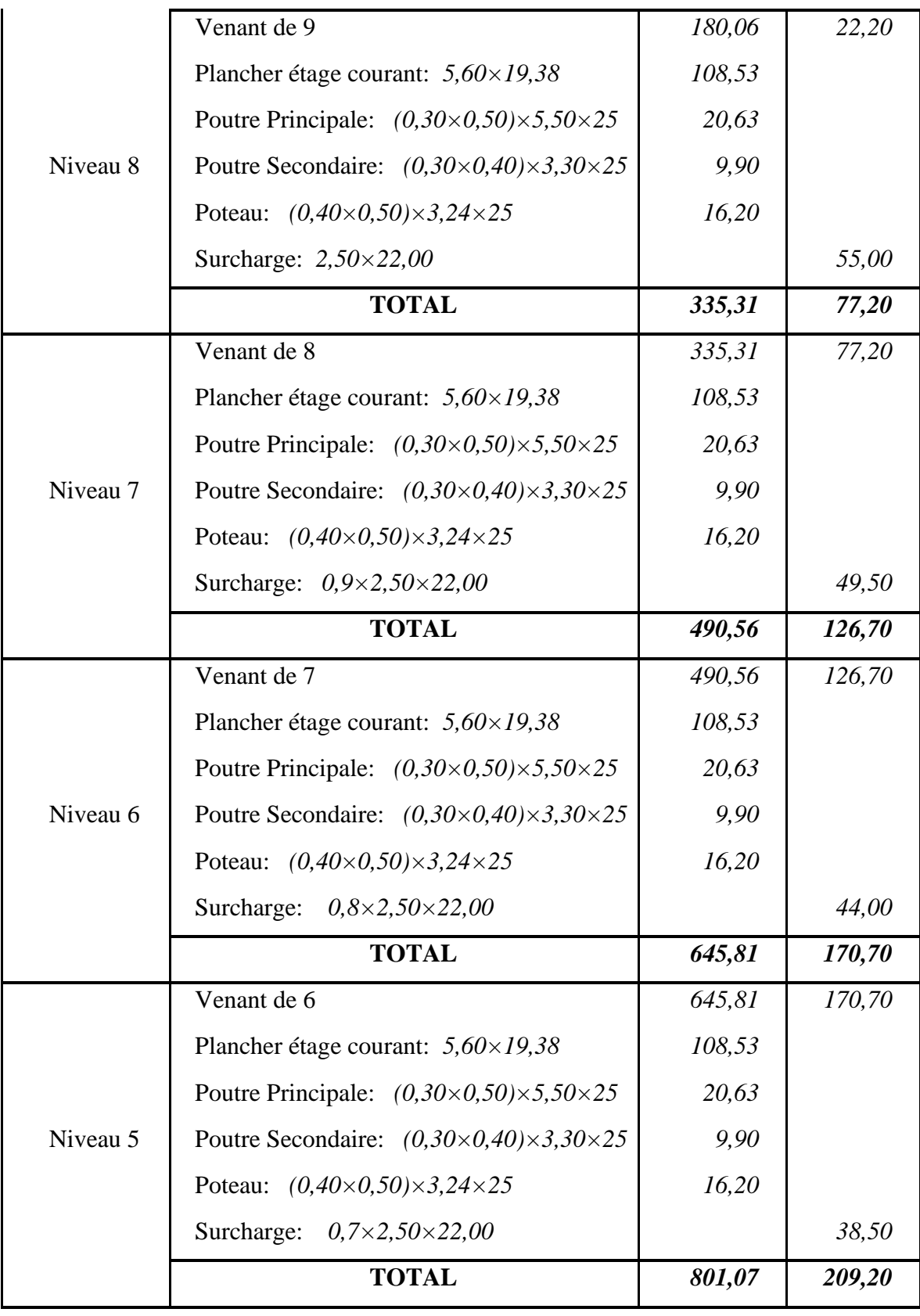

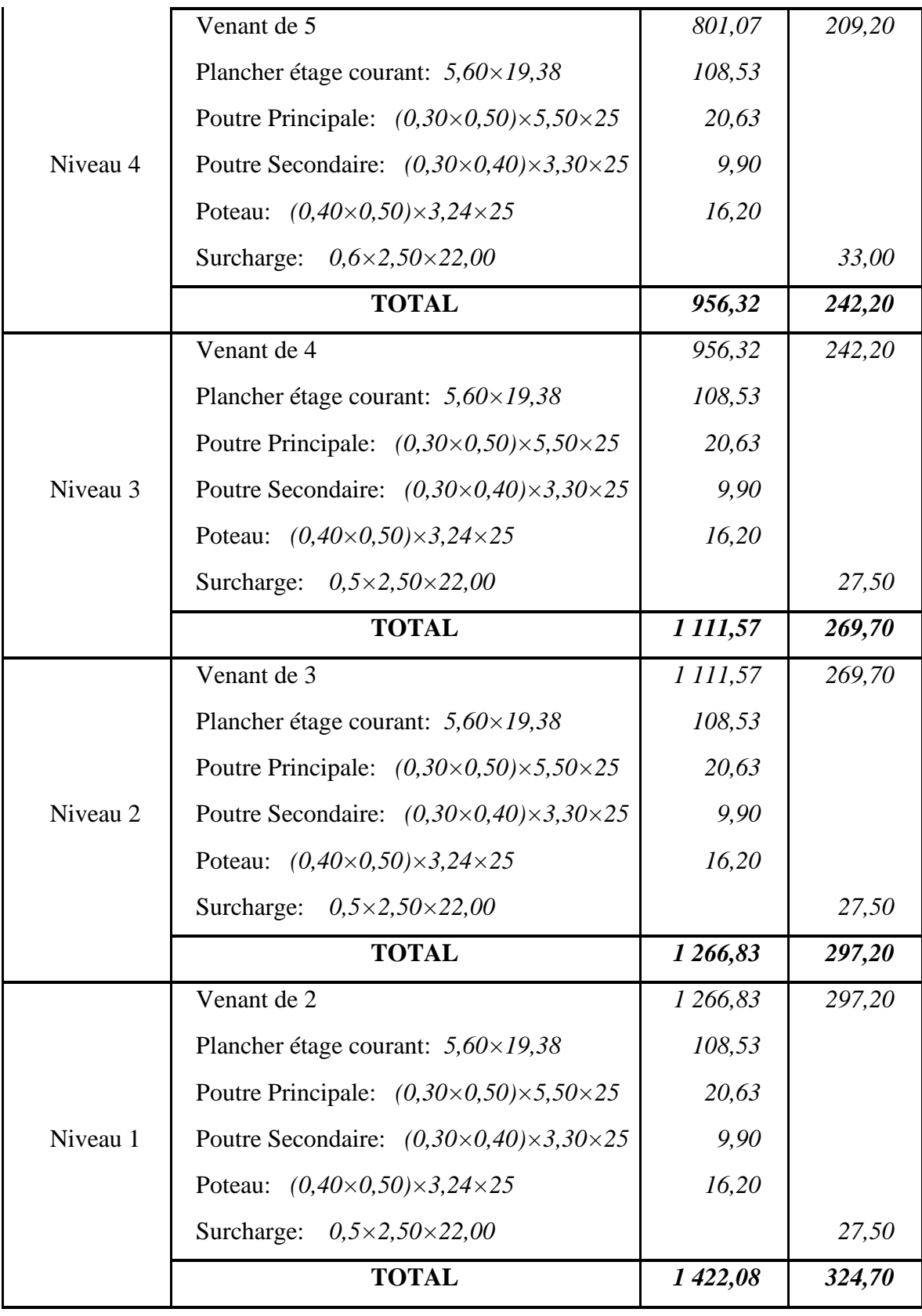

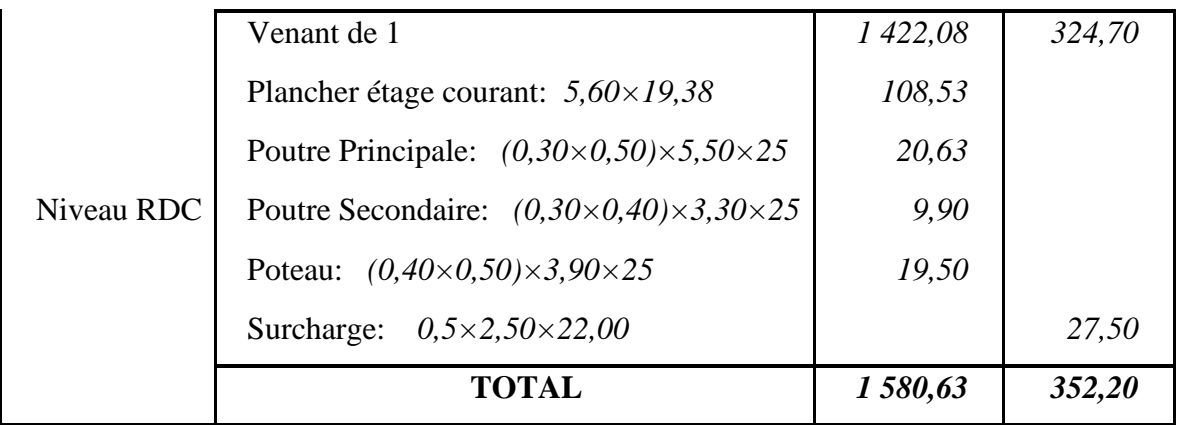

*Tableau II.9: Descente de charge pour poteau (G-8)*

 $N_u = 1,35 \times G + 1,5 \times Q \rightarrow N_u = 1,35 \times 1,580,63 + 1,5 \times 352,20 \rightarrow N_u = 2662,15KN$  $N_{ser} = G + Q \rightarrow N_{ser} = 1580,63 + 487,38 \rightarrow N_{ser} = 1932,83KN$ 

**II.4.3.3 Descente de charges sur le poteau de rive (D-3) :**

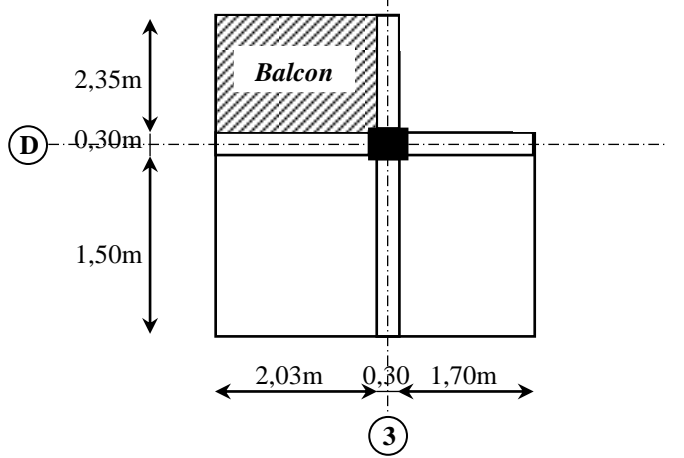

*Figure II.15: La surface afférente sur poteau de rive (D-3)*

• **La surface afférente pour la charge permanente :**

 $S_{G\, Balcon} = 2.03 \times 1.50 \rightarrow S_{G\, Balcon} = 3.05 \, m^2$ 

 $S_{G}$   $_{PCC}$  = 2,35×(2,03+1,70)  $\rightarrow$   $S_{G}$   $_{PCC}$  = 8,77m<sup>2</sup>.

• **La surface afférente pour la charge d'exploitation :**

Pour la terrasse :  $S_{QT\,Balcon} = (2,03+0,30) \times 1,50 \rightarrow S_{QT\,Balcon} = 3,50 \, m^2$ 

 $S_{OT}$   $_{PCC}$  = (0,30+2,35)+(1,70+0,30+2,35)  $\rightarrow$   $S_{QT}$   $_{PCC}$  = 10,68m<sup>2</sup>

Pour étage courante :  $S_{Q \, Balcon} = 3,50 \, m^2$ 

 $S_{Q}$  *PCC* = 10,68 - (0,40×0,50)  $\rightarrow$   $S_{Q}$  *PCC* = 10,50 *m*<sup>2</sup>

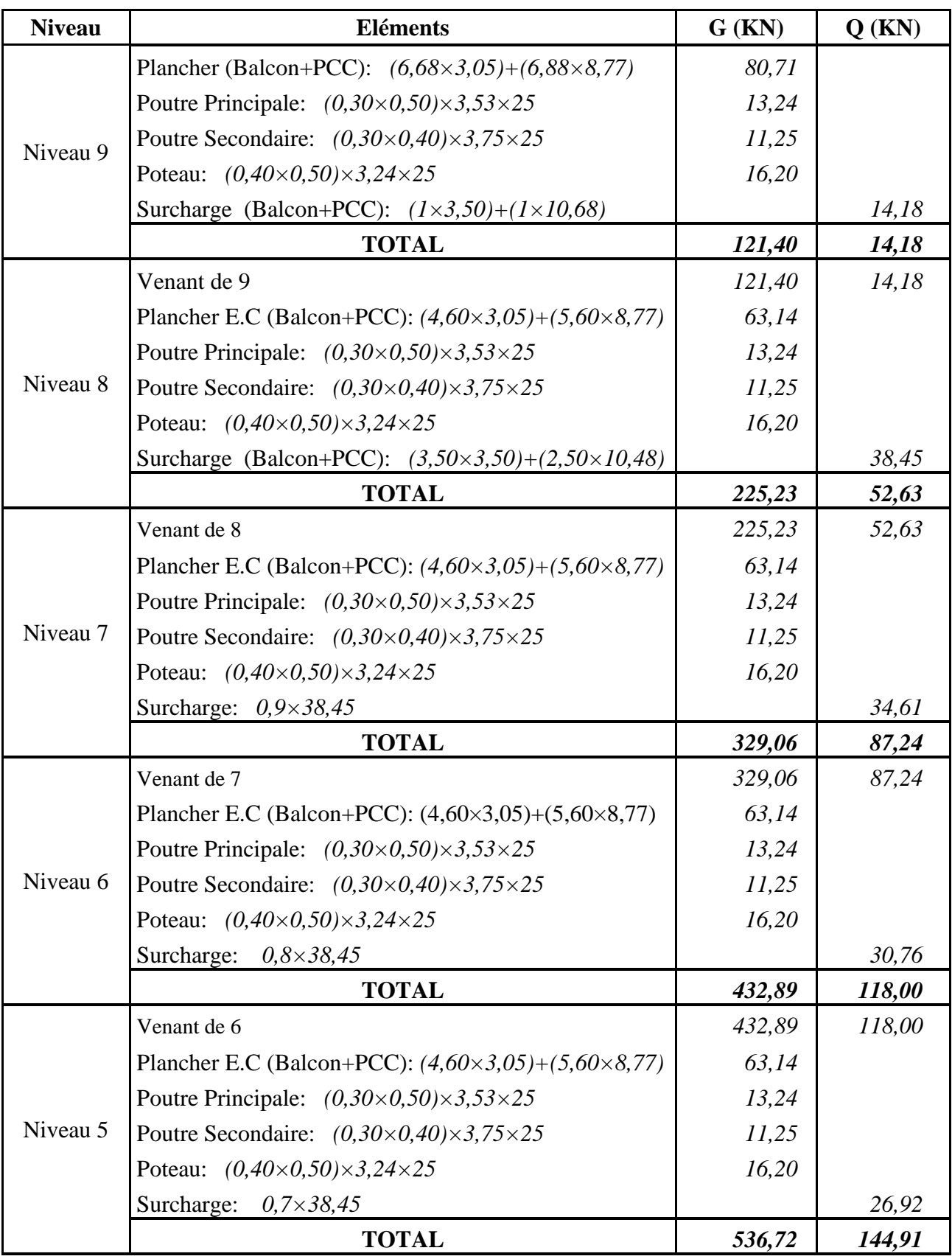

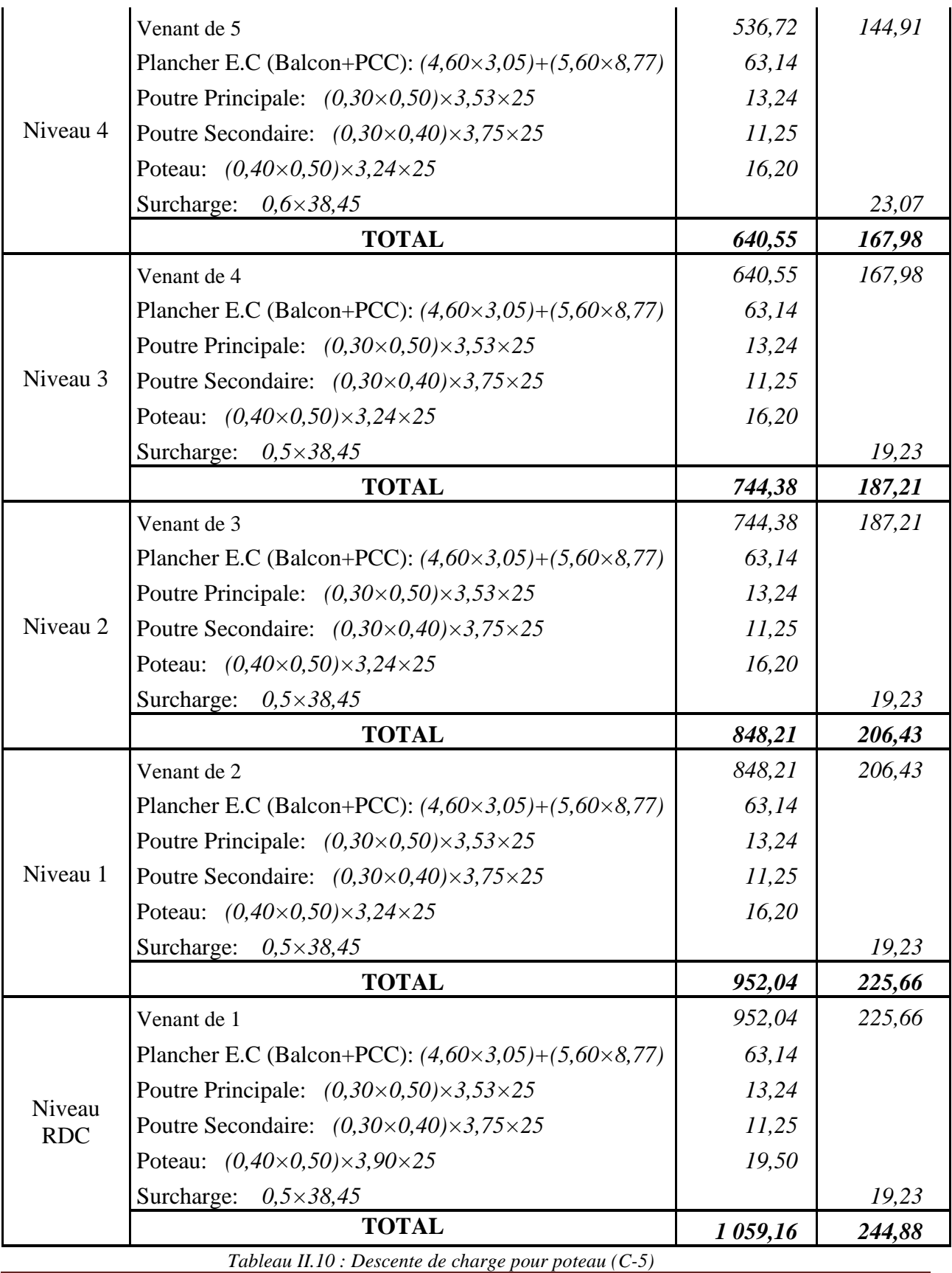

*Modélisation et dimensionnement d'un bâtiment en R+9 à usage d'habitation à contreventement mixte* 

 $N_u = 1,35 \times G + 1,5 \times Q$  →  $N_u = 1,35 \times 1059,16+1,5 \times 244,88$  →  $N_u = 1797,19KN$  $N_{ser} = G + Q \rightarrow N_{ser} = 1059,16+244,88 \rightarrow N_{ser} = 1304,04$  KN

## **II.4.4 Vérification de la section du poteau intermédiaire (F-8) :**

## ➢ **Vérification au flambement :** D'après [**BAEL91 (Article B.8.4.1)]**

L'effort normal agissant ultime  $N_u$  d'un poteau doit être au plus égal à la valeur suivante :

$$
N_u \le \alpha \left[\frac{B_r \times f_{c28}}{0.9 \times \gamma_b} + A \times \frac{f_e}{\gamma_s} \right]
$$

 $N_u$ : Effort normal ultime (compression).  $N_u = 1,35G+1,5Q = 2662,15KN$ 

*α* : Coefficient réducteur tenant compte de la stabilité, est fonction de l'élancement mécanique λ.

Pour: 
$$
\lambda \leq 50 \rightarrow \alpha = \frac{0.85}{1 + 0.2 \left(\frac{\lambda}{35}\right)^2}
$$

\nPour:  $50 \leq \lambda \leq 70 \rightarrow \alpha = 0.6 \left(\frac{50}{\lambda}\right)^2$ 

- $\lambda$  : l'élancement ;  $\lambda = \frac{L_f}{i}$ i
- *L<sup>f</sup>* : Longueur de flambement.

*i*: Rayon de giration 
$$
(i = \sqrt{\frac{I}{B}})
$$
.

*I* : Moment d'inertie de la section par rapport à l'axe passant par son centre de gravité et

perpendiculaire au plan de flambement.  $b \times h^3$ 12

$$
\lambda = max(\lambda_x : \lambda_y)
$$

$$
\begin{cases}\n\lambda_x = \frac{\sqrt{12}L_f}{b} & ; L_f = 0,7 \times h_e \\
\lambda_y = \frac{\sqrt{12}L_f}{h} & ; L_f = 0,7 \times h_e \\
h > b \rightarrow \lambda_x > \lambda_y \\
\lambda = \lambda_x \rightarrow \lambda = \frac{\sqrt{12} \times 324}{40} = 28,06\n\end{cases}
$$

$$
\lambda < 50
$$
  $\rightarrow$   $\alpha = \frac{0.85}{1 + 0.2 \left(\frac{\lambda}{35}\right)^2}$   $\rightarrow$   $\alpha = \frac{0.85}{1 + 0.2 \left(\frac{28,06}{35}\right)^2} = 0.753$ 

*Modélisation et dimensionnement d'un bâtiment en R+9 à usage d'habitation à contreventement mixte implanté à Alger.* Page 40

- *γ<sup>b</sup>* **:** Coefficient de sécurité pour le béton (*γ<sup>b</sup> = 1,5*) . . . . . . . . . . . . . Situation durable.
- *γ<sup>s</sup>* **:** Coefficient de sécurité pour l'acier (*γ<sup>b</sup> = 1,15*) . . . . . . . . . . . . . Situation durable.
- *f<sup>e</sup>* **:** Limite élastique de l'acier (*f<sup>e</sup> = 400 MPa*).
- *fc28* **:** La résistance à la compression du béton à 28 jours (*fc28 = 30 MPa*).
- *B<sup>r</sup>* **:** Section réduite d'un poteau, obtenue en réduisant de sa section réelle 1cm d'épaisseur sur toute sa périphérie.

$$
B_r = (a-2) \times (b-2)
$$

$$
B_r = (40-2) \times (50-2) = 1824 \text{ cm}^2 = 182400 \text{ mm}^2.
$$

*A* **:** Section d'acier comprimée.

$$
A = max (A_{min}^{BAEL}; A_{min}^{RPA})
$$

➢ **D'après RPA2003 (article 7.4.2.1)** :

la section d'acier minimal sera de :

 $A_{min} = 0.9\% B$  . . . . . . . . . . . . . . . . (zone III)

$$
A_{min} = 0.9(40 \times 50)/100 = 18 \text{ cm}^2 = 1800 \text{ mm}^2.
$$

➢ **D'après BAEL91 :**

$$
A_{min} = max\{4.u(cm^2) ; 0,2\%B(cm^2)\}
$$
  
\n
$$
A_{min} = max\{4 \times (2 \times (0,4+0,5)) = 7,2cm^2 ; 0,002 \times 40 \times 50 = 4cm^2\}
$$
  
\n
$$
A_{min} = 7,2 \text{ cm}^2 = 720 \text{ mm}^2.
$$

Donc :

$$
N_u \le \alpha \left[\frac{B_r \times f_{c28}}{0.9 \times \gamma_b} + A \times \frac{f_e}{\gamma_s}\right] \rightarrow N_u \le 0.753 \left[\frac{182400 \times 25}{0.9 \times 1.5} + 1800 \times \frac{400}{1.15}\right]
$$
  

$$
\rightarrow 2662150 \frac{N}{mm^2} \le 3014910.15 \frac{N}{mm^2} \dots \dots \text{ Condition verify:}
$$

# ➢ **Vérification de l'effort normal réduit : [RPA2003 (Art. 7.1.3.3)]**

On entend par effort normal réduit, le rapport :

$$
V = \frac{N_d}{B_c \times f_{cj}} \le 0.30
$$

Où: **Nd:** désigne l'effort normal de calcul s'exerçant sur une section de béton.

**Bc**: est l'aire (section brute) de cette dernière.

**fcj:** est la résistance caractéristique du béton.

$$
V = \frac{1304,04 \times 10^3}{(40 \times 50) \times 25} = 26,08 \le 0,30
$$

Donc on garde les dimensions de poteau **: (40×50) cm²** dans tous les étages.

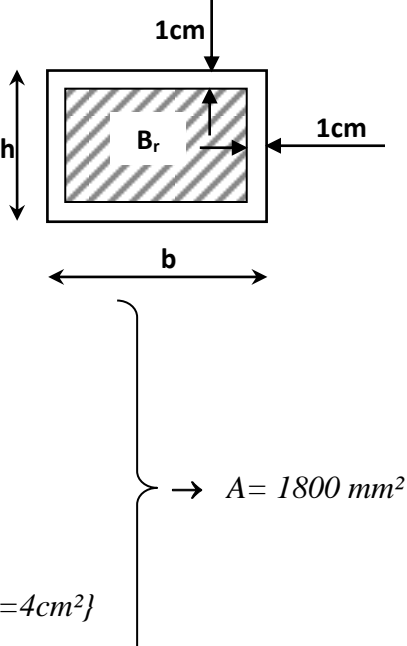

# **Chapitre III :**

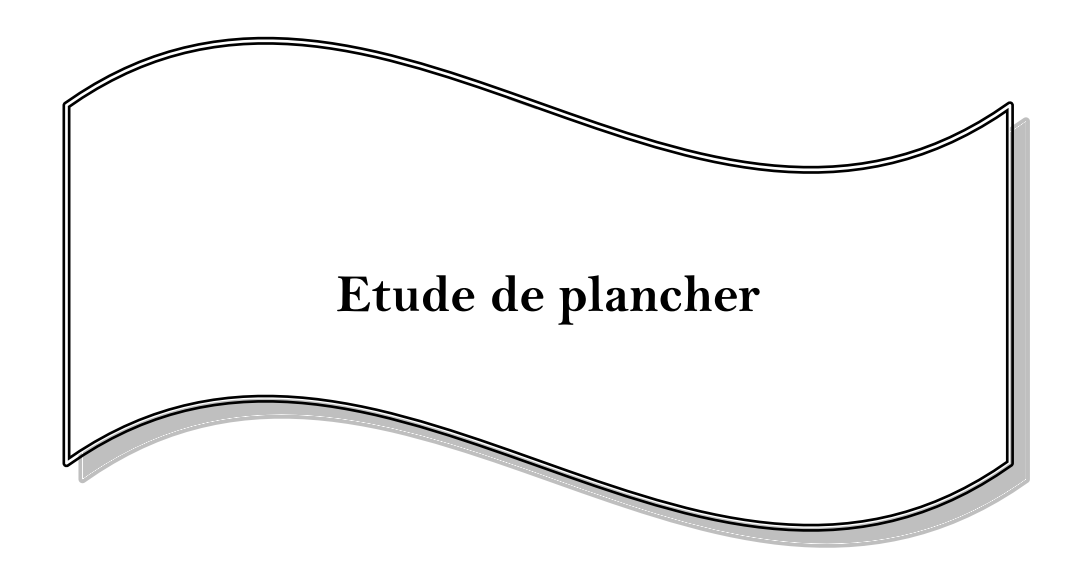

# **Chapitre III : Etude de plancher**

# **III.1 Introduction :**

Les planchers sont des aires planes limitant les étages et supportant les revêtements du sol, ils assurent les fonctions principales suivantes :

■ Fonction de résistance mécanique où il doit supporter son poids propre et les surcharges.

■ Fonction d'isolation thermique et phonique qui peut être assurée complémentairement par un faux plafond ou revêtement de sol approprie.

■ Fonction de transmission des charges verticales aux éléments porteurs et répartition des charges horizontales au système de contreventement qui assure la compatibilité des déplacements horizontaux (plancher infiniment rigide).

Pour transmettre les efforts horizontaux aux éléments verticaux le plancher doit être capable d'agir comme un diaphragme de très grande rigidité.

Les planchers sont des éléments qui ne contribuent pas directement au contreventement, donc l'étude de ces éléments est indépendante de l'action sismique.

# **III.2 Les planchers à corps creux :**

# **III.2.1 Introduction :**

Le choix du plancher à corps creux est favorable pour les bâtiments à usage d'habitation car il répond aux conditions suivantes :

- Facilité et rapidité d'exécution.
- Plus léger que la dalle pleine.
- Economie.
- Sur le plan sécuritaire, il offre une bonne résistance au feu.

# **III.2.2 Conception des planchers à corps creux :**

La structure étudiée comporte des planchers à corps creux (*20+4=24cm*). Ce type de plancher est constitué par des éléments porteurs (poutrelles coulées sur place) et par des éléments de remplissage (corps creux), de dimensions (*20*x*20*x*60*) *cm<sup>3</sup>* , avec une dalle de compression de *4 cm* d'épaisseur.

# **Plancher à corps creux = Poutrelles + Corps creux + Dalle de compression.**

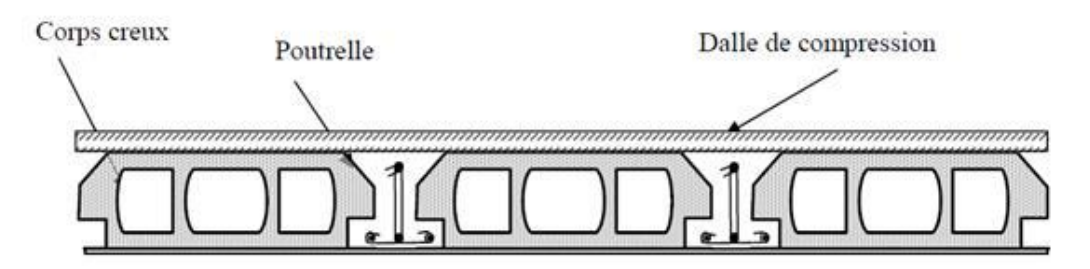

*Figure III.1 : Plancher à corps creux.*

#### **III.2.3 Etude des poutrelles :**

Les poutrelles sont calculées à la flexion simple,

se sont des sections en T en béton armé servants

à transmettre les charges réparties ou concentrées

aux poutres principales.

Les poutrelles sont disposées dans le sens longitudinal (suivant Y).

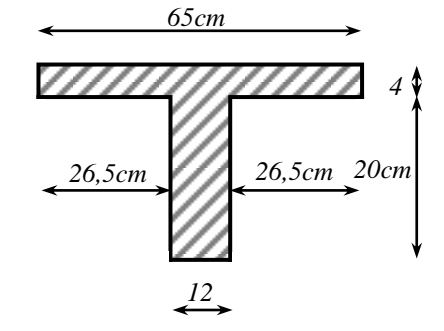

*Figure III.2 : Dimensions des poutrelles.*

#### **III.2.3.1 Calcul des sollicitations :**

D'après le **[B.A.E.L91]**, pour le calcul des sollicitations dans les poutrelles, on peut utiliser une des trois méthodes :

- Méthode forfaitaire.
- Méthode de Caquot.
- Méthode des trois moments ( Méthode exacte ).

#### **III.2.3.2 Types de poutrelles :**

Dans notre ouvrage, on trouve plusieurs types de poutrelles selon leurs nombres de travées ainsi que leurs longueurs. Nous proposons le calcul des deux types suivants :

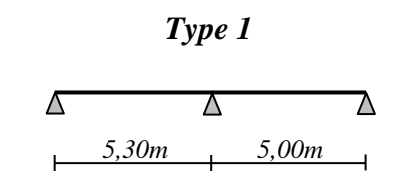

*Type 2*

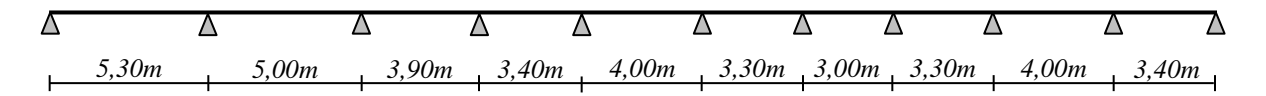

*Figure III.3 : Schémas statiques des types de poutrelles à étudier.*

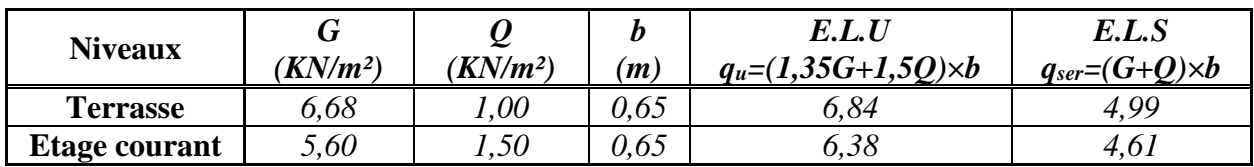

#### **III.2.3.3 Les charges appliquées sur les poutrelles :**

#### **III.2.3.4 Choix de la méthode de calcul :**

La méthode forfaitaire est applicable si les conditions suivantes sont remplies :

#### **[BAEL91 (Art. B.6.2.210)]**

- Plancher à surcharge modérée :  $Q \leq (2 \times G; 5KN/m^2)$ 
	- **-** Plancher étage courant :

 $G = 5,60$  KN/m<sup>2</sup>

Q = 1,5 KN/m² → 1,5 /² ≤ (11,2/² ; 5/²) . . . . . . . . . . . . C.V.

**-** Plancher terrasse inaccessible :

 $G = 6,68$  KN/m<sup>2</sup>

Q = 1,00 KN/m²→ 1 /² ≤ (13,36/<sup>2</sup> ; 5/²) . . . . . . . . . . . . C.V.

- **•** Le rapport :  $\mathbf{0,8} \leq \frac{L_i}{L_i}$  $\frac{L_i}{L_{i+1}} \leq 1,25$ 
	- **Type 1 :**  $0.8 \leq \frac{5.30}{5.30}$ 5,00 = 1,06 ≤ 1,25 . . . . . . . . . . . . . . . . . . . . . . . . . . . . . . . . . . C.V.

**Type 2 :** 
$$
0.8 \le \frac{5.00}{3.90} = 1.28 \le 1.25
$$

- Le moment d'inertie est constant dans les différents travées ........... C.V.
- Fissuration peu nuisible . . . . . . . . . . . . . . . . . . . . . . . . . . . . . . . . . . . . . . . . . . . . . . C.V.

Donc la méthode forfaitaire est applicable pour le type 1 et non pour le type 2, ce qui nous conduit à l'application de la méthode Caquot pour le deuxième type.

#### **III.2.3.5 Détermination des sollicitations :**

#### ■ <u>type 1</u> **: Plancher étage courant**

Pour déterminer les sollicitations (**M** ; **T**), on utilise **la méthode forfaitaire**.

| $0,2M_0$ |       | $0,6M_0$ |       | $0,2M_0$ |
|----------|-------|----------|-------|----------|
|          |       |          |       |          |
|          |       |          |       |          |
|          | 5,30m |          | 5,00m |          |

*Figure III.4: Schéma statique poutrelle type 1*

- **E.L.U :**
	- **Calcul des moments :**
		- **- Moments statiques :**  $M_{0AB} = q_u \frac{L^2}{R}$ 8

$$
M_{0 AB} = q_u \frac{L^2}{8} = 6,38 \times \frac{5,30^2}{8} = 22,40 \text{ KN}.\text{ m}
$$

$$
M_{0 BC} = q_u \frac{L^2}{8} = 6,38 \times \frac{5,00^2}{8} = 19,94 \text{ KN}.\text{ m}
$$

**- Moment sur appuis :** 

*MA= 0,2M<sup>0</sup> AB = 0,2×22,40 = 4,48 KN.m MB = 0,6M0 = 0,6×22,40 = 13,44 KN.m MC = 0,2M0 BC = 0,2×19,94 = 4,00 KN.m*

**- Moment en travée :** 

On a les deux travées (AB) et (BC) de rive :

$$
M_t = \begin{cases} [\max(1, 05 ; (1 + 0, 3 \propto))M_0] - \frac{M_w + M_e}{2} \\ (\frac{1, 2 + 0, 3 \propto}{2})M_0 \end{cases}
$$

**Rapport des charges** :

$$
\alpha = \frac{Q}{Q+G} = \frac{1,50}{1,50+5,60} = 0,21
$$
  

$$
M_{t\ AB} = max \begin{cases} [max(1,05; (1+0,3\times0,21)) \times 22,40] - \frac{4,48+13,44}{2} = 14,85KN.m\\ \left(\frac{1,2+0,3\times0,21}{2}\right) \times 22,40 = 14,15 KN.m \end{cases}
$$

 $M_{t\,AB} = 14,85\,KN.m$ 

$$
M_{t BC} = max \begin{cases} [max(1,05 ; (1 + 0,3 \times 0,21)) \times 19,94] - \frac{13,44 + 4,00}{2} = 12,48KN.m\\ \left(\frac{1,2 + 0,3 \times 0,21}{2}\right) \times 19,94 = 12,49KN.m \end{cases}
$$

$$
M_{t\ BC}=12{,}49\ KN.m
$$

#### **Calcul des efforts tranchants :**

Les efforts tranchants à gauche et à droite de la travée :

$$
T_g = \frac{P \times l}{2} + \frac{M_d - M_g}{l} \qquad ; \qquad T_d = -\frac{P \times l}{2} + \frac{M_d - M_g}{l}
$$

**Travée AB :**

$$
T_g = \frac{6,38 \times 5,30}{2} + \frac{4,48 - 13,44}{5,30} \qquad ; \qquad T_d = -\frac{6,38 \times 5,30}{2} + \frac{4,48 - 13,44}{5,30}
$$

$$
T_g = 15,22 \, KN \qquad ; \qquad T_d = -18,60 \, KN
$$

**Travée BC :**

$$
T_g = \frac{6,38 \times 5,00}{2} + \frac{13,44 - 4,00}{5,00} \qquad ; \qquad T_d = -\frac{6,38 \times 5,00}{2} + \frac{13,44 - 4,00}{5,00}
$$

$$
T_g = 17,84 \, KN \qquad ; \qquad T_d = -14,06 \, KN
$$

▪ **E.L.S :**

En suivant les mêmes étapes de calcul, on obtient les résultats récapitulés dans le tableau suivant :

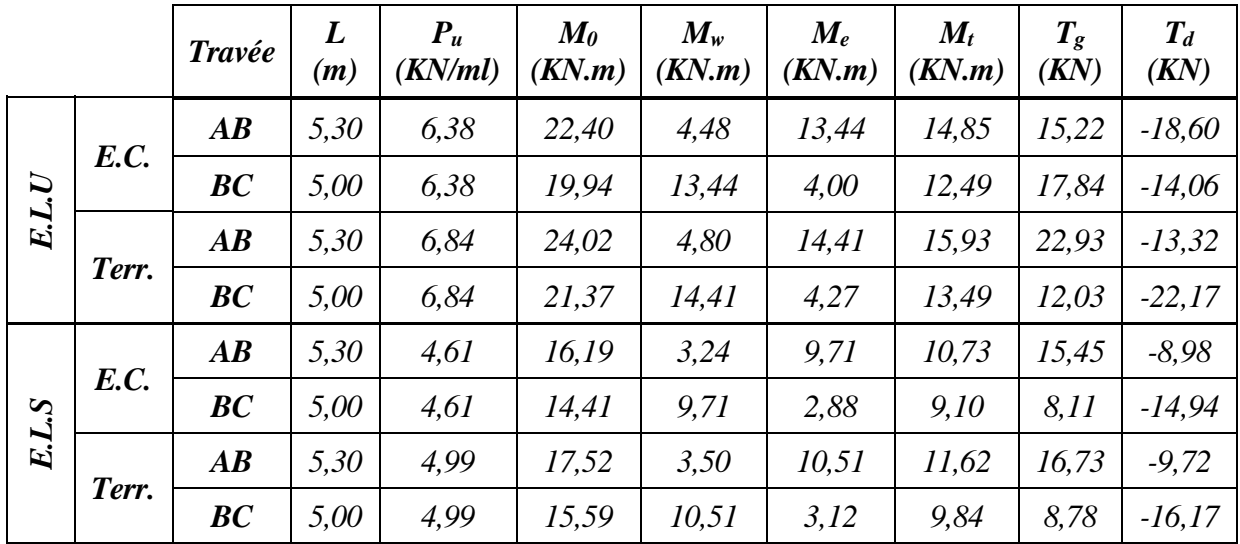

## **Tableau récapitulatif (M et T)** :

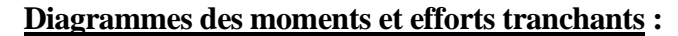

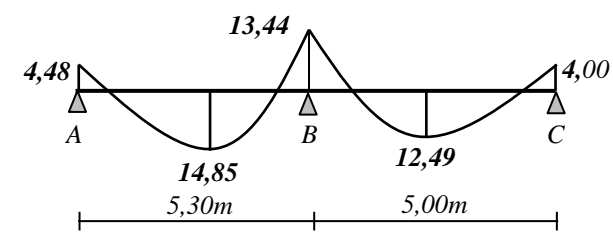

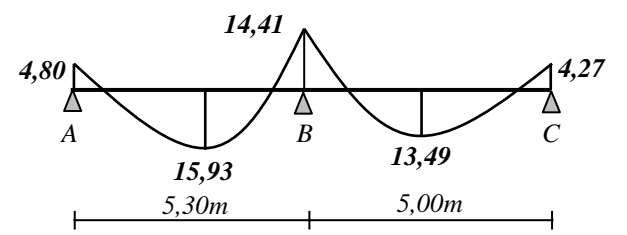

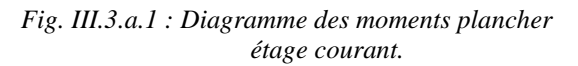

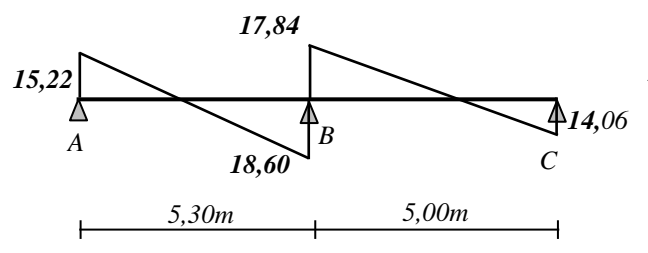

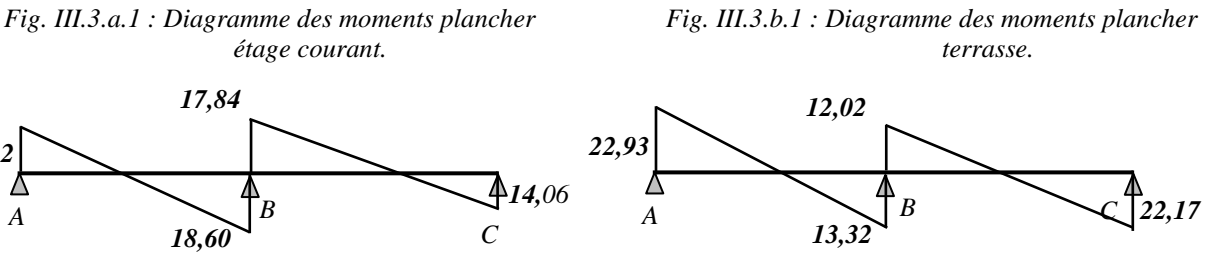

*Fig. III.3.a.2 : Diagramme des efforts tranchants Fig. III.3.b.2 : Diagramme des efforts tranchants*

 *étage courant. terrasse.*

*5,30m 5,00m*

*Fig. III.5: Diagramme des sollicitations à l'ELU, poutrelle type 1*

#### ▪ **type 2 : Plancher étage courant**

Vue la condition des portées successives de la méthode forfaitaire n'est pas satisfaite, alors pour déterminer les sollicitations (**M** ; **T**), on utilise **la méthode Caquot réduite**.

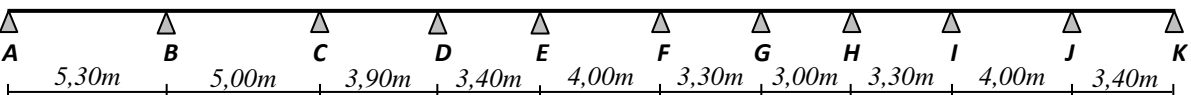

*Figure III.6 : Schéma statique poutrelle type 2*

**Calcul des moments :**

- Moments statingues : 
$$
M_0 = q \frac{L^2}{8}
$$

**- Moment sur appuis :** 

Pour une charge répartie :

$$
M_a = \frac{q_{w\times}l_w'^3 + q_{e\times}l_e'^3}{8,5(l_w'+l_w')}
$$

Avec :

*l* : Portée de la travée.

*l'* : Portée fictive de la travée.

*l'= l*: Pour une travée de rive.

*l' = 0,8l :* Pour une travée intermédiaire.

**q<sup>w</sup>** : Charge à gauche de l'appuis.

**q<sup>e</sup>** : Charge à droite de l'appuis

**- Moment sur appuis :** 

$$
M_{t} = \frac{ql}{2}x - \frac{ql}{2}x^{2} + \frac{(M_{i} - M_{i-1})}{l}x
$$

$$
x = \frac{l}{2} + \frac{(M_{i} - M_{i-1})}{ql}
$$

**Calcul des efforts tranchants :**

$$
T_w = T_0 + \frac{M_w - M_e}{l}
$$

$$
T_e = -T_0 + \frac{M_w - M_e}{l}
$$

$$
T_0 = \frac{ql}{2}
$$

Avec :

*M<sup>e</sup>* : moment sur appui de droite de la travée considérée.

*M<sup>w</sup>* : moment sur appui de gauche de la travée considérée.

*l* : portée de la travée.

## **Tableau récapitulatif des sollicitations (M et T) à l'ELU :**

## **Etage courant**

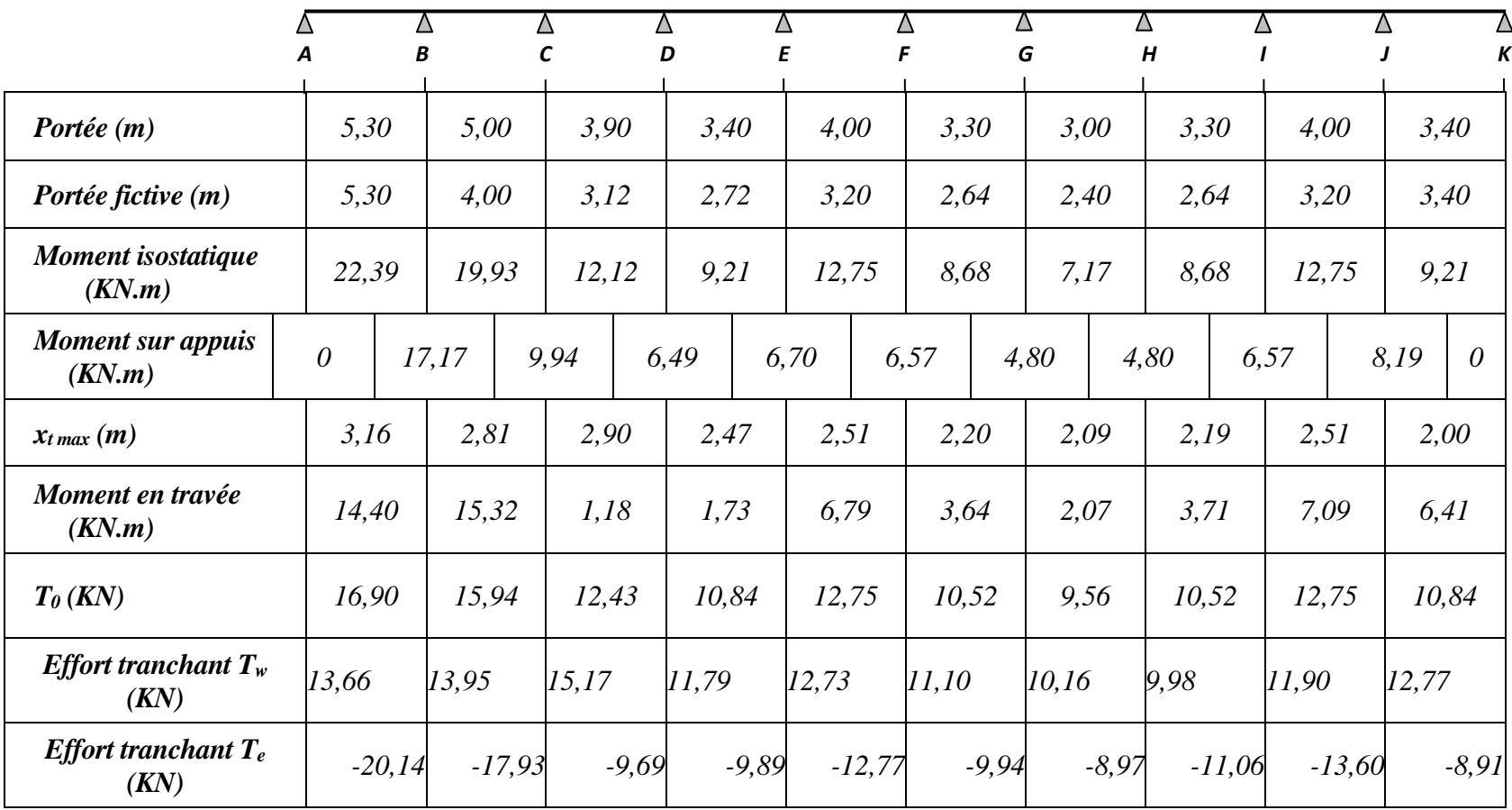

## **Tableau récapitulatif des sollicitations (M et T) à l'ELU :**

#### **Terrasse**

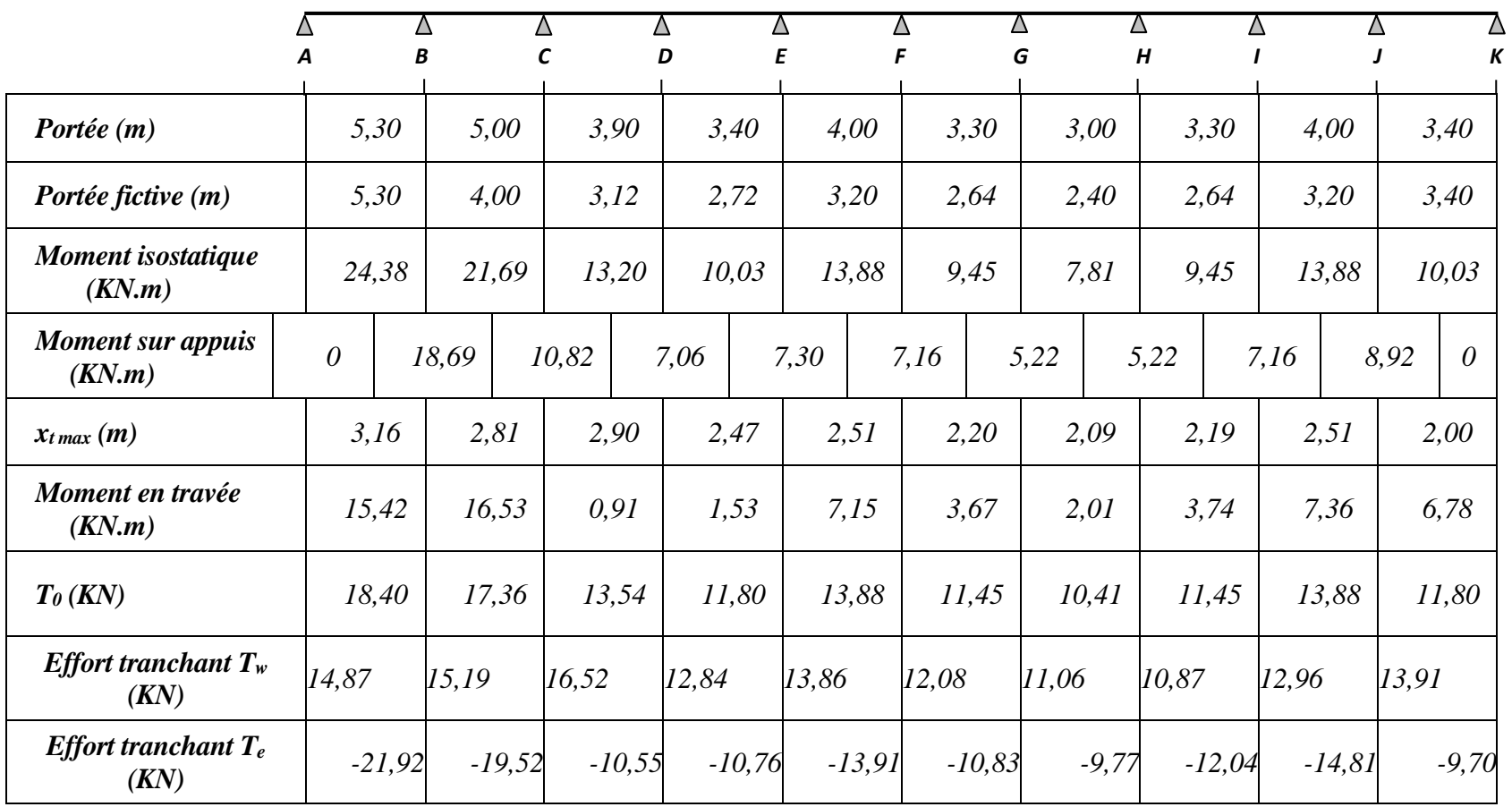

## **Tableau récapitulatif des sollicitations (M et T) à l'ELS :**

## **Etage courant**

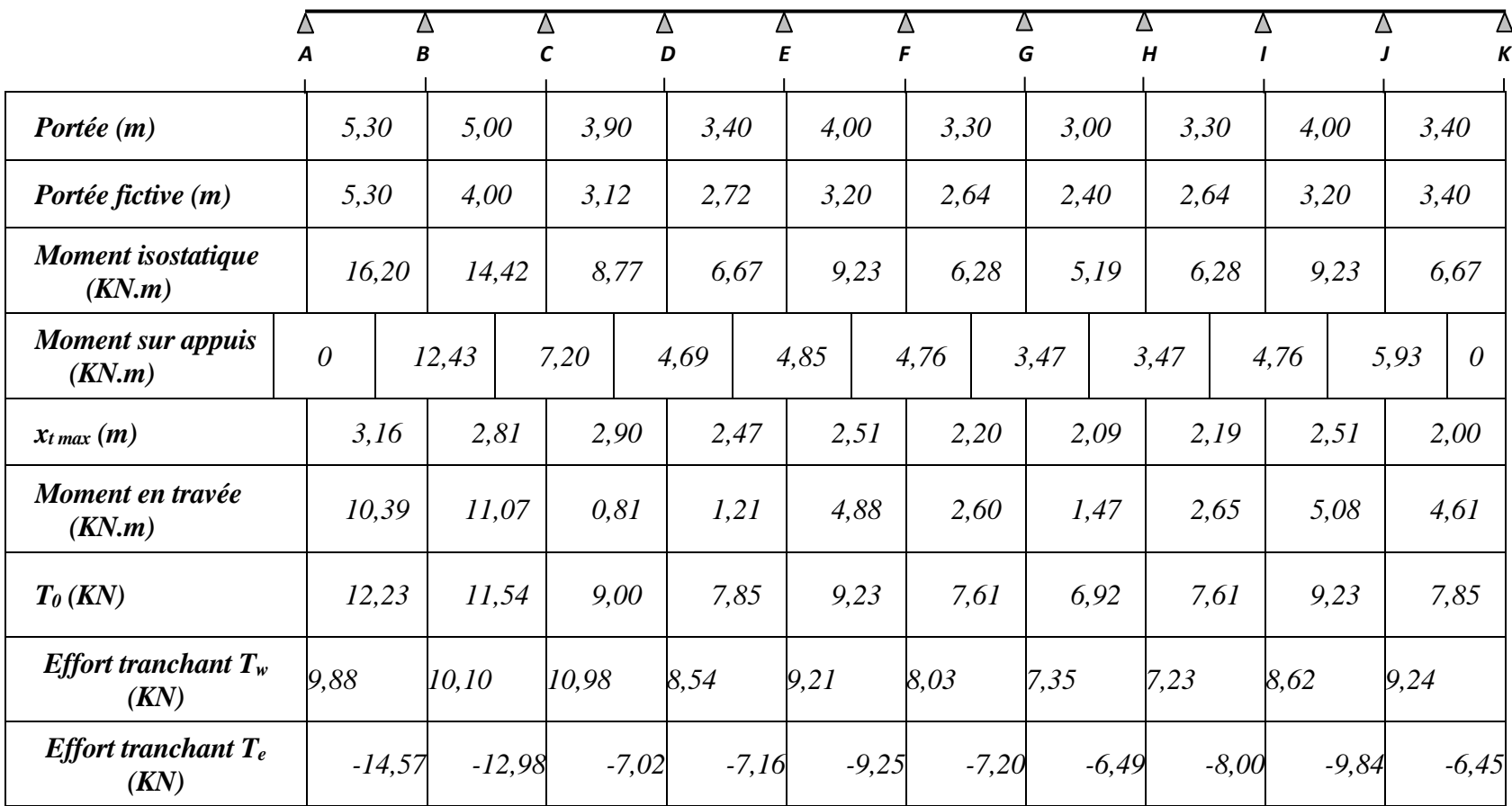

# **Tableau récapitulatif des sollicitations (M et T) à l'ELS :**

## **Terrasse**

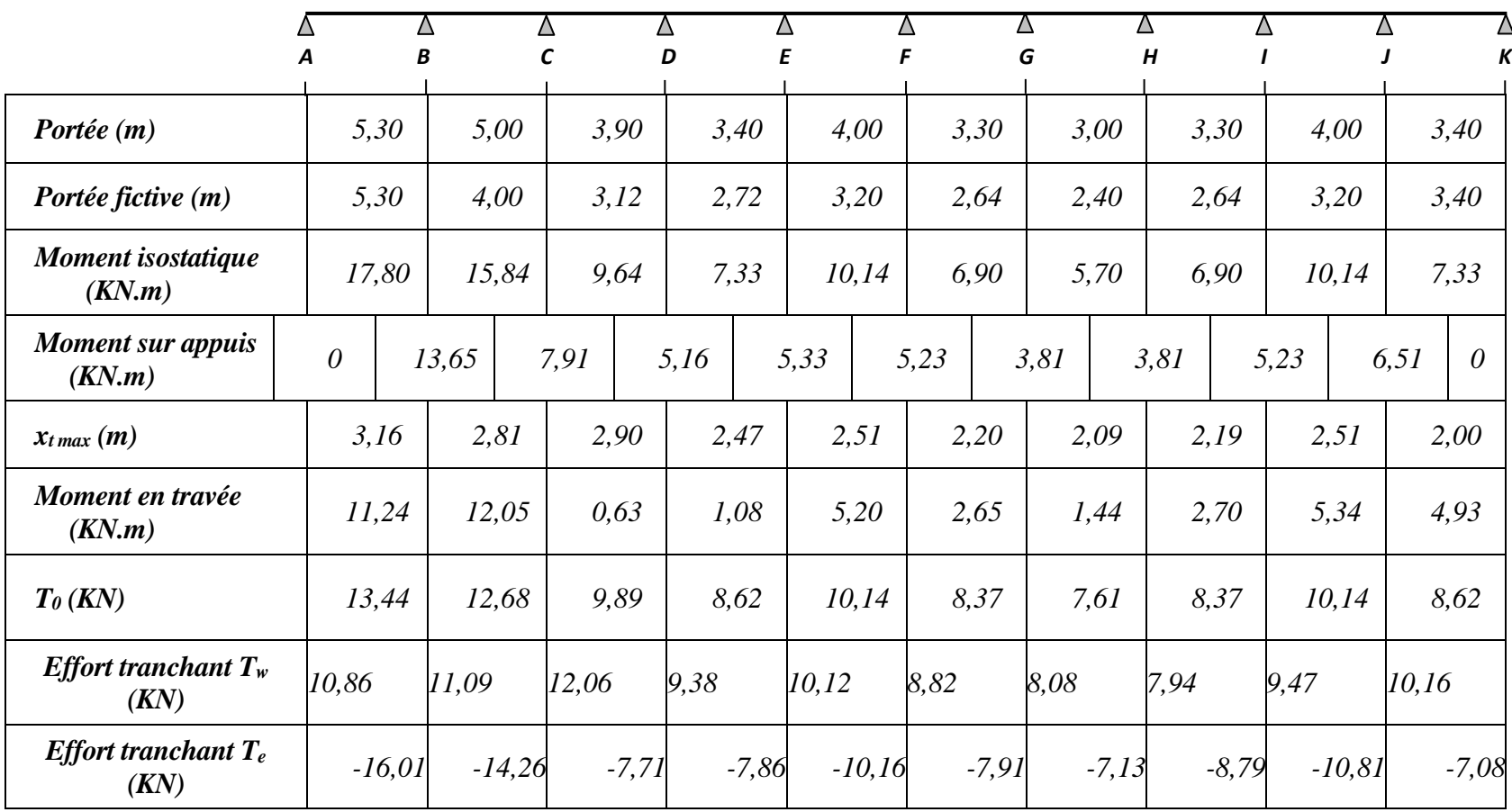

#### **III.2.3.6 Calcul du ferraillage :**

Le calcule de ferraillage se fera pour la nervure la plus sollicitée et c'est pour le plancher terrasse et le plancher étage courant.

- ❖ **Plancher Étage Courant :**
	- **Caractéristiques géométriques des poutrelles :**

**Caractéristiques mécaniques des matériaux :**

 $b = 65$  cm ;  $b_0 = 10$  cm  $h = 20$  cm ;  $h_0 = 4$  cm  $d = 18$  cm ;  $c = 2$  cm

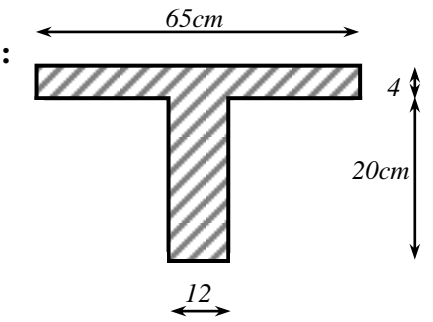

*Figure III.7 : section à ferrailler*

*des poutrelles.*

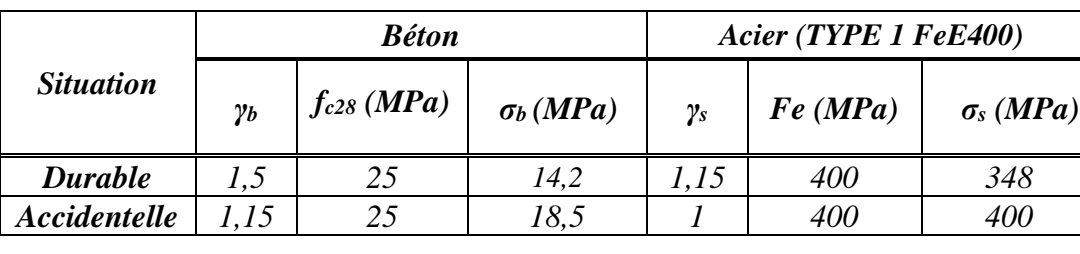

#### **Sollicitations de calcul :**

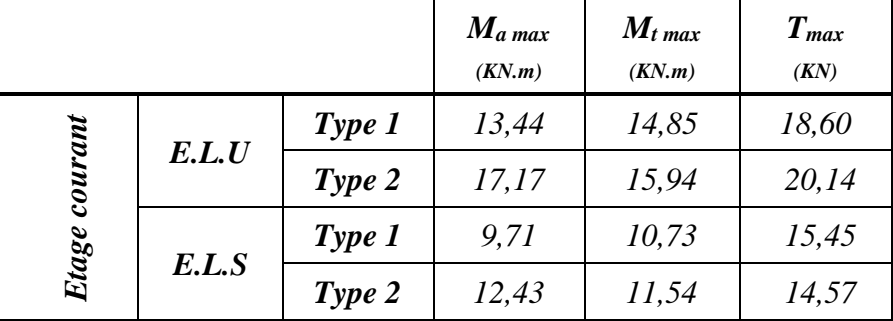

**L'enrobage :** 

 $c \geq c_0 + \mathcal{Q}/2$ 

*c0 = 1 cm* (fissuration peu préjudiciable) **[(BAEL91 A.7.1)]**

$$
\mathcal{Q} = h/10 \rightarrow \mathcal{Q} = 24/10 = 2,4 \text{ cm}
$$

Donc:  $c \geq 1 + 2, 4/2 = 2, 2 \, \text{cm}$ ;

On prend :  $c = 3$  *cm*  $\rightarrow d = h - c = 24 - 3 \rightarrow d = 21$  *cm* 

#### ▪ **Les armatures longitudinales :**

#### **Calcul à l'E.L.U :**

• En travée :  $M_t$ <sub>max</sub> = 15,94 *KN.m* 

Le moment fléchissant  $M_0$  équilibré par la table est :

$$
M_{0\;Tab} = \overline{\sigma} \times b \times h_0 (d - \frac{h_0}{2})
$$
  

$$
M_{0\;Tab} = 14,2 \times 65 \times 4 \left(21 - \frac{4}{2}\right) = 70148 \; N.m
$$
  

$$
M_{t\;max} = 15940 \; N.m < M_{0\;Tab} = 70148 \; N.m
$$

Donc une partie seulement de la table est comprimée, et la section en T sera calculé comme une section rectangulaire de largeur b=65 cm.

$$
\mu = \frac{M_t}{bd^2 \overline{\sigma}_b} = \frac{15940}{65 \times 21^2 \times 14,2} = 0,039 < \mu_l = 0,392 \rightarrow \text{Les armatures comprimées}
$$
\nne sont pas nécessaires.

 $\mu = 0.039$ ;  $\alpha = 0.0499$ ;  $\beta = 0.980$ ;  $A = 3.30$  *cm<sup>2</sup>* 

#### • Sur appuis  $:$   $M_{a max} = 17,17$  KN.m

Le moment sur appui est négatif, donc le béton de la dalle se trouve dans la partie tendue, alors nous considérons une section rectangulaire de largeur  $b_0 = 12$  cm.

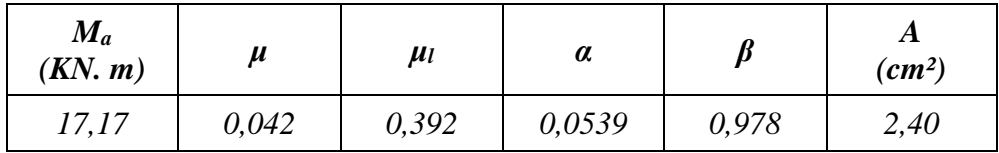

#### ➢ **Vérifications à l'E.L.S :** D'après le **BAEL91**

- La fissuration est peut nuisible.  $\rightarrow$  Il n'y a aucune vérification concernent  $\sigma_s$ .
- **-** La vérification de la contrainte maximale du béton n'est pas nécessaire si l'inégalité suivante est vérifiée :

$$
\alpha \leq \alpha_l = \frac{\gamma-1}{2} + \frac{f_{c28}}{100}
$$

Avec :

$$
\gamma = \frac{M_u}{M_{ser}}
$$

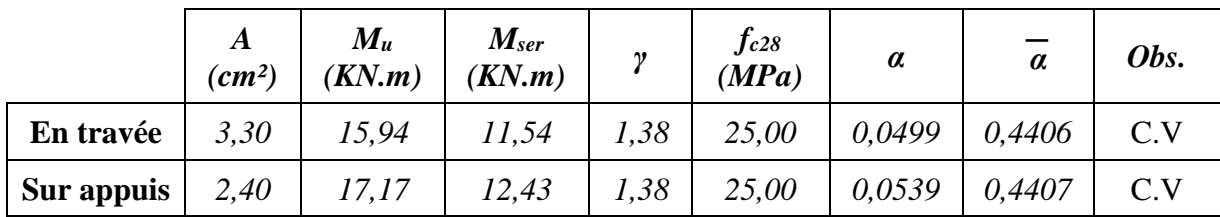

- **Vérifications des sections d'armatures :**
	- ➢ **Condition de non fragilité: [BAEL91 (Article A.4.2,1)]**

$$
A_{min} = 0,23 \times b \times d \times \frac{f_{t28}}{f_e}
$$

**En travée** :

$$
A_{min} = 0.23 \times 65 \times 21 \times \frac{2.1}{400} = 1.65 \, \text{cm}^2
$$

**Sur appuis** :

$$
A_{min} = 0.23 \times 12 \times 21 \times \frac{2.1}{400} = 0.30 \text{ cm}^2
$$

➢ **Pourcentage minimale : [BAEL91 (Article B.6.4)]** 

**A′min ≥ 0,001×b×h**

**En travée** :

 $A'_{min} \ge 0.001 \times 65 \times 24 = 1.56$  cm<sup>2</sup>

**Sur appuis** :

 $A'_{min} \ge 0.001 \times 12 \times 24 = 0.29$  cm<sup>2</sup>

**Tableau récapitulatif des résultats :**  $A = max (A_{cal}; A_{min}; A'_{min})$ 

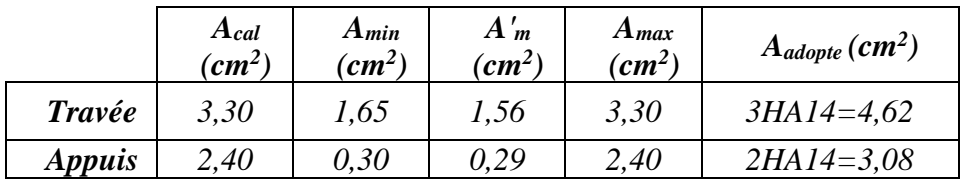

• **Vérification des contraintes de cisaillement : [BAEL91 (A.5.1,1)]**

La contrainte tangente :

$$
\tau_u = \frac{v_u}{b \times d}
$$

Avec :

**T<sup>u</sup>** : la valeur de l'effort tranchant vis-à-vis à l'ELU.

**b<sup>0</sup>** : désigne la largeur de l'âme.

**d** : la hauteur utile de la nervure.

$$
\tau_u = \frac{V_u}{b_0 \times d} = \frac{20,14 \times 10^3}{120 \times 210} = 0,80 \, MPa
$$

Les armatures d'âme sont droit ( $\perp$  à la fibre moyenne) donc  $\tau_u$  doit être au plus égale à la plus basse des deux valeurs :

$$
\overline{\tau}_u = \min(0, 2 \frac{f_{c28}}{\gamma_b} ; 5 MPa)
$$
  
\n
$$
\overline{\tau}_u = \min(3, 33 ; 5 MPa)
$$
  
\n
$$
\tau_u = 0,80 MPa < \overline{\tau}_u = 3,33 MPa
$$
............ Condition verifyée.

#### ▪ **Diamètre des armatures transversales :**

Le diamètre  $\Phi_t$  des armatures d'âme doit être inférieur ou égal à la plus petite des trois quantités suivantes :

$$
\emptyset_t \le \min\big(\frac{h}{35} ; \emptyset_l ; \frac{b_0}{10}\big)
$$

Avec :

*h* : Hauteur totale de la poutrelle.

*Φ<sup>l</sup>* : Diamètre maximal des armatures longitudinales.

*b<sup>0</sup>* : Largeur de l'âme de la nervure.

$$
\emptyset_t \le \min\left(\frac{24}{35} \ ; \ 1,4 \ ; \ \frac{12}{10}\right) \ \to \ \emptyset_t \le 0,68 \ cm
$$

On prend :  $\Phi t = 6$  mm, avec une nuance d'acier FeE215.

Soit :  $2 \Phi 6 \to A_t = 0.56 \text{ cm}^2$ 

• **Espacement des cadres St [ BAEL99 (A.5.1, 22)] :** 

 $S_{t1} \leq min(0.9d; 40cm) = min(18.9cm; 40cm) \rightarrow S_{t1} = 18.9cm$ 

$$
S_{t2} \le A_t \times f_e / 0.4 \times b_0 = 0.56 \times 235 / 0.4 \times 12 = 27.42
$$
 cm

$$
S_t \leq \frac{0.9A_tf_e}{b_0\gamma_s(\tau_u - 0.3f_{t28})} = 50 \text{ cm}
$$

Alors :  $S_t \leq min(S_{t1} ; S_{t2} ; S_{t3})$  $S_t \leq min$  (18,90 ; 27,42 ; 50)  $\rightarrow S_t = 18,90$  cm

On prend :  $S_t = 15$  *cm* 

On dispose nos armatures transversales avec un espacement de 15 cm avec un premier espacement de *10 cm* après l'appui.

#### ➢ **Influence de l'effort tranchant au voisinage des appuis: [BAEL91 (A.5.1.31)]**

#### • **Sur un appui de rive ou intermédiaire on vérifier que :**

On a :  $V_u \leq 0.267 \times a \times b_0 \times f_{c28}$ 

Au maximum *: a = 0,9×d = 18,90 cm.* 

 $V_u = 2014 N$ 

 $0,267\times a\times b_0 \times f_{c28} = 151389 N$ 

Alors :

- *V<sup>u</sup> = 20140 N < 151389 N* . . . . . . . . . . . . . . . . . . . Condition vérifiée.
- **Au droit d'appui simple, la section A des armatures longitudinales inférieures doit être telle que l'on ait :**

 ≥ ≥ 1,15 20140 <sup>400</sup> <sup>=</sup> 57,9 ² A = 4,62 cm² = 462 mm² ≥ 57,9 mm² . . . . . . . . . . . . . . . . . . . Condition vérifiée.

#### ❖ **Plancher terrasse :**

En suivant les étapes de calcul des poutrelles de l'étage courant, on obtient le ferraillage des celles du plancher terrasse, récapitulés sous forme des tableaux suivants :

**Sollicitations de calcul :**

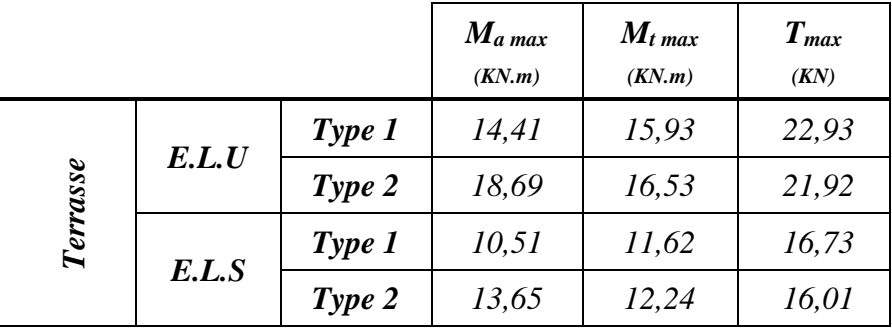

## **Calcul à l'E.L.U :**

• En travée **:**  $M_{t max} = 16,53$  KN.*m* 

Le moment fléchissant M<sub>0</sub> équilibré par la table est :

$$
M_{0\,Tab} = \overline{\sigma} \times b \times h_0 (d - \frac{h_0}{2})
$$
  
\n
$$
M_{0\,Tab} = 14.2 \times 65 \times 4 \left(21 - \frac{4}{2}\right) = 70148 \, N.m
$$
  
\n
$$
M_{t\,max} = 16530 \, N.m < M_{0\,Tab} = 70148 \, N.m
$$

Donc une partie seulement de la table est comprimée, et la section en T sera calculé comme une section rectangulaire de largeur b=65 cm.

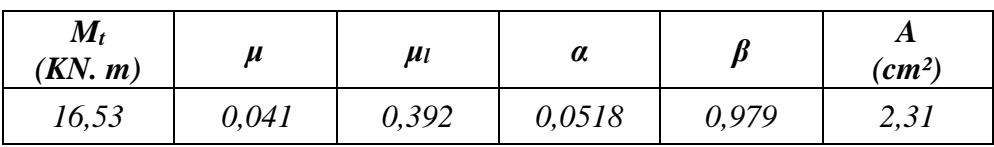

## • Sur appuis  $:$   $M_{a max} = 18,69$  KN.m

Le moment sur appui est négatif, donc le béton de la dalle se trouve dans la partie tendue, alors nous considérons une section rectangulaire de largeur  $b_0 = 12$  cm.

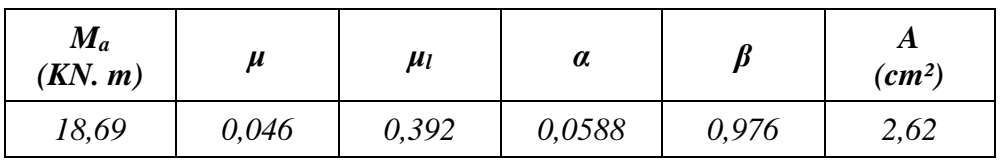

# ➢ **Vérifications à l'E.L.S :** D'après le **BAEL91**

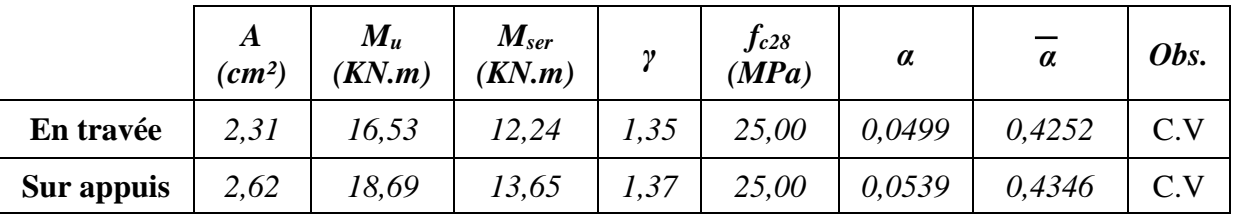

# • **Vérifications des sections d'armatures :**

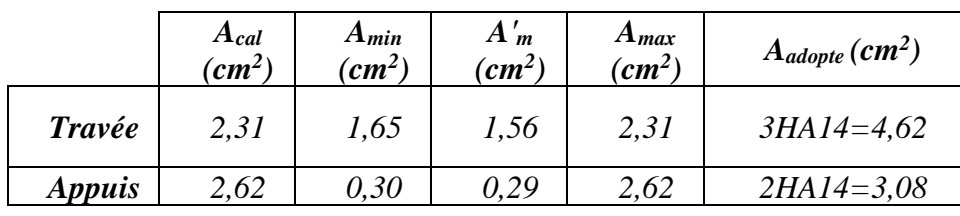

#### • **Vérification des contraintes de cisaillement : [BAEL91 (A.5.1,1)]**

La contrainte tangente :  $\tau_u = \frac{V_u}{h \times c}$  $b\times d$ 

**T<sup>u</sup>** : la valeur de l'effort tranchant vis-à-vis à l'ELU.

**b<sup>0</sup>** : désigne la largeur de l'âme.

**d** : la hauteur utile de la nervure.

$$
\tau_u = \frac{V_u}{b_0 \times d} = \frac{22,93 \times 10^3}{120 \times 210} = 0,91 MPa
$$

Les armatures d'âme sont droit ( $\perp$  à la fibre moyenne) donc  $\tau_u$  doit être au plus égale à la plus basse des deux valeurs :

$$
\overline{\tau}_u = \min(0, 2 \frac{f_{c28}}{y_b} ; 5 MPa)
$$
  
\n
$$
\tau_u = 0.80 MPa < \overline{\tau}_u = 3.33 MPa
$$
................. Condition verifyée.

#### ▪ **Diamètre des armatures transversales :**

On prend : *Φt = 6 mm*, avec une nuance d'acier Fe E215.

Soit :  $2 \Phi 6 \to A_t = 0.56 \text{ cm}^2$ 

• **Espacement des cadres St : [BAEL91 (A.5.1,22)]**

On prend :  $S_t = 15$  *cm* 

On dispose nos armatures transversales avec un espacement de *15 cm* avec un premier espacement de *10 cm* après l'appui.

#### **III.2.4 La dalle de compression : [BAEL91 (B.6.8,423)**]

Le hourdis doit avoir un quadrillage de barres dont les dimensions de mailles sont définie comme suit :

**-** *20 cm* (*5/ml*) pour les armatures perpendiculaires aux nervures.

**-** *33 cm* (*3/ml*) pour les armatures parallèles aux nervures.

L'écartement entre axes des nervures est égale à 65 cm donc :  $L_n$ =65cm  $\rightarrow$  50cm <  $L_n$  < 80cm On utilise des ronds lisses de nuance  $f_e = 235 \text{MPa}$ .

Alors :

• **Armatures perpendiculaires aux poutrelles :**

$$
A \perp = \frac{4 \times b}{f_e} = \frac{4 \times 0.65}{235} = 1.1 \text{ cm}^2/\text{ml}
$$
• **Armatures parallèles aux poutrelles :**

$$
A \, // = \frac{A_t}{2} = 0.55 \, \text{cm}^2/\text{ml}
$$

On choisit :

**-** 5TS6/ml = 1,41cm² Pour armatures perpendiculaires aux poutrelles.

 $S_t = 20 \text{cm} \leq 20 \text{cm} \dots \dots \dots \dots$  Condition vérifiée.

**-** 3TS6/ml = 0,85cm² Pour armatures parallèles aux poutrelles.  $S_t = 30$ cm < 33cm . . . . . . . . . . . . . Condition vérifiée. 5TS6/ml St=20cm 3TS6/ml St=30cm

### **III.2.5 Présentation de ferraillage :**

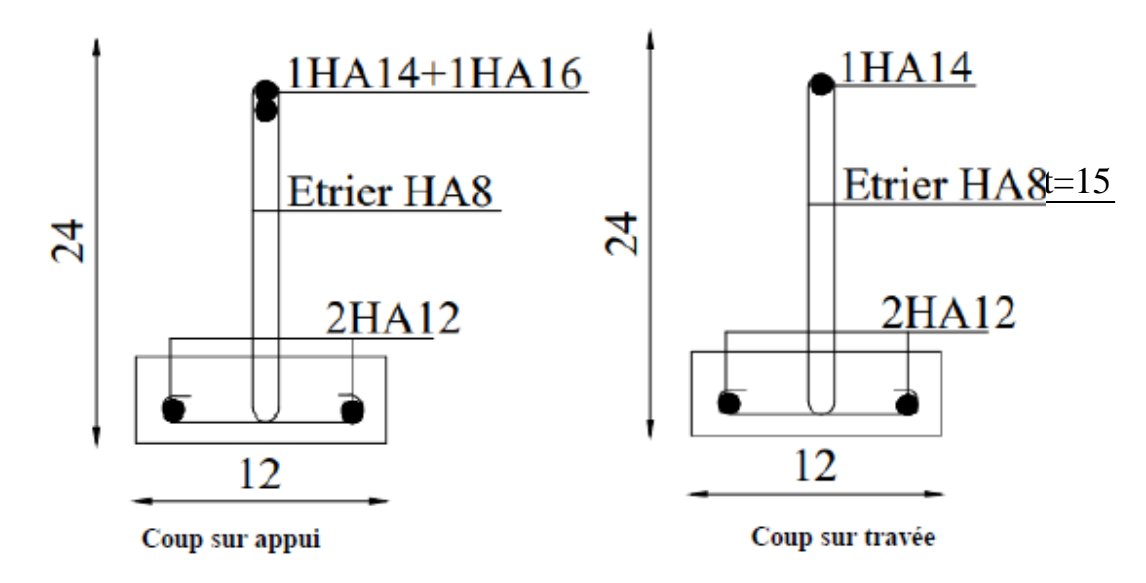

*Fig .III. 8 : Ferraillage des poutrelles*

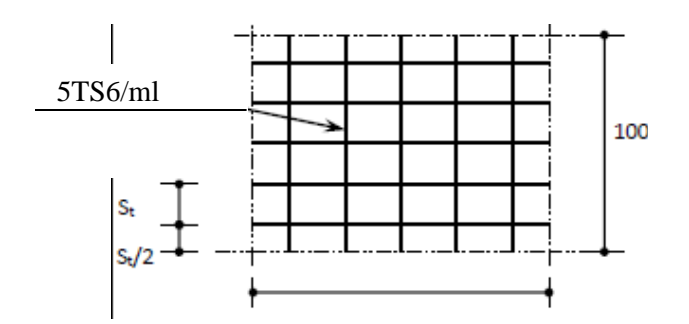

*Fig. III.9 : Disposition des armatures de la dalle de compression*

# **Chapitre IV :**

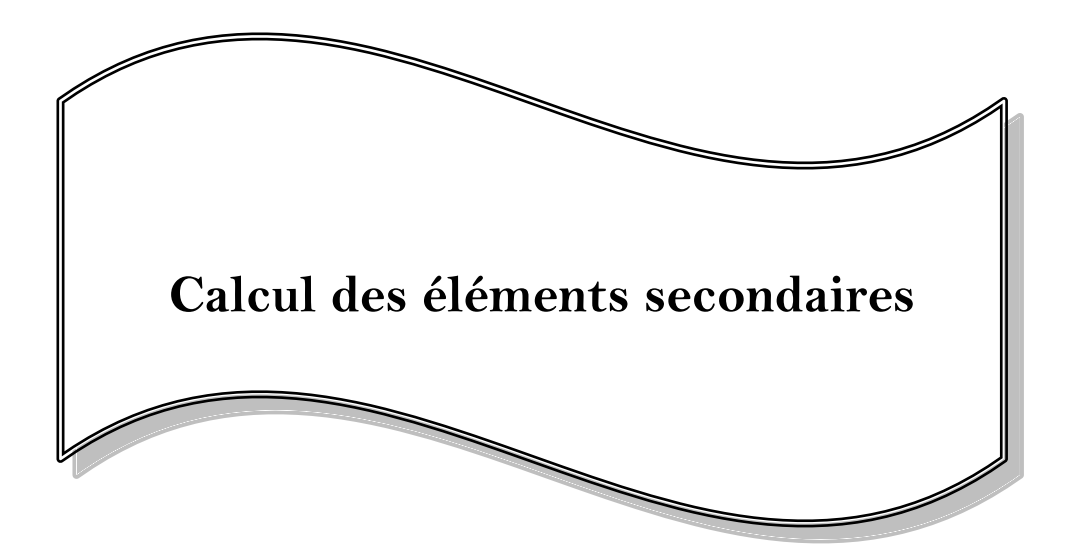

# **Chapitre IV : Calcul des éléments secondaires**

# **IV.1 Introduction :**

Les éléments secondaires sont les éléments qui n'ont pas une fonction porteuse ou de contreventement, on site :

- **-** L'acrotère.
- Les balcons.
- **-** Les escaliers.

# **IV.2 Calcul de l'acrotère :**

# **IV.2.1 Méthode de calcul :**

L'acrotère travaille comme un système isostatique assimilable à une console encastrée à la base au niveau du plancher terrasse.

L'acrotère sera calculé en flexion composée sous l'effet d'un effort normal dû à son poids propre **WP** et un moment de flexion de l'application de la charge *F*, exercée par la main courante, ou bien une force sismique.

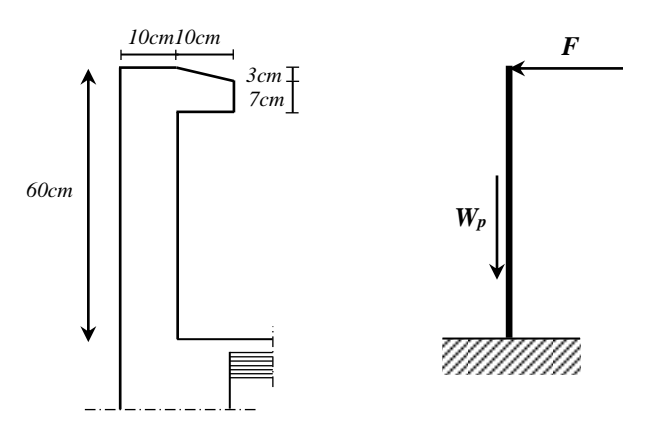

*Figure IV.1 : schéma de l'acrotère*

# **IV.2.2 Evaluation des charges:**

 $\mathbf{\hat{P}}$  **Poids propre :**  $W_p = 1,83$  KN/ml.

# ❖ **Force horizontale:**

D'après le D.T.R.C 2.2 on peut tirer « Q » qui est utilisée notamment dans l'entretient, pour plancher-terrasse inaccessible où : *Q =1 KN/ml*.

D'après RPA2003 (Art. 6.2.3), concernant le calcul des forces horizontales «  $F_P$ » agissant sur les éléments non structuraux et les équipements ancrés à la structure sont calculées suivant la formule :

$$
F_p = 4.A.C_p.W_p
$$

Tel que :

*A* : coefficient d'accélération, dépend à la classe de la zone et groupe d'usage.

 $C_p$ : Facteur de force horizontale applicable aux éléments secondaires.

*W<sup>p</sup>* : Poids de l'élément considéré «acrotère».

Selon RPA99/Vesion2003, le tableau  $4.1: A = 0.25$  (groupe d'usage 2, zone III)

Selon RPA99/Vesion2003, le tableau 6.1 :  $C_p = 0.8$ 

Donc :

 $F_p = 4 \times 0.25 \times 0.8 \times 1.83 = 1.46$  KN/ml

D'où :  $F = max\{F_p : Q\} = F_p \rightarrow F = 1,46$  KN/ml

#### **IV.2.3 Calcul sollicitation :**

**E.L.U :** 

 $N_u = 1 \times G = 1,83$  *KN/ml*  $\rightarrow$  On ne le majore pas puisque le poids du béton travaille dans le sens favorable.

 $M_u = 1.5 \times M = 1.5 \times F \times h = 1.5 \times 1.46 \times 0.60 = 1.31$  KN.m (à la base).

 $V_u = 1.5 \times F = 1.5 \times 1.46 = 2.19$  *KN/ml* (à la base).

### **E.L.S :**

 $N_{\text{ser}} = 1,83$  KN/ml.

Mser = M = F*×*h = 1,46*×*0,60 = 0,88KN.m (à la base).

#### **IV.2.4 Calcul de ferraillage :**

La section de calcul est rectangulaire de largeur *b = 100 cm* et de hauteur *h = 10 cm*.

L'acrotère est un élément exposé aux intempéries, alors l'enrobage des armatures soit : *c = 3 cm*

#### à partir de l'axe de l'armature **[BAEL91 (Article A.7.1)**].

Le calcul se fera pour une bande de 1m linéaire. Musical pour c<sub>s</sub>

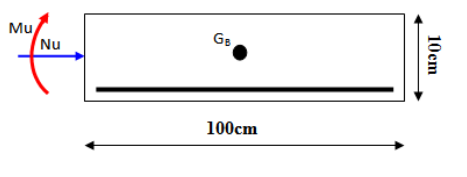

*Section à ferraillée.*

*Modélisation et dimensionnement d'un bâtiment en R+9 à usage d'habitation à contreventement mixte implanté à Alger.* Page 64

### **Diamètre des barres :**

Les diamètres employés sont :  $\varnothing_L \leq h/l0 \rightarrow \varnothing_L \leq l0mm$  ..... BAEL91 (Art. A.7.2.1). On prend :  $\mathcal{O}_L$  =8mm et on prend :  $\mathcal{O}_t \leq \mathcal{O}_L$  ...................... BAEL91 (Art. A.7.2.2). Soit :  $\varnothing_t = 6$ *mm*.

# **IV.2.4.1 Calcul à ELU :**

• **L'excentricité du centre de pression** :

$$
e = \frac{M_u}{N_u}
$$
  $\rightarrow$   $e = \frac{1.31}{1.83} = 0.72$   $m > \frac{h}{2} = 0.05$  m

Le centre de pression se trouve à l'extérieure de la section, donc la section est partiellement comprimée, et par conséquence elle sera calculée en flexion simple soumise à un moment par rapport aux armatures tendues.

• **Détermination de la section des armatures à la flexion simple :**

Moment de flexion par rapport au CDG des armatures tendues : *M<sup>A</sup>*

$$
M_A = M_u + N_u \times (h/2 - c) = 1,31 + 1,83 \times (0,05 - 0,03) = 1,35
$$
KN.*ml*  

$$
\mu_{bu} = \frac{M_A}{b \cdot d^2 \cdot f_{bu}} = \frac{1,35 \times 10^6}{10^3 \times 70^2 \times 14,2} = 0,0194 < \mu_l = 0,392
$$

Donc les armatures comprimées ne sont pas nécessaires  $(A' = 0)$ .

$$
\alpha_u = 1,25(1 - \sqrt{1 - 2\mu_{bu}}) = 1,25(1 - \sqrt{1 - 2 \times 0,0194}) = 0,024
$$
  
\n
$$
\beta_u = 1 - 0, 4. \alpha_u = 1 - 0, 4 \times 0,024 = 0,990
$$
  
\n
$$
A_1 = \frac{M_A}{\beta_u \cdot d. \sigma_{st}} = \frac{1,35 \times 10^3}{0,990 \times 7 \times 348} = 0,56 \text{ cm}^2
$$

• **Détermination de la section des armatures à la flexion composée :**

N est un effort de compression :

$$
A_{u} = A_{1} - \frac{N}{100 \sigma_{s}} \rightarrow A = 0.56 - \frac{1830}{100 \times 348} = 0.51 \text{ cm}^{2}
$$

➢ **Condition de non fragilité : [(BAEL article A.4.2.1)]**

$$
A_{min} \ge \frac{b \cdot h^2 \cdot f_{tj} \cdot (e_G + d - \frac{h}{2} - z)}{(6 \cdot e_G - h) \cdot z \cdot f_e}
$$

Par mesure de simplification on peut admettre :  $d = 0.9h \rightarrow z = 0.9d = 0.81h$ 

D'où :

*Modélisation et dimensionnement d'un bâtiment en R+9 à usage d'habitation à contreventement mixte implanté à Alger.* Page 65

$$
A_{min} \ge 0,23. b.d. \frac{f_{t28}}{f_e} \times \frac{e_G - 0,455 \times d}{e_G - 0,185 \times d}
$$
  

$$
e_G = \frac{M_{ser}}{N_{ser}} = \frac{0,88}{1,83} = 0,4809 \text{ m}
$$
  

$$
A_{min} \ge 0,23 \times 100 \times 7 \times \frac{2,1}{400} \times \frac{48,09 - 0,455 \times 7}{48,09 - 0,185 \times 7} = 0,81 \text{ cm}^2
$$

➢ **Pourcentage minimal d'armature longitudinale : [BAEL91 (Article B.5.3,1)]**

$$
A_L \ge 0,0025 \times b \times h = 0,0025 \times 100 \times 10 = 2,5cm^2
$$

Alors :

$$
A = max(A_{cal}; A_{min}; A_L) = max(0.34; 0.81; 2.5) = 2.5 \text{ cm}^2; \text{ soit}: 608 \rightarrow A_s = 3.02 \text{ cm}^2.
$$

#### **IV.2.4.2 Calcul à ELS :**

Tant que l'acrotère est exposé aux intempéries, donc les fissurations sont considérées préjudiciables.

- **-** La contrainte de traction des armatures : *σ<sup>s</sup> = 201,63 MPa*
- **-** La contrainte de compression de béton :  $\overline{\sigma}_{bc} = 15 \text{ MPa}$

Nous allons déterminer la valeur des armatures pour *σ<sup>s</sup> = 201,63 MPa*, nous comparerons ensuite les résultats trouvés à l'ELU.

• **L'excentricité du centre de pression** :

$$
e = \frac{M_{ser}}{N_{ser}}
$$
  $\rightarrow e = \frac{0.88}{1.83} = 0.4809 m > \frac{h}{2} = 0.05 m.$ 

Donc la section est partiellement comprimée.

#### • **Détermination de la section des armatures à la flexion simple :**

Moment de flexion par rapport au CDG des armatures tendues : *M<sup>A</sup>*

$$
M_A = M_{ser} + N_{ser} \times (h/2 - c) = 0,88 + 1,83 \times (0,05 - 0,03) = 0,92 \text{ KN}.
$$
  
\n
$$
\mu_1 = \frac{M_A}{b.d^2.\overline{\sigma}_s} = \frac{0.92 \times 10^3}{100 \times 7^2 \times 201.63} = 0,00093
$$
  
\nPour :  $\mu_1 = 0,00093$ , nous obtenons :  $\beta_1 = 0,947$  ;  $k_1 = 79,3$   
\n
$$
\sigma_b = \frac{\overline{\sigma}_s}{k_1} = \frac{201.63}{79.3} = 2,54 \text{ MPa } \rightarrow \sigma_b < \overline{\sigma}_b = 15 \text{ MPa } \rightarrow A' = 0
$$
  
\nD'où :  $A_1 = \frac{M_A}{\beta_1.d.\overline{\sigma}_s} = \frac{0.92 \times 10^3}{0.947 \times 7 \times 201.63} = 0,69 \text{ cm}^2$ 

### • **Détermination de la section des armatures à la flexion composée :**

N est un effort de compression :

$$
A_{\text{se r}} = A_1 - \frac{N}{100 \cdot \overline{\sigma_s}} \rightarrow A_{\text{ser}} = 0.69 - \frac{1830}{100 \times 201.63} = 0.60 \text{ cm}^2
$$

Donc les aciers adoptés à l'ELU restent convenables pour l'ELS.

### ➢ **Vérification de l'effort tranchant :**

D' après l'article (A.5.1, 211) de BAEL 91 avec le cas des armatures transversales droites  $(\alpha=90^{\circ})$  et les fissurations préjudiciables on a :

$$
\overline{\tau}_{u} \le \min\left(0, 15\frac{f_{c28}}{\gamma_{b}}; 4MPa\right); \quad \text{où} \quad f_{c28} = 25MPa \text{ et } \gamma_{b} = 1, 5
$$
\n
$$
\overline{\tau}_{u} \le \min\left(0, 15\frac{25}{1,5}; 4MPa\right) = 2, 5 MPa
$$

La contrainte tangente conventionnelle **[BAEL(article A.5.1.1)]:**

 = 0. = 2190 1000×70 = 0,031 → τ<sup>u</sup> < τu . . . . . . . . . . . . . . . . . . . . . Condition vérifiée.

# **IV.2.4.3 Armatures de répartition : [BAEL91 (Article A.8.2,41)]**

$$
A_r = \frac{A_s}{4} = \frac{3.02}{4} = 0.76 \text{ cm}^2; \text{ soit: } 306 \rightarrow A_r = 0.85 \text{ cm}^2.
$$

**IV.2.4.4 Espacement entre les armatures : [BAEL91 (Article B.5.3,3)]**

 $e_L \leq min\{2, 5h$ ;  $25cm\}$   $\rightarrow$   $e_L \leq 25cm$ ; soit:  $e_L = 15cm$ .

Pour l'espacement des armatures de réparation, on prend : *e<sup>r</sup> = 25 cm*.

# **IV.2.4.5 Présentation du ferraillage :**

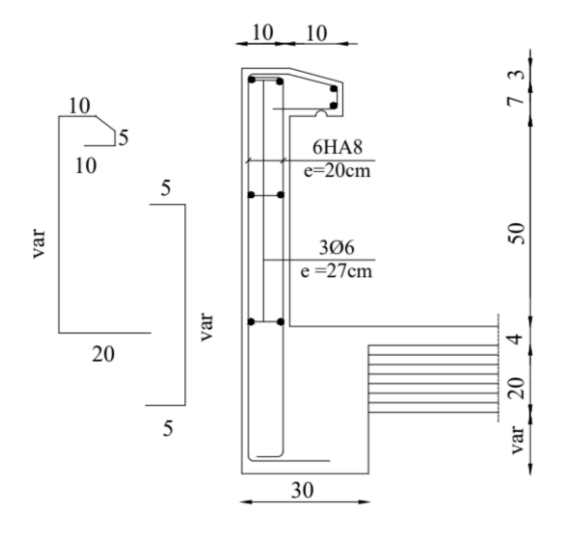

*Fig. IV.2 : Ferraillage de l'acrotère.*

*Modélisation et dimensionnement d'un bâtiment en R+9 à usage d'habitation à contreventement mixte implanté à Alger.* Page 67

# **IV.3 Calcul du balcon :**

# **IV.3.1 Hypothèse de calcul :**

Le calcul se fait sur une bande de 1 m de largeur d'une section rectangulaire travaillant à la flexion simple dû à :

- **-** G : Charge permanente.
- **-** Q : Surcharge d'exploitation.
- **-** P : Charge de murs extérieurs et l'acrotère.

La fissuration est considérée comme préjudiciable.

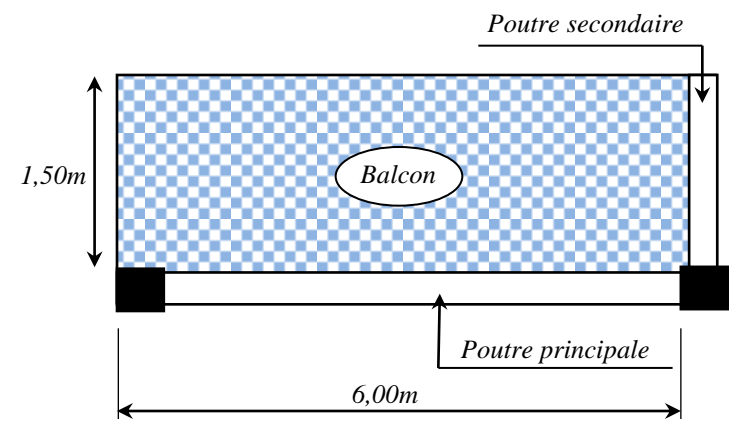

*Fig. IV.3 : Schéma du balcon à étudier.*

# **IV.3.2 Évaluation des charges :**

**Terrasse :** 

 $G = G \times Im = 7.43$  *KN/ml* (charge permanente).

 $q = Q \times Im = 1,00$  *KN/ml* (surcharge d'exploitation).

*P = 1,83×1m =1,83KN/ml* (Poids de l'acrotère).

# **Étages courant :**

 $g = G \times Im = 5.15$  *KN/ml* (charge permanente).

*q= Q×1m = 3,5 KN/ml* (surcharge d'exploitation).

*p = 1,46×1 m= 1,46 KN/ml* (poids du mur extérieure 10 cm).

# **IV.3.3 Combinaisons des charges :**

❖ **Terrasse :** 

• **E.L.U** :  $q_u = 1,35g + 1,5g = 1,35 \times 7,43 + 1,5 \times 1,00 = 11,53$  *KN/ml.*  $p_u=1,35p=1,35\times1,83=2,47$  KN/ml.

*Modélisation et dimensionnement d'un bâtiment en R+9 à usage d'habitation à contreventement mixte implanté à Alger.* Page 68

• **E.L.S** :  $q_{ser} = g + q = 7.43 + 1.00 = 8.43$  KN/ml.  $p_{\text{ser}} = p = 1,83$  KN/ml.

### ❖ **Étage courant**:

- **E.L.U** :  $q_u = 1,35g + 1,5g = 1,35 \times 5,15 + 1,5 \times 3,50 = 12,20$  *KN/ml.*  $p_u= 1,35p = 1,35 \times 1,46 = 1,97$  KN/ml.
- **E.L.S** :  $q_{ser} = g + q = 5.15 + 3.50 = 8.65$  *KN/ml.*  $p_{ser} = p = 1,46$  KN/ml.

#### **IV.3.4 Méthode de calcul :**

Les balcons dans notre bâtiment sont considérés comme dalles pleines sur 2 appuis.

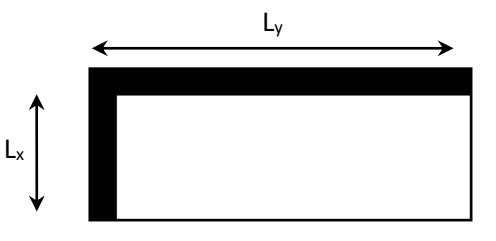

*Dalle sur 2 appuis*

On  $a: L_x = 1,50 \, m$  *L<sup>y</sup> = 6,00 m*  $\rightarrow \rho = \frac{L_x}{L}$  $\frac{L_x}{L_y} = \frac{1,50}{6}$  $\frac{50}{6}$  = 0,25 < 0,4  $\rightarrow$  *La* dalle travaille dans un seul sens.

Donc elle sera calculée comme une poutre simplement appuyée.

#### **IV.3.4.1 calcul des sollicitations :**

Le calcul des armatures se fait en la flexion simple pour une bonde d'un mètre linéaire :

$$
b = 100 \text{ cm}
$$
;  $h = 15 \text{ cm}$ ;  $d = 12 \text{ cm}$ .

- ❖ **Terrasse :**
- • **E.L.U :**

$$
M_{0u} = \frac{q_u L_x^2}{8} + P_u L_x = \frac{11,53 \times 1,50^2}{8} + 2,47 \times 1,50 = 6,95 \text{ KN}.\text{m}
$$

Alors :

$$
M_x^t = 0.85 \times M_{0x} = 0.85 \times 6.95 = 5.91 \, KN.\,m
$$
\n
$$
M_x^a = 0.4 \times M_{0x} = 0.4 \times 6.95 = 2.78 \, KN.\,m
$$
\n
$$
V_u = q_u \times L_x + p_u = 11.53 \times 1.50 + 2.47 = 19.77 \, KN.
$$

• **E.L.S :**

$$
M_{0ser} = \frac{q_{ser} . L_x^2}{8} + P_{ser} . L_x = \frac{8,43 \times 1,50^2}{8} + 1,83 \times 1,50 = 5,12 \text{ KN} . m
$$

# ❖ **Etage courant :**

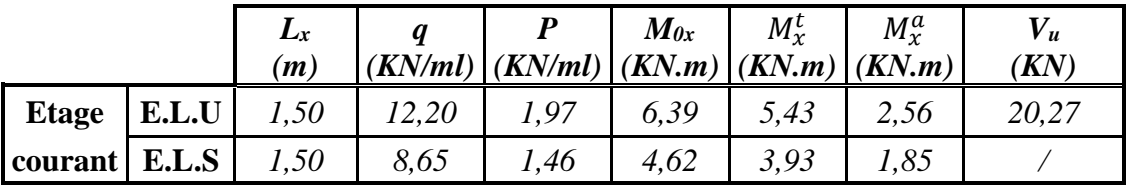

# **IV.3.4.2 Calcul de ferraillage :**

# ❖ **Armatures principales (E.L.U) :**

La fissuration est considérée comme préjudiciable,

donc nous prendrons :  $c = 3$  cm.

- **Terrasse :**
	- **- En travée:**

$$
\mu = \frac{M_x^t}{b \cdot a_x^2 \cdot \overline{\sigma}_b} = \frac{5.91 \times 10^3}{100 \times 12^2 \times 14.2} = 0.029 < \mu_l = 0.392 \rightarrow A' = 0
$$

Pour:  $\mu = 0.029$ ; nous obtenons :  $\alpha = 0.0366$ ;  $\beta = 0.985$ 

D'où :

$$
A_x = \frac{M_x^t}{\beta \cdot A_x \cdot \overline{\sigma}_s} = \frac{5.91 \times 10^3}{0.985 \times 12 \times 348} = 1.44 \text{ cm}^2
$$

**- Sur appui:**

$$
\mu = \frac{M_x^a}{b \cdot d_x^2 \cdot \overline{\sigma}_b} = \frac{2.78 \times 10^3}{100 \times 12^2 \times 14.2} = 0.014 < \mu_l = 0.392 \rightarrow A' = 0
$$

Pour:  $\mu = 0.014$ ; nous obtenons :  $\alpha = 0.0171$ ;  $\beta = 0.993$ 

D'où :

$$
A_x = \frac{M_x^a}{\beta \cdot d_x \cdot \overline{\sigma_s}} = \frac{2.78 \times 10^3}{0.993 \times 12^2 \times 348} = 0.67 \text{ cm}^2
$$

# **Tableaux récapitulatifs :**

• **Terrasse :** 

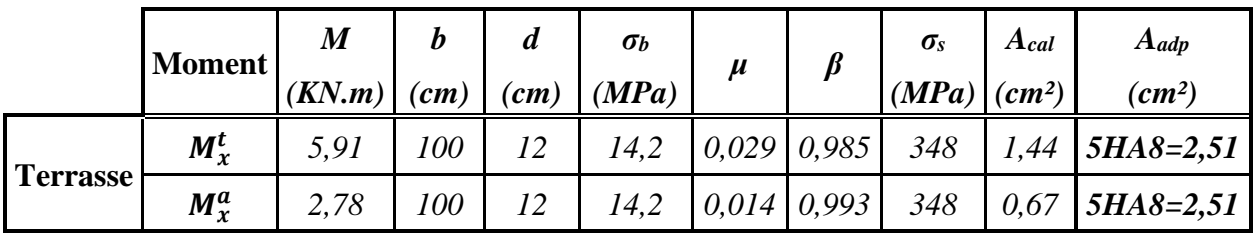

*Modélisation et dimensionnement d'un bâtiment en R+9 à usage d'habitation à contreventement mixte implanté à Alger.* Page 70

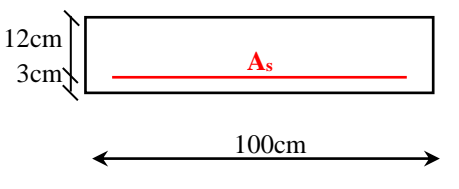

*Section à ferrailler*

# • **Etage courant :**

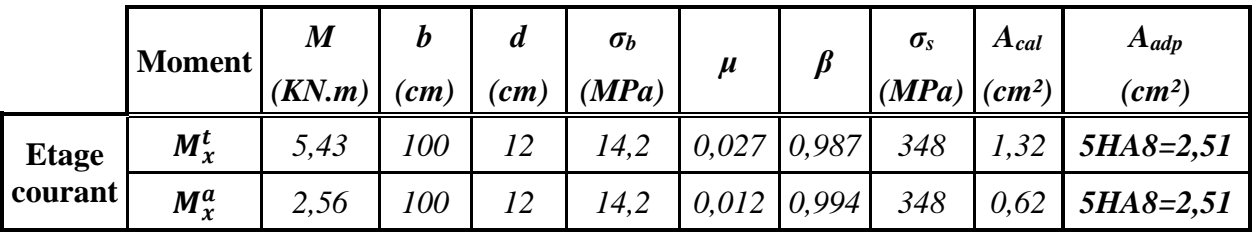

# ❖ **Armatures secondaires :**

$$
A_r = \frac{A_L}{4} = \frac{2.51}{4} = 0.63 \text{ cm}^2, \qquad \text{Soit}: \quad 5H A8 = 2.51 \text{ cm}^2
$$

# ❖ **Espacement entre les armatures: [BAEL91 (Art. A.8.2,42)]**

- Armatures longitudinales :  $S_t \leq min(3h; 33cm) = 33cm \rightarrow On \text{ prend}: S_t = 20cm$ .
- Armatures transversales :  $S_t \leq min(4h; 45cm) = 45cm \rightarrow On \text{ prend}: S_t = 20cm$ .

# **IV.3.4.3 Vérifications :**

➢ **Vérification des diamètres des armatures :**

$$
\emptyset \le \frac{h}{10} = \frac{150}{10} = 15 \, mm
$$

∅max=10mm< 15mm . . . . . . . . . . . . . . . . . . . . . . . . . . . . . . . . . . . . . . . . . . Condition vérifiée.

# ❖ **Vérifications à l'ELU:**

# ➢ **L'effort tranchant : [BAEL91 (Article A.5.1,1)]**

Il faut vérifier que :  $\tau_u \leq \overline{\tau}_u$ 

$$
\tau_u = \frac{v_u}{b.d} = \frac{20,27 \times 10^3}{1000 \times 120} = 0,17 \text{ MPa}
$$
\n
$$
\overline{\tau}_u = \min(0,15 \frac{f_{c28}}{\gamma_b}; 4\text{ MPa}) \text{ ; fissuration préjudiciable [BAEL91 (Article A.5.1,211)]}
$$
\n
$$
\overline{\tau}_u = 2,5 \text{ MPA}
$$

τ<sup>u</sup> = 0,17 MPa < . . . . . . . . . . . . . . . . . . . . . . . . . . . . . . . . . . . . . Condition vérifiée. = 2,5

# ➢ **Condition de non fragilité: [BAEL91 (Article A.4.2,1)]**

$$
A_{min} = 0.23. b. d. \frac{f_{t28}}{f_e}
$$
  
\n
$$
A_{min} = 0.23 \times 100 \times 12 \times \frac{2.1}{400} = 1.45 \text{ cm}^2 < A = 3.14 \text{ cm}^2 \dots \dots \text{ Condition verify}
$$

### ❖ **Vérifications à l'ELS:**

➢ **la contrainte dans le béton :**

Il faut vérifier que :  $\sigma_{bc} =$  $M_{ser}$  $\frac{1}{I}y$ ,  $M_{ser} = 4{,}35$  KN. m  $\sigma_{bc} \leq \overline{\sigma}_{bc}$ , avec :  $\overline{\sigma}_{bc} = 15 MPa$ 

- Recherche de la position de la fibre neutre (valeur de y) : avec :  $A_{st} = 3,14$  cm<sup>2</sup>

On a :

$$
\frac{b \cdot y^2}{2} - n \cdot A_{st}(d - y) = 0 \quad \rightarrow 50 \times y^2 + 47, 1 \times y - 565, 2 = 0
$$

On obtient:  $y = 2.92$  cm

Alors le moment d'inertie est :

$$
I = \frac{b \cdot y^3}{3} + 15 \cdot A_{st} (d - y)^2 = \frac{100 \times 2.92^3}{3} + 15 \times 2.51 (12 - 2.92)^2
$$
  
\n
$$
I = 3388.32 \text{ cm}^4
$$
  
\n
$$
\sigma_{bc} = \frac{4.35 \times 10^6}{3388.32 \times 10^4} \times 29.2 = 3.75 \text{ MPa}
$$

. . . . . . . . . . . . . . . . . . . . . . . . . . . . . . . . . Condition vérifiée. = 3,75 < = 15

#### ➢ **la contrainte dans l'acier :**

Il faut vérifier que :  $\sigma_{st} \leq \overline{\sigma}_{st}$ , avec :  $\overline{\sigma}_{st} = 201,63 \text{ MPa}$ 

$$
\sigma_{st} = n \frac{M_{ser}}{I} (d - y)
$$
  

$$
\sigma_{st} = 15 \frac{4,35 \times 10^6}{3388,32 \times 10^4} (120 - 29,2) = 174,86 MPa
$$

= 174,86 < . . . . . . . . . . . . . . . . . . . . . . . . . . Condition vérifiée. *= 201,63 MPa*

➢ **Pourcentage minimale : [BAEL91 (article B.6.4)]** 

 $A'_{min}$ ≥ 0.001.b.h = 0.001×100×15 = 1,5cm<sup>2</sup> < A = 2,51 cm<sup>2</sup> . . . . . . . . . Condition vérifiée.

#### **IV.3.4.4 Présentation du ferraillage :**

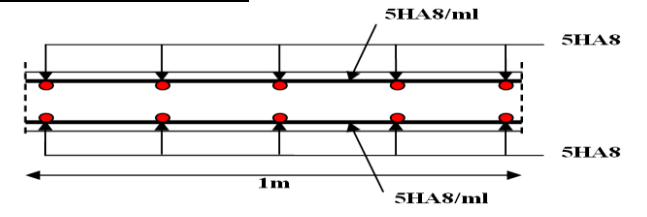

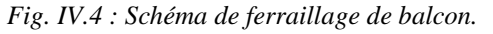

*Modélisation et dimensionnement d'un bâtiment en R+9 à usage d'habitation à contreventement mixte implanté à Alger.* Page 72

# **IV.4 Calcul des escaliers :**

#### **IV.4.1 Méthode de calcul :**

L'escalier travaille à la flexion simple en considérant la dalle comme une poutre uniformément chargée et en tenant compte des types d'appuis sur lesquels elle repose.

# **IV.4.2 Type(01) :**

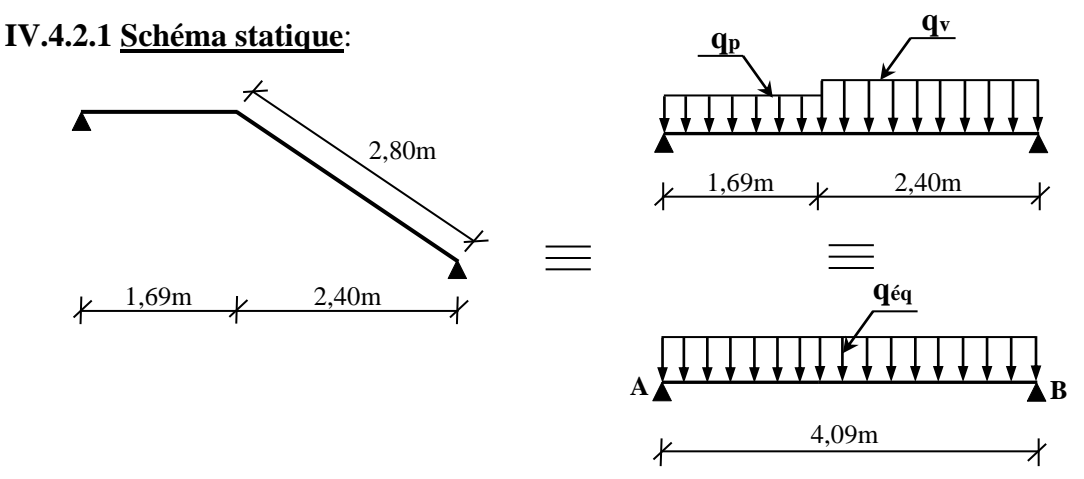

*Figure IV.5 : Schéma statique de l'escalier type(01).*

#### **IV.4.2.2 Evaluation des charges :**

Le Palier :  $G_p = 5,90$  KN/m<sup>2</sup> ;  $Q_p = 2,50$  KN/m<sup>2</sup>. La volée :  $G_v = 8.63 \text{ N/m}^2$  ;  $Q_v = 2.50 \text{ K/N/m}^2$ .

#### **IV.4.2.3 Combinaisons des charges :**

**E.L.U :** Le palier :  $q_{up} = 1,35 \times 5,90 + 1,5 \times 2,5 = 11,72$  KN/ml.

La volée :  $q_{uv} = 1,35 \times 8,63 + 1,5 \times 2,5 = 15,40$  KN/ml.

**E.L.S:** Le palier :  $q_{\text{sepp}} = 5.90 + 2.5 = 8.40$  KN/ml.

La volée : *qserv = 8,63+2,5=11,13 KN/ml* 

# **IV.4.2.4 Détermination des sollicitations :**

**Charge équivalente :**

**E.L.U :** 

$$
q_{\dot{e}q} = \frac{q_p \cdot l_p + q_v \cdot l_v}{l_p + l_v} = \frac{11,72 \times 1,69 + 15,40 \times 2,40}{4,50} = 13,88 \text{ KN/m}
$$

**E.L.S :**

$$
q_{\dot{e}q} = \frac{q_p \cdot l_p + q_v \cdot l_v}{l_p + l_v} = \frac{8,40 \times 1,69 + 11,13 \times 2,40}{4,50} = 10,00 \text{ KN/m}
$$

*Modélisation et dimensionnement d'un bâtiment en R+9 à usage d'habitation à contreventement mixte implanté à Alger.* Page 73

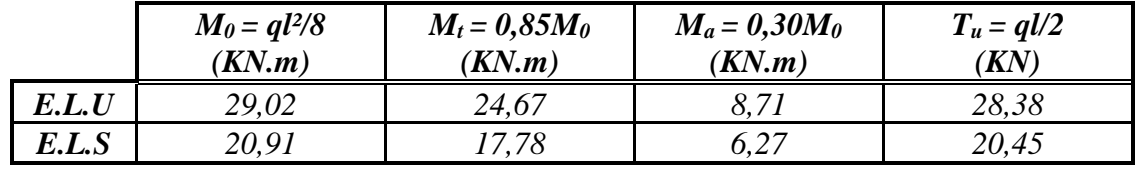

Après un calcul d'RDM, on trouve les résultats suivants :

# **IV.4.2.5 Calcul du ferraillage :**

Le calcul de ferraillage se fera pour une bande de 1 m de largeur, sur une section rectangulaire de largeur *b=100 cm* de hauteur *h=18 cm*.

L'escalier est un élément qui n'est pas exposé aux intempéries, donc les fissurations sont considérées comme peu nuisibles.

L'enrobage :  $c \geq c_0 + \mathcal{D}/2$ .

*c0= 1cm* (fissuration peu préjudiciable). **[BAEL91 (Article A.7.1)]**

∅*=h/10=18/10=1,8 cm ,* **[BAEL91 (Article A.7.2.1)]**

$$
c \geq l + 1,8/2 = 1,90 \text{ cm}
$$

Donc on adopte :  $c = 2cm$ ,  $d = h - c = 18 - 2 = 16cm$ .

❖ **Armatures principales (à l'ELU):**

$$
\mu = \frac{M}{b.d_x^2 \cdot \sigma_b} \le \mu_l = 0,392 \rightarrow A' = 0
$$
  
\n
$$
\alpha = 1,25(1 - \sqrt{1 - 2\mu}) \quad ; \quad \beta = (1 - 0,4\alpha)
$$
  
\n
$$
A_{cal} = \frac{M}{\beta \times d \times \sigma_s}
$$

*100cm 16cm 2cm* **As**

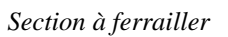

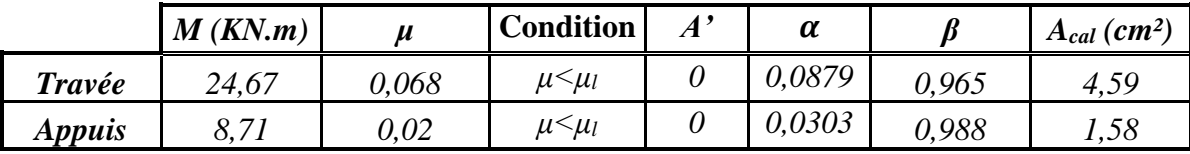

# ➢ **Vérifications à l'E.LS :**

D'après le BAEL91

- La fissuration est peut nuisible  $\rightarrow$ Il n'y a aucune vérification concernant  $\sigma_s$ .
- La vérification de la contrainte max du béton n'est pas nécessaire si l'inégalité suivante est vérifiée :  $\alpha < \overline{\alpha}$

$$
\text{Avec}: \qquad \overline{\alpha} = \frac{\gamma - 1}{2} + \frac{f_{C28}}{100} \qquad ; \qquad \gamma = \frac{M_u}{M_{ser}}
$$

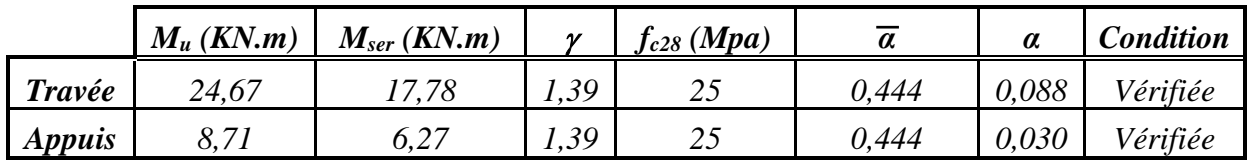

➢ **Condition de non fragilité: [BAEL91 (article A.4.2, 1)]** 

$$
A_{min} \ge 0, 23. b. d. \frac{f_{t28}}{f_e}
$$
  

$$
A_{min} \ge 0, 23 \times 100 \times 16 \times \frac{2,1}{400} = 1,93 cm^2
$$

➢ **Pourcentage minimal : [BAEL91 (article B.6.4)]** 

 ${\bf A'_{min}}$  ≥ **0,001×b×h** →  ${\bf A'_{min}}$  ≥ 0,001×100×18 = 1,8cm<sup>2</sup>

❖ **Tableau Récapitulatif :** 

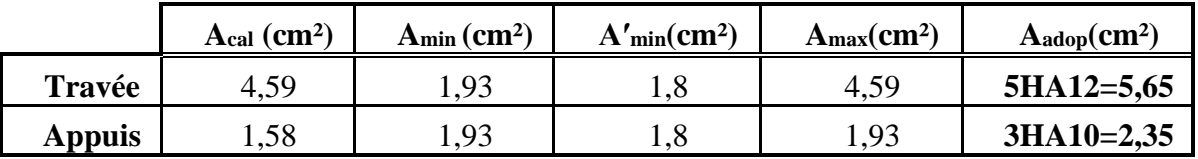

❖ **Armature de répartition : [BAEL 91 (article A.8.2,41)]**

 $A_r=\frac{A_l}{4}$ 4 **-** En travée :  $A_r = \frac{4.71}{4}$ **-** Sur appuis :  $A_r = \frac{2.35}{4}$  $\frac{d^{1/4}}{4} = 1,18$  cm<sup>2</sup> ; Soit : 3HA8=1,51 cm<sup>2</sup>  $\frac{355}{4} = 0.59$  *cm*<sup>2</sup> ; Soit : 3HA8=1,51 *cm*<sup>2</sup>

- ❖ **L'espacement entre les armatures : [BAEL 91 (article A.8.2,42)]** 
	- **-** Armatures longitudinales  $: S_t \leq min(3h; 33cm) = 33cm$ En travée : *S<sup>t</sup> = 100/6 = 20 cm* Sur appuis :  $S_t = 100/2 = 50$  cm  $\rightarrow$  on prend :  $S_t = 30$  cm **-** Armatures transversales :  $S_t \le \text{min}(4h; 45 \text{ cm}) = 45 \text{ cm}$

En travée :  $S_t = 100/3 = 33,33$  cm  $\rightarrow$  on prend :  $S_t = 30$  cm

Sur appuis :  $S_t = 100/3 = 33{,}33$  cm  $\rightarrow$  on prend :  $S_t = 30$  cm

#### ➢ **Vérification de l'effort tranchant : [BAEL91 (Art. A.5.1,1)]**

Il faut vérifier que :  $\tau_u =$  $T_u$  $b. d$ =  $28,38 \times 10^{3}$  $\frac{1000 \times 160}{1000 \times 160} = 0,18 \text{ MPa}$  $\overline{\tau}_u = \min(0, 2\frac{f(z)}{v} ; 5MPa)$  ; fissuration est peut nuisible **[BAEL91 (Art. A.5.1,211)**] τ<sup>u</sup> = 0,18 MPa < . . . . . . . . . . . . . . . . . . . . . . . . . . . . . Condition vérifiée. τ <sup>u</sup> = 3,33 MPa  $\tau_u \leq \overline{\tau}_u$  $f_{c28}$  $\gamma_b$  $;5MPa)$  $\bar{\tau}_u$  = 3,33 MPa

#### ➢ **Vérification de la flèche :**

Il n'est pas nécessaire de vérifier la flèche si les inégalités suivantes sont satisfaites **[BAEL91 (Art. B.6.5,1)]**:

$$
\frac{h}{L} \ge \frac{1}{16} \to \frac{18}{409} = 0,044 \not\ge 0,0625 \dots
$$
 Condition non vérifiée.  
  

$$
A_{S} \le \frac{4,2}{4,2} \qquad \frac{4,71}{4,09040} \le 0.0105
$$

o ≤ → 100×16 = 0,0048 < 0,0105 . . . . . . . . . . . . . . . . . . . Condition vérifiée. ℎ 18 0,850

$$
\frac{n}{L} \ge \frac{m_t}{10M_0} \to \frac{18}{409} = 0,044 \not\ge \frac{0,85M_0}{10M_0} = 0,085 \dots \dots \dots \dots
$$
 Condition non vérifiée.

Deux conditions ne sont pas vérifiées, donc il est nécessaire de calculer la flèche.

La flèche totale **[BAEL91 (Art. B.6.5,2)]**: -Les flèches  $f_v^g$  et  $f_i^g$  dues à l'ensemble des charges permanentes.  $A_{ft}=f_{\nu}^g-f_i^j+f_i^p-f_i^g < f_{adm}$ 

-La flèche  $f_i^j$  due aux charges permanentes appliquées au moment de la mise en œuvre des cloisons.

- la flèche  $f_i^p$ due à l'ensemble des charges permanentes et d'exploitation supportées par l'élément considéré.

- La flèche admissible **[BAEL91 (Art. B.6.5,3)]** : *fadm = L / 500* ; pour les éléments supports reposant sur 2 appuis si la portée L est au plus égale à 5 m.

- **Calcul de la flèche : [BAEL91 (Art. B.6.5.3)]** 
	- **Position de centre de gravité de la section homogène :**

$$
Y_G = \frac{\Sigma A_i \times y_i}{\Sigma A_i} = \frac{bh\frac{h}{2} + \eta A_s d}{bh + \eta A_s}
$$

Avec : η : coefficient d'équivalence ( η=15 ).

$$
Y_G = \frac{100 \times 18 \times \frac{18}{2} + 15 \times 4,71 \times 16}{100 \times 18 + 15 \times 4,71} = 9,26 \text{ cm}
$$

**Moment d'inertie de la section homogène :**

$$
I_0 = \frac{b \cdot h^3}{12} + b \cdot h \cdot \left(\frac{h}{2} - Y_G\right)^2 + \eta \cdot A_s \cdot (d - Y_G)^2
$$
  

$$
I_0 = \frac{100 \times 18^3}{12} + 100 \times 18 \times \left(\frac{18}{2} - 9.26\right)^2 + 15 \times 4.71 \times (16 - 9.26)
$$
  

$$
= 51931.14 \text{ cm}^4
$$

**Déformation instantanée :**

$$
\lambda_i = \frac{0.05 f_{t28}}{(2+3\frac{b_0}{b})\rho} \qquad ; \qquad b_0 = b = 100 \text{ cm}
$$
  

$$
p = \frac{A}{b_0 \cdot d} = \frac{4.71}{100 \times 16} = 0.00294
$$
  

$$
\lambda_i = \frac{0.05 \times 2.1}{(2+3 \times \frac{100}{100}) \times 00294} = 7.14
$$

**Déformation différée :**

$$
\lambda_v = \frac{2}{5} \lambda_i \rightarrow \lambda_v = 2.86
$$

**Moment fléchissant à l'E.L.S :**

$$
M = \frac{0,85. q.l^{2}}{8} \qquad ; \qquad q = q_{\text{\'{e}q}} = \frac{\Sigma q_{i} . l_{i}}{\Sigma l_{i}}
$$

**- Sous charges permanentes :**

$$
q_g = \frac{G_p \cdot l_p + G_v \cdot l_v}{l_p + l_v} = \frac{5,90 \times 1,69 + 8,63 \times 2,40}{4,09} = 7,50 \text{ KN/m}
$$

$$
M_g = \frac{0,85 \times 7,50 \times 4,09^2}{8} = 13,33 \text{ KN} \cdot m
$$

# **- Sous charges permanentes appliquées au moment de la mise en œuvre des cloisons.**

Dans le cas de mise en place tardive des cloisons ou de revêtements fragiles, il est loisible de ne pas tenir compte dans la formule de la flèche de fluage antérieur à cette mise en place **[BAEL91** (**Art. B.6.5,2**)],  $f_i^j = 0$ .

**- Sous charges permanente et d'exploitation:** 

$$
q_p = G + Q = 7,50 + 2,50 = 10 \text{ KN/m}
$$

$$
M_p = \frac{0.85 \times 10 \times 4,09^2}{8} = 17,77 \text{ KN} \cdot m
$$

#### **Contraintes de traction effectives de l'acier :**

Pour une section rectangulaire à la flexion simple, on applique la formule (61) [P.Charon]:

$$
\rho_1 = \frac{100A}{bd} = 100\rho = 100 \times 0.00294 = 0.294
$$

D'aprés le tableau N°7 (Annexe BAEL de P.Charon):

$$
\rho_I = 0,294 \rightarrow \beta_I = 0,915
$$
  

$$
\sigma_{sg} = \frac{M_g}{A.\beta_1.d} = \frac{13,33 \times 10^3}{4,71 \times 0,915 \times 16} = 193,32 MPa
$$
  

$$
\sigma_{sp} = \frac{M_p}{A.\beta_1.d} = \frac{17,77 \times 10^3}{4,71 \times 0,915 \times 16} = 257,71 MPa
$$

**Coefficient :**

 $\mu_p$ 

$$
\mu_g = 1 - \frac{1,75. f_{t28}}{4, \rho. \sigma_{sg} + f_{t28}} = 1 - \frac{1,75 \times 2,1}{4 \times 0,00294 \times 193,32 + 2,1} = 0,160
$$

$$
= 1 - \frac{1,75. f_{t28}}{4, \rho. \sigma_{sp} + f_{t28}} = 1 - \frac{1,75 \times 2,1}{4 \times 0,00294 \times 257,71 + 2,1} = 0,284
$$

**Moments d'inertie fictifs :**

$$
I_{fv}^g = 1,1 \frac{I_0}{1 + \lambda_v \cdot \mu_g} = 1,1 \frac{51931,14}{1 + 2,86 \times 0,160} = 39190,62 \text{ cm}^4
$$
  
\n
$$
I_{fi}^g = 1,1 \frac{I_0}{1 + \lambda_i \cdot \mu_g} = 1,1 \frac{51931,14}{1 + 7,14 \times 0,160} = 26663,67 \text{ cm}^4
$$
  
\n
$$
I_{fi}^p = 1,1 \frac{I_0}{1 + \lambda_i \cdot \mu_p} = 1,1 \frac{51931,14}{1 + 7,14 \times 0,284} = 18866,84 \text{ cm}^4
$$
  
\n**\* Calculate a fleche :**  
\nOn a: E<sub>i</sub> = 32164,2 MPa

$$
E_v=10818,\!87\;\text{MPa}
$$

$$
f_v^g = \frac{M_g \cdot L^2}{10 \cdot E_v \cdot I_{fv}^g} = \frac{13,33 \times 10^3 \times 409^2}{10 \times 10818,87 \times 39190,62} = 0,53 \text{ cm}
$$

*Modélisation et dimensionnement d'un bâtiment en R+9 à usage d'habitation à contreventement mixte implanté à Alger.* Page 78

 = . ² 10. . = 13,33 × 10<sup>3</sup> × 409² <sup>10</sup> <sup>×</sup> 32164,2 <sup>×</sup> 26663,67 <sup>=</sup> 0,26 = . ² 10. . = 17,77 × 10<sup>3</sup> × 409² <sup>10</sup> <sup>×</sup> 32164,2 <sup>×</sup> 18866,84 <sup>=</sup> 0,49 Δf<sup>t</sup> = fgv-fji+fpi-fgi = <sup>−</sup> <sup>+</sup> <sup>−</sup> = 0,53 − 0 + 0,49 − 0,26 = 0,76 = 0,76 < = 409 500 = 0,82 . . . . . . . . . . . . . . . . . . . . . . . . . Condition vérifiée.

# **IV.4.3 Type (02), 1er et 3ème volées :**

# **IV.4.3.1 Schéma statique**:

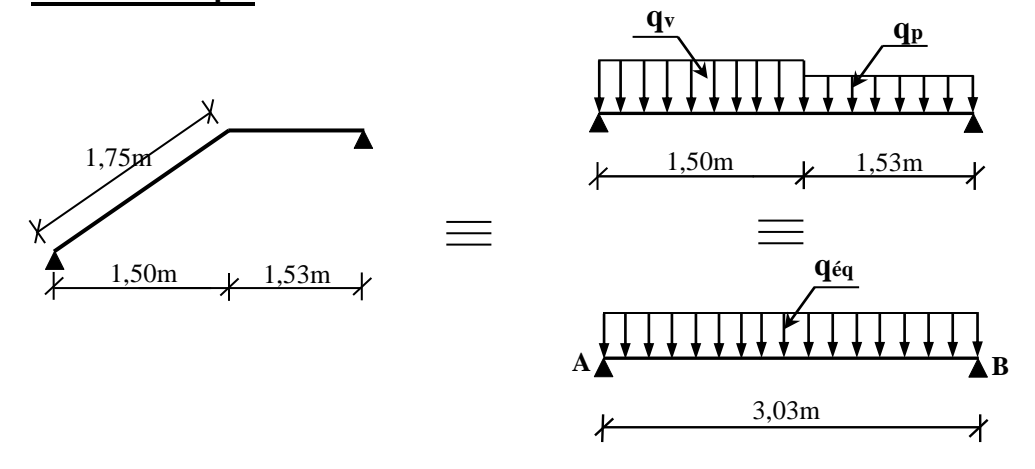

*Figure IV.6: Schéma statique de l'escalier type(02),1er et 3ème volées.*

### **IV.4.3.2 Détermination des sollicitations :**

### **Charge équivalente :**

**E.L.U :** 

$$
q_{\text{\'{e}q}} = \frac{q_p \cdot l_p + q_v \cdot l_v}{l_p + l_v} = \frac{11,72 \times 1,53 + 15,40 \times 1,50}{3,03} = 13,54 \text{ KN/m}
$$

**E.L.S :** 

$$
q_{\dot{e}q} = \frac{q_p \cdot l_p + q_v \cdot l_v}{l_p + l_v} = \frac{8,40 \times 1,53 + 11,13 \times 1,50}{3,03} = 9,75 \, KN/m
$$

Après un calcul d'RDM, on trouve les résultats suivants :

*Modélisation et dimensionnement d'un bâtiment en R+9 à usage d'habitation à contreventement mixte implanté à Alger.* Page 79

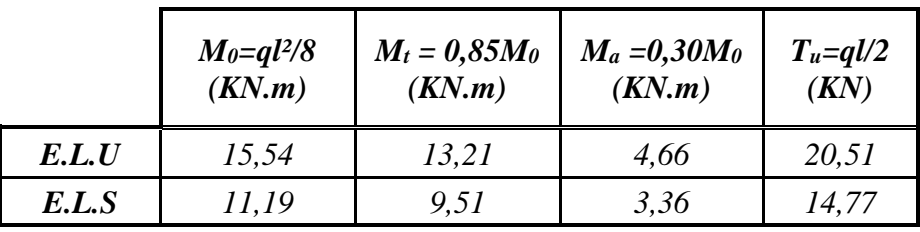

### **IV.4.3.3 Calcule du ferraillage :**

### ❖ **Armatures principales (à l'ELU):**

$$
\mu = \frac{M}{b.a_x^2.\overline{\sigma}_b} < \mu_l = 0,392 \rightarrow A' = 0
$$
\n
$$
\alpha = 1,25(1 - \sqrt{1 - 2\mu}) \quad ; \quad \beta = (1 - 0,4\alpha) \quad ; \quad A_{cal} = \frac{M}{\beta \times d \times \sigma_s}
$$

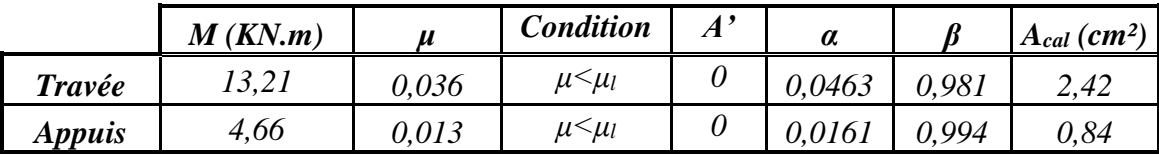

# ➢ **Vérifications à l'E.LS :**

D'après le BAEL91

- La fissuration est peut nuisible  $\rightarrow$ Il n'y a aucune vérification concernant  $\sigma_s$ .
- La vérification de la contrainte max du béton n'est pas nécessaire si l'inégalité suivante est vérifiée :  $\alpha \leq \overline{\alpha}$

**Avec :**

$$
\overline{\alpha} = \frac{\gamma - 1}{2} + \frac{f_{C28}}{100} \qquad ; \qquad \gamma = \frac{M_u}{M_{ser}}
$$

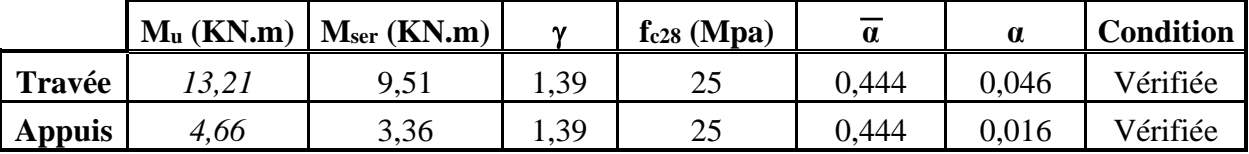

➢ **Condition de non fragilité : [BAEL91 (Art. A.4.2, 1)]** 

$$
A_{min} \ge 0,23 \cdot b \cdot d \cdot \frac{f_{t28}}{f_e}
$$
  

$$
A_{min} \ge 0,23 \times 100 \times 16 \times \frac{2,1}{400} = 1,93 \text{ cm}^2
$$

➢ **Pourcentage minimal : [BAEL91 (Art. B.6.4)]** 

 $A'_{\text{min}} \geq 0.001 \times b \times h \rightarrow A'_{\text{min}} \geq 0.001 \times 100 \times 18 = 1.8 \text{ cm}^2$ 

# ❖ **Tableau Récapitulatif :**

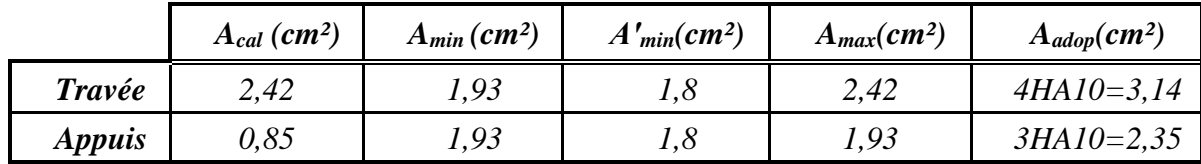

# ❖ **Armature de répartition : [BAEL 91 (Art. A.8.2,41)]**

$$
A_r=\frac{A_l}{4}
$$

- **-** En travée :  $A_r = \frac{3,14}{4}$  $\frac{114}{4}$  = 0,79 cm<sup>2</sup> ; Soit : 3HA8 = 1,51 cm<sup>2</sup>
- **-** Sur appuis :  $A_r = \frac{2,35}{4}$  $\frac{353}{4}$  = 0,56 cm<sup>2</sup> ; Soit : 3HA8 = 1,51 cm<sup>2</sup>

# ❖ **L'espacement entre les armatures : [BAEL 91 (Art. A.8.2,42)]**

- **-** Armatures longitudinales  $: S_t \leq min(3h; 33 \text{ cm}) = 33 \text{ cm}$ En travée : *S<sub>t</sub>* = 100/3 = 33,33 *cm* → on prend : *S<sub>t</sub>* = 30 *cm* Sur appuis :  $S_t = 100/2 = 50$  cm  $\rightarrow$  on prend *:*  $S_t = 30$  cm
- **-** Armatures transversales : *S<sup>t</sup> ≤ min (4h; 45 cm) = 45 cm* En travée :  $S_t = 100/2 = 50$  cm  $\rightarrow$  on prend :  $S_t = 40$  cm Sur appuis :  $S_t = 100/2 = 50$  cm  $\rightarrow$  on prend :  $S_t = 40$  cm
- ➢ **Vérification des efforts tranchant : [BAEL91 (Art. A.5.1,1)]**

Il faut vérifier que :  $\tau_u =$  $T_u$  $b. d$ =  $20,51 \times 10^{3}$  $\frac{1000 \times 160}{1000 \times 160} = 0,13 MPa$  $\tau_u \leq \overline{\tau}_u$ 

τ<sup>u</sup> = 0,13 MPa < . . . . . . . . . . . . . . . . . . . . . . . . . . . . . . . . . Condition vérifiée. τ <sup>u</sup> = 3,33 MPa

# ➢ **Vérification de la flèche :**

Il n'est pas nécessaire de vérifier la flèche si les inégalités suivantes sont satisfaites **[BAEL91 (Art. B.6.5,1)]**:

\n- \n
$$
\frac{h}{L} \geq \frac{1}{16} \rightarrow \frac{18}{303} = 0,0594 \geq 0,0625 \ldots
$$
\n Condition non vérifiée.

\n
\n- \n $\frac{A_s}{bd} \leq \frac{4.2}{f_e} \rightarrow \frac{3.14}{100 \times 16} = 0,002 < 0,0105 \ldots$ \n Condition vérifiée.

\n
\n

 $\circ$   $\frac{h}{h}$  $\frac{h}{L} \geq \frac{M_t}{10M}$  $\frac{M_t}{10M_0}$   $\rightarrow$   $\frac{18}{305}$  $\frac{18}{303} = 0.0594 \geq \frac{0.85M_0}{10M_0}$ 100 = 0,085 . . . . . . . . . . . . . . Condition non vérifiée.

Deux conditions ne sont pas vérifiées, donc il est nécessaire de calculer la flèche.

- **Calcul de la flèche : [BAEL91 (Art. B.6.5.3)]** 
	- **Position de centre de gravité de la section homogène :**

$$
Y_G = \frac{\Sigma A_i \times y_i}{\Sigma A_i} = \frac{bh\frac{h}{2} + \eta A_s d}{bh + \eta A_s}
$$

Avec :  $\boldsymbol{\eta}$  : coefficient d'équivalence ( $\eta = 15$ ).

$$
Y_G = \frac{100 \times 18 \times \frac{18}{2} + 15 \times 3,14 \times 16}{100 \times 18 + 15 \times 3,14} = 9,18 \text{ cm}^2
$$

**Moment d'inertie de la section homogène :**

$$
I_0 = \frac{b \cdot h^3}{12} + b \cdot h \cdot \left(\frac{h}{2} - Y_G\right)^2 + \eta \cdot A_s \cdot (d - Y_G)^2
$$
  

$$
I_0 = \frac{100 \times 18^3}{12} + 100 \times 18 \times \left(\frac{18}{2} - 9.18\right)^2 + 15 \times 3.14 \times (16 - 9.18)^2
$$
  
= 50849.05 cm<sup>4</sup>

**Déformation instantanée :**

$$
\lambda_{i} = \frac{0.05. f_{t28}}{\left(2 + 3\frac{b_{0}}{b}\right)\rho} \qquad ; \qquad b_{0} = b = 100 \text{ cm}
$$
\n
$$
\beta_{0} = \frac{A}{b_{0}.d} = \frac{3.14}{100 \times 16} = 0.00196
$$
\n
$$
\lambda_{i} = \frac{0.05 \times 2.1}{100 \times 16} = 10.71
$$

$$
\lambda_i = \frac{0.03 \times 2.1}{\left(2 + 3 \times \frac{100}{100}\right) \times 0.00196} = 10.71
$$

**Déformation différée :**

$$
\lambda_v = \frac{2}{5} \lambda_i \rightarrow \lambda_v = 4.28
$$

**Moment fléchissant à l'E.L.S :**

$$
M = \frac{0,85. q. l^{2}}{8} \qquad ; \qquad q = q_{\text{\'{e}q}} = \frac{\Sigma q_{i} . l_{i}}{\Sigma l_{i}}
$$

**- Sous charges permanentes :**

$$
q_g = \frac{G_p \cdot l_p + G_v \cdot l_v}{l_p + l_v} = \frac{5,90 \times 1,53 + 8,63 \times 1,50}{3,03} = 7,25 \text{ KN/m}
$$

$$
M_g = \frac{0,85 \times 7,25 \times 3,03^2}{8} = 7,07 \text{ KN} \cdot m
$$

**- Sous charges permanente et d'exploitation:** 

$$
q_p = G + Q = 7,25 + 2,50 = 9,75 \text{ KN/m}
$$

$$
M_p = \frac{0,85 \times 9,75 \times 3,03^2}{8} = 9,51 \text{ KN} \cdot m
$$

#### **Contraintes de traction effectives de l'acier :**

Pour une section rectangulaire à la flexion simple, on applique la formule (61) [P.Charon]:

$$
\rho_1 = \frac{100A}{bd} = 100\rho = 100 \times 0,00196 = 0,196
$$

D'aprés le tableau N°7 (Annexe BAEL de P.Charon):

$$
\rho_1 = 0,196 \rightarrow \beta_1 = 0,928
$$
\n
$$
\sigma_{sg} = \frac{M_g}{A.\beta_1.d} = \frac{7,07 \times 10^3}{3,14 \times 0,928 \times 16} = 151,64 MPa
$$
\n
$$
\sigma_{sp} = \frac{M_p}{A.\beta_1.d} = \frac{9,51 \times 10^3}{3,14 \times 0,928 \times 16} = 203,98 MPa
$$
\n\* Coefficient  $\mu$ :  
\n
$$
\mu_g = 1 - \frac{1,75. f_{t28}}{4.\rho.\sigma_{sg} + f_{t28}} = 1 - \frac{1,75 \times 2,1}{4 \times 0,00196 \times 151,64 + 2,1} = -0,117 \rightarrow \mu_g = 0
$$
\n
$$
\mu_n = 1 - \frac{1,75. f_{t28}}{4.98426 \times 0.0029 \times 0.00196 \times 0.00196 \times 0.00196}{4.000426 \times 0.00196 \times 0.00196 \times 0.00196 \times 0.00196} = 0,007
$$

$$
\mu_p = 1 - \frac{1}{4. \rho \cdot \sigma_{sp} + f_{t28}} = 1 - \frac{1}{4 \times 0.00196 \times 203.98 + 2.1} =
$$

**Moments d'inertie fictifs :**

$$
I_{fv}^g = 1,1 \frac{I_0}{1 + \lambda_v \cdot \mu_g} = 1,1 \frac{50849,05}{1 + 4,28 \times 0} = 55933,96 \text{ cm}^4
$$
  

$$
I_{fi}^g = 1,1 \frac{I_0}{1 + \lambda_i \cdot \mu_g} = 1,1 \frac{50849,05}{1 + 10,71 \times 0} = 55933,96 \text{ cm}^4
$$
  

$$
I_{fi}^p = 1,1 \frac{I_0}{1 + \lambda_i \cdot \mu_p} = 1,1 \frac{50849,05}{1 + 10,71 \times 0,007} = 52033,04 \text{ cm}^4
$$

*Modélisation et dimensionnement d'un bâtiment en R+9 à usage d'habitation à contreventement mixte implanté à Alger.* Page 83 **Calcul de la flèche :**

On a: E<sub>i</sub> = 32164,2 MPa  
\nE<sub>v</sub> = 10818,87 MPa  
\n
$$
f_v^g = \frac{M_g \cdot L^2}{10 \cdot E_v \cdot I_{fv}^g} = \frac{7,07 \times 10^3 \times 303^2}{10 \times 10818,87 \times 55933,96} = 0,12 \text{ cm}
$$
\n
$$
f_i^g = \frac{M_g \cdot L^2}{10 \cdot E_i \cdot I_{fi}^g} = \frac{7,07 \times 10^3 \times 303^2}{10 \times 32164,2 \times 55933,96} = 0,04 \text{ cm}
$$
\n
$$
f_i^p = \frac{M_p \cdot L^2}{10 \cdot E_i \cdot I_{fi}^p} = \frac{9,51 \times 10^3 \times 303^2}{10 \times 32164,2 \times 52033,04} = 0,05 \text{ cm}
$$
\n
$$
\Delta_{ft} = f_v^g - f_i^j + f_i^p - f_i^g = 0,12 - 0 + 0,05 - 0,04 = 0,58 \text{ cm}
$$
\n
$$
\Delta_{ft} = 0,58 \text{ cm} < f_{adm} = \frac{303}{500} = 0,61 \text{ cm}
$$
\n
$$
\text{Condition verified.}
$$

**IV.4.4 Type(02), 2ème volée :** 

**IV.4.4.1 Schéma statique**:

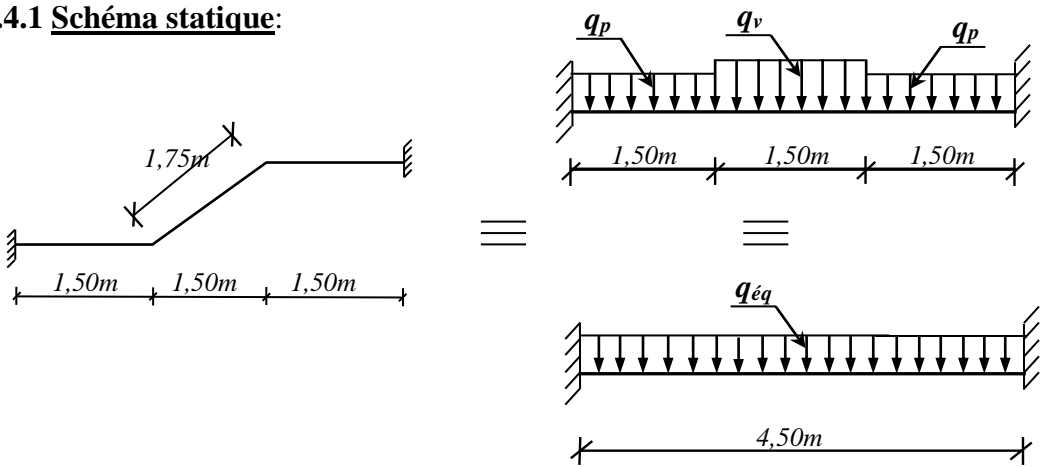

*Figure IV.7: Schéma statique de l'escalier type(02), 2ème volée.*

### **IV.4.4.2 Détermination des sollicitations :**

**Charge équivalente :**

**E.L.U :**

$$
q_{\acute{e}q} = \frac{q_p \cdot l_p \cdot 2 + q_v \cdot l_v}{l_p \cdot 2 + l_v} = \frac{11,72 \times 1,50 \times 2 + 15,40 \times 1,50}{4,50} = 12,94 \text{ KN/m}
$$

### **E.L.S :**

$$
q_{\acute{e}q} = \frac{q_p \cdot l_p \cdot 2 + q_v \cdot l_v}{l_p \cdot 2 + l_v} = \frac{8,40 \times 1,50 \times 2 + 11,13 \times 1,50}{4,50} = 9,31 \text{ KN/m}
$$

Après un calcul d' RDM, on trouve les résultats suivants:

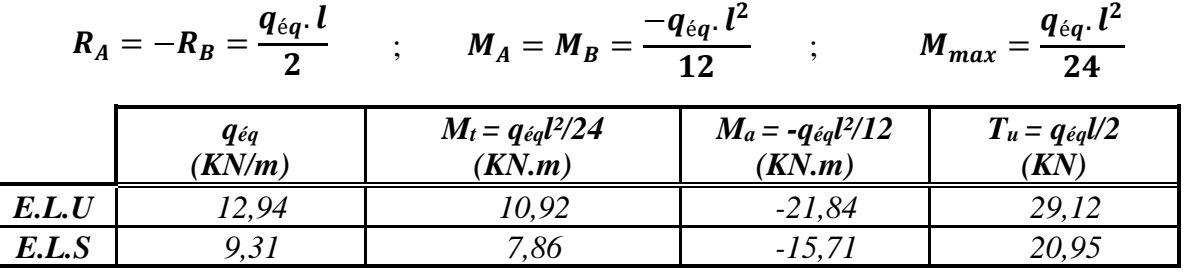

### **IV.4.4.3 Calcule du ferraillage :**

Le calcul de ferraillage se fera pour une bande de 1 m de largeur.

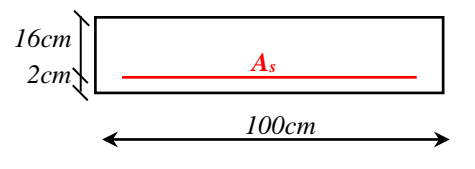

*Figure IV- : Section à ferrailler*

# ❖ **Armatures principales (à l'ELU) :**

$$
\mu = \frac{M}{b \cdot d_x^2 \cdot \overline{\sigma}_b} < \mu_l = 0,392 \rightarrow A' = 0
$$
\n
$$
\alpha = 1,25(1 - \sqrt{1 - 2\mu}) \quad ; \quad \beta = (1 - 0,4\alpha)
$$
\n
$$
A_{cal} = \frac{M}{\beta \times d \times \sigma_s}
$$

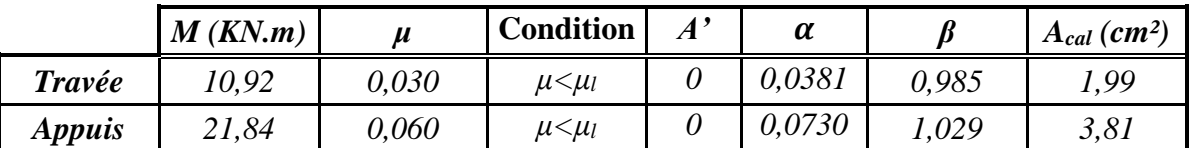

# ➢ **Vérifications à l'E.LS :**

D'après le BAEL91 :

- La fissuration est peut nuisible  $\rightarrow$ Il n'y a aucune vérification concernant  $\sigma_s$ .
- La vérification de la contrainte max du béton n'est pas nécessaire si l'inégalité suivante est vérifiée :  $\alpha \leq \overline{\alpha}$

**Avec :**

$$
\overline{\alpha} = \frac{\gamma - 1}{2} + \frac{f_{C28}}{100} \qquad ; \qquad \gamma = \frac{M_u}{M_{ser}}
$$

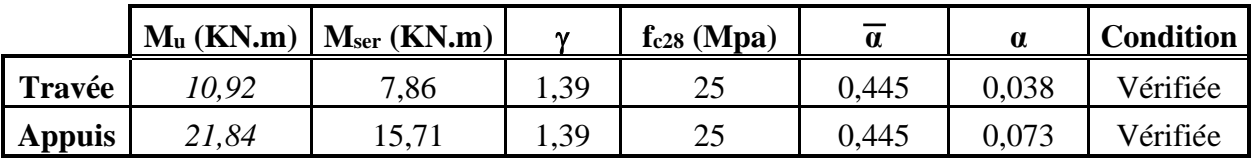

# ➢ **Condition de non fragilité : [BAEL91 (Article A.4.2, 1)]**

$$
A_{min} \ge 0,23. b.d.\frac{f_{t28}}{f_e}
$$

$$
A_{min} \ge 0.23 \times 100 \times 16 \times \frac{2.1}{400} = 1.93 \, \text{cm}^2
$$

### ➢ **Pourcentage minimal : [BAEL91 (Article B.6.4)]**

$$
A'_{min} \ge 0{,}001 \times b \times h \rightarrow A'_{min} \ge 0{,}001 \times 100 \times 18 = 1{,}8 \text{ cm}^2
$$

### ❖ **Tableau Récapitulatif :**

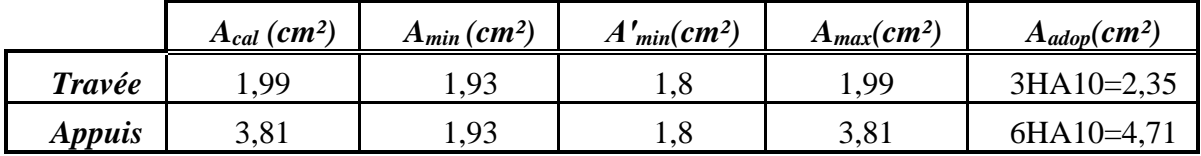

### ❖ **Armature de répartition : [BAEL 91 (Article A.8.2,41)]**

$$
A_r = \frac{A_l}{4}
$$
  
• En travée :  $A_r = \frac{2,35}{4} = 0,59 \text{ cm}^2$ ; Soit : 3HA8=1,51 cm<sup>2</sup>  
• Sur appuis :  $A_r = \frac{4,71}{4} = 1,18 \text{ cm}^2$ ; Soit : 3HA8=1,51 cm<sup>2</sup>

# ❖ **L'espacement entre les armatures : [BAEL 91 (article A.8.2,42)]**

- **-** Armatures longitudinales  $: S_t \leq min(3h; 33 \text{ cm}) = 33 \text{ cm}$ En travée :  $S_t = 100/2 = 50$  *cm*  $\rightarrow$  on prend :  $S_t = 30$  *cm* 
	- Sur appuis :  $S_t = 100/5 = 20$  *cm*
- **-** Armatures transversales : *S<sup>t</sup> ≤ min (4h; 45 cm) = 45 cm*

En través: 
$$
S_t = 100/2 = 50 \text{ cm } \rightarrow \text{ on prend : } S_t = 40 \text{ cm}
$$

Sur appuis : 
$$
S_t = 100/2 = 50
$$
 cm → on prend :  $S_t = 40$  cm

➢ **Vérification des efforts tranchant : [BAEL91 (Article A.5.1,1)]** Il faut vérifier que :  $\tau_u \leq \overline{\tau}_u$ 

$$
\tau_u = \frac{T_u}{b \cdot d} = \frac{29.12 \times 10^3}{1000 \times 160} = 0.18 \, MPa
$$

τ<sup>u</sup> = 0,14 MPa < . . . . . . . . . . . . . . . . . . . . . . . . . . . . . . . . . . . . . Condition vérifiée. τ <sup>u</sup> = 3,33 MPa

#### ➢ **Vérification de la flèche :**

Il n'est pas nécessaire de vérifier la flèche si les inégalités suivantes sont satisfaites **[BAEL91 (Article B.6.5,1)]**:

\n- \n
$$
\frac{h}{L} \geq \frac{1}{16} \rightarrow \frac{18}{450} = 0,04 \geq 0,0625 \ldots
$$
\n Condition non vérifiée.

\n
\n- \n $\frac{A_s}{bd} \leq \frac{4.2}{f_e} \rightarrow \frac{2.35}{100 \times 16} = 0,0015 < 0,0105 \ldots$ \n Condition vérifiée.

\n
\n- \n $\frac{h}{L} \geq \frac{M_t}{10M_0} \rightarrow \frac{18}{450} = 0,04 \geq \frac{0,85M_0}{10M_0} = 0,085 \ldots$ \n Condition non vérifiée.

\n
\n

Deux conditions ne sont pas vérifiées, donc il est nécessaire de calculer la flèche.

#### • **Calcul de la flèche : [BAEL91 (Art. B.6.5.3)]**

**Position de centre de gravité de la section homogène :** 

$$
Y_G = \frac{\Sigma A_i \times y_i}{\Sigma A_i} = \frac{bh\frac{h}{2} + \eta A_s d}{bh + \eta A_s}
$$

Avec :  $\eta$  : coefficient d'équivalence ( $\eta = 15$ ).

$$
Y_G = \frac{100 \times 18 \times \frac{18}{2} + 15 \times 2,35 \times 16}{100 \times 18 + 15 \times 2,35} = 9,13 \, \text{cm}^2
$$

**Moment d'inertie de la section homogène :**

$$
I_0 = \frac{b \cdot h^3}{12} + b \cdot h \cdot \left(\frac{h}{2} - Y_G\right)^2 + \eta \cdot A_s \cdot (d - Y_G)^2
$$
  

$$
I_0 = \frac{100 \times 18^3}{12} + 100 \times 18 \times \left(\frac{18}{2} - 9.13\right)^2 + 15 \times 2.35 \times (16 - 9.13)^2
$$
  

$$
= 50294.11 \text{ cm}^4
$$

**Déformation instantanée :**

$$
\lambda_i = \frac{0.05. f_{t28}}{\left(2 + 3\frac{b_0}{b}\right)\rho} \qquad ; \qquad b_0 = b = 100 \text{ cm}
$$
\n
$$
\beta = \frac{A}{b_0 \cdot d} = \frac{2.35}{100 \times 16} = 0.00147
$$

*Modélisation et dimensionnement d'un bâtiment en R+9 à usage d'habitation à contreventement mixte implanté à Alger.* Page 87

$$
\lambda_i = \frac{0.05 \times 2.1}{\left(2 + 3 \times \frac{100}{100}\right) \times 0.00147} = 14.29
$$

**Déformation différée :**

$$
\lambda_{\nu} = \frac{2}{5} \lambda_i \rightarrow \lambda_{\nu} = 5.72
$$

**Moment fléchissant à l'E.L.S :**

$$
M = \frac{0.85. q \cdot l^2}{8} \qquad ; \qquad q = q_{\text{\'{e}q}} = \frac{\Sigma q_i \cdot l_i}{\Sigma l_i}
$$

**- Sous charges permanentes :**

$$
q_g = \frac{G_p \cdot l_p + G_v \cdot l_v}{l_p + l_v} = \frac{5,90 \times 1,50 \times 2 + 8,63 \times 1,50}{4,50} = 6,81 \text{ KN/m}
$$

$$
M_g = \frac{0,85 \times 6,81 \times 4,50^2}{8} = 14,65 \text{ KN} \cdot m
$$

**- Sous charges permanente et d'exploitation:** 

$$
q_p = G + Q = 6,81 + 2,50 = 9,31 \text{ KN/m}
$$
\n
$$
M_p = \frac{0,85 \times 9,31 \times 4,50^2}{8} = 20,03 \text{ KN} \cdot m
$$

#### **Contraintes de traction effectives de l'acier :**

Pour une section rectangulaire à la flexion simple, on applique la formule (61) [P.Charon]:

$$
\rho_1 = \frac{100A}{bd} = 100\rho = 100 \times 0.00147 = 0.147
$$

D'aprés le tableau N°7 (Annexe BAEL de P.Charon):

$$
\rho_1=0,147 \rightarrow \beta_1=0,937
$$

$$
\sigma_{sg} = \frac{M_g}{A.\beta_1.d} = \frac{14,65 \times 10^3}{2,35 \times 0,937 \times 16} = 415,82 MPa
$$

$$
\sigma_{cp} = \frac{M_p}{A.\beta_1} = \frac{20,03 \times 10^3}{2.025 \times 10^3} = 568,53 MPa
$$

$$
\sigma_{sp} = \frac{p}{A.\,\beta_1.\,d} = \frac{1}{2,35 \times 0,937 \times 16} = 568,
$$

**Coefficient :**

$$
\mu_g = 1 - \frac{1,75. f_{t28}}{4, \rho, \sigma_{sg} + f_{t28}} = 1 - \frac{1,75 \times 2,1}{4 \times 0,00147 \times 415,82 + 2,1} = 0,191
$$

$$
\mu_p = 1 - \frac{1{,}75 \cdot f_{t28}}{4 \cdot \rho \cdot \sigma_{sp} + f_{t28}} = 1 - \frac{1{,}75 \times 2{,}1}{4 \times 0{,}00147 \times 568{,}53 + 2{,}1} = 0{,}325
$$

**Moments d'inertie fictifs :**

$$
I_{fv}^g = 1,1 \frac{I_0}{1 + \lambda_v \cdot \mu_g} = 1,1 \frac{50294,11}{1 + 5,72 \times 0,191} = 26438,71 \text{ cm}^4
$$
  

$$
I_{fi}^g = 1,1 \frac{I_0}{1 + \lambda_i \cdot \mu_g} = 1,1 \frac{50294,11}{1 + 14,29 \times 0,191} = 14834,47 \text{ cm}^4
$$
  

$$
I_{fi}^p = 1,1 \frac{I_0}{1 + \lambda_i \cdot \mu_p} = 1,1 \frac{50294,11}{1 + 14,29 \times 0,325} = 9801,75 \text{ cm}^4
$$

**Calcul de la flèche :**

On a : 
$$
E_i = 32164, 2 \text{ MPa}
$$
  
 $E_v = 10818, 87 \text{ MPa}$ 

$$
f_v^g = \frac{M_g L^2}{10.E_v I_{fv}^g} = \frac{14,65 \times 10^3 \times 450^2}{10 \times 10818,87 \times 26438,71} = 1,04 cm
$$
  
\n
$$
f_i^g = \frac{M_g L^2}{10.E_i I_{fi}^g} = \frac{14,65 \times 10^3 \times 450^2}{10 \times 32164,2 \times 14834,47} = 0,62 cm
$$
  
\n
$$
f_i^p = \frac{M_p L^2}{10.E_i I_{fi}^p} = \frac{20,03 \times 10^3 \times 450^2}{10 \times 32164,2 \times 9801,75} = 1,29 cm
$$
  
\n
$$
\Delta_{ft} = f_v^g - f_i^j + f_i^p - f_i^g = 1,04 - 0 + 0,62 - 1,29 = 0,37 cm
$$
  
\n
$$
\Delta_{ft} = 0,37 cm < f_{adm} = \frac{450}{500} = 0,90 cm
$$
................. Condition verifies.

# **IV.4.4. Présentation de ferraillage :**

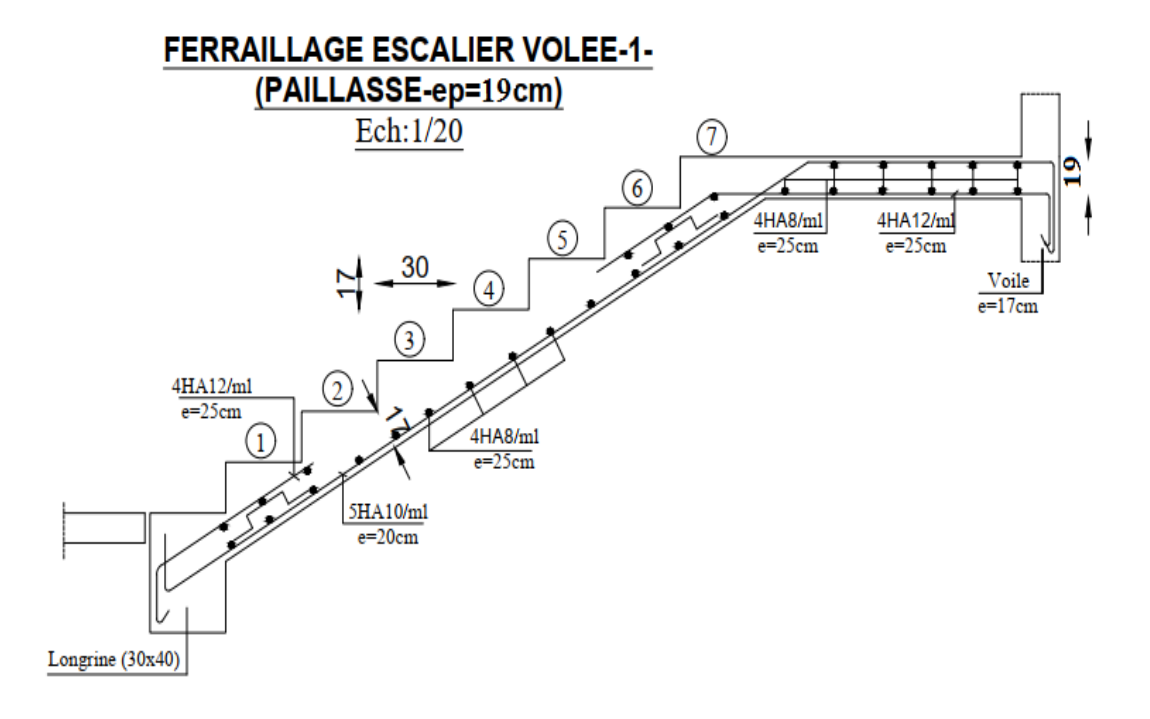

*Figure IV.6 : Ferraillage escalier type(01).*

# **IV.4.5 Calcul de la pouter palière :**

La poutre palière est soumise simultanément à la flexion et à la torsion.

# **IV.4.5.1 Dimensionnement :**

La poutre palière est dimensionnée d'après les formules empiriques données par le BAEL et vérifié en considérant le RAP 99/version 2003.

▪ D'après la condition de flèche définit par le **[BAEL91 (Article B.6.5.1)]:**

$$
h = (1/16 \div 1/10) L_{max} \quad ; \quad \text{on a} : L_{max} = 2,90 \, m
$$
\n
$$
h = (19,56 \div 31,3) \, cm
$$

- D'après les **RPA 2003[(Art. 7.5.1)]**, les poutres doivent vérifier les dimensions ci-après :
	- **-** *b ≥ 20cm*  **-**  $h \geq 30cm$   $\rightarrow$  donc on prend *:*  $b = 30$  *cm*  $e t h = 35$  *cm*  $h/b < 4$

#### **IV.4.5.2 Méthode de calcul :**

La poutre palière est calculée comme une section rectangulaire travaillant à la flexion simple et à la torsion, elle est soumise à :

- **-** Son poids propre *g*.
- **-** La réaction de la volée (*P*, *q*).
- **-** Poids du mur extérieur gm.

### **IV.4.5.3 Evaluation des charges :**

- **-** Poids propres de la poutre : *g<sup>0</sup> = h×b×γ = 0,35×0,30×25 = 2,63 KN/ml*.
- **-** La réaction de la volée (*p*, *q*) :

$$
p = \frac{q_{\text{\'etq}} \times L}{2} = \frac{7,50 \times 4,09}{2} = 15,34 \text{ KN/ml}
$$

**-** Poids du mur : *g<sup>m</sup> = 1,46× (3,24 - 0,40 - 1,08) ×1,5 = 3,48 KN/ml*.

Donc : *geq = 2,63 + 15,34 + 3,48 = 21,45 KN/ml*

$$
q_{eq} = \frac{Q \times L}{2} = \frac{2.50 \times 4.09}{2} = 5.11 \text{ KN/ml}
$$

#### **Combinaisons d'action :**

**ELLU**: 
$$
p_u = 1.35g_{eq} + 1.5q_{eq} = 1.35 \times 21.45 + 1.5 \times 5.11 = 36.62
$$
 KN/ml

**E.L.S** :  $p_{ser} = g_{eq} + q_{eq} = 21,45 + 5,11 = 26,56$  KN/ml

#### **IV.4.5.4 Ferraillage de la poutre palière :**

#### ❖ **Calcul des armatures longitudinales à la flexion simple : à ELU**

**-** Moment de flexion :

En travée :

$$
M_t = \frac{p_u \times L^2}{24} = \frac{36,62 \times 4,09^2}{24} = 36,63 \text{ KN} \cdot m
$$

Sur appuis :

$$
M_a = \frac{p_u \times L^2}{12} = \frac{36,62 \times 4,09^2}{12} = 73,27 \text{ KN}.\text{m}
$$

**-** Effort tranchant max (ELU) :

$$
T_u = \frac{p_u \times L}{2} = \frac{36,62 \times 4,09}{2} = 74,89 \text{ KN} \cdot m
$$

**-** Calcul de la section d'armature a la flexion simple

$$
b = 30 \text{ cm}
$$
;  $h = 35 \text{ cm}$ ;  $d = 0.9 \times 35 = 31,5 \text{ cm}$ 

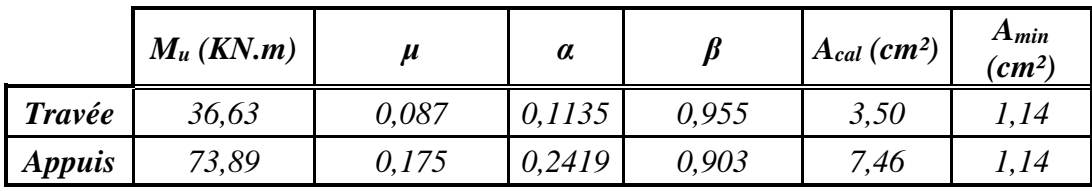

On résume les calculs dans le tableau ci-après :

# ➢ **Vérifications à ELS :**

En travée :

$$
M_t = \frac{p_{ser} \times L^2}{24} = \frac{16,56 \times 4,09^2}{24} = 18,51 \text{ KN}.\text{m}
$$

Sur appuis :

$$
M_a = \frac{p_{ser} \times L^2}{12} = \frac{26,56 \times 4,09^2}{12} = 9,56 \text{ KN} \cdot m
$$

Aucune vérification à l'ELS si :

$$
\alpha \leq \alpha_l = \frac{\gamma-1}{2} + \frac{f_{c28}}{100}
$$

Avec :

$$
\gamma = \frac{M_u}{M_{ser}} = \frac{18,51}{9,56} = 1,94 \quad ; \quad \alpha_l = \frac{1,94-1}{2} + \frac{25}{100} = 0,72
$$

On a :  $\alpha = 0.2419 < \alpha_1$  ............. Condition vérifiée.

Section rectangulaire ; Fissuration peut nuisible, donc aucune vérification à l'ELS.

▪ **Condition de non fragilité : [BAEL91 (Article A.4.2, 1)]** 

$$
A_{min} \ge 0,23. b.d. \frac{f_{t28}}{f_e}
$$
  

$$
A_{min} \ge 0,23 \times 30 \times 31,5 \times \frac{2,1}{400} = 1,14 cm^2
$$

▪ **Pourcentage minimal : [RPA 99 (Art .7.5.2.1)]**

$$
A_{min}^{RPA} \ge 0, 5\% \times b \times h = \frac{0.5}{100} \times 31.5 \times 35 = 5.51 \text{ cm}^2
$$
  
Adopt = max(A<sub>cal</sub> ;  $A_{min}^{RPA}$ ;  $A_{min}^{BAEL}$ )

Donc on adopte :

En travée : **6HA12 , As = 6,78 cm²**

Sur appuis : **6HA14 , As = 9,23 cm²**

▪ **Vérification de l'effort tranchant** : [**BAEL 91 (art A.5.1)]**

 = × = 74,89 × 10<sup>3</sup> <sup>300</sup> <sup>×</sup> <sup>315</sup> <sup>=</sup> 0,79 ≤ min (0,2 28 ; 5) = 3,33 MPa = 0,79 < 3,33 . . . . . . . . . . . . . . . . . Condition vérifiée.

❖ **Armatures transversales à la flexion simple :**

D'après le **RPA (Art. 7.5.2.2) :** A<sup>t</sup> = 0,003S*×*b

$$
S_t = min(\frac{h}{4} ; 12\emptyset_L) = 8,75 \, \text{cm}
$$
\n
$$
A_t = 0,003 \times 8,75 \times 30 = 0,79 \, \text{cm}^2
$$

Donc on adopte :  $3HAS (1,51 cm)$ ;  $S_t = 8 cm$  dans la zone nodale.

4HA8 (2,01 *cm* );  $S_t = 15 \text{cm} \leq h/2$  dans la zone courante.

### ❖ **Calcul de la poutre palière a la torsion :**

La contrainte tangente de torsion est donnée par la formule de RAUSCH

#### **[BAEL91** (Art .A.5.4)]:  $\tau_u = \frac{M_{tor}}{208}$  $2\Omega e$

Avec: **e** : Epaisseur de la paroi au point considéré.

 $\Omega$  : L'air du contour tracé à mi epaisseur de la paroi fictive.

 $\Omega = (b-e)(h-e)$ 

 $e = b/6 = 30/6 = 5$  cm  $\rightarrow \Omega = (30-5)(35-5) = 750$  cm<sup>2</sup>

Le moment de torsion est :  $M_{\text{tor}} = M_{\text{appuis}} = 73,27$  *KN.m* 

On doit vérifier que :

$$
\tau_t \leq \bar{\tau}_u
$$

La contrainte de torsion :

$$
\tau_t = \frac{M_t}{2\Omega e} = \frac{7327}{2 \times 750 \times 5} = 0.97 \, MPa < \overline{\tau}_t = 2.5 \, MPa
$$

**- Armatures longitudinales :**

$$
A_l = \frac{U \times M_{tor}}{2 \times \Omega \times \sigma_s}
$$

Avec :

**U** : Périmètre de

$$
U = 2[(b-e)+(h-e)] = 2[(30-5)+(35-5)] = 110 \text{ m}
$$

$$
A_l = \frac{110 \times 7327}{2 \times 750 \times 348} = 1,54 \text{ cm}^2
$$

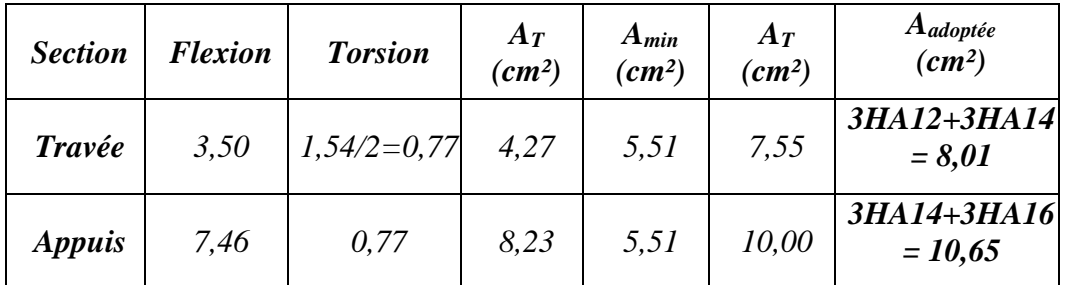

Avec :  $A_T = A_s + A_t$ 

**- Armatures transversales en torsion :**

$$
\frac{A_t}{S_t} = \frac{M_t}{2 \times \Omega \times \gamma_s} = \frac{7327}{2 \times 750 \times 348} = 0.014
$$

On prend un espacement de 15 cm, soit :  $4\phi 8 = 2.01$  cm<sup>2</sup>.

❖ **Présentation de ferraillage de la pouter palière :**

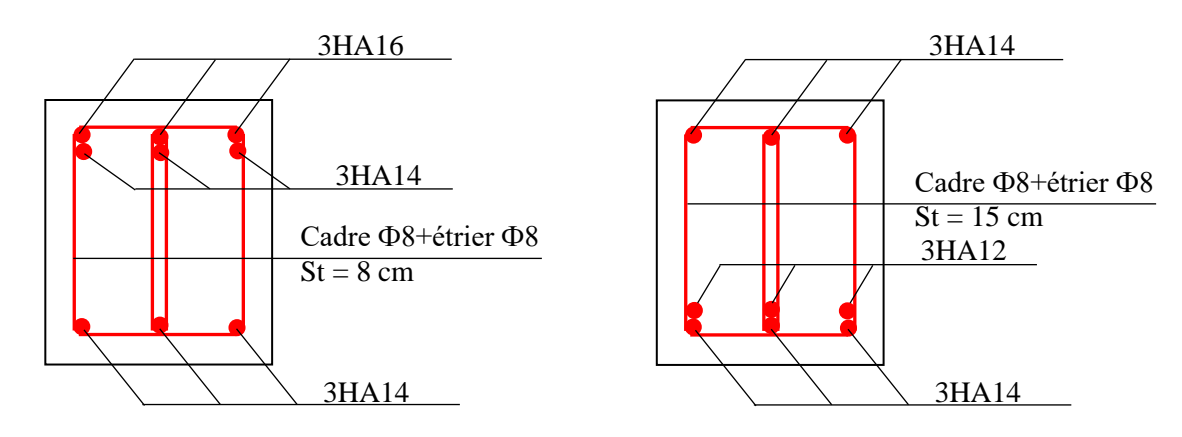

*Fig. IV.7.b : Ferraillage sur appuis.*

*Fig. IV.7.a : Ferraillage en travée.*

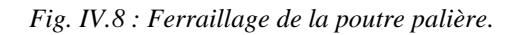

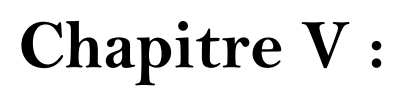

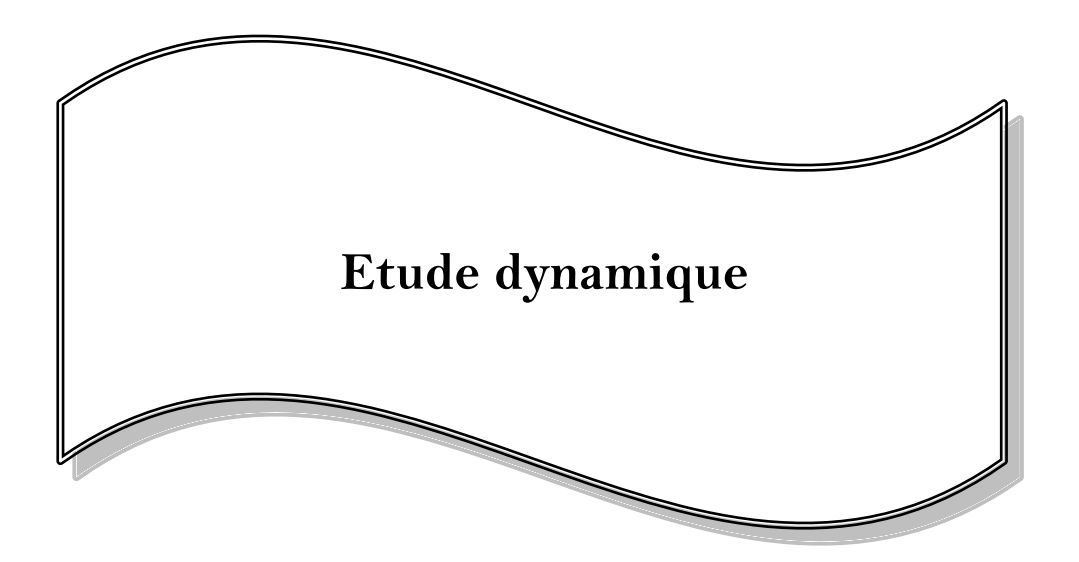

# **Chapitre V : Etude dynamique**

# **V.1 Introduction :**

Vu que les tremblements de terre peuvent se produire a tout moment provoquant d'importants dégâts humains et matériels, les structures doivent être conçues et construites de manière adéquate afin de résister aux secousses sismiques et par la suite assurer au moins une protection acceptable des vies humaines, tout en respectant les recommandations des règlements parasismiques, d'où l'apparition de la construction parasismique.

L'étude sismique consiste à évaluer les forces horizontales et les efforts internes (M, N, T) provoqués par l'action accidentelle sismique et que subit la structure.

# **V.2 Méthodes de calcul : [RPA99/Version2003 (Art. 4.1.1)]**

Les calculs peuvent être menés selon les trois méthodes suivantes :

- La méthode statique équivalente.
- La méthode d'analyse modale spectrale.
- La méthode d'analyse dynamique par accélérogrammes.

# **V.2.1 Méthode statique équivalente :**

# ➢ **Principe de la méthode :**

Les forces réelles dynamiques qui se développent dans la construction sont remplacées par un système de forces statiques fictives dont les effets sont considérés équivalents à ceux de l'action sismique.

# **V.2.2 Méthode dynamique modale spectrale :**

# ➢ **Principe de la méthode :**

Par cette méthode, il est recherché pour chaque mode de vibration, le maximum des efforts engendrés dans la structure par les forces sismiques représentées par un spectre de réponse de calcul. Ces effets sont par la suite combinés pour obtenir la réponse de la structure.

La méthode d'analyse modale spectrale peut être utilisée dans tous les cas, et en particulier, dans le cas où la méthode statique équivalente n'est pas permise.
## **V.2.3 Méthode d'analyse dynamique par accélérogrammes :**

La méthode d'analyse par accélérogrammes peut être utilisée au cas par cas par un personnel qualifié, ayant justifié auparavant les choix des séismes de calcul et des lois de comportement utilisées ainsi que la méthode d'interprétation des résultats et les critères de sécurité à satisfaire.

## **V.3 Choix de la méthode de calcul :**

Pour notre structure, la méthode statique équivalente n'est pas applicable du fait que les conditions de régularité en plan et en élévation ne sont pas satisfaites, avec une hauteur qui dépasse 30m (structure implantée en Zone III) **[RPA99/version2003** (**Art. 4.1.2.a)],** ainsi que la condition complémentaire énoncée à l'article **(4.1.2.b)** (Zone III et groupe d'usage 2, la hauteur est inférieure ou égale à 17 m), n'est pas satisfaite.

D'où, la méthode utilisée est celle de l'analyse dynamique modale spectrale. Toutefois, on utilisera la méthode statique équivalente pour vérifier la condition du **RPA99/V.2003(Art. 4.3.6)**.

# **V.4 Modélisation de la structure :**

L'une des étapes les plus importantes lors d'une analyse dynamique de la structure est la modélisation adéquate de cette dernière.

La modélisation est la recherche d'un mécanisme simplifie qui nous rapproche le plus possible du comportement réel de la structure, en tenant compte le plus correctement possible de la masse et de la raideur (rigidité) de tous les éléments de la structure.

Vue la complexité et le volume de calcul que requit l'analyse de notre structure, la nécessite de l'utilisation de l'outil informatique s'impose.

## **V.4.1 Description du logiciel de calcul :**

Pour offrir plus de performance, de capacité de calcul, de vitesse d'exécution et de précision pour l'analyse dynamique ; nous avons utilisé le logiciel " **Robot Structural Analysis Professional** ".

Le système Robot est un logiciel CAO/DAO destiné à modéliser, analyser et dimensionner les différents types de structures.

Robot est un logiciel de calcul et de conception des structures d'ingénierie particulièrement adapté aux bâtiments. Il permet en un même environnement la saisie graphique des éléments

modélisés grâce à une bibliothèque d'élément autorisant l'approche du comportement de ce type de structure. Il offre de nombreuses possibilités d'analyse des effets statiques et dynamiques avec des compléments de conception et de vérification des structures en béton armé et en charpente métallique ; Il prend aussi en considération l'effet de l'excentricité accidentelle.

Notre structure est irrégulière en plan donc d'après **l'article (4.3.2.b) du RPA99/V. 2003**, nous devront la représenter par un modèle tridimensionnel encastré à la base avec des masses concentrées au niveau des centres du nœud maître de la structure (**notion de diaphragme**)**.**

## **V.4.2 Modélisation des éléments structuraux :**

La modélisation des éléments structuraux est effectuée comme suit :

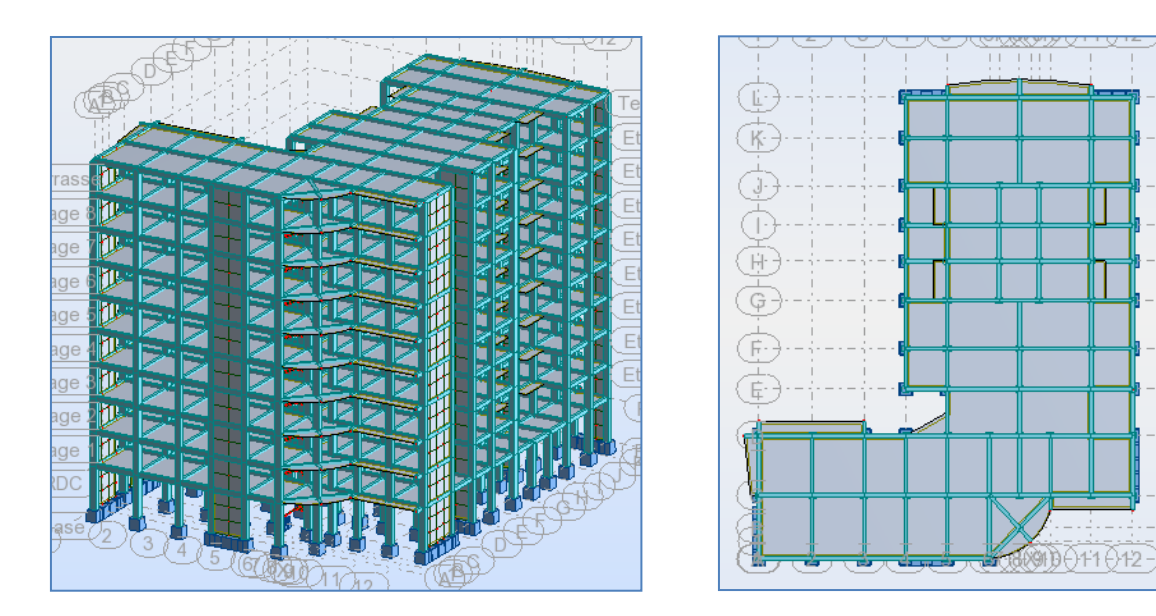

*Fig. V.1 : Vue 3D et vue en plan.*

Le système de contreventement de la structure est considéré comme mixte (portiques et voiles) avec interaction.

- Les éléments en portique (poutres-poteaux) ont été modélisés par des éléments " **Barre** " à deux nœuds ayant six degrés de liberté (6 D.D.L.) par nœuds.
- Les voiles ont été modélisés par des éléments **" Dalle "** à quatre nœuds.
- Les planchers sont simulés par des diaphragmes rigides.

#### **V.4.3 modélisation de masse :**

Le logiciel " **Robot** " considère un modèle brochette encastré à la base où les masses sont considéré concentrées au niveau de chaque plancher.

La masse des planchers est calculée de manière à inclure la quantité β.Q, correspondant à la surcharge d'exploitation modérée exigée par le **RPA99/Version2003** (**tableau 4.5),** dans notre cas ( $\beta$  = 0,2).

La masse des éléments modélisés est introduite de façon implicite, par la prise en compte du poids volumique correspondant à celui du béton armé à savoir 25 KN/m<sup>3</sup>.

La masse des éléments non structuraux, comme l'acrotère et les murs extérieurs (maçonnerie), a été répartie sur les poutres concernées.

#### **V.4.4 Détermination des paramètres du spectre de réponse :**

Le **RPA99/version2003** impose un spectre de réponse de calcul défini par la fonction suivante :

$$
\frac{S_a}{g} = \begin{cases}\n1,25A\left(1 + \frac{T}{T_2}\left(2,5\eta \frac{Q}{R} - 1\right)\right) & 0 \le T \le T_1 \\
2,5\eta(1,25A)\left(\frac{Q}{R}\right) & T_1 \le T \le T_2 \\
2,5\eta(1,25A)\left(\frac{Q}{R}\right)\left(\frac{T_2}{T}\right)^{\frac{2}{3}} & T_2 \le T \le 3,0s \\
2,5\eta(1,25A)\left(\frac{T_2}{T}\right)^{\frac{2}{3}}\left(\frac{3}{T}\right)^{\frac{5}{3}}\left(\frac{Q}{R}\right) & T > 3,0s\n\end{cases}
$$

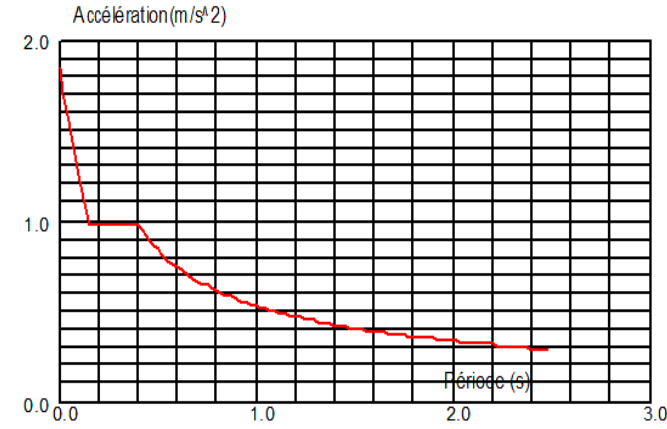

*Fig. V.2 : Spectre de réponse.*

*Modélisation et dimensionnement d'un bâtiment en R+9 à usage d'habitation à contreventement mixte implanté à Alger.* Page 99

Avec :

**Sa /g** : Accélération spectrale.

**g** : accélération de la pesanteur.

**A** : Coefficient d'accélération de zone.

Donné par le tableau 4.1 suivant la zone sismique et le groupe d'usage :

- Zone III, d'après la classification sismique du **RPA99/Vesion2003,** de la wilaya d'Alger.
- Groupe d'usage 2, puisque sa hauteur totale ne dépasse pas 48m.

Alors d'après les deux critères précédents on obtient : **A = 0,25**

**η** : Facteur de correction d'amortissement (quand l'amortissement est diffèrent de 5%).

Donnée par la formule :  $\eta = \sqrt{7/(2 + \xi)} \ge 0.7$ 

 $\zeta = 7 \%$  (d'après le tableau 4.2), donc :  $\eta = \sqrt{7/(2 + 7)} = 0.88 \rightarrow \eta = 0.88$ 

**R** : Coefficient de comportement global de la structure.

La valeur de R est donnée par le tableau 4.3 en fonction du système de contreventement tel qu'il est défini dans l'article 3.4.

Dans notre structure on a un système de contreventement mixte portiques/voiles avec interaction. Alors le coefficient de comportement global de la structure égale à : *R = 5*

**T<sup>1</sup>** et **T<sup>2</sup>** : périodes caractéristiques associées à la catégorie de site (tableau 4.7) :

Sol meuble, site  $S_3 \rightarrow T_1 = 0.15$  sec ;  $T_2 = 0.50$  sec

**Q :** Facteur de qualité.

Le facteur de qualité de la structure est fonction de :

- La redondance et de la géométrie des éléments qui la constituent.
- La régularité en plan et en élévation.
- La qualité du contrôle de la construction.

La valeur de Q est déterminée par la formule :  $Q = 1 + \Sigma P_a$ 

**P<sup>q</sup>** : est la pénalité à retenir selon que le critère de qualité " q " est satisfait ou non.

Sa valeur est donnée au tableau 4.4 RPA99/Version2003 :

|                                                             | $P_{q}$ |             |  |
|-------------------------------------------------------------|---------|-------------|--|
| Critère " q "                                               | Observé | Non observé |  |
| 1- Conditions minimales sur les files<br>de contreventement |         | <u>0,05</u> |  |
| 2- Redondance en plan                                       |         | 0,05        |  |
| 3- Régularité en plan                                       |         | <u>0,05</u> |  |
| 4- Régularité en élévation                                  |         | 0,05        |  |
| 5- Contrôle de la qualité des matériaux                     |         |             |  |
| 6- Control de la qualité de l'exécution                     |         |             |  |

*Tableau V.1 : valeurs des pénalités*  $P_q$ .

Alors le facteur de qualité égale à :  $Q = 1+0,05+0+0,05+0+0,05+0,10 \rightarrow Q = 1,25$ 

## **V.4.5 Nombre de modes à considérer : [RPA99/Version2003 (Art. 4.3.4-a)]**

Pour les structures représentées par des modèles plans dans deux directions orthogonales, le nombre de modes de vibration à retenir dans chacune des deux directions d'excitation doit être tel que **:** 

- la somme des masses modales effectives pour les modes retenus soit égale à 90% au moins de la masse totale de la structure.
- Ou que tous les modes ayant une masse modale effective supérieure à 5% de la masse totale de structure soient retenus pour la détermination de la réponse totale de la structure.

Le minimum de modes à retenir est de trois dans chaque direction considérée.

## **V.4.6 Effet de la torsion accidentelle : [RPA99/Version2003 (Art. 4.2.7)]**

Quand il est procédé à une analyse par modèles plans dans les deux directions orthogonales, les effets de la torsion accidentelle d'axe verticale sont à prendre en compte. Dans le cas où il est procédé à une analyse tridimensionnelle, en plus de l'excentricité théorique calculée, une excentricité accidentelle additionnelle égale à  $\pm 0.05L$ , (L étant la dimension du plancher perpendiculaire à la direction de l'accélération sismique), doit être appliquée au niveau du plancher considéré et suivant chaque direction.

## **V.4.7 Estimation de la période fondamentale de la structure : [RPA99/V.2003 (Art. 4.2.4)]:**

Dans notre cas (structure mixte) la période fondamentale correspond à la plus petite valeur obtenue par les **formules 4-6** et **4-7** du **RPA99/Version2003.**

$$
T=min\Big\{C_{T}h_{N}^{3/4}\,\,;\,\,\frac{\mathbf{0},\mathbf{09}\times\boldsymbol{h}_{N}}{\sqrt{D}}\Big\}
$$

Avec :

- *h<sup>N</sup>* : Hauteur mesurée en mètres à partir de la base de la structure jusqu'aux derniers niveaux (N).  $h_N = 33,30 \text{ m}$
- $C_T$ : Coefficient, fonction du système de contreventement et du type de remplissage, est donnée par le **tableau (4.6)** du **RPA99/Version2003.** *C<sup>T</sup> = 0,050*
- *D* : La dimension du bâtiment mesuré à sa base dans la direction de calcul considérée.

 $Sens X \rightarrow D_X = 31,18 \text{ m}$  ;  $Sens Y \rightarrow D_Y = 38,60 \text{ m}$ 

Donc: 
$$
T = C_T h_N^{3/4}
$$
  $\rightarrow$   $T = 0.05 \times 33.30^{3/4} = 0.69 \text{ sec}$ 

\n $- T = \frac{0.09 \times h_N}{\sqrt{D}} \rightarrow \text{Sens X:}$   $T_x = \frac{0.09 \times 33.30}{\sqrt{31.18}} = 0.54 \text{ sec}$ 

\nSens Y:  $T_y = \frac{0.09 \times 33.30}{\sqrt{38.60}} = 0.48 \text{ sec}$ 

Alors :  $T_x = min(0.69; 0.54) \rightarrow T_x = 0.54 \text{ sec}$  ;  $T_y = min(0.69; 0.48) \rightarrow T_y = 0.48 \text{ sec}$ **V.4.8 Modélisation de la structure :** 

Pour définir un modèle de structure qui vérifie toutes les conditions et critères de sécurités imposées par les Règles Parasismiques Algériennes **RPA99/version 2003**, nous sommes obliger de bien faire toute une étude pour essayer de mettre en exergue le comportement dynamique de l'ouvrage.

Les caractéristiques dynamiques de la structure sont déterminées en utilisant le logiciel de calcul " **Robot Structural Analysis Professional 2015** ".

#### **V.4.8.1 Modélisation de la structure initiale :**

Nous avons prit en considération le plan d'architecture avec la disposition des voiles proposée pour choisir une disposition initiale des voiles dans le bâtiment.

Le système de contreventement initial se présente comme suit :

- Un noyau en forme de "U" de 15 cm. 04 voiles en forme de "L" de 18 cm.
- 01 voiles longitudinaux (sens Y) de 18 cm. Escalier non modélisé.
- 02 voiles transversaux (sens X) de 18 cm.

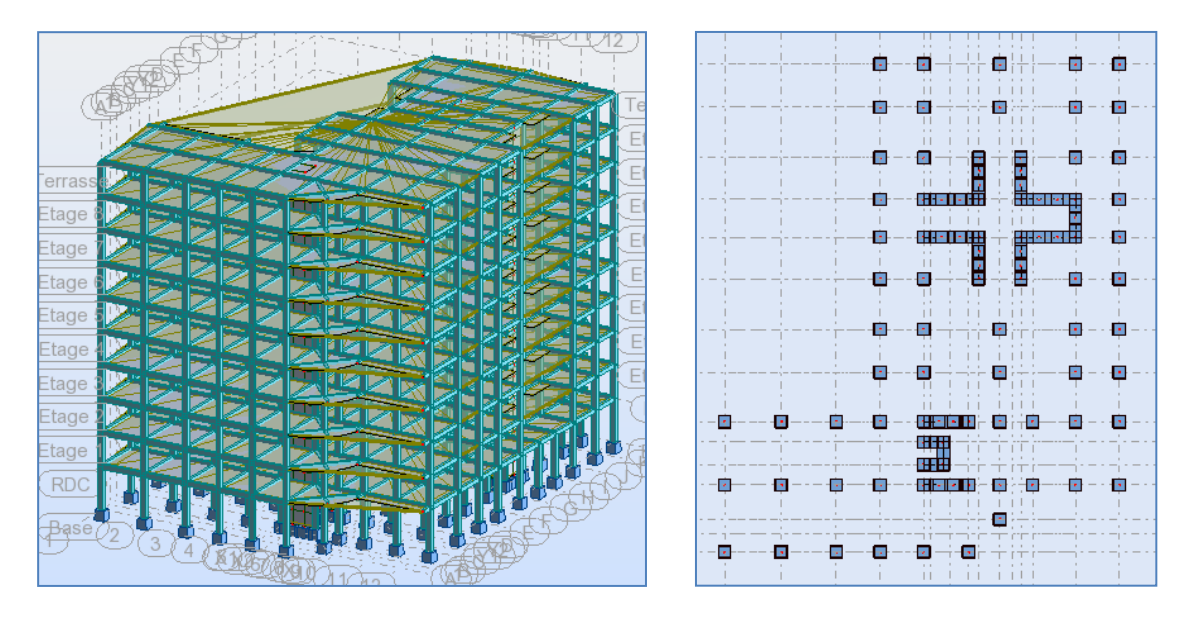

*Fig. V.3 : Vue en 3 D et en plan de la structure initiale.*

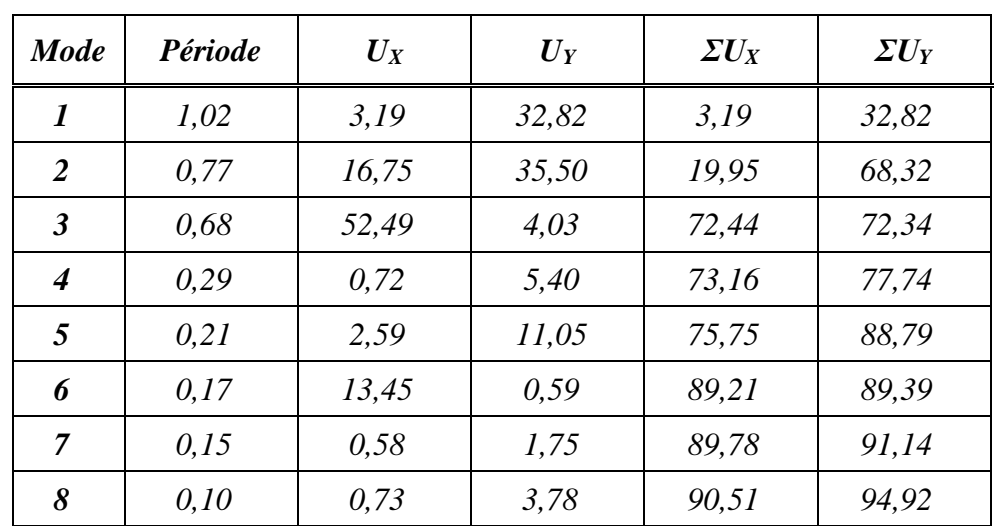

## ▪ **Périodes et coefficients de participation modaux :**

*Tableaux V.2: Périodes et facteurs de participation modaux (structure initiale).*

▪ **Les trois premiers modes de déformation de la structure :**

## **1 er Mode :**

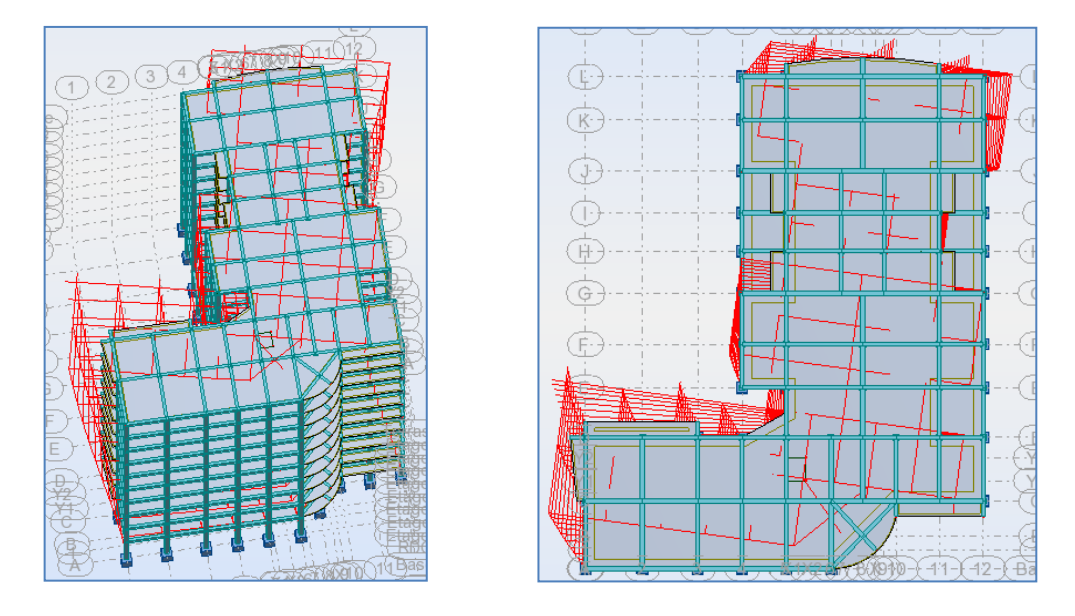

*Fig.V.4 : Premier mode de vibration : Vue en 3D et en plan (T=1,02sec).*

## **2 ème Mode :**

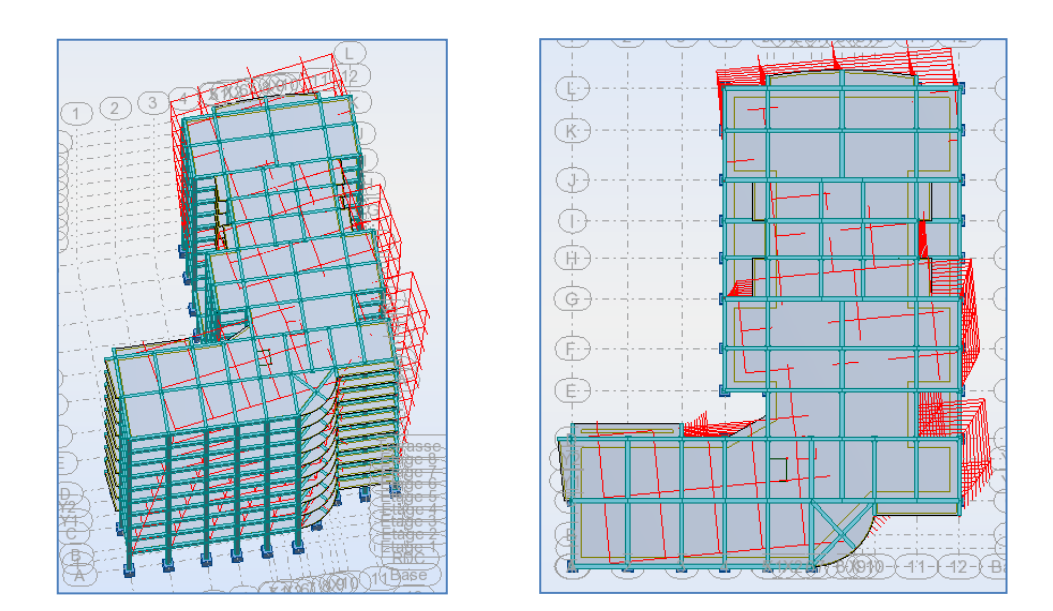

*Fig. V.5 : Deuxième mode de vibration : Vue en 3D et en plan (T=0,77sec).*

*Modélisation et dimensionnement d'un bâtiment en R+9 à usage d'habitation à contreventement mixte implanté à Alger.* Page 104

#### **3 ème Mode :**

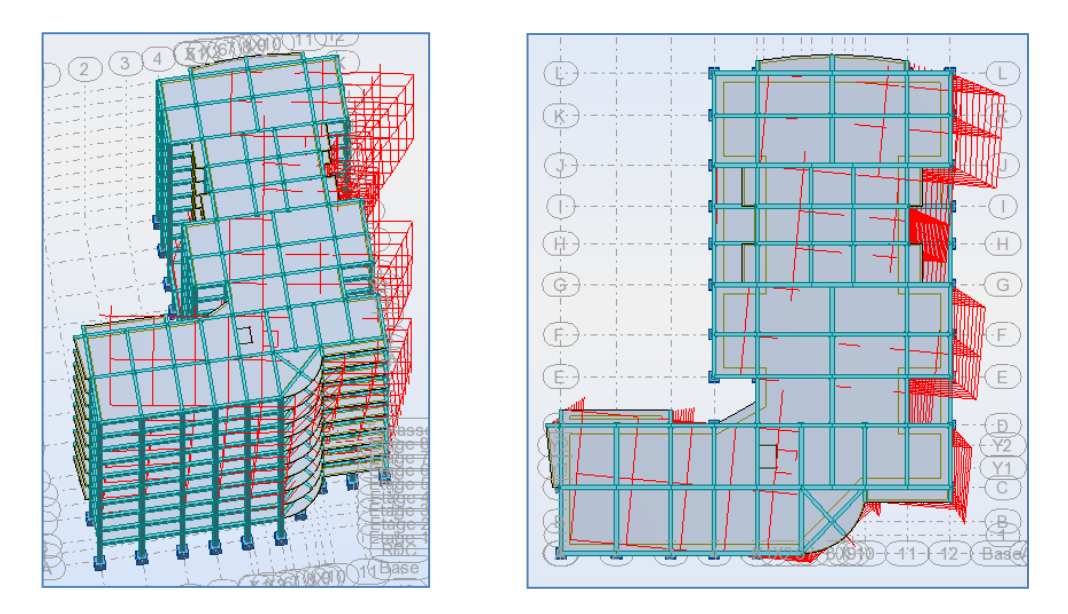

*Fig. V.6 : Troisième mode de vibration : Vue en 3D et en plan (T=0,68sec).*

#### ▪ **Interprétation des résultats :**

D'après l'analyse des caractéristiques dynamiques de la structure initiale nous interprétons les résultats obtenus comme suit :

**1.** La période fondamentale de la structure  $T_y=1,02$  sec, la période nous montre que la structure présente trop de flexibilité **(***Tsta(y) = 0,48 sec)*.

**2.** le premier mode  $(T_y = 1.02 \text{ sec})$  est un mode de translation dans le sens **Y**, avec mobilisation de la masse modale de  $U_y = 32,82\%$ , ce taux de mobilisation est minimum ce qui explique la présence d'un blocage de la masse selon cet axe.

**3.** le deuxième mode ( $T_y = 0.77$  sec) est un mode de translation dans le sens **Y**, avec mobilisation de *35,50 %* de la masse modale, couplé avec de la torsion provoquant un mouvement de rotation (torsion) .

**4.** Le troisième mode est un mode de translation selon l'axe X avec *U<sup>x</sup> = 52,49* **%** de la masse totale.

**5.** Il faut 8 modes pour mobiliser plus de 90 % de la participation des masses modales exigée par le règlement **[RPA99/Version2003 (Art. 4.3.4 -a)]**.

## ▪ **Conclusion :**

La structure présente une instabilité vis-à-vis de la torsion, et pour cette raison on doit changer la disposition de certains voiles et ajouter d'autres pour rapprocher le centre de torsion au centre de masse ainsi que pour rigidifier la structure.

## **V.4.8.2 Modélisation de la nouvelle structure :**

Suite à l'analyse de la structure initiale, plusieurs variantes ont été analysées pour pouvoir obtenir une structure ayant un système de contreventement optimal. Nous présenterons dans ce qui suivra deux (02) propositions parmi plusieurs autres.

## ❖ **Première proposition :**

Le système de contreventement proposé se présente comme suit :

- 05 voiles transversaux (sens X) de 18 cm.
- 05 voiles longitudinaux (sens Y) de 18 cm.
- Escalier non modélisé.

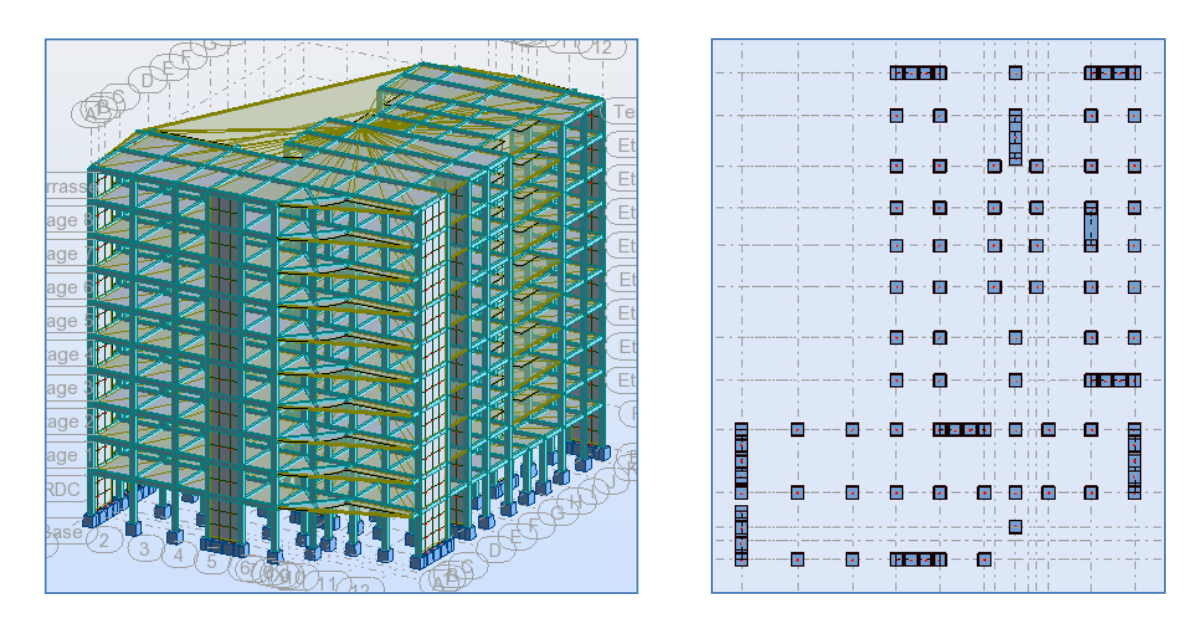

*Fig. V.7 : Vue en 3 D et plan de la 1 ère proposition.*

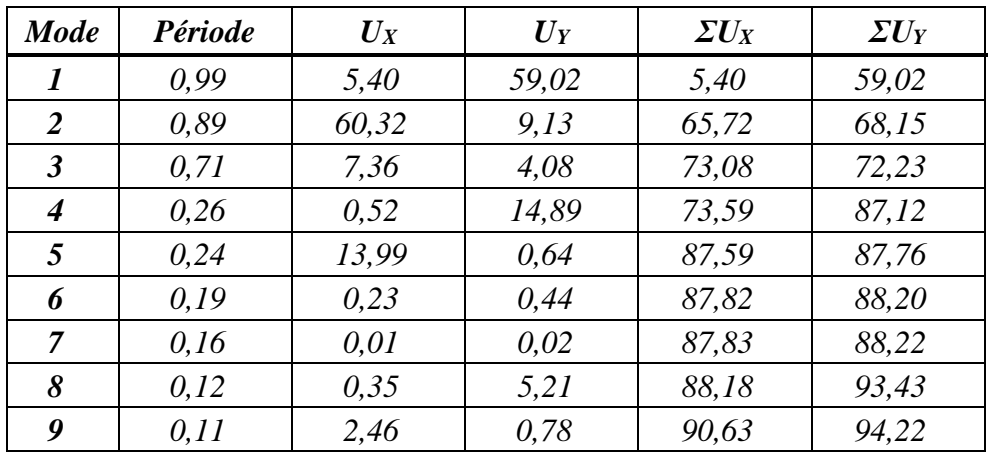

▪ **Périodes et coefficients de participation modaux :** 

*Tableaux V.3 : Périodes et coefficients de participation modaux (1ère proposition).*

# ▪ **Les trois premiers modes de déformation de la structure :**

# **1 er Mode :**

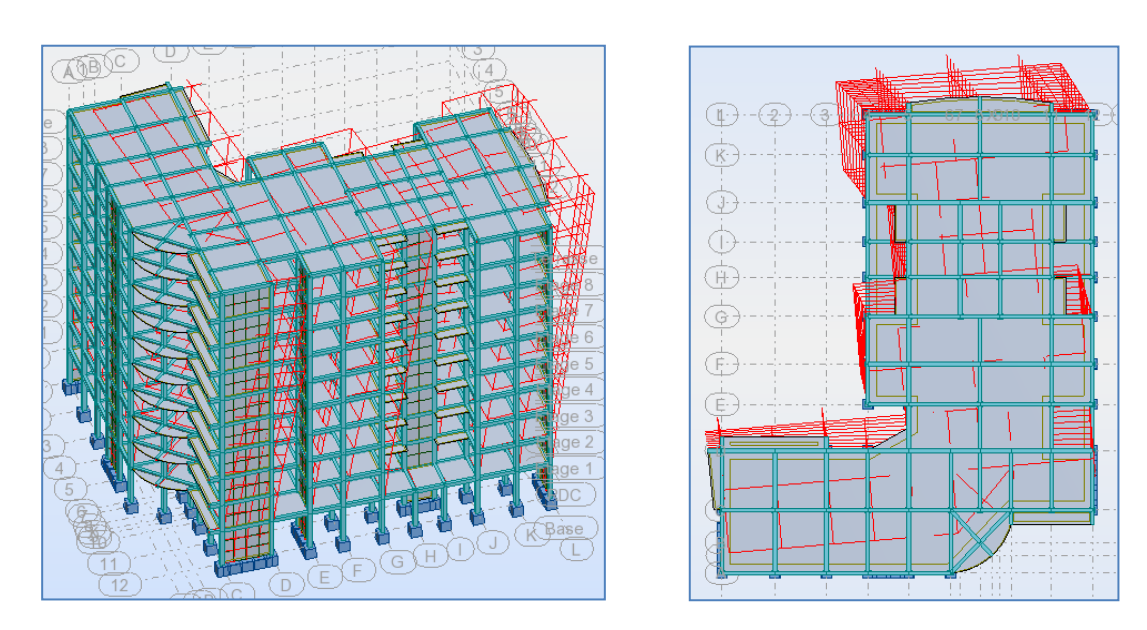

*Fig. V.8 : Premier mode de vibration : Vue en 3D et en plan (T=0,99sec).*

#### **2 ème Mode :**

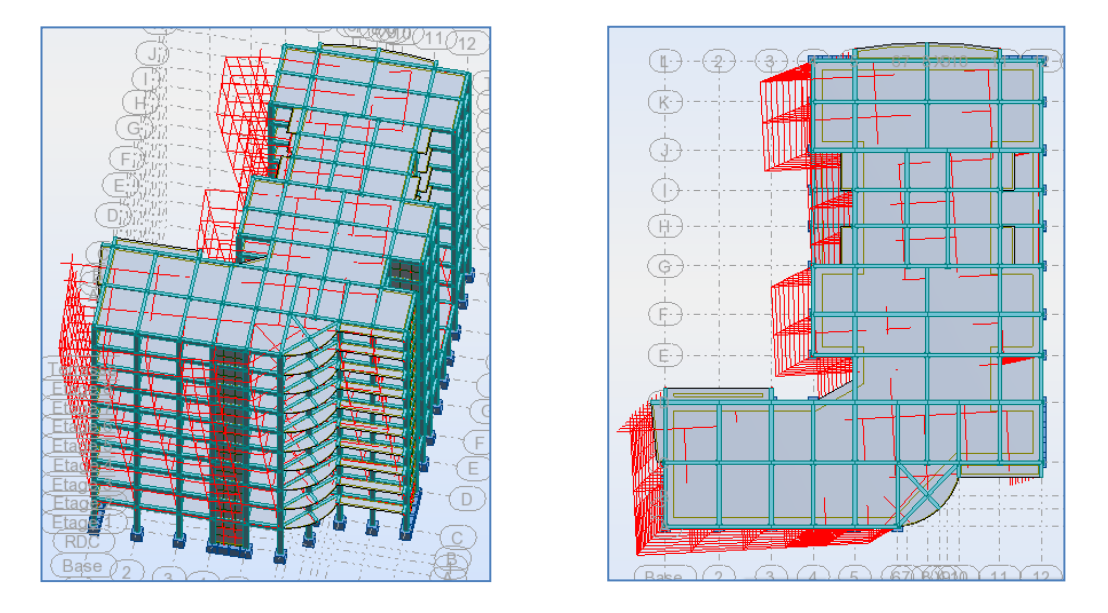

*Fig. V.9 : Deuxième mode de vibration : Vue en 3D et en plan (T=0,89sec).*

#### **3 ème Mode :**

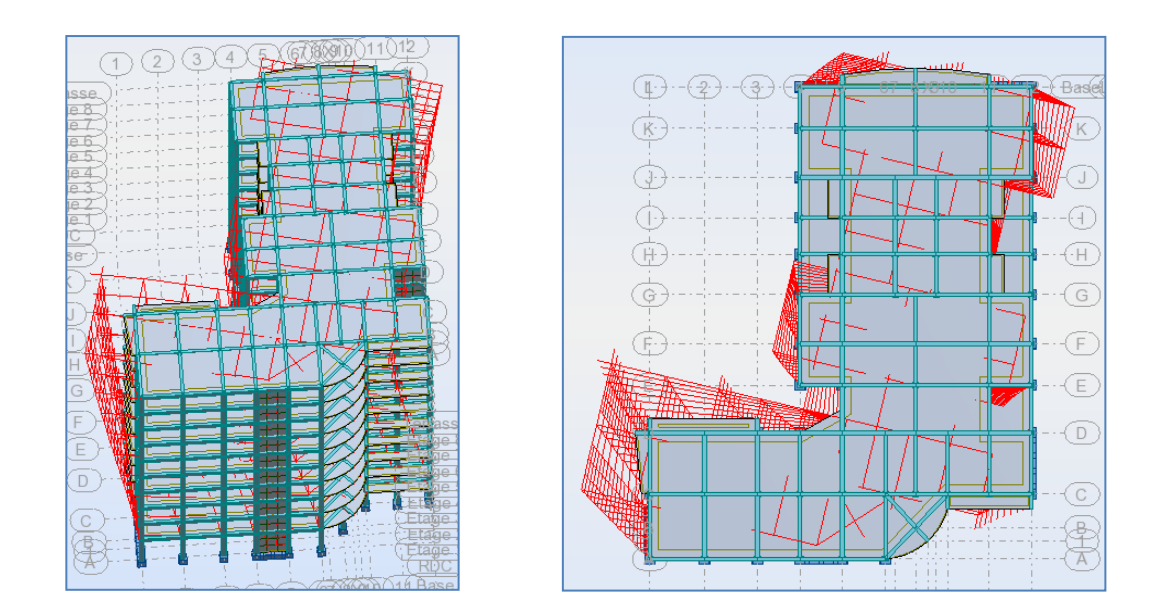

*Fig. V.10 : Troisième mode de vibration : Vue en 3D et en plan (T=0,71sec).*

*Modélisation et dimensionnement d'un bâtiment en R+9 à usage d'habitation à contreventement mixte implanté à Alger.* Page 108

#### ■ **Interprétation des résultats :**

**1.** La période fondamentale de la structure  $T_y = 0.99$  **sec**, on remarque une légère amélioration de la période néanmoins la structure reste flexible.

**2.** Le première mode (**T<sup>Y</sup> = 0,99 sec**) est un mode de translation selon l'axe Y, avec une mobilisation de **59,02 %** de la masse modale.

**3.** Le deuxième mode  $(T_x = 0.89 \text{ sec})$  est un mode de translation selon l'axe X avec  $U_x = 60,32$  % de la masse totale, couplé avec de la torsion provoquant un mouvement de rotation (torsion).

**4.** le troisième mode est un mode de torsion.

**5.** Il faut 9 modes pour mobiliser plus de 90% de la masse pour les deux directions X et Y.

## **Conclusion :**

La présence de la torsion au deuxième mode persiste et la structure reste toujours instable et pour cette raison, on doit revoir la conception de la structure pour remédier à cette anomalie vis-à-vis de la torsion.

## ❖ **Deuxième proposition :**

Le troisième système de contreventement se présente comme suit :

- 05 voiles transversaux (sens X) de 18 cm.
- 04 voiles longitudinaux (sens Y) de 18 cm.
- Augmentation de la section des poteaux (50 x 60) cm².
- Les escaliers dans cette proposition sont modélisés.

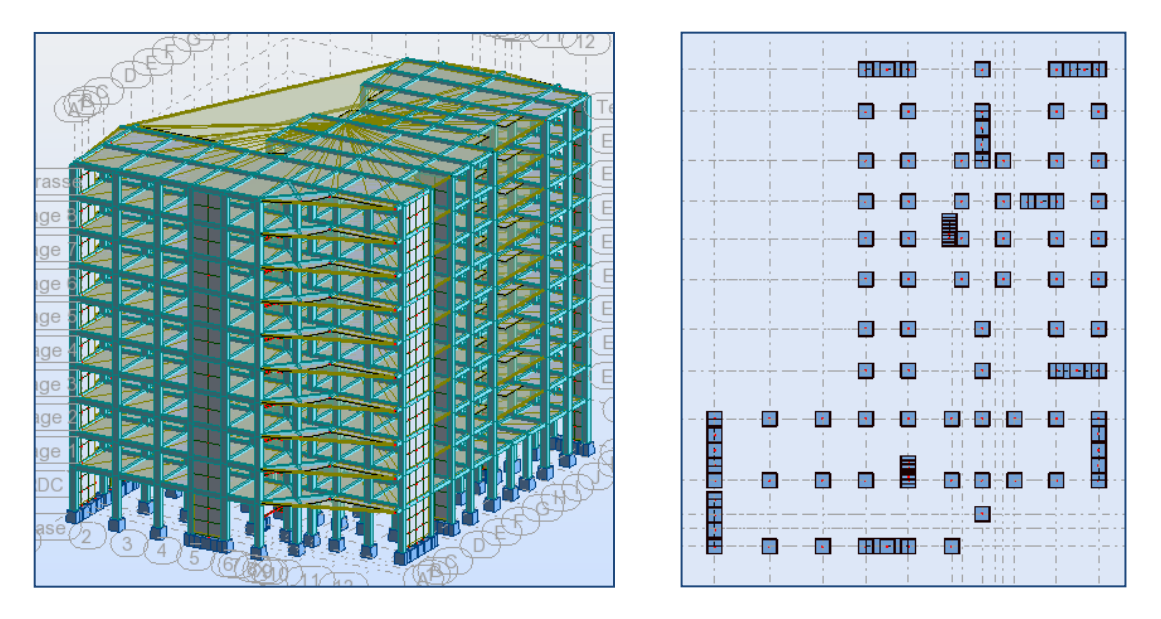

*Fig. V.11 : Vue en 3D et plan de la 2 ème proposition.*

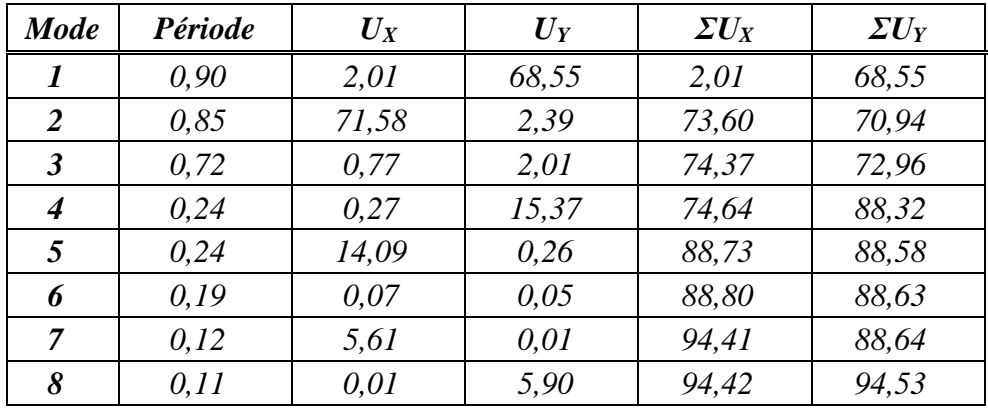

## ▪ **Périodes et coefficients de participation modaux :**

*Tableaux V.4: Périodes et coefficients de participation modaux (2ème proposition).*

▪ **Présentation des trois premiers modes de vibration de la structure :**

#### **1 er Mode :**

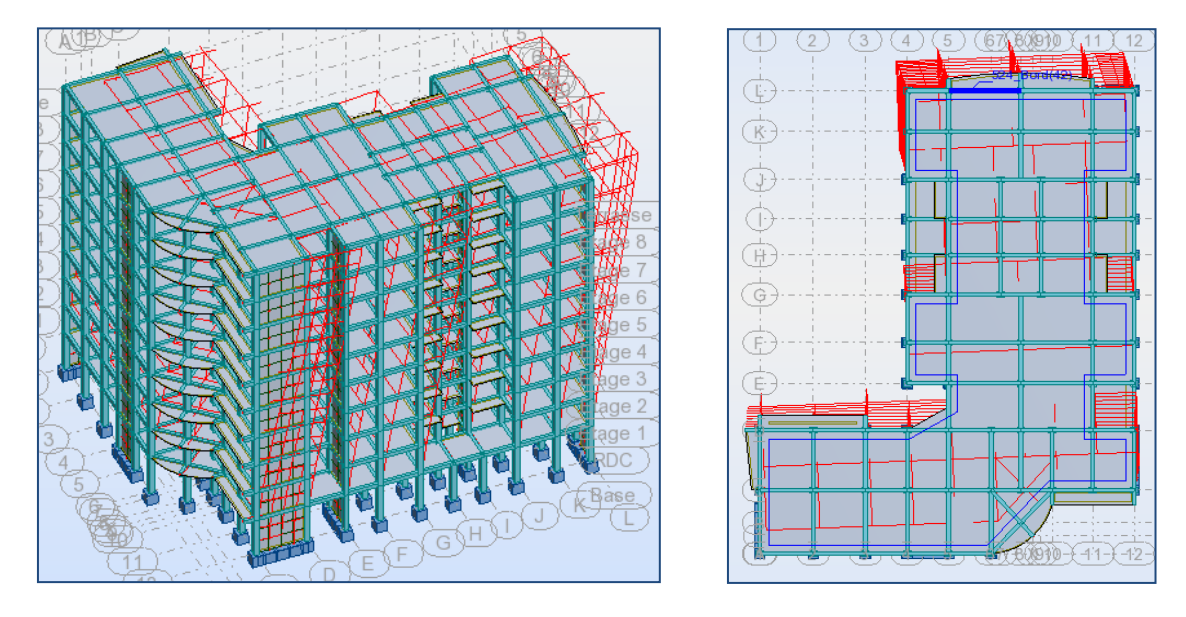

*Fig. V.12 : Premier mode de vibration : Vue en 3D et en plan (T=0,90sec).*

## **2 ème Mode :**

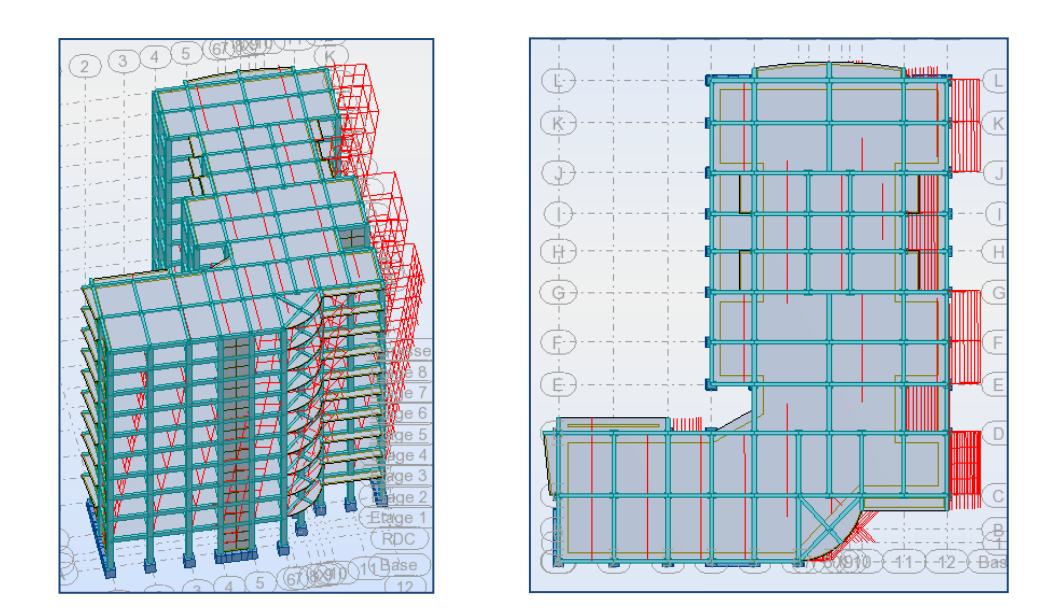

*Fig. V.13 : Deuxième mode de vibration : Vue en 3D et en plan (T=0,85sec).*

#### **3 ème Mode :**

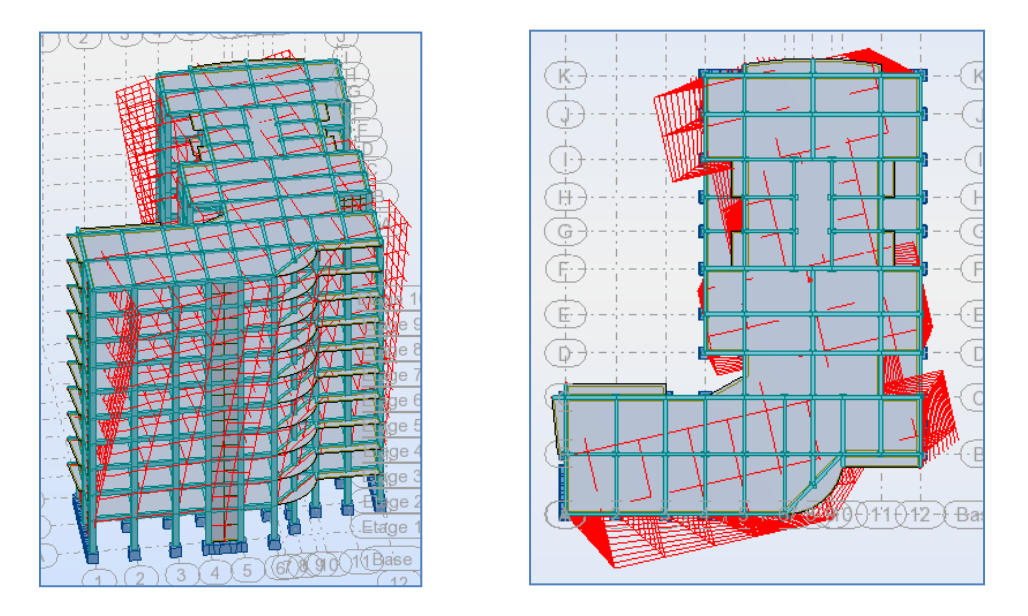

*Fig. V.14 : Troisième mode de vibration : Vue en 3D et en plan (T=0,72sec).*

## ▪ **Interprétation des résultats :**

**1.** La période fondamentale de la structure  $T_y = 0.90$  **sec**, on remarque une légère amélioration de la période (abaissement).

**2.** Le première mode ( $T_y = 0.90$  sec) est un mode de translation pure selon l'axe Y, avec une mobilisation de **68,55 %** de la masse modale.

**3.** Le deuxième mode ( $T_x = 0.85$  sec) est un mode de translation pure selon l'axe X, avec une mobilisation de **71,58 %** de la masse modale.

**4.** Le troisième mode est un mode de torsion pure.

**5.** Il faut 8 modes pour mobiliser plus de 90% de la masse pour les deux directions X et Y (U x et U y  $\geq 90\%$ ).

#### ▪ **Conclusion :**

Parmi les propositions de conception précédentes, nous retenons pour la suite des calculs la deuxième proposition qui donne des modes et des formes propres satisfaisants.

## **V.5 Vérifications spécifiques pour l'ensemble de la structure :**

## **V.5.1 Vérification de la période de la structure :**

▪ **Estimation de la période fondamentale de la structure [RPA99/V.2003 (Art. 4.2.4)]:** 

Dans notre cas (structure mixte) la période fondamentale correspond à la plus petite valeur obtenue par les **formules 4-6** et **4-7** du **RPA99/Version2003.**

$$
T = min \Big\{ C_T h_N^{3/4} \; ; \; \frac{0.09 \times h_N}{\sqrt{D}} \Big\}
$$

Avec :

- *h<sup>N</sup>* : Hauteur mesurée en mètres à partir de la base de la structure jusqu'aux derniers niveaux (N). *h<sup>N</sup> = 33,30 m*
- *C<sup>T</sup>* : Coefficient, fonction du système de contreventement et du type de remplissage, est donnée par le **tableau (4,6)** du **RPA99/Version2003.** *C<sup>T</sup> = 0,050*
- *D* : La dimension du bâtiment mesuré à sa base dans la direction de calcul considérée.

Sens X 
$$
\rightarrow
$$
 D<sub>X</sub> = 31,18 m ; *Sens Y*  $\rightarrow$  D<sub>Y</sub> = 38,60 m

Donc:

- 
$$
T = C_T h_N^{3/4}
$$
  $\rightarrow$   $T = 0.05 \times 33.30^{3/4} = 0.69 \text{ sec}$   
\n-  $T = \frac{0.09 \times h_N}{\sqrt{D}}$   $\rightarrow$  Sens X:  $T = \frac{0.09 \times 33.30}{\sqrt{31.18}} = 0.54 \text{ sec}$   
\nSens Y:  $T = \frac{0.09 \times 33.30}{\sqrt{38.60}} = 0.48 \text{ sec}$ 

Alors :

$$
T_X = min(0.69; 0.54) \rightarrow T_X = 0.54 \text{ sec}
$$
;  $T_Y = min(0.69; 0.48) \rightarrow T_Y = 0.48 \text{ sec}$ 

▪ **Périodes dynamiques de la structure :** 

Selon le tableau VI.1 **:**  $T_{dyn}^x = 0.85 \, sec$  **;**  $T_{dyn}^y = 0.90 \, sec$ 

Condition liée au choix de la période approprié pour le calcul de l'effort tranchant à la base.

D'après le document de **Rafik TALEB** du Centre de Génie Sismique **CGS** : La période utilisé pour le calcul de l'effort tranchant à la base est sujette à une borne supérieure, qu'est 1,3Tempirique.

Le tableau suivant montre comment choisir la période de calcul de V<sub>MSE</sub>.

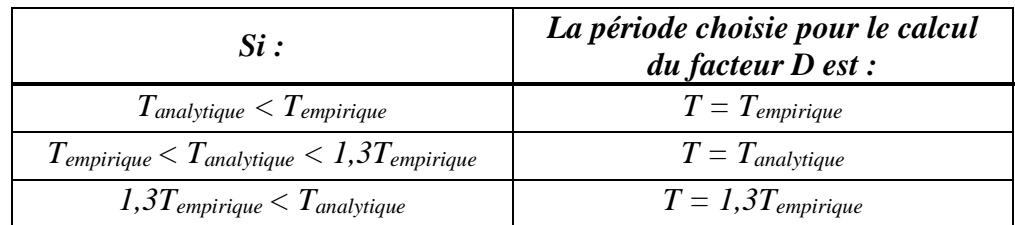

*Tableau V.5 : la période de calcul de VMSE.*

## **La direction X :**

$$
T_{emp}^{x} = 0.54 \, sec
$$
  
\n
$$
T_{dyn}^{x} = 0.85 \, sec
$$
  
\n
$$
1.3 T_{emp}^{x} = 0.70 \, sec
$$
  
\n
$$
T_{temp}^{x} < T_{dyn}^{x}
$$

On prend la valeur de la période :  $T_X = 1.3 T_{emp}^x = 0.70 sec$ 

## **La direction Y:**

$$
T_{emp}^{y} = 0,48 sec
$$
  
\n
$$
T_{dyn}^{y} = 0,90 sec
$$
  
\n
$$
1,3T_{emp}^{y} = 0,62 sec
$$
  
\n
$$
T_{temp}^{x} < T_{dyn}^{x}
$$

On prend la valeur de la période :  $T_Y = 1.3 T_{emp}^y = 0.62 sec$ 

Donc, pour le reste de calcul, on prend :  $T_x = 0.70$  sec ;  $T_y = 0.62$  sec

## **V.5.2 Vérification de l'effort tranchant à la base : [RPA99/Vesion2003 (Art. 4.3.6)]**

La résultante des forces sismiques à la base V<sub>dynamique</sub>, est obtenue par la combinaison des valeurs modales et ne doit pas être inférieure à *80 %* de la résultante des forces sismiques déterminée par la méthode statique équivalente  $V_{\text{statique}}$ .

## *Vdynamique ≥ 0,8 Vstatique*

- **L'effort dynamique** à la base de la structure dans les deux directions est :
	- Effort sismique dans le sens X :  $V_{dyn}^X = 8076, 10 KN$
	- **-** Effort sismique dans le sens Y :  $V_{dyn}^Y = 7630,27 KN$
- **L'effort des actions sismiques** par la Méthode Statique Equivalente :

## **[RPA99/Version2003 (Art.4.2.3)]**

La force sismique totale V, appliquée à la base de la structure, doit être calculée successivement dans deux directions horizontales orthogonales selon la formule :

$$
V = \frac{A \times D \times Q}{R} W
$$

- *V* **:** Effort tranchant a la base.
- *A* **:** Coefficient d'accélération de zone. *A = 0,25*
- *D* : Facteur d'amplification dynamique moyen, fonction de la catégorie de site, du facteur de correction d'amortissement (η) et de la période fondamentale de la structure (T).

$$
D = \begin{cases} 2.5\eta & 0 \le T \le T_2 \\ 2.5\eta \left(\frac{T_2}{T}\right)^{2/3} & T_2 \le T \le 3,0sec \\ 2.5\eta \left(\frac{T_2}{3.0}\right)^{2/3} \left(\frac{3.0}{T}\right)^{5/3} & T \ge 3,0sec \end{cases}
$$

 $T_2$ : Période caractéristique, associée à la catégorie du site.  $T_2 = 0.50$  sec  $\eta$ : Facteur de correction d'amortissement donnée par la formule.  $\eta = 0.88$ 

Alors le facture d'amplification dynamique moyenne :

Sens X :  $T_x = 0.70 \text{ sec}$  ( $T_2 \le T_x \le 3.0 \text{ sec}$ ). Sens Y :  $T_y = 0.62 \text{ sec}$  ( $T_2 \le T_x \le 3.0 \text{ sec}$ ). Donc :  $\mathbf{D} = 2$ ,  $5\eta \left(\frac{T_2}{T_1}\right)$  $\left(\frac{r_2}{T}\right)^{2/3}$ 

$$
-D_x = 2,5 \times 0,88 \times (0,50/0,70)^{2/3} \rightarrow D_x = 1,76
$$

$$
\text{-} \quad D_y = 2,5 \times 0,88 \times (0,50/0,62) \,^{2/3} \, \rightarrow \, D_y = 1,91
$$

- $Q:$  Facture de Qualité.  $Q = 1,25$
- *R* **:** Coefficient de comportement global de la structure. Donnée par le tableau 4.3 RPA99 Structure mixte (Portique et voile)  $\rightarrow R = 5$
- *W* : Poids de la structure qui est égal à la somme des poids **W<sup>i</sup>** calculés à chaque niveau (i)  $par \, la \, formula \, c: \, W = \sum W_i \, ; \, avec: \, W_i = W_{Gi} + \beta W_{Qi}$

*WGi* : Poids dû aux charges permanentes.

*WQi* : La charge d'exploitation.

*β* : Coefficient de pondération, fonction de la nature et de la durée de la charge d'exploitation, est donné par le tableau 4.5.

Pour un bâtiment à usage d'habitation, *β = 0,20***.** 

Le poids de chaque niveau de la bâtiments et donnée par le logiciel ROBOT :

*Modélisation et dimensionnement d'un bâtiment en R+9 à usage d'habitation à contreventement mixte implanté à Alger.* Page 115

| <b>Niveau</b> | Masse (t) |
|---------------|-----------|
| <b>RDC</b>    | 1009,42   |
| 1             | 869,72    |
| 2             | 869,72    |
| 3             | 869,72    |
| 4             | 869,72    |
| 5             | 869,72    |
| 6             | 869,72    |
| 7             | 869,72    |
| 8             | 869,72    |
| 9             | 923,40    |
|               | 8890,58   |

*Tableau V.6 : Le poids total de la structure.*

Alors :

**-** Sens transversal (sens X) :

$$
V_{sta}^{x} = \frac{A \times D_{x} \times Q}{R} W = \frac{0.25 \times 1.76 \times 1.25}{5} 8890,58 \rightarrow V_{sta}^{x} = 977,96 t
$$

**-** Sens longitudinal (sens Y) :

$$
V_{sta}^{y} = \frac{A \times D_{y} \times Q}{R} W = \frac{0.25 \times 1.91 \times 1.25}{5} 8890,58 \rightarrow V_{sta}^{y} = 1061,31 t
$$

▪ **Vérification de l'effort tranchant :**

$$
\frac{V_{dyn}}{V_{sta}} \geq 0,80
$$

**-** Sens transversal (sens X) :

 = 807,60 977,96 = 0,82 ≥ 0,80 . . . . . . . . . . . . . . . . . . . . . . . . . . . . . . . . Condition vérifiée.

**-** Sens longitudinal (sens Y) :

 = 763,03 1061,31 = 0,72 ≥ 0,80 . . . . . . . . . . . . . . . . . . . . . . . . . . Condition non vérifiée.

Donc on introduit un facteur de majoration dans le logiciel de calcul pour augmenter la force sismique dans le sens Y, et on relance les calculs de nouveau.

Le facteur de majoration égal à :

$$
\frac{0.8V_{sta}}{V_{dyn}} = \frac{0.8 \times 1061.31}{763.03} = 1.12
$$

Après avoir majorer la force sismique dans le sens Y, on obtient les résultat suivant :

$$
V_{dyn}
$$
 = 8547, 52  $KN$   $\rightarrow$   $\frac{V_{dyn}}{V_{sta}} = \frac{854.75}{1061.31} = 0.805 \ge 0.80$  .... Condition verify:

#### **V.5.3 Vérification de l'interaction portiques-voiles : [RPA99/version2003 (Art. 3.4.4a)]**

Dans notre projet le contreventement est assuré par un système mixte assuré par des voiles et des portiques avec justification d'interaction portiques-voiles, donc :

**-** Les voiles de contreventement doivent reprendre au plus *20%* des sollicitations dues aux charges verticales.

**-** Les charges horizontales sont reprises conjointement par les voiles et les portiques proportionnellement à leurs rigidités relatives ainsi que les sollicitations résultant de leurs interactions à tous les niveaux.

Les portiques doivent reprendre, outre les sollicitations dues aux charges verticales, au moins *25%* de l'effort tranchant d'étage.

▪ **Distribution horizontale des forces sismiques : [RPA99/Version2003 (art. 4.2.6)]**

L'effort tranchant au niveau de l'étage k est donné par la formule :

$$
V_k = F_t + \sum_{i=k}^{n} F_i
$$

| Fx<br>$\langle KN\rangle$ | Fx<br>sur les poteaux<br>KN | $F_{\rm V}$<br>(KN) | Fv<br>sur les poteaux<br>$\langle KN\rangle$ | $\bm{F}$ z<br>$(K\!N)$ | $\bm{F}$ z<br>sur les voiles<br>$\left(K\!N\right)$ |
|---------------------------|-----------------------------|---------------------|----------------------------------------------|------------------------|-----------------------------------------------------|
| 8072,79                   | 3614,35                     | 8545,53             | 2400,43                                      | -133292,84             | $-21248,60$                                         |

*Tableau V.7 : les efforts réduits sur les poteaux et les voiles.*

- Les sollicitations verticales reprisent par les voiles :

 = 21248,60 133292,84 × 100 = 15,94% ≤ 20% . . . . . . . . . . . . . . . . . . Condition vérifiée.

- L'effort tranchant à la base repris par les poteaux :

Sens X :

$$
\frac{F_{\text{Poteaux}}^x}{F_{\text{Totale}}^x} = \frac{3614,35}{8072,79} \times 100 = 44,77 \ge 25\%
$$

Sens Y :

 = 2400,43 8545,53 × 100 = 28,09 ≥ 25% . . . . . . . . . . . . . . . . . . . . . Condition vérifiée.

Donc notre système de contreventement est **mixte** (portiques-voiles).

*Modélisation et dimensionnement d'un bâtiment en R+9 à usage d'habitation à contreventement mixte implanté à Alger.* Page 117

#### ▪ **Distribution de la résultante des forces sismiques selon la hauteur :**

## **[RPA99/Version2003 (Art. 4.2.5)]**

La résultante des forces sismiques à la base V doit être distribuée sur la hauteur de la structure selon les formules suivantes :

$$
V = F_t + \sum F_i
$$

**F<sup>t</sup>** : Force concentrée au sommet de la structure donnée par la formule suivant :

- *Ft = 0,07×T×V* si : *T > 0,7 sec* -  $F_t = 0$  si:  $T \le 0.7 \text{ sec}$ 

La force restante de V, soit (V-Ft), doit être distribuée sur la hauteur de la structure suivant la formule :

$$
F_i = \frac{(V - F_t)W_i h_i}{\sum W_j h_j}
$$

Avec :

*F<sup>i</sup>* : Effort horizontal revenant au niveau i.

*h<sup>i</sup>* : Niveau du plancher ou s'exerce la force *Fi*.

*h<sup>j</sup>* : Niveau du plancher quelconque *j*.

*W<sup>i</sup>* ,*W<sup>j</sup>* : Poids revenant au niveau *i*, *j*.

• **Sens transversal :** 

 $V_{dyn}^{x} = 807,30 t$  $T_x = 0.70 \text{ sec} \le 0.7 \text{ sec}$  $\rightarrow$   $F_t = 0$ 

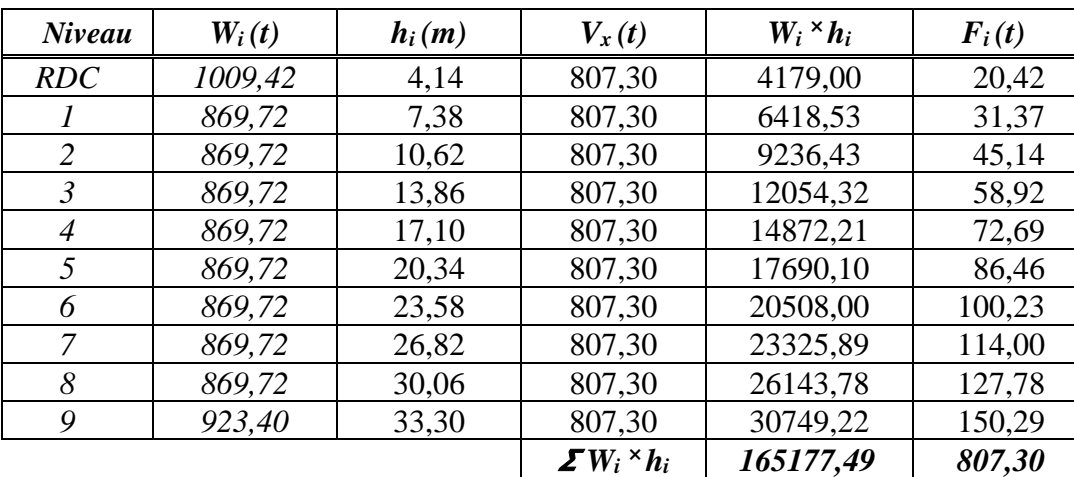

*Tableau V.8 : Distribution de la résultante des forces sismiques selon la hauteur (sens X).*

*Modélisation et dimensionnement d'un bâtiment en R+9 à usage d'habitation à contreventement mixte implanté à Alger.* Page 118

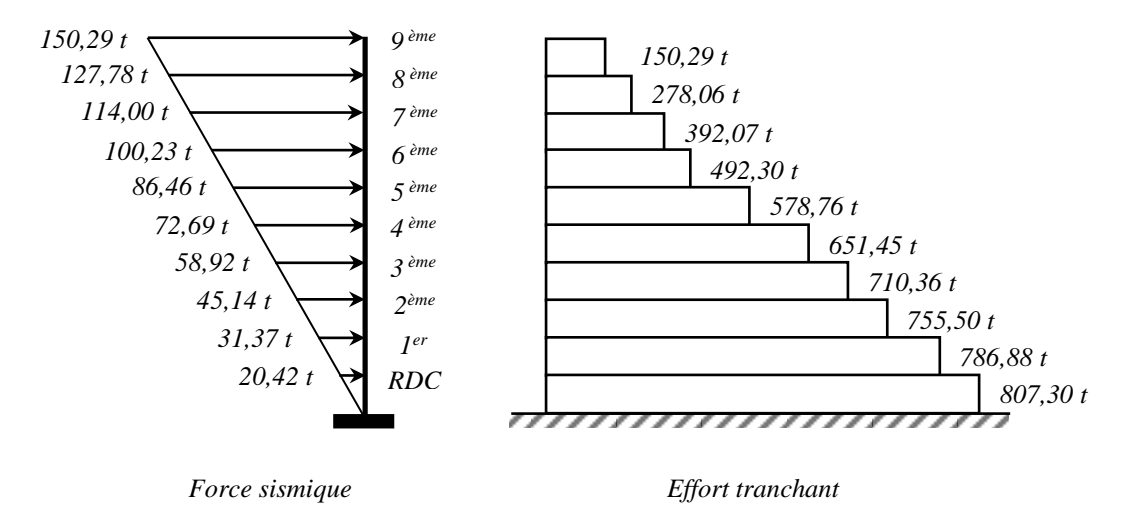

*Fig. V.15. Distribution horizontale des forces en sens X*

#### • **Sens longitudinal :**

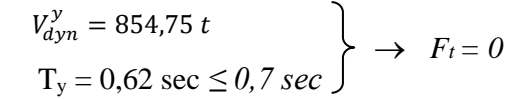

| Niveau     | $W_i(t)$ | $h_i(m)$ | $V_{y}(t)$                    | $W_i$ $\times h_i$ | $\mathbf{F}_i(t)$ |
|------------|----------|----------|-------------------------------|--------------------|-------------------|
| <b>RDC</b> | 1009,42  | 4,14     | 854,75                        | 4179,00            | 21,63             |
|            | 869,72   | 7,38     | 854,75                        | 6418,53            | 33,21             |
| 2          | 869,72   | 10,62    | 854,75                        | 9236,43            | 47,80             |
| 3          | 869,72   | 13,86    | 854,75                        | 12054,32           | 62,38             |
| 4          | 869,72   | 17,10    | 854,75                        | 14872,21           | 76,96             |
| 5          | 869,72   | 20,34    | 854,75                        | 17690,10           | 91,54             |
| 6          | 869,72   | 23,58    | 854,75                        | 20508,00           | 106,12            |
| 7          | 869,72   | 26,82    | 854,75                        | 23325,89           | 120,71            |
| 8          | 869,72   | 30,06    | 854,75                        | 26143,78           | 135,29            |
| 9          | 923,40   | 33,30    | 854,75                        | 30749,22           | 159,12            |
|            |          |          | $\mathbf{\Sigma} W_i$ * $h_i$ | 165177,22          | 854,75            |

*Tableau V.9 : Distribution de la résultante des forces sismiques selon la hauteur (sens Y).*

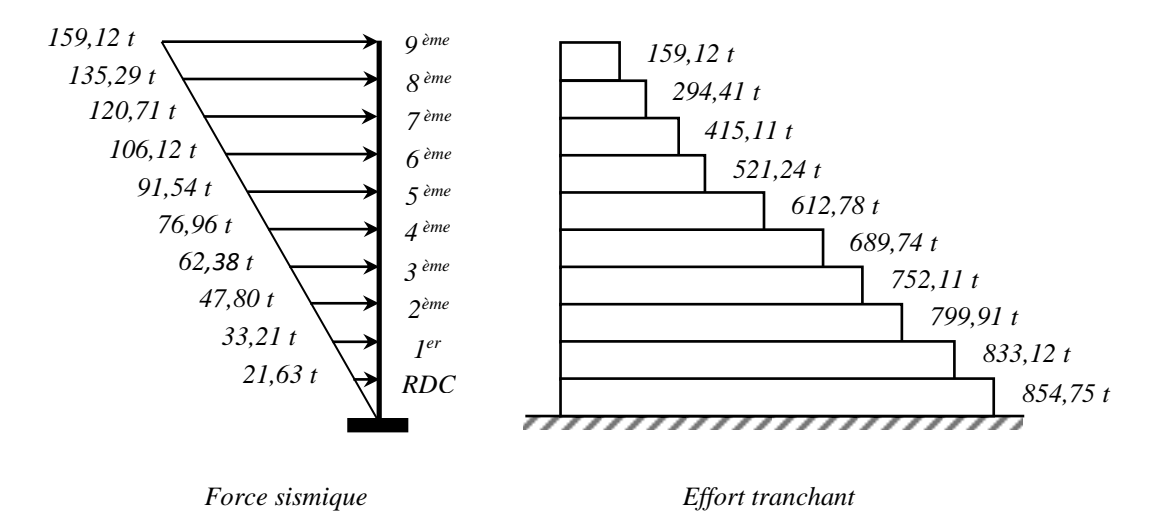

*Fig. V.16. Distribution horizontale des forces en sens Y*

## **V.5.4 Vérification des déplacements : [RPA99/Version2003 (Art. 5.10)]**

Le déplacement horizontal à chaque niveau "  $k$  " de la structure est calculé comme suit:

 $δ<sub>k</sub> = R <sup>×</sup> δ<sub>ek</sub>$ 

*δ<sup>k</sup>* : Déplacement horizontal à chaque niveau ‶ *k* ″ de la structure.

*δek* : Déplacement dû aux forces sismique *F<sup>i</sup>* (y compris l'effet de torsion).

*R* : Coefficient de comportement (*R=5*).

Le déplacement relatif au niveau "*k*" par rapport au niveau " *k-1* " est égal à :

 $\Delta k = \delta_k - \delta_{k-1}$ 

Les déplacements relatifs latéraux d'un étage par rapport aux étages qui lui sont adjacents ne doivent pas dépasser *1,0%* de la hauteur de l'étage considéré, il faut vérifier alors que :

## *Δ ≤ Δ*adm

Avec :

 $\Delta$ **adm**: Déplacement admissible ( $\Delta$ <sub>adm</sub> = 0,01× h<sub>e</sub>).

*h<sup>e</sup>* **:** Hauteur de l'étage considéré.

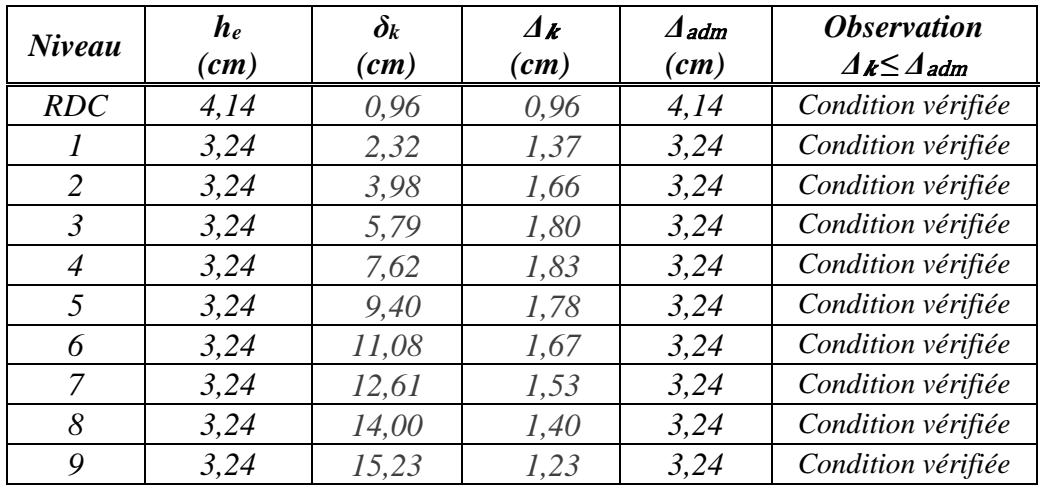

#### • **Sens transversal :**

*Tableau V.10 : Les déplacements dus aux forces sismiques (sens X).*

## • **Sens longitudinal :**

| Niveau | $h_e$              | $\delta_k$ | $\Delta$ <i>k</i> | $\Delta$ adm | <i><b>Observation</b></i>  |
|--------|--------------------|------------|-------------------|--------------|----------------------------|
|        | $\left( cm\right)$ | (cm)       | (cm)              | (cm)         | $\Delta k \leq \Delta$ adm |
| RDC    | 4,14               | 1,04       | 1,04              | 4,14         | Condition vérifiée         |
|        | 3,24               | 2,55       | 1,51              | 3,24         | Condition vérifiée         |
| 2      | 3,24               | 4,42       | 1,87              | 3,24         | Condition vérifiée         |
| 3      | 3,24               | 6,50       | 2,07              | 3,24         | Condition vérifiée         |
| 4      | 3,24               | 8,65       | 2,16              | 3,24         | Condition vérifiée         |
| 5      | 3,24               | 10,80      | 2,14              | 3,24         | Condition vérifiée         |
| 6      | 3,24               | 12,86      | 2,06              | 3,24         | Condition vérifiée         |
| 7      | 3,24               | 14,80      | 1,94              | 3,24         | Condition vérifiée         |
| 8      | 3,24               | 16, 61     | 1,81              | 3,24         | Condition vérifiée         |
| 9      | 3,24               | 18,25      | 1,63              | 3,24         | Condition vérifiée         |

*Tableau V.11 : Les déplacements dus aux forces sismiques (sens Y).*

## **V.5.5 Vérification vis-à-vis de l'effet P-**Δ : **[RPA99/version2003 (Art. 5.9)]**

Les effets du 2ème ordre (ou effet P-Δ) peuvent être négligés dans le cas des bâtiments si la condition suivante est satisfaite à tous les niveaux :

$$
\theta = \frac{P_k \times \Delta_k}{V_k \times h_k} \leq 0, 10
$$

Avec : *P<sup>k</sup>* : Poids total de la structure et des charges d'exploitation associée au-dessus de

niveau " k ".  $P_k = \sum_{i=k}^n (w_{Gi} + \beta W_{qi})$ 

*Δ<sub>k</sub>*: Déplacement relatif du niveau "*k*" par rapport au niveau " *k-1 "*.

 $V_k$ : Effort tranchant d'étage au niveau  $"k$  ".

*h<sup>k</sup>* : Hauteur de l'étage ‶*k*″.

- Si : *0,10 < θ<sup>k</sup> ≤ 0,20*, il faut augmenter les effets de l'action sismique calculés par un facteur égale a :  $\frac{1}{1}$  $1-\theta_k$
- Si : *θ<sup>k</sup> > 0,20*, la structure est potentiellement instable et doit être redimensionnée.
- **Sens transversal :**

| <b>Niveau</b>  | W<br>(t) | $P_k$<br>(t) | $\Delta$ k<br>(m) | $V_k$<br>(t) | $h_k$<br>(m) | $\theta_k$ | Vérification<br>$0, 10 < \theta_k \le 0, 20$ |
|----------------|----------|--------------|-------------------|--------------|--------------|------------|----------------------------------------------|
| 9              | 923,40   | 923,40       | 0,0096            | 150,29       | 3,24         | 0,018      | Condition vérifiée                           |
| 8              | 869,72   | 1793,12      | 0,0137            | 278,06       | 3,24         | 0,027      | Condition vérifiée                           |
| 7              | 869,72   | 2662,84      | 0,0166            | 392,07       | 3,24         | 0,035      | Condition vérifiée                           |
| 6              | 869,72   | 3532,56      | 0,0180            | 492,30       | 3,24         | 0,040      | Condition vérifiée                           |
| 5              | 869,72   | 4402,28      | 0.0183            | 578,76       | 3,24         | 0,043      | Condition vérifiée                           |
| $\overline{4}$ | 869,72   | 5272,00      | 0,0178            | 651,45       | 3,24         | 0,044      | Condition vérifiée                           |
| $\mathfrak{Z}$ | 869,72   | 6141,72      | 0,0167            | 710,36       | 3,24         | 0,045      | Condition vérifiée                           |
| 2              | 869,72   | 7011,44      | 0,0153            | 755,50       | 3,24         | 0,044      | Condition vérifiée                           |
| 1              | 869,72   | 7881,16      | 0,0140            | 786,88       | 3,24         | 0,043      | Condition vérifiée                           |
| <b>RDC</b>     | 1009,42  | 8890,58      | 0,0123            | 807,30       | 4,14         | 0,033      | Condition vérifiée                           |

*Tableau V.12: Vérification à L'effet (P-Δ) sens transversal.*

## **Sens longitudinal :**

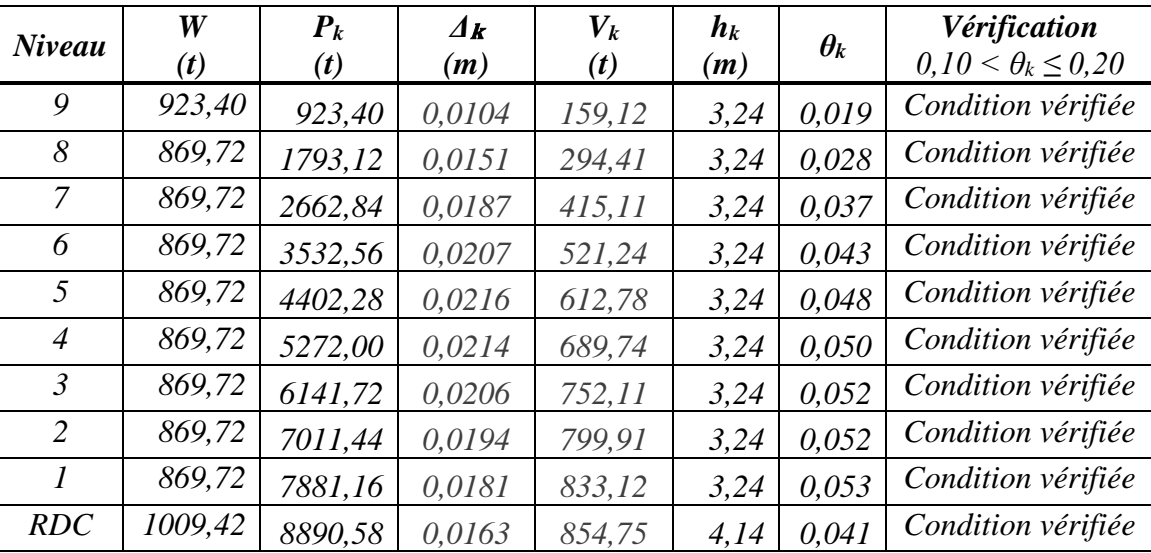

*Tableau V.13: Vérification à L'effet (P-Δ) sens longitudinal.*

*Modélisation et dimensionnement d'un bâtiment en R+9 à usage d'habitation à contreventement mixte implanté à Alger.* Page 122 Donc l'effet (P-Δ) est négligeable pour les deux directions.

#### **V.5.6 Vérification au Renversement :**

La vérification se fera pour les deux sens (transversal et longitudinal) avec la relation suivante :

$$
\frac{M_s}{M_r}\geq 1,5
$$

Avec :

 $M_s$ : moment stabilisateur provoqué par les charges verticales.  $M_s = W \times L/2$ 

**W** : le poids total de la structure.

**L** : Dimension de la structure (largeur ou longueur).

**M<sup>r</sup>** : moment de renversement provoqué par les charges horizontales.

$$
M_r = \sum F_i \times h_i
$$

- **Sens transversal :** 
	- *M<sup>s</sup> = W×L/2 = 8890,58 × 31,18 / 2 = 138604,14 t.m.*

| <b>Niveau</b>  | $\mathbf{F}_i(t)$ | $h_i(m)$ | $F_i \times h_i(t.m)$ |
|----------------|-------------------|----------|-----------------------|
| <b>RDC</b>     | 20,42             | 4,14     | 84,56                 |
|                | 31,37             | 7,38     | 231,51                |
| $\mathcal{L}$  | 45,14             | 10,62    | 479,42                |
| 3              | 58,92             | 13,86    | 816,56                |
| $\overline{4}$ | 72,69             | 17,10    | 1242,96               |
| 5              | 86,46             | 20,34    | 1758,59               |
| 6              | 100,23            | 23,58    | 2363,48               |
| 7              | 114,00            | 26,82    | 3057,60               |
| 8              | 127,78            | 30,06    | 3840,98               |
| 9              | 150,29            | 33,30    | 5004,52               |
| $M_{r}$        | 18880,18          |          |                       |

*Tableau V.14 : Le moment renversement provoqué par l'effort sismique sens (X).*

#### **Vérifications :**

 $M_{S}$  $\frac{M_S}{M_T} = \frac{138604,14}{18880,18}$ 18880,18 = 7,34 ≥ 1,5. . . . . . . . . . . . . . . . . . . . . . . . . Condition vérifiée.

## • **Sens longitudinal :**

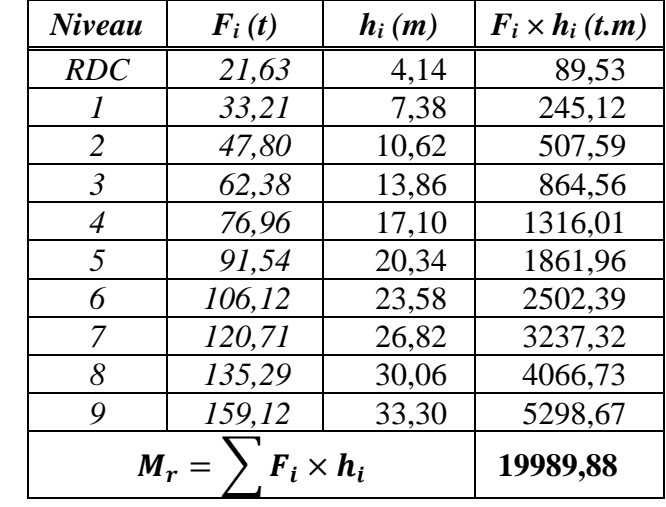

 $M_s = W \times L/2 = 8890,58 \times 38,60 / 2 = 171588,19$  t.m.

*Tableau V.15 : Le moment renversement provoqué par l'effort sismique sens (Y).*

## **Vérifications :**

 = 171588,19 19989,88 = 8,58 ≥ 1,5. . . . . . . . . . . . . . . . . . . . . . . . . Condition vérifiée.

Donc la stabilité au renversement est vérifiée pour les deux sens.

## **V.5.7 Caractéristiques géométriques et massique de la structure:**

## **V.5.7.1 Centre de gravité des masses :**

La détermination du centre de gravité des masses est basée sur le calcul des centres des masses de chaque élément de la structure (acrotère, poteaux, poutres, plancher, escalier, voiles, balcons, maçonnerie extérieur, …etc.).

Les coordonnées du centre de gravité des masses est données par :

$$
X_G = \frac{\sum M_i \times X_i}{\sum M_i} \qquad \text{et} \qquad Y_G = \frac{\sum M_i \times Y_i}{\sum M_i}
$$

Avec :

**M<sup>i</sup>** : La masse de l'élément i.

**X<sup>i</sup> ; Y<sup>i</sup> :** Les coordonné du centre de gravité de l'élément i par rapport à un repère global.

## **V.5.7.2 Centre de gravité des rigidités :**

Le centre de torsion est le centre des rigidités des éléments de contreventement du bâtiment. Autrement dit, c'est le point par lequel passe la résultante des réactions des voiles, et des poteaux.

Les coordonnés du centre des rigidités peut être déterminé par les formules ci-après :

$$
X_{ct} = \frac{\sum I_{xi} \times X_i}{\sum I_{xi}} \qquad \text{et} \qquad Y_{ct} = \frac{\sum I_{yi} \times Y_i}{\sum I_{yi}}
$$

Avec :

- **Ixi** : Inertie de l'élément i dans le sens y.
- **X<sup>i</sup>** : Abscisse de l'élément Iyi.
- **Iyi** : Inertie de l'élément i dans le sens x.
- $Y_i$ : Ordonnée de l'élément I<sub>xi</sub>.

## **V.5.7.3 L'excentricité :**

## ▪ **L'excentricité théorique :**

L'excentricité est la distance entre le centre de gravité des masses et le centre de torsion, est donnée par les formules suivant :

 $\mathbf{e}_x = \mathbf{X}_{cm} - \mathbf{X} \mathbf{c} \mathbf{r}$  et  $\mathbf{e}_y = \mathbf{Y}_{cm} - \mathbf{Y}_{cr}$ 

## ▪ **L'excentricité accidentelle : [RPA2003 (Art. 4.3.7)]**

Dans le cas où il est procédé à une analyse tridimensionnelle, en plus de l'excentricité théorique calculée, une excentricité accidentelle (additionnelle) égale à  $\pm$  0,05 L, (L étant la dimension du plancher perpendiculaire à la direction de l'action sismique), doit être appliquée au niveau du plancher considéré et suivant chaque direction.

Donc :

- **Sens X**:  $e_{Acc} = 0.05 \times L_x = 0.05 \times 31.18 \rightarrow e_{Acc} = 1.559 \, \text{m}$ .
- **Sens Y** :  $e_{Acc} = 0.05 \times L_v = 0.05 \times 38,60 \rightarrow e_{Acc} = 1.93 \text{ m}.$

Dans ce cas l'excentricité accidentelle de **RPA99/Vesion2003** qu'il faut la prendre en compte dans les vérifications.

Toutes ces caractéristiques géométriques et massiques sont calculées par le logiciel ‶**Robot**″ et nous avons résumé dans les tableaux suivants :

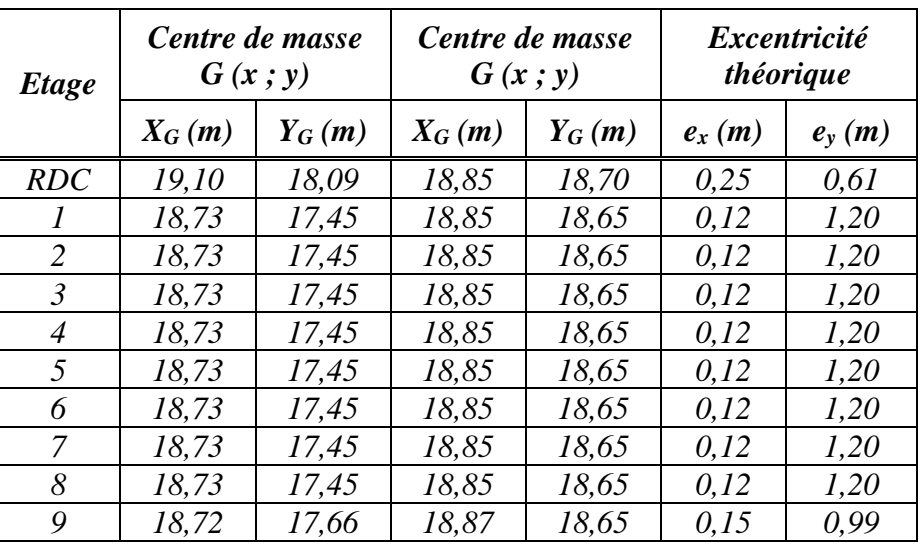

o Les différents centres de gravité, de rigidité et de l'excentricité théorique :

*Tableau V.16 : Caractéristiques massiques de la structure.*

## **Conclusion :**

Après tous ces contrôles, nous pouvons dire que notre structure est une **structure parasismique**.

Les résultats obtenus par le logiciel **Robot** (différentes sollicitations des éléments principaux) seront utiliser pour le calcule des armatures de ces éléments, ce qui viendra dans le prochain chapitre.

# **Chapitre VI :**

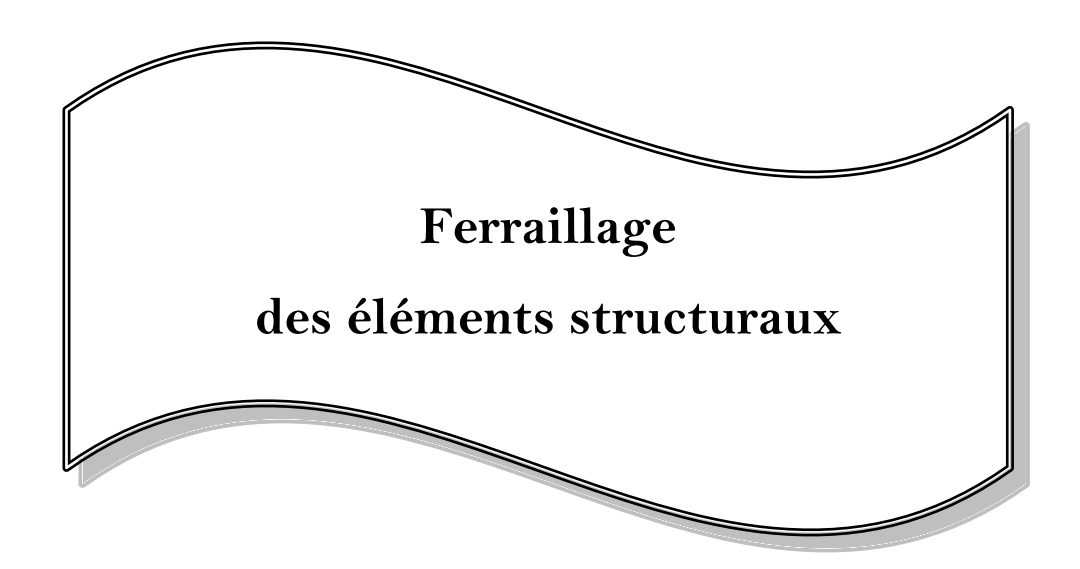

# **Chapitre VI : Ferraillage des éléments structuraux**

# **VI.1 Introduction :**

Les éléments structuraux sont soumis aux actions dues aux charges permanentes et aux charges d'exploitation ainsi qu'aux actions sismiques.

Le ferraillage des éléments résistants doit respecter les règlements en vigueur en l'occurrence le **RPA99/Version 2003** et le **BAEL 91 et** doit être réalisé de manière à résister aux combinaisons des différentes actions en considérant les combinaisons les plus défavorables.

La réglementation en vigueur nous dicte un certain nombre de combinaisons avec lesquelles nous allons travailler.

# **VI.2 Combinaisons d'actions :**

Les combinaisons considérées pour les calculs sont :

**Règlement BAEL 91 :** Combinaisons fondamentales ou bien durables et transitoires.

Ce sont des combinaisons qui prennent en compte uniquement les charges permanentes *G* et les charges d'exploitation *Q*.

- **E.L.U :** *1,35G + 1,5Q*
- **E.L.S :** *G + Q*
- **RPA99/Version2003 :** Combinaisons accidentelles.

Outre les charges permanentes *G* et les charges d'exploitation *Q*, ils prennent en compte les charges sismiques *E*.

- **-** *G + Q + E*
- **-** *0,8G ± E*

# **VI.3 Ferraillage des poteaux :**

## **VI.3.1 Introduction :**

Les poteaux sont des éléments structuraux verticaux, ils constituent des points d'appuis pour les poutres et jouent un rôle très important dans la transmission des efforts vers les fondations.

Les poteaux sont sollicités dans deux sens (y et z)(fig. VI.1), ils sont calculés en flexion composée en fonction de l'effort normal ‶ **N** ″ et le moment fléchissant M.

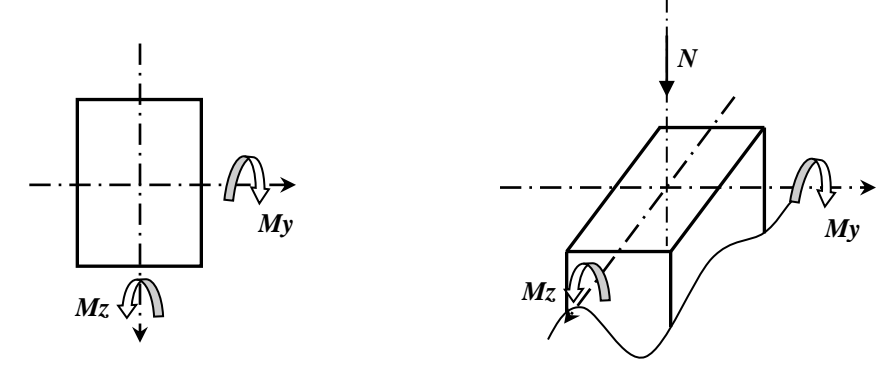

*Fig. VI.1 Direction des moments et de l'effort normales dans un poteaux*

Les sollicitations sont calculées par le logiciel **Robot** sous les combinaisons d'action les plus défavorable :

- **- (1,35G + 1,5Q)** pour la situation durable.
- **-**  $(G + Q \pm E)$  et  $(0, 8G \pm E)$  pour la situation accidentelle.

Sachant que :  $G + Q \pm E$ , donne,  $M_{max}$  et  $N_{corr}$ .

 $0.8G \pm E$ , donne N<sub>min</sub> et M<sub>corr</sub>.

## **VI.3.2 Armatures longitudinales :**

## **VI.3.2.1 Recommandations de calcul : ( Zone III )**

Le ferraillage des poteaux sera déterminé en respectant les différentes règles imposées par le

#### **RPA99/version 2003** et le **BAEL91**.

- ➢ **Conditions de RPA99/Version2003 (Art. 7.4.2.1) :**
	- Les armatures longitudinales doivent être à **haute adhérence** droites et sans crochets.
	- Les pourcentages d'armatures minimales en zone sismique III sera de *0,9 %* par rapport à la section du béton.
	- Leur pourcentage maximal sera de :
		- **-** *4 %* en zone courante.
		- **-** *6 %* en zone de recouvrement.
	- Le diamètre minimal est de *12 mm*.
	- La longueur minimale de recouvrement en zone sismique III est de **50 ΦLma**x.

 La distance maximale entre les barres dans une face de poteau en zone sismique III est de *20 cm*.

- Les jonctions par recouvrement doivent être faites si possible, à l'extérieur des zones nodales (zone critiques).
- ➢ **Conditions de BAEL91 (A.8.1,21) :**

La section  $A_l$  des armatures longitudinales doit respecter les conditions suivantes :

 *Al ≥ 4 cm² par mètre de périmètre 0,2%B ≤ A<sup>l</sup> ≤ 5%B*  $\rightarrow$  Pour une section entièrement comprimée.

Avec :

**B** : section du béton.

\*  $A_{min} = \frac{f_{t28}}{f_{t2}}$  $\frac{t^{28}}{fe}$  **B**  $\rightarrow$  Pour une section entièrement tendue.

 Pour les sections rectangulaires, la distance maximale de deux barres voisines doit respecter la condition :

 $e \leq min(b + 10cm; 40cm)$  ; b: Petit cote du rectangle.

## **VI.3.2.2 Calcul des armatures à l'ELU :**

Etapes de calcul en flexion composée **:**

❖ Une section rectangulaire soumise à la flexion composées est dite **partiellement comprimée** si :

- N<sup>u</sup> est un effort de traction et le centre de pression C se trouve en dehors de la zone comprise entre les armatures.
- N<sup>u</sup> est un effort de compression et le centre de pression C se trouve à l'extérieur de la section.
- N<sup>u</sup> est un effort de compression et le centre de pression C se trouve à l'intérieur de la section et la condition suivante est vérifiée :

$$
N(d-c') - M_A \le (0,337h-0,81c')bh\sigma_{bc}
$$
----- (A)

❖ Une section rectangulaire soumise à la flexion composée sera **entièrement comprimée** si les deux conditions suivantes sont remplies :

- L'effort normal N est un effort de compression.
- Le centre de pression C se trouve à l'intérieur de la section et la condition (A) ne vérifie pas.

❖ Une section rectangulaire soumise à la flexion composées est dite **entièrement tendue** si :

 $\ast$  N<sub>u</sub> est un effort de traction.

Le centre de pression C se trouve entre les armatures.

## **VI.3.2.3 Exemple de calcul :**

Soit un poteau du RDC :  $S = (50 \times 60) \text{ cm}^2$ ;

 *L = 4,14m* : Hauteur totale du Poteau.

**Caractéristiques mécaniques des matériaux :**

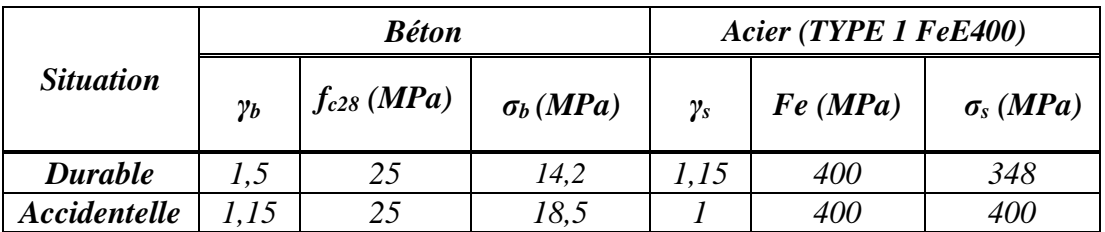

## **Sollicitations de calcul :**

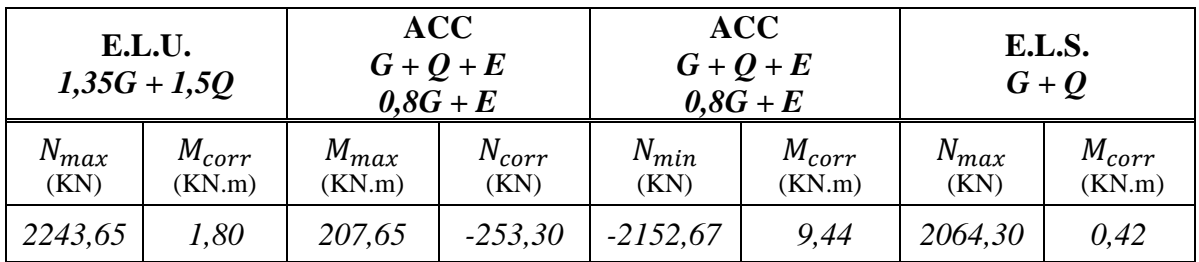

## **Calcul de l'enrobage :**

$$
c\geq c_0+\cancel{\phi}/2
$$

*c0 = 1 cm* (fissuration peu préjudiciable) **[(BAEL91 A.7.1)]**

 $\phi = h/10$  →  $\phi = 60/10 = 6$  cm

Donc:  $c \ge 1 + 6/2 = 4$  *cm*;  $(c = c')$ 

On adopte :  $c = 4$  *cm*  $\rightarrow d = h - c = 60 - 4.0 = 56$  *cm* 

❖ **ELU :**

 $N_{max} = 2243,65 \, KN \, ; \, M_{corr} = 1,80 \, KN.m$ 

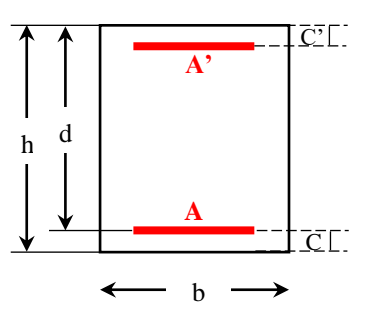

*section transversale du poteau.*

**Calcul de l'excentricité :** 

Les sections soumises à un effort de compression sont justifiées vis-à-vis de L'ELU de stabilité de forme, conformément à **[Art. A.4.3.5 du BAEL91],** en adoptant une excentricité totale de calcul :

 $e = e_0 + e_a + e_2$  ; avec :  $e_1 = e_a + e_0$ 

*e :* excentricité à prendre en compte dans les calculs.

*e<sup>0</sup>* : excentricité de la résultante des contraintes normales.

- $e_a$ : excentricité additionnelle traduisant les imperfections géométriques (après l'exécution).
- *e<sup>2</sup>* : excentricité due aux effets du second ordre, liés à la déformation de la structure.

$$
e_a = max\{2cm; H/250\} = max\{2cm; 414/250\} = 2cm; H: \text{ la hauteur de l'étage.}
$$

$$
e_0 = \frac{M_{corr}}{N_{max}} = \frac{180}{2243,65} = 0,08 \text{ cm}
$$

$$
e_1 = e_a + e_0 = 2 + 0,08 = 2,08 \text{ cm}
$$

On peut considérer les effets du second ordre d'une manière forfaitaire si :

**l / h < max (15 ; 20.e<sup>1</sup> / h)** 

 $\bf l_f$ : longueur de flambement du poteau.  $\bf l_f = 0.7 \, l_0$ 

**l0**: hauteur totale du Poteau.

$$
1_f = 0.7 1_0 = 0.7 \times 4, 14 = 2,898
$$
 m.

 $l_f$  / h = 2,898 / 0,6 = 4,83 m < max (15 ; 0,69) . . . . . . . . . vérifiée.

Donc on peut utiliser la méthode forfaitaire :

$$
\lambda = \sqrt{12} \times \frac{l_f}{h} = 16,73
$$
  
\n
$$
\lambda \le 50 \to \alpha = \frac{0.85}{1 + 0.2(\frac{\lambda}{35})^2} = 0,813
$$
  
\n
$$
\mathbf{e}_2 = \frac{3 \times l_f^2}{10^4 \times h} \times (2 + \alpha \times \emptyset) \quad ; \quad \emptyset : \text{généralement égale à 2.}
$$
  
\n
$$
= \frac{3 \times 2,898^2}{10^4 \times 0,60} \times (2 + 0,813 \times 2) = 0,0152 \text{ m} = 1,52 \text{ cm}
$$

Alors :  $e = e_1 + e_2 = 2.08 + 1.52 = 3.60$  *cm* 

 $M_{\text{corrigé}} = N_u \times e = 2243,65 \times 0,036 = 80,77$  KN.m.

**Vérification de l'inégalité (A) :** 

(A) 
$$
\cdots
$$
  $\cdots$   $\underbrace{N(d-c') - M_A}_{(I)}$   $\leq$   $\underbrace{(0,337h - 0,81c')bh\sigma_{bc}}_{(II)}$ 

*Modélisation et dimensionnement d'un bâtiment en R+9 à usage d'habitation à contreventement mixte implanté à Alger.* Page 132
$$
M_A = M_{\text{corrigé}} + N \times (h/2 - c) = 80,77 + 2243,65 \times (0,6/2 - 0,04) = 664,12 \text{ KN}.
$$

Alors :

$$
(I) \rightarrow N(d-c') - M_A = 2243,65 \times (0,56 - 0,04) - 664,12 = 502,58 \text{ KN}.\text{m}
$$
  
\n
$$
(II) \rightarrow (0,337h-0,81c')bh\sigma_{bc} = (0,337 \times 0,60-0,81 \times 0,04)500 \times 600 \times 14,2
$$
  
\n= 723348,00 N.m = 723,35 KN.m

Comme :  $(I) < (II) \rightarrow I$ a section est partiellement comprimée.

Donc les armatures sont calculées à la flexion simple comme suit :

$$
\mu = \frac{M_A}{bd^2 \overline{\sigma}_b} = \frac{664120}{50 \times 56^2 \times 14,2} = 0,298 < \mu_l = 0,392 \rightarrow \text{ la section est simplement armée.}
$$
\n
$$
\alpha = \frac{1 - \sqrt{1 - 2\mu}}{0.8} = 0,4560 \rightarrow \beta = 1 - 0, 4\alpha = 0,818
$$
\n
$$
A_f = \frac{M_A}{\beta d \overline{\sigma}_s} = \frac{664120}{0,818 \times 56 \times 348} = 41,68 \text{ cm}^2
$$
\n
$$
A = A_f - \frac{N}{100 \overline{\sigma}_s} = 41,68 - \frac{664120}{100 \times 348} = 22,60 \text{ cm}^2
$$
\n
$$
\text{On a:} \quad A' = \theta
$$

$$
A=22,60\ cm^2
$$

$$
\clubsuit \ \underline{ACC} : \ (G + Q \pm E)
$$

 $M_{max} = 207,67 \text{ KN} \cdot m ; N_{corr} = -253,30 \text{ KN}$  (Effort de traction)

**Calcul de l'excentricité :** 

$$
e_0 = \frac{M_{max}}{N_{corr}} = \frac{20767}{253,30} = 81,98 \text{ cm}
$$

Le centre de pression C se trouve en dehors de la zone comprise entre les armatures, la section est partiellement comprimée.

Donc les armatures sont calculées comme suit :

$$
\mu = \frac{M_A}{bd^2 \overline{\sigma_b}} = \frac{207670}{50 \times 56^2 \times 18,5} = 0,072 < \mu_l = 0,392 \rightarrow \text{ la section est simplement armée.}
$$
  

$$
\alpha = \frac{1 - \sqrt{1 - 2\mu}}{0.8} = 0,0929 \rightarrow \beta = 1 - 0,4\alpha = 0,963
$$

$$
A_f = \frac{M_A}{\beta d \overline{\sigma}_s} = \frac{207670}{0.963 \times 56 \times 400} = 9.63 \text{ cm}^2
$$
  

$$
A = A_f - \frac{N}{100 \overline{\sigma}_s} = 9.63 - \frac{253300}{100 \times 400} = 3.30 \text{ cm}^2
$$
  
On a:  $A' = 0$   
 $A = 3.30 \text{ cm}^2$ 

 $\div$  <u>ACC</u> :  $(0, 8G \pm E)$ 

 $N_{min} = -2152, 35 KN$  (Effort de traction) ;  $M_{corr} = 9, 44 KN.m$ 

**Calcul de l'excentricité :** 

$$
e_0 = \frac{M_{corr}}{N_{min}} = \frac{944}{2152,35} = 0.44 \, \text{cm}
$$

Le centre de pression C se trouve entre les armatures, la section est entièrement tendue.

Donc les armatures sont calculées comme suit :

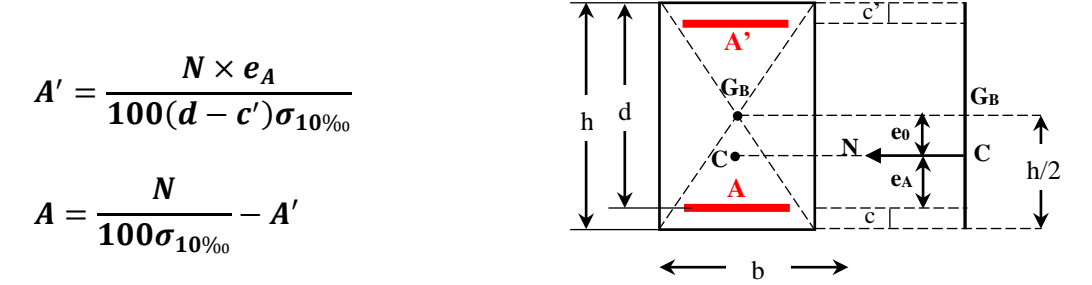

*section entièrement tendue.*

$$
A' = \frac{2152350 \times 25,56}{100(56-4)400} = 26,45 \text{ cm}^2 \qquad ; \qquad A = \frac{2152350}{100 \times 400} - 26,45 = 27,34 \text{ cm}^2
$$
  
Donc :  $A = 27,34 \text{ cm}^2$   
 $A' = 26,45 \text{ cm}^2$   $\rightarrow$  Atotale = 53,79 cm<sup>2</sup>

#### **VI.3.2.4 Vérification des sections** :

- ➢ On doit vérifier la section des armatures longitudinales selon les règles en vigueur, **RPA99/version 2003** et le **BAEL91.**
	- **-** Le RPA exige une section minimale de **0,9%** de la section du béton en **zone III** :  $A_{min}^{RPA} = 0.009 \times 50 \times 60 = 27$  cm<sup>2</sup>

**-** Le RPA exige une section maximale de :

$$
A_{max}^{RPA} = 0.04 \times b \times h = 120 \text{ cm}^2 \rightarrow \text{ Zone courante}
$$
  

$$
A_{max}^{RPA} = 0.06 \times b \times h = 180 \text{ cm}^2 \rightarrow \text{ Zone recouverment}
$$

**- La condition de non fragilité : [BAEL91 (article A.4.2)]** 

$$
A_{min}^{BAEL} \ge 0,23 \times d \times b \times \frac{f_{t28}}{f_e} = 0,23 \times 56 \times 50 \times \frac{2,1}{400} = 3,38 \, \text{cm}^2
$$

Alors :

$$
A = \max(A_{cal}; A_{min}^{RPA}; A_{min}^{BAEL}) = 53,79 \text{ cm}^2
$$

On prend donc comme armature :  $4H A32+6H A25 \rightarrow 56,71 \text{ cm}^2$ .

#### ➢ **Vérification à l'ELS** :

Après avoir fait le calcul du ferraillage longitudinal des poteaux à l'ELU, il est nécessaire de faire une vérification à l'état limite de service. Les contraintes sont calculées à l'ELS sous les sollicitations de  $(N<sub>ser</sub>, M<sub>ser</sub>)$ .

Comme la fissuration est considérée peu nuisible, nous devons vérifier les contraintes dans la section d'acier.

**\*** La contrainte d'acier est limitée par : *σ<sup>s</sup> = 400 MPa*

Pour le cas des poteaux, on doit vérifie l'état limite de compression du béton :

$$
\sigma_b \leq \overline{\sigma_b} = 0.6 f_{c28}
$$
 [BAEL 91 (A.4.5.2)]

\* La contrainte limite du béton est :  $\overline{\sigma_b} = 0.6 f_{c28} = 15 MPa$ 

#### **- Vérification de l'état limite de compression du béton :**

Les poteaux sont calculés en flexion composée :

$$
N_{ser \, max} = 2064,30 \, KN \, ; \, M_{ser \, corr} = 0,42 \, KN.m
$$

**Calcul de l'excentricité :** 

$$
e_s = \frac{M_{ser}}{N_{ser}} = \frac{0.42}{2064.30} = 0.0002 \ m
$$

$$
e_s = 0,0002 \; m < h/6 = 0,60/6 = 0,1 \; m
$$

 $\rightarrow$  La section est entièrement comprimée.

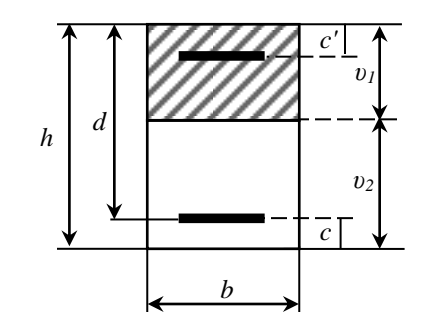

*section de poteau.*

*Modélisation et dimensionnement d'un bâtiment en R+9 à usage d'habitation à contreventement mixte implanté à Alger.* Page 135

#### **Vérification d'une section entièrement comprimée :**

**-** On calcul l'air de la section homogène totale :

$$
B_0 = b \times h + 15 (A_s + A_s') = 50 \times 60 + 15 (56,71)
$$
  
= 3850,65 cm<sup>2</sup>

**-** On a :

$$
\mathbf{v}_1 = \frac{1}{B_0} \left[ \frac{\mathbf{b} \mathbf{h}^2}{2} + 15(\mathbf{A}_s \times \mathbf{c} + \mathbf{A}_s' \times \mathbf{d}) \right]
$$
  
=  $\frac{1}{3850,65} \left[ \frac{50 \times 60^2}{2} + 15(28,355 \times 4 + 28,355 \times 56) \right]$   
= 30 cm  

$$
\mathbf{v}_2 = \mathbf{h} - \mathbf{v}_1 = 60 - 30 = 30 \text{ cm}
$$

**-** On calcul l'inertie de la section homogène totale :

$$
I_{xx} = \frac{b}{3} (v_1^3 + v_2^3) + 15 (A_s (v_2 - c)^2 + A_s (v_1 - c')^2)
$$
  
\n
$$
I_{xx} = \frac{50}{3} (30^3 + 30^3) + 15 (28,355(30 - 4)^2 + 28,355(30 - 4)^2) = 1520974,50 \text{ cm}^4
$$
  
\n
$$
K = \frac{M_G}{I_{xx}} \qquad ; \qquad M_G: \text{ Moment de flexion par rapport au centre de gravité de la}
$$

section rendue homogène.

$$
M_G = 420 \text{ N.m}
$$
 ;  $K = \frac{42000}{1520974.5} = 0.0276$ 

$$
\sigma_0 = \frac{N_{ser}}{100B_0} = \frac{2064300}{100 \times 3850,65} = 5,36 MPa
$$
  
\n
$$
\sigma_b = \sigma_0 + K \times v_I = 5,36 + 0,0276 \times 30 = 6,19 MPa
$$
  
\n
$$
\sigma_b = 6,19 MPa < \overline{\sigma}_b = 15 MPa
$$
............ Condition verifyée.

Donc les armatures déterminées pour l' ELU de résistance conviennent.

#### **- Vérification des contraintes dans la section d'acier :**

La fissuration est peu préjudiciable, alors la vérification de  $\sigma_s$  à l'ELS est :

$$
\sigma_s^1 = \mathbf{15}[\sigma_0 + K(v_1 - c')] = 15[5,36 + 0,0276(30 - 4)] = 91,16 MPa
$$
  
\n
$$
\sigma_s^2 = \mathbf{15}[\sigma_0 + K(d - v_1)] = 15[5,36 + 0,0276(56 - 30)] = 91,16 MPa
$$
  
\n
$$
\sigma_s^1 = \sigma_s^2 = 91,16 MPa < \overline{\sigma_s} = 400 MPa
$$
............ Condition vérifiée.

#### **VI.3.3 Armatures transversales :**

Le rôle des armatures transversales consiste à :

- Empêcher les déformations transversales du béton et le flambement des armatures longitudinales.
- Reprendre les efforts tranchants et les sollicitations des poteaux au cisaillement.
- Positionner les armatures longitudinales

#### **VI.3.3.1 Calcul et recommandations :**

#### ➢ **Conditions de RPA99/Version2003 (Art. 7.4.2.2) :**

Les armatures transversales des poteaux sont calculées à l'aide de la formule suivante :

$$
\frac{A_t}{S_t} = \frac{\rho_a \times V_u}{h_1 \times f_e}
$$

Avec :

- **A<sup>t</sup>** : armatures transversales.
- **V<sup>u</sup>** : Effort tranchant de calcul.

**h<sup>1</sup>** : Hauteur totale de la section brute.

- **ƒ<sup>e</sup>** : Contrainte limite élastique de l'acier d'armature transversale.
- **ρ<sup>a</sup>** : Coefficient correcteur qui tient compte du mode fragile de la rupture par effort tranchant, pris égale à :

 $\rho_a = 2.5$  si  $\lambda_g \ge 5$ 

 $\rho_a = 3.75$  si  $\lambda_g < 5$ 

 *λ***<sup>g</sup>** : L'élancement géométrique du poteau.

$$
\lambda_g = (\frac{l_f}{a} \ \mathbf{ou} \ \frac{l_f}{b})
$$

**a** et **b** : dimensions de la section droite du poteau dans la direction de déformation

**lf** : longueur de flambement du poteau ( $I_f = 0.7$  L).

**S<sup>t</sup>** : Espacement des armatures transversales.

- La zone nodale :  $S_t \le 10$  cm
- La zone courante :  $S_t \le \min(b_1/2; h_1/2; 10\Phi_1)$

 $\Phi$ <sub>1</sub>: Le diamètre minimal des armatures longitudinales.

- La quantité d'armatures transversales minimale  $\frac{A_t}{\Delta t}$ en % est donnée comme suit :  $t\times \mathcal{b}_1$ 
	- $\text{Si}: \ \lambda_g \geq 5 \rightarrow \ 0,3\ \%$
	- $Si: \lambda_{g} \leq 3 \rightarrow 0,8\%$
	- Si : 3 <  $\lambda$ <sub>g</sub> < 5 → interpoler entre les valeurs limites précédentes

 Les cadres et les étriers doivent être fermés par des crochets à 135° ayant une longueur droite de  $10\Phi$ <sub>t</sub> minimum.

➢ **Conditions de BAEL 91 (Art. A.8.1.3) :**

Le diamètre ∅<sup>t</sup> des armatures transversales doit être égal au moins à ;

$$
\emptyset_{\mathbf{t}} = \frac{1}{3} \emptyset_l^{max}
$$

L'espacement des armatures:

 ${\cal S}_t \leq min \bigl\{ 15 \phi_L^{min}$  ;  $40 cm$  ;  $(a + 10) cm \bigr\}$  ; a : est la petite dimension du poteau.

#### **VI.3.3.2 Exemple de calcul :**

#### ➢ **Vérification du poteau à l'effort tranchant :**

On prend l'effort tranchant maximum et on généralise les sections d'armatures pour tous les poteaux.

La combinaison  $(G + Q \pm E) \rightarrow V_{max} = 277,77$  KN

**- Vérification de la contrainte de cisaillement : [BAEL91 (A.5.1,212)]**

$$
\tau = \frac{V}{b \times d} = \frac{277,77 \times 10^3}{500 \times 560} = 0,99 MPa
$$
  

$$
\overline{\tau} = min(0, 2 \frac{f_{c28}}{\gamma_b}; 5MPa) = 3,33 MPa
$$
  

$$
\tau = 0,99 MPa < \overline{\tau} = 3,33 MPa
$$
........... Condition verifye.

**- Vérification de la contrainte de cisaillement : [RPA99/V.2003 (Art. 7.4.3.2)]**

la contrainte de cisaillement conventionnelle de calcul dans le béton, sous combinaison sismique, doit être inférieur ou égale à la valeur limite suivante :

$$
\overline{\tau}_{bu} = \rho_d \times f_{c28}
$$
  
\nSi:  $\lambda_g \ge 5 \rightarrow \rho_d = 0.075$   
\nSi:  $\lambda_g < 5 \rightarrow \rho_d = 0.04$ ;

**λ<sup>g</sup>** : l'élancement géométrique.

$$
\lambda_g = \min(l_f/a ; l_f/b) = 4,83 \text{ cm} < 5 \rightarrow \rho_d = 0,04
$$

Alors :

$$
\overline{\tau}_{bu} = 0.04 \times 25 = 1 \, MPa
$$
\n
$$
\tau = 0.99 \, MPa < \overline{\tau} = 1 \, MPa \, \dots \, \dots \, \dots \, \text{Condition verify}.
$$

#### ❖ **Calcul d'armature transversale :**

Selon le RPA, on a :

$$
\frac{A_t}{S_t} = \frac{\rho_a \times V_u}{h_1 \times f_e} \rightarrow A_t = \frac{\rho_a \times V_u}{h_1 \times f_e} S_t
$$

On a :  $\lambda_g = 4.83$  cm  $< 5 \rightarrow \rho_a = 3.75$ 

**- En zone nodale :**

On prend :  $S_t = 10$  cm

$$
A_t = \frac{\rho_a \times V_u}{h_1 \times f_e} S_t = \frac{3.75 \times 277770}{600 \times 400} 100 = 434,02 \text{ mm}^2 = 4.34 \text{ cm}^2
$$

**- En zone courante :**

On prend :  $S_t = 15$  cm

$$
A_t = \frac{\rho_a \times V_u}{h_1 \times f_e} S_t = \frac{3.75 \times 277770}{600 \times 400} 150 = 651,02 \, mm^2 = 6,51 \, cm^2
$$

*Soit* : **4HA12**  $\rightarrow$  *A***<sub>t</sub>** = **4,52 cm<sup>2</sup>**  $\rightarrow$  en zone nodale.

*4HA16 →*  $A_t = 8.04$  *cm<sup>2</sup> → en zone courante.* 

#### **VI.3.3.3 Vérification des armatures minimales :**

#### ➢ **RPA99/Version2003 (Art. 7.4.2.2):**

Soit la quantité d'armature minimale :  
\n
$$
\frac{A_t}{t \times b_1}
$$
\nOn a :  $3 < \lambda_g = 4,83 \text{ cm} < 5 \rightarrow \frac{A_t}{t \times b_1} \ge 0,5\%$ 

**- En zone nodale :**  $S_t = 10$  cm

$$
\frac{A_t}{t \times b_1} \ge 0.5\% \rightarrow A_t = 0.005 \times 10 \times 50 = 2.50 \text{ cm}^2 \dots \dots \dots \dots \dots \dots
$$
Condition vérifiée.

**- En zone courante :**  $S_t = 15$  cm

$$
\frac{A_t}{t \times b_1} \ge 0.5\% \rightarrow A_t = 0.005 \times 15 \times 50 = 3.75 \text{ cm}^2 \dots \dots \dots \text{ Condition verify}
$$

# ➢ **BAEL91 (Art. A.8.1,3) :**

**-** Le diamètre ∅<sup>t</sup> des armatures transversales doit être égal au moins à ;

$$
\emptyset_{\rm t} \ge \frac{\varphi_l^{max}}{3} = \frac{25}{3} = 8,33 \, mm \, \dots \, \dots \, \dots \, \dots \, \dots \, \text{Condition verify} \, \text{C}
$$

**-** L'espacement des armatures:

$$
S_t \leq min\{15\phi_L^{min} ; 40cm ; (a+10)cm\}
$$

 $S_t = 15$   $cm \leq min\{37,5cm; 40cm; 60cm\}$  ............Condition vérifiée.

#### **Les résultats sont résumés dans les tableaux suivants :**

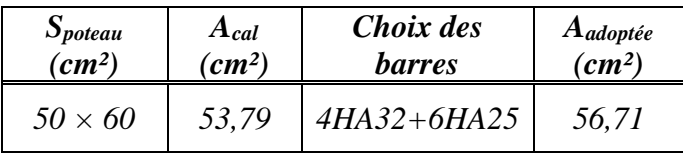

# **VI.3.4 Présentation du ferraillage :**

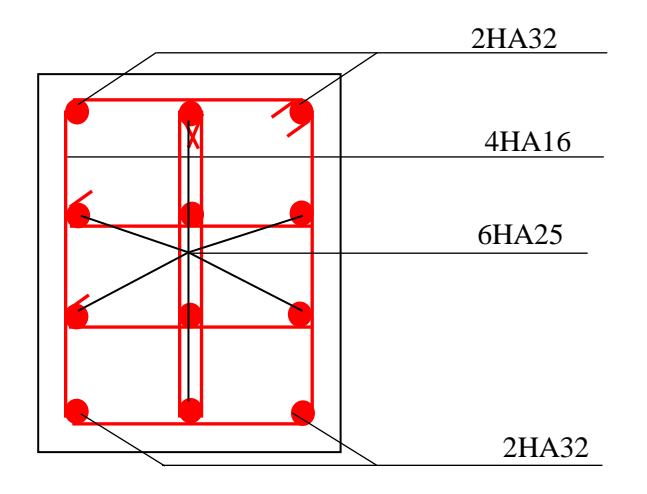

*Fig. IV.2 : Ferraillage du poteau.*

## **VI.4 Ferraillage des poutres :**

#### **VI.4.1 Introduction :**

Les poutres sont des éléments structuraux horizontaux, transmettant les charges des planchers aux poteaux, leur mode de sollicitation est la flexion simple étant donnée qu'elles subissent des efforts tranchants et des moments de flexion (pour la simplification on ne tiendra pas compte des efforts normaux).

Le ferraillage est obtenu à l'état limite ultime ELU, sous l'effet des sollicitations les plus défavorables suivant les deux sens et pour les deux situations durable et accidentelle.

En fonction du type de situation, nous distinguons les combinaisons suivantes :

Selon **BAEL91** : **ELU : 1,35G + 1,5Q** en travée. Selon  $RPA$  :  $G + Q + E$  sur appuis.

 $0,8G \pm E$  sur appuis.

#### **VI.4.2 Armatures longitudinales :**

#### **VI.4.2.1 Recommandations de calcul :**

Le ferraillage des poutres sera déterminé en respectant les différentes règles imposées par le

#### **RPA99/version 2003** et le **BAEL91**.

#### ➢ **Conditions de RPA99/Version2003 (Art. 7.5.2.1) :**

- Le pourcentage total minimum des aciers longitudinaux sur toute la longueur de la poutre est de 0,5% en toute section.
- Le pourcentage total maximum des aciers longitudinaux est de :
	- 4% en zone courante.

6 % en zone recouvrement.

- Les poutres supportant de faibles charges verticales et sollicitées principalement par les forces latérales sismiques doivent avoir des armatures symétriques avec une section en travée au moins égale à la moitie de la section sur appui.
- La longueur minimale de recouvrement est de : 50Φ en zone III.
- Les armatures longitudinales supérieures et inférieures doivent être coudées à 90°.

#### ➢ **Conditions de BAEL91 :**

La section minimale des armatures longitudinales en flexion simple est :

$$
A_{min} = 0,23 \times b \times d \times \frac{f_{t28}}{f_e} \rightarrow
$$
 Pour les armatures tendues. (Art. A.4.2)

\* pourcentage minimal d'armature :  $A_{min} = 0.001 \times h \times b$  (Art. B.6.4)

## **VI.4.2.2 Calcul des armatures :**

La section des poutres est rectangulaire soumise à la flexion simple.

Nous avons :

▪ **l'ELU :**

$$
\mu = \frac{M}{b \times d^2 \times \overline{\sigma}_b}
$$

Si :  $\mu < \mu_l = 0.392 \rightarrow$  donc des armatures comprimées ne se pas necessaries.

Si:  $\mu > \mu_1 = 0.392 \rightarrow$  il faux prévoir des armatures comprimées.

Pour :  $\mu < \mu_l = 0.392 \rightarrow \alpha = \frac{1-\sqrt{1-2\mu}}{0.8}$  $\frac{\beta}{\beta} \rightarrow \beta = 1 - 0, 4\alpha$ 

D'ou la section d'acier est égale à :

$$
A=\frac{M}{\beta\times d\times \sigma_s}
$$

$$
\bullet \quad \underline{\underline{\mathbf{ELS}}}:
$$

 Si la fissuration est préjudiciable ou très préjudiciable :  $\sigma_s \leq \overline{\sigma}_s$ 

 Pour le béton de section rectangulaire soumise à la flexion simple et dont les aciers sont de la classe FeE400, si la fissuration est peu nuisible, la vérification de la contrainte max du béton n'est pas nécessaire si l'inégalité suivante est vérifié **(Art. A.4.5.2)** :

$$
\alpha \le \overline{\alpha} = \frac{\gamma - 1}{2} + \frac{f_{c28}}{100} \quad (f_{c28} \text{ en MPa})
$$

$$
\gamma = \frac{M_u}{M_{ser}}
$$

# **VI.4.2.3 Exemple de calcul :**

Dans notre cas, nous allons ferrailler les poutres les plus sollicitées. En travée elles seront ferraillées pour une situation durable, et sur appui pour une situation accidentelle (le cas le plus défavorable).

*Modélisation et dimensionnement d'un bâtiment en R+9 à usage d'habitation à contreventement mixte implanté à Alger.* Page 142

- ❖ **Poutre principale : S = (30 × 50) cm²**
	- **Calcul de l'enrobage :**

 $c \ge c_0 + \mathcal{O}/2$  ;  $c_0 = 1$  *cm* (fissuration peu préjudiciable) **[BAEL91 (Art. A.7.1)]**  $\emptyset = h/10$  →  $\emptyset = 50/10 = 5$  cm

Donc:  $c > 1 + 5/2 = 3.5$  *cm*:

**Sollicitations de calcul :**

On adopte :

$$
c = 3.5
$$
 cm  $\rightarrow$  d = h - c = 50 - 3.5 = 46.5 cm

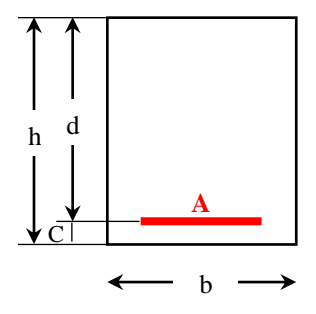

*section transversale d'une poutre.*

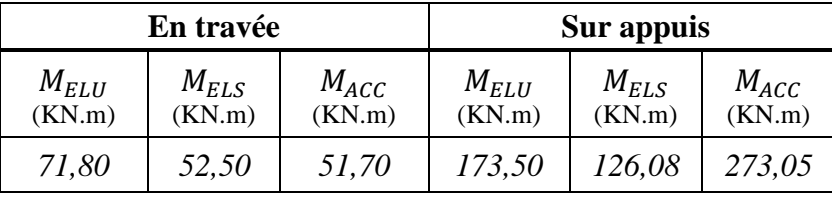

▪ **En travée : l'ELU (1,35G+1,5Q)** (situation durable)

$$
\mu = \frac{M}{b \times d^2 \times \overline{\sigma}_b} = \frac{71800}{30 \times 46{,}5^2 \times 14{,}2} = 0{,}078
$$

 $\mu < \mu_l = 0.392 \rightarrow A' = 0$  (la section ne comporte pas des armatures comprimées).  $\alpha = \frac{1-\sqrt{1-2\times 0.078}}{0.9}$  $\frac{\mu_{2}^{2} \times 0,0^{7} \times 6}{0,8}}$  = 0,1016  $\rightarrow \beta$  = 1 – 0,4 × 0,102 = 0,959  $A=$  $\boldsymbol{M}$  $\beta \times d \times \sigma_{s}$ = 71800  $\frac{1284}{0.959 \times 46.5 \times 348} = 4.63 \text{ cm}^2$ 

■ **Sur appuis :**  $(G+Q+E)$  (situation durable)

$$
\mu = \frac{M}{b \times d^2 \times \overline{\sigma}_b} = \frac{273050}{30 \times 46{,}5^2 \times 18{,}5} = 0,228
$$

 $\mu < \mu_l = 0.392 \rightarrow A' = 0$  (la section ne comporte pas des armatures comprimées).  $\alpha = \frac{1-\sqrt{1-2\times0.228}}{0.9}$  $\frac{\mu_{2}^{2} \times 0,228}{0,8} = 0,3273 \rightarrow \beta = 1 - 0,4 \times 0,3273 = 0,869$  $A=$  $\boldsymbol{M}$  $\beta \times d \times \sigma_{s}$ = 273050  $\frac{1}{0,869 \times 46,5 \times 400} = 16,89 \text{ cm}^2$ 

*Modélisation et dimensionnement d'un bâtiment en R+9 à usage d'habitation à contreventement mixte implanté à Alger.* Page 143

# **Tableau récapitulatif :**

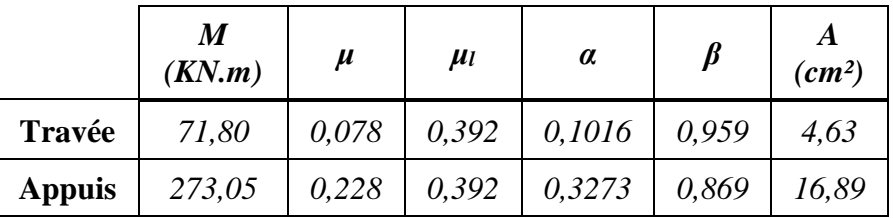

# $\div$  **Poutre secondaire :**  $S = (30 \times 40) \text{ cm}^2$

**Calcul de l'enrobage :** 

 $c \ge c_0 + \mathcal{O}/2$  ;  $c_0 = 1$  *cm* (fissuration peu préjudiciable) **[BAEL91 (Art. A.7.1)]**  $\emptyset = h/10$  →  $\emptyset = 40/10 = 4$  cm

Donc:  $c \ge 1 + 4/2 = 3$  *cm*;

On adopte :  $c = 3$  *cm*  $\rightarrow d = h - c = 40 - 3 = 37$  *cm* 

# **Sollicitations de calcul :**

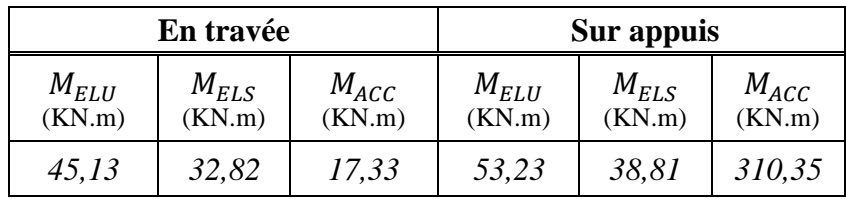

Passant par les même étapes de calcul précédentes pour la poutre principale, nous obtenons les résultats suivantes :

# **Tableau récapitulatif :**

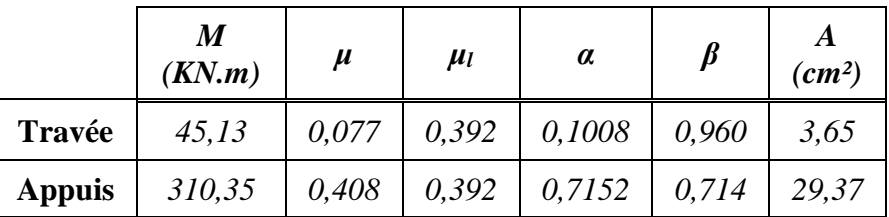

# **VI.4.2.4 Vérifications nécessaires :**

# ❖ **Poutre principale :**

On doit vérifier la section des armatures longitudinales selon les règles en vigueur, **RPA99/version 2003** et le **BAEL91.**

**-** Le RPA exige une section minimale de **0,5%** de la section du béton :

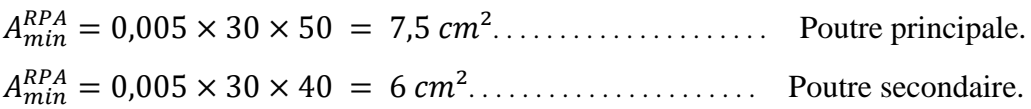

**-** Le RPA exige une section maximale de :

$$
A_{max}^{RPA} = 0.04 \times 30 \times 50 = 60 \text{ cm}^2 \rightarrow \text{ Zone courante}
$$
\n
$$
A_{max}^{RPA} = 0.06 \times 30 \times 50 = 90 \text{ cm}^2 \rightarrow \text{ Zone recouverment}
$$
\n
$$
A_{max}^{RPA} = 0.04 \times 30 \times 50 = 60 \text{ cm}^2 \rightarrow \text{ Zone courante}
$$
\n
$$
A_{max}^{RPA} = 0.06 \times 30 \times 50 = 90 \text{ cm}^2 \rightarrow \text{ Zone recouverment}
$$
\n
$$
P. secondaire
$$

**-** Condition de non fragilité **[BAEL91 (article A.4.2)] :** 

$$
A_{min} \ge 0.23 \times 30 \times 46.5 \times \frac{2.1}{400} = 1.68 \, \text{cm}^2 \, \dots \, \dots \, \dots \, \text{Pouter principle.}
$$
\n
$$
A_{min} \ge 0.23 \times 30 \times 37 \times \frac{2.1}{400} = 1.34 \, \text{cm}^2 \, \dots \, \dots \, \dots \, \text{Pouter secondaire.}
$$

**-** Le **BAEL** exige une section minimale de :

$$
A_{min}^{BAEL} = 0,001 \times 30 \times 50 = 1,5 \, \text{cm}^2 \, \dots \, \dots \, \text{Pouter principle.}
$$
\n
$$
A_{min}^{BAEL} = 0,001 \times 30 \times 40 = 1,2 \, \text{cm}^2 \, \dots \, \dots \, \text{Pouter secondaire.}
$$

# **Tableau récapitulatif :**

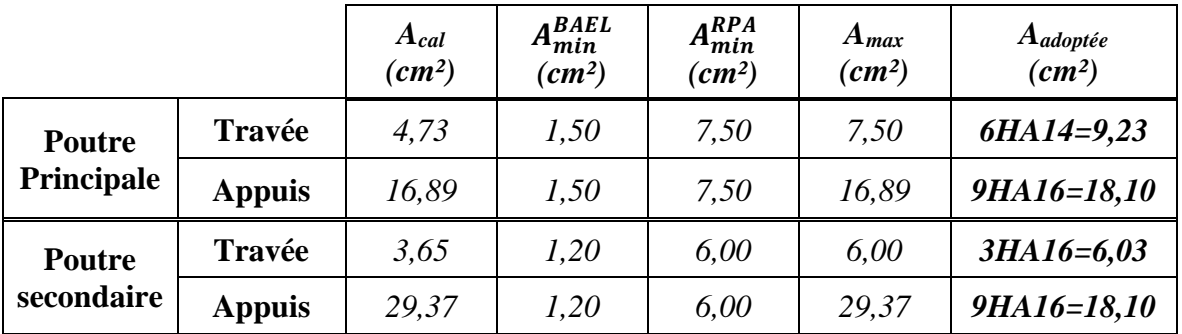

#### $\triangleright$  **ELS** : (G+Q)

- **Example 1** La fissuration est peu nuisible, il n'y a aucune vérification concernant  $\sigma_s$ .
- Pour le béton : section rectangulaire + flexion simple + acier type FeE 400, donc la vérification de la contrainte maximale du béton n'est pas nécessaire si l'inégalité suivante est vérifier :

$$
\alpha \le \overline{\alpha} = \frac{\gamma - 1}{2} + \frac{f_{c28}}{100} \qquad (f_{c28} \text{ en MPa})
$$

$$
\gamma = \frac{M_u}{M_{ser}}
$$

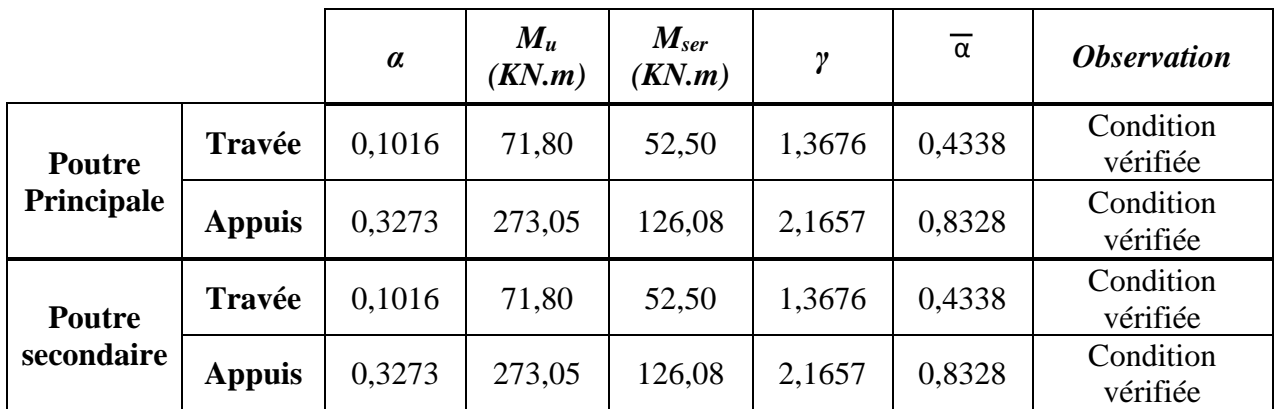

#### ➢ **Vérification de la flèche [ BAEL91 (Art. B.6.5.1)] :**

On peut admettre qu'il n'est pas nécessaire de calculer la flèche si les conditions suivantes sont vérifiées, et on fera le calcul sur la travée la plus chargée.

**Poutre principale:**  $M_{max}^t = 71,80$  KN.  $m$  ; L = 4,33 m  $\frac{h}{l}$  $\frac{h}{L} \geq \frac{1}{16}$  $\frac{1}{16}$   $\rightarrow$   $\frac{h}{L}$  $\frac{h}{L} = \frac{0,50}{4,33}$  $\frac{0,50}{4,33} = 0,1155 \geq \frac{1}{16}$ 16 = 0,0625 . . . . . . . . . . . . . . . Condition vérifiée. **-**  $\frac{h}{L} \geq \frac{M_t}{10M}$  $\frac{M_t}{10M_0}$   $\rightarrow$   $\frac{h}{L}$  $\frac{h}{L} = 0,1155 \geq \frac{M_t}{10M}$  $\frac{M_t}{10M_0} = \frac{0.85M_0}{10M_0}$  $\frac{1}{10M_0}$  = 0,085 ......... Condition vérifiée.  $\frac{4,2}{6}$  $\frac{4.2}{f_e} \geq \frac{A}{b \times}$  $\frac{A}{b \times d}$   $\rightarrow$   $\frac{4,2}{400}$  $\frac{4,2}{400} = 0,0105 \geq \frac{6,78}{30 \times 46}$ 30×46,5 = 0,005 . . . . . . . . . . . . . . Condition vérifiée. **Poutre secondaire:**  $M_{max}^t = 71,80$  KN.  $m$  ; L = 4,00 m  $\frac{h}{h}$  $\frac{h}{L} \geq \frac{1}{16}$  $\frac{1}{16}$   $\rightarrow$   $\frac{h}{L}$  $\frac{h}{L} = \frac{0,40}{4,00}$  $\frac{0,40}{4,00} = 0,1 \geq \frac{1}{16}$ 16 = 0,0625 . . . . . . . . . . . . . . . . . . Condition vérifiée. **-**  $\frac{h}{L} \geq \frac{M_t}{10M}$  $\frac{M_t}{10M_0}$   $\rightarrow$   $\frac{h}{L}$  $\frac{h}{L} = 0,1 \ge \frac{M_t}{10M}$  $\frac{M_t}{10M_0} = \frac{0.85M_0}{10M_0}$  $\frac{1}{10M_0} = 0.085$  ............ Condition vérifiée.  $\frac{4,2}{6}$  $\frac{4.2}{f_e} \geq \frac{A}{b \times}$  $\frac{A}{b \times d}$   $\rightarrow$   $\frac{4,2}{400}$  $\frac{4,2}{400} = 0,0105 \geq \frac{6,03}{30 \times 3}$ 30×37 = 0,005 . . . . . . . . . . . . . . Condition vérifiée.

#### Les conditions précédentes sont vérifiées donc le calcul de flèche n'est pas nécessaire.

#### **VI.4.3 Armatures transversales :**

#### **VI.4.3.1 Vérification de l'effort tranchant : [BAEL91 (Art. A.5.1)]**

On doit vérifier que :  $\tau_u^{max} \leq \overline{\tau}$ 

Avec :

$$
\overline{\tau} = \min(0, 2 \frac{f_{c28}}{\gamma_b}; 5MPa) \cdots \cdots
$$
 Fissuration peu préjudiciable.  

$$
\overline{\tau} = \min(0, 15 \frac{f_{c28}}{\gamma_b}; 4MPa) \cdots
$$
 Fissuration préjudiciable ou três préjudiciable.

Pour les poutre, la fissuration est peu préjudiciable, alors :

$$
\tau_u^{max} = \frac{V_u^{max}}{b \times d} \le \overline{\tau} = min(0, 2 \frac{f_{c28}}{\gamma_b}; 5MPa)
$$

$$
\tau_u^{max} = \frac{V_u^{max}}{b \times d} \le \overline{\tau} = min(3, 33; 5MPa)
$$

$$
\tau_u^{max} = \frac{V_u^{max}}{b \times d} \le \overline{\tau} = 3, 33 MPa
$$

On a :

- Pouter principale:  $V_u^{max} = 160, 77$  KN . . . . . . . . . . . . Condition vérifiée. =  $b \times d$ = 160770  $\frac{300 \times 465}{300 \times 465} = 1,15 \leq \overline{\tau} = 3,33 MPa$
- **Pouter principale:**   $V_u^{max} = 30, 1 KN$  . . . . . . . . . . . . Condition vérifiée. =  $b \times d$ = 30010  $\frac{300 \times 370}{300 \times 370} = 0,27 \leq \overline{\tau} = 3,33 MPa$

#### **VI.4.3.2 Recommandations de calcul :**

➢ **Choix du diamètre Φt :**

$$
\emptyset_t \le \min\left(\frac{h}{35} : \emptyset_t : \frac{b}{10}\right)
$$
  
\n
$$
\emptyset_t \le \min\left(\frac{500}{35} : 14 : \frac{300}{10}\right) = 14 \text{ mm}
$$
, *pouters principles.*  
\n
$$
\emptyset_t \le \min\left(\frac{400}{35} : 16 : \frac{300}{10}\right) = 11 \text{ mm}
$$
, *pouters secondaires.*

Alors on prend :

HA 14 mm, pour les poutres principales.

HA 10 mm, pour les poutres secondaires.

#### ➢ **Espacement entre les cadres :**

#### ▪ **Conditions de RPA99/Version2003 (Art. 7.5.2.2) :**

L'espacement maximum entre les armatures transversales est déterminé comme suit :

En zone nodale : h  $\frac{n}{4}$  ; 12 $\varphi_l$  ; 30cm)  $S_t \le \min(12.5; 16.8; 30) = 12.5$  cm  $\rightarrow$  Poutre principale.  $S_t \le \min(10; 19.5; 30) = 10$  cm  $\rightarrow$  Poutre secondaire. En zone courante :  $S_t \leq \frac{h}{2}$ 2

$$
S_t \le \frac{50}{2} = 25 \text{ cm} \rightarrow \text{Pouter principle.}
$$
  
 $S_t \le \frac{40}{2} = 20 \text{ cm} \rightarrow \text{Pouter secondaire.}$ 

- **Conditions de BAEL91 : [BAEL91 (Art. A.5.1.22)]**
	- $S_t \leq min(0, 9d; 40cm)$

 $S_t \le \min(41,85cm; 40cm) \rightarrow S_t = 40cm \rightarrow$  Poutre principale.

 $S_t \le \text{min}(33,3cm; 40cm) \rightarrow S_t = 30cm \rightarrow \text{Pouter secondaire}.$ 

)

On prend : 
$$
S_t \le \min\left(S_t^{RPA} : S_t^{BALL}\right)
$$

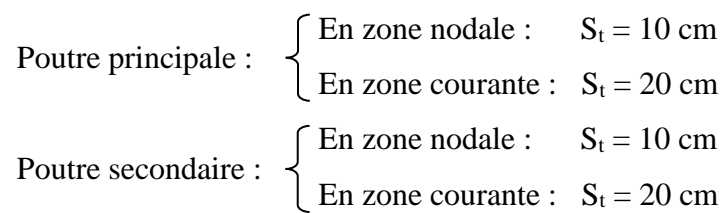

## ➢ **Section minimale des armatures transversales :**

▪ **Condition exigée par le BAEL (Art. A.5.1.23) :**

$$
S_t \leq \frac{A_t \times f_e}{0.4 \times b_0} \rightarrow A_t \geq \frac{S_t \times 0.4 \times b_0}{f_e}
$$

$$
A_t \geq \frac{20 \times 0.4 \times 30}{400} = 0.6 \text{ cm}^2
$$

▪ **Condition exigée par le RPA2003 (Art. 7.5.2.2) :**

La quantité d'armatures transversales minimales est donnée par :

 $A_t = 0,003 \times S_t \times b$ 

 $A_t = 0.003 \times 10 \times 30 = 0.9$  cm<sup>2</sup>

En prend :

 $3H A14 \rightarrow A_t = 4.52$  cm<sup>2</sup>, pour les poutres principales.

 $3H A10 \rightarrow A_t = 2,35 \text{ cm}^2$ , pour les poutres secondaires.

## **Récapitulation des calcules :**

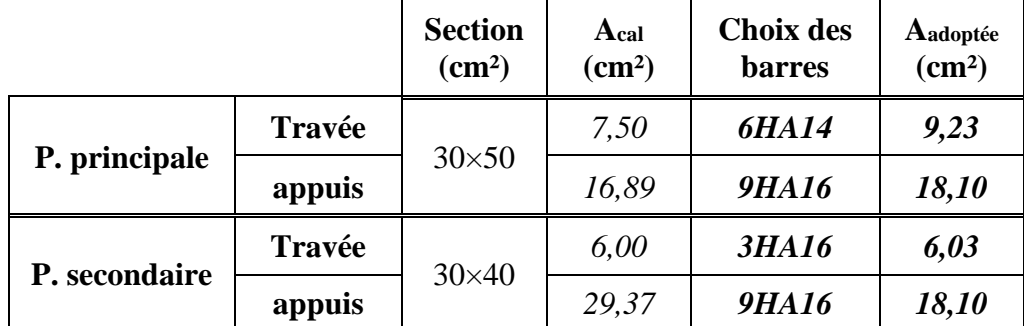

# **VI.4.4 Présentation du ferraillage :**

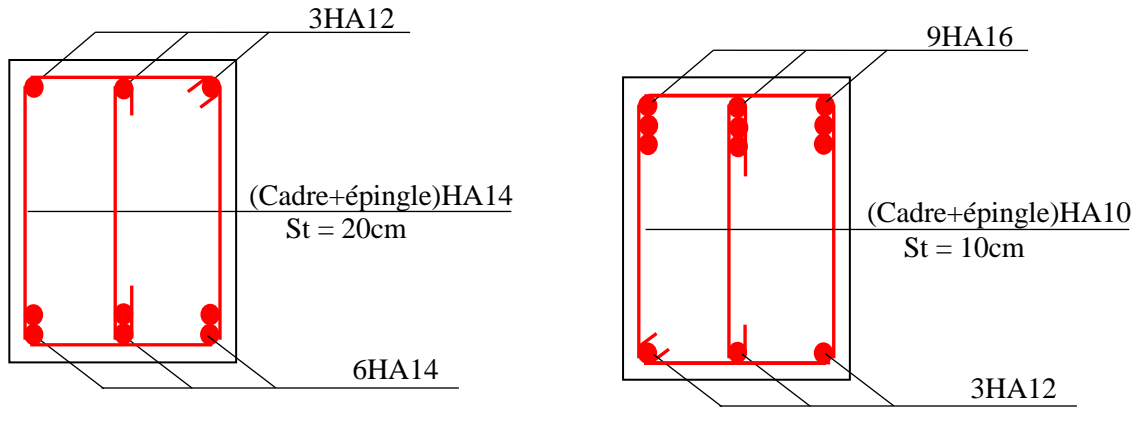

*Sur appuis En travée*

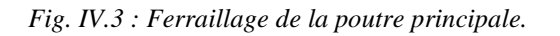

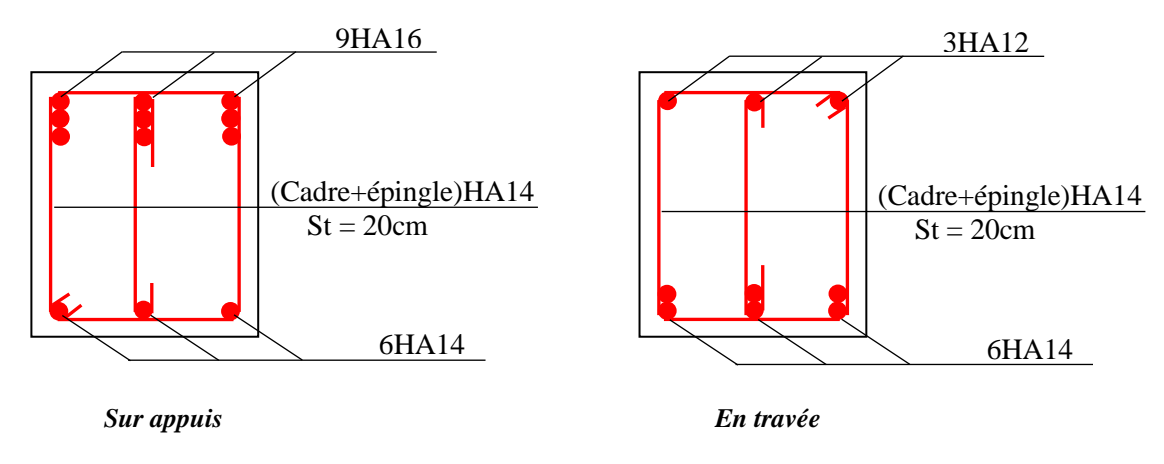

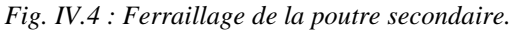

# **VI.5 Ferraillage des voiles :**

#### **VI.5.1 Introduction :**

Le voile est un élément de contreventement assurant la stabilité de l'ouvrage sous l'action des charges horizontales essentiellement le vent et les forces d'origine sismique, ils transmettent également les charges verticales aux fondations.

Les charges verticales provoqueraient des efforts normaux et des moments si ces efforts normaux sont excentrés, par contre les efforts horizontaux provoqueraient des efforts normaux, tranchants et des moments fléchissant, donc chaque voile sera ferraillé en flexion composée et nécessitait la disposition du ferraillage suivante :

- Dans le plan vertical : des aciers verticaux.
- **-** Dans le plan horizontal : des aciers horizontaux.
- **-** Des aciers transversaux.

#### **VI.5.2 Recommandations de RPA99/version 2003 :**

#### ❖ **Aciers verticaux (Art. 7.7.4.1):**

La disposition du ferraillage vertical se fera de telle sorte qu'il reprendra les contraintes de la flexion composée en tenant compte des prescriptions imposées :

**\*** L'effort de traction engendré dans une partie du voile doit être repris en totalité par les armatures dont le pourcentage minimal est de 0,20% de section horizontale du béton tendu.

**\*** Les barres verticales des zones extrêmes devraient être ligaturées avec des cadres horizontaux dont l'espacement ne doit pas être supérieur à l'épaisseur des voiles.

**\*** Si des efforts importants de compression agissent sur l'extrémité, les barres verticales doivent respecter les conditions imposées aux poteaux.

**\*** Les barres du dernier niveau doivent être munies de crochets à la partie supérieure. Toutes les autres barres n'ont pas de crochets (jonction par recouvrement).

**\*** A chaque extrémité de voile, l'espacement des barres doit être réduit du dixième de la longueur de voile (L/10), cet espacement doit être inférieur ou égal à 15 cm.

#### ❖ **Aciers horizontaux (Art. 7.7.4.2) :**

Même que les aciers verticaux, les aciers horizontaux doivent respecter les prescriptions imposées :

**\*** Les armatures horizontales parallèles aux faces du mur doivent être disposées sous chacune des faces entre les armatures verticales et la paroi du coffrage au voisinage.

**\*** Elles doivent être munies de crochets à (135°) ayant une longueur de 10Φ.

**\*** Dans le cas où il existe des talons de rigidité, les barres horizontales devront être ancrées sans crochets si les dimensions des talons permettront la réalisation d'un ancrage droit.

#### ❖ **Règles communes (Art.7.7.4.3):**

**\*** Le pourcentage minimum d'armatures verticales et horizontales dans les trumeaux est donné comme suit :

- **-** Globalement dans la section du voile *0,15%*
- **-** En zone courante *0,10%*

**\*** L'espacement des barres verticales et horizontales doit être inférieur à la plus petites des deux (2) valeurs suivantes :

- $S_t \leq 1.5a$  ; avec **a** : épaisseur du voile.
- $S_t \leq 30$  *cm*

**\*** Le diamètre des barres verticales et horizontales des voiles (à l'exception des zones d'abouts) ne doit pas dépasser **l /10** de l'épaisseur du voile.

**\*** Les longueurs de recouvrement doivent être égales à :

- **-** 40Ф : pour les barres situées dans les zones ou le renversement est possible
- **-** 20Ф : pour les barres situées dans les zones comprimées sous l'action de toutes les combinaisons possibles de charge.

**\*** Le long des joints de reprise de coulage, l'effort tranchant doit être pris pour les aciers de coutures dont la section doit être calculée avec la formule suivante :

$$
A_{vj} = 1, 1\frac{\overline{v}}{f_e} \qquad \text{avec :} \qquad \overline{V} = 1, 4V_{calcul}
$$

**\*** Cette quantité doit s'ajouter à la section d'aciers tendus nécessaire pour équilibrer les efforts de traction dus aux moments de renversement.

#### ❖ **Armatures transversales**

Les deux nappes d'armatures doivent être reliées entre elles avec au moins quatre  $(4)$ épingles au mètre carré, leur rôle principal est de relier les deux nappes d'armatures de manière à assurer leur stabilité, lors du coulage du béton.

#### **VI.5.3 Calcul de ferraillage :**

 **Voiles sans ouvertures :** Leur étude consiste à les considérer comme des consoles sollicitées suivant le cas le plus défavorable selon les combinaisons suivantes :

**ELU** :  $1,35G + 1,5Q$  ;  $\text{ACC}: G + Q + E$ 

**ELS** :  $G + Q$  ;  $\qquad ACC : 0.8G \pm E$ 

#### **VI.5.3.1 Ferraillage vertical :**

❖ Type de section qu'on peut avoir :

Une section soumise à la flexion composée peut être :

- Entièrement tendu (S.E.T).
- Entièrement comprimée (S.E.C).
- Partiellement comprimée (S.P.C).

#### ❖ **Etapes de calcul :**

- **Détermination de la nature de la section:**
	- **-** Calcul des dimensions du noyau central (pour les sections rectangulaires c'est : **h/6**).
	- **-** Calcul de l'excentricité ‶ e ″, qui est égale au rapport du moment a l'effort normal :

$$
\mathbf{e}=\frac{M}{N}
$$

▪ **Calcul des sections suivant leurs natures :**

#### **\* Section entièrement tendue :**

On peut dire qu'une section est entièrement tendue si :

**N** : L'effort normal appliqué est un effort de traction.

**C :** Le centre de pression se trouve entre les deux nappes d'armatures :

$$
a_1 = \left(\frac{h}{2}\right) - c' + e
$$
  

$$
a_2 = \left(\frac{h}{2}\right) - c' - e
$$

Les équations d'équilibres s'écrivent alors :

$$
N_u = A' \times \sigma_s + A \times \sigma_{s10\%}
$$

$$
M_a = A' \times \sigma_s(d-c')
$$

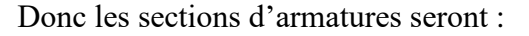

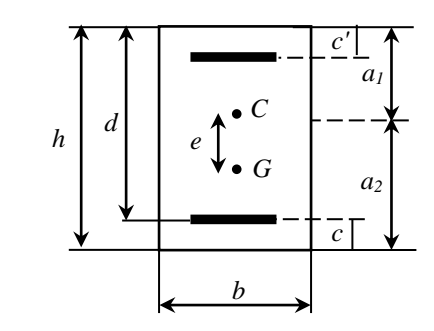

*section de voile.*

$$
A = \frac{N_u \times a_1}{(a_1 + a_2) \sigma_{s10\%_0}} \quad ; \quad A' = \frac{N_u \times a_2}{(a_1 + a_2) \sigma_{s10\%_0}}
$$

*Modélisation et dimensionnement d'un bâtiment en R+9 à usage d'habitation à contreventement mixte implanté à Alger.* Page 152 **Remarque :** Vu que l'effort sismique est réversible ; la section d'armature à prendre

pour les deux nappes est le maximum entre A et A′.

#### **\* Section entièrement comprimée :**

La section est entièrement comprimée si :

**- N** : L'effort normal est un effort de compression.

**- C :** Le centre de pression se trouve à l'intérieur de la section et la condition suivante soit vérifiée :

$$
N(d-c')-M_A>(0,337h-0,81c')bh\sigma_{bc}\cdots\cdots (A)
$$

Ou : **M<sup>A</sup>** : Moment par rapport aux aciers inférieurs.

Si, la condition (A) est vérifiée, les armatures pourront être calculées par application des formules suivantes :

- Si: 
$$
N(d-c') - M_A \ge (0, 5h-c')bh\sigma_{bc}
$$
 ---- (B); utilizes less formulas :

$$
A' = \frac{M_A - (d - 0.5h)bh\sigma_{bc}}{(d - c')\sigma_{s2\%0}} \qquad ; \qquad A = \frac{N - 100bh\sigma_{bc}}{100\sigma_{s2\%0}} - A'
$$

**-** Si:  $(0, 337h - 0, 81c')bh\sigma_{bc} \leq N(d - c') - M_A < (0, 5h - c')bh\sigma_{bc}$ , utiliser les formules :

$$
\psi = \frac{0,357 + \frac{N(d-c') - 100M_A}{100bh^2 \sigma_{bc}}}{0,8571 - \frac{c'}{h}}
$$
  
1000 $\epsilon' = 2 + \left(3,437 - 3,019\frac{c'}{h}\right)\sqrt{1 - \psi} \qquad d'ou \sigma'_{s}$   

$$
A' = \frac{N - 100\psi bh\sigma_{bc}}{100\sigma'_{s}} \qquad ; \qquad A = 0
$$

#### **section partiellement comprimée :**

La section est partiellement comprimée si :

**-** N<sup>u</sup> est un effort de traction et le centre de pression C se trouve en dehors de la zone comprise entre les armatures.

**-** N<sup>u</sup> est un effort de compression et le centre de pression C se trouve à l'extérieur de la section.

**-** N<sup>u</sup> est un effort de compression et le centre de pression C se trouve à l'intérieur de la section et la condition suivante est vérifiée :

# $N(d - c') - M_A \le (0.337h - 0.81c')bh\sigma_{bc}$

Avec :  $M_A = M_{GB} + N(\frac{h}{2})$  $\frac{n}{2} - c$   $\rightarrow$  moment par rapport aux armatures inférieur.

Les armatures pourront être calculées par application des formules suivantes :

**-** Si N est un effort de compression :

$$
A' = A'_{f} \qquad ; \qquad A = A_{f} - \frac{N}{100\sigma_{s}}
$$

**-** Si N est un effort de traction :

$$
A' = A'_{f} \qquad ; \qquad A = A_{f} + \frac{N}{100\sigma_{s}}
$$

▪ Il faut déterminer la section tendue pour cela nous appliquons la formule suivante : Pour les voiles pleins.

$$
\sigma_1 = \frac{N}{a \times h} + \frac{6M}{a \times h^2}
$$
\n
$$
\sigma_2 = \frac{N}{a \times h} - \frac{6M}{a \times h^2}
$$
\n
$$
\sigma_3 = \frac{1}{a \times h} - \frac{6M}{a \times h^2}
$$
\n
$$
\sigma_1 \geq 0 \quad ; \quad \sigma_2 \leq 0 \quad ; \quad l_t = h \frac{|\sigma_2|}{|\sigma_1| + |\sigma_2|}
$$
\n
$$
\sigma_2 \leq 0 \quad ; \quad l_t = h \frac{|\sigma_2|}{|\sigma_1| + |\sigma_2|}
$$
\n
$$
\sigma_3 \geq 0 \quad ; \quad l_t = h
$$
\n
$$
\sigma_4 \geq 0 \quad ; \quad l_t = h
$$
\n
$$
\sigma_5 \geq 0 \quad ; \quad l_t = 0
$$

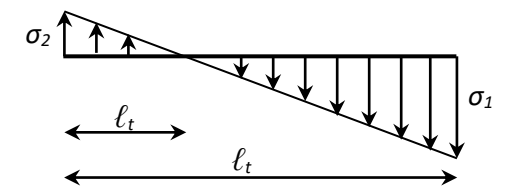

- $A_{min1}^{RPA} = 0.002 \times a \times l_t$
- $A_{min2}^{RPA} = 0,0015 \times a \times h$
- $A_{min3}^{RPA} = 0.001 \times a \times h$  (en zone courante)

#### ❖ **Choix de combinaisons d'action pour les armatures verticales :**

Le ferraillage sera calculé en flexion composée sous "N" et "M" le calcul se fera avec les combinaisons suivantes :

- **-**  $N_{min} = 0.8N_G + N_E$  ( $N_E = 0$  pour les voiles pleins)
- $M_{corr} = 0,8M_G \pm M_E$

Puis on va vérifier la contrainte de compression à la base par la combinaison.

- $M_{max} = M_G + M_Q + M_E$
- $N_{\text{corr}} = N_G + N_Q + N_E$
- ❖ **Exemple de calcul :** selon les règles BAEL 91

Soit le voile "V.A" niveau RDC

**h** = 3,80 m ; **c** = 5 cm

$$
d = h - c = 3{,}75 \text{ m}; a = 0{,}18 \text{ m}; \sigma_{10\%} = 348 \text{ MPa}
$$

Pour la combinaison :  $(G + Q + E_x)$ , on a :

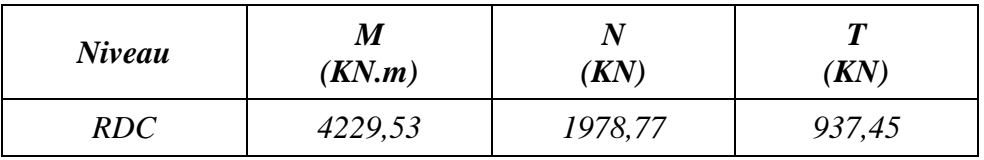

**Calcul de l'excentricité :** 

$$
e = \frac{M_{max}}{N_{corr}} = \frac{4229,53}{1978,77} = 2,14 \ m
$$

**Vérification de l'inégalité (A) :** 

$$
\underbrace{N(d-c')-M_A}_{(I)} \leq \underbrace{(0,337h-0,81c')bh\sigma_{bc}}_{(II)}
$$

*M<sup>A</sup> = M + N × (h/2 – c) = 4229,53+1978,77×(3,45/2 – 0,05) = 7543,97 KN.m*  Alors :

$$
(I) \rightarrow N(d-c') – MA = 1978,77×(3,40 – 0,05) – 7543,97 = -915,09
$$
KN.m  
\n
$$
(II) \rightarrow (0,337h-0,81c') \text{bh} \sigma_{bc} = (0,337×345-0,81×5) 18×345×18,5
$$

$$
= 12891,82 \text{ KN.m}
$$

Comme :

 $(I)$  <  $(II)$   $\rightarrow$  la section est partiellement comprimée.

**Vérification de flambement :**

 $\mathbf{l}_f$  /  $\mathbf{h}$  < max (15 ; 20.e<sub>1</sub> /  $\mathbf{h}$ ) ;  $\mathbf{l}_f$  : longueur de flambement du poteau.  $\mathbf{l}_f = 0.7 \mathbf{l}_0$  **l<sup>0</sup>** : hauteur totale du voile.

 $l_f = 0.7 l_0 = 0.7 \times 4.14 = 2{,}898$  m.

 $l_f$  / h = 2,898 / 3,45 = 0,84 m < max (15 ; 12,4) . . . . . . . . . . Condition vérifiée.

- **Calcul de ferraillage :**
	- **- Calcul des armatures à la flexion simple :**

$$
M_A = 7543,97 \text{ KN}.\text{m} \quad ; \quad \overline{\sigma}_b = 18,5 \text{ MPa} \quad ; \quad \overline{\sigma}_s = 400 \text{ MPa}
$$

 $\mu = \frac{M_A}{\hbar d^2 \bar{c}} = \frac{7543970}{19.6 \times 340^2 \times 10^{-5}} = 0.196 < \mu_l = 0.392 \rightarrow$  la section est simplement armée.  $\frac{1}{bd^2\overline{\sigma}_b} =$ 7543970  $\frac{18 \times 340^2 \times 18.5}{18 \times 340^2 \times 18.5} = 0.196 < \mu_l = 0.392$ 

$$
\alpha = \frac{1 - \sqrt{1 - 2\mu}}{0.8} = 0.2753 \rightarrow \beta = 1 - 0.4\alpha = 0.890
$$

Donc:

$$
A_f = \frac{M_A}{\beta d\overline{\sigma}_s} = \frac{7543970}{0,890 \times 340 \times 400} = 62,33 \text{ cm}^2
$$
  

$$
A'_f = 0
$$

**- Calcul des armatures à la flexion composée :** (N effort de compression)

$$
A_{cal} = A_f - \frac{N}{100\overline{\sigma}_s} = 62{,}33 - \frac{1978770}{100 \times 400} = 12{,}86 \text{ cm}^2
$$

#### **- L'armature verticale minimale :**

D'après (RPA99/Version 2003), suivant la formule de **Navier Bernoulli :**

$$
\sigma_1 = \frac{N}{a \times h} + \frac{6M}{a \times h^2} = \frac{1978,77 \times 10^3}{180 \times 3450} + \frac{6 \times 4229,53 \times 10^6}{180 \times 3450^2} = 15,03 MPa
$$
  

$$
\sigma_2 = \frac{N}{a \times h} - \frac{6M}{a \times h^2} = \frac{1978,77 \times 10^3}{180 \times 3450} - \frac{6 \times 4229,53 \times 10^6}{180 \times 3450^2} = -8,66 MPa
$$

$$
\sigma_1 \ge 0
$$
 ;  $\sigma_2 \le 0 \rightarrow 1^{\text{er}} \text{cas}: l_t = h \frac{|\sigma_2|}{|\sigma_1| + |\sigma_2|} = 3,45 \frac{8,66}{11,85+8,66} = 1,46 \text{ m}$ 

Alors :  $A_{min1}^{RPA} = 0.002 \times a \times l_t$ 

 $= 0,002 \times 18 \times 146$ 

$$
A_{min1}^{RPA}=5,26 \ cm^2
$$

**- Le pourcentage minimum d'armatures verticales est donné comme suit :** Globalement dans la section du voile : *0,15 %* **[RPA99/V. 2003( Art. 7.7.4.3)]**

$$
A_{min}^g = 0,0015 \times b \times h = 0,0015 \times 18 \times 345 = 9,32 \, \text{cm}^2
$$

Alors on prend :

• Dans la zone tendue :

$$
A = max (A_{cal} ; A_{min}^{RPA}) = max (8.56 ; 5.26)
$$

*Modélisation et dimensionnement d'un bâtiment en R+9 à usage d'habitation à contreventement mixte implanté à Alger.* Page 156

Donc : *A = 8,56 cm²* 

• Dans la zone courante :

$$
h' = h - 2l_t = 345 - 2 \times 146 = 53 \text{cm}
$$
  
\n
$$
A_{\min 2} = 0.001 \times b \times h' = 0.001 \times 18 \times 53 = 0.94 \text{ cm}^2
$$
  
\n
$$
A_{tot} = 2 \times A_{tendue} + A_{comp} \ge A_{\min}^g
$$
  
\n
$$
A_{tot} = 2 \times 8.56 + 0.94 = 18.06 \text{ cm}^2 \ge A_{\min}^g = 9.32 \text{ cm}^2 \dots
$$

Donc :  $A_{tot} = 18,06 \, \text{cm}^2$ 

**- L'espacement :**

D'après (RPA99/Version 2003) :

*S < min(1,5 × a ; 30cm)*

$$
S < min(1,5 \times 18; 30cm) = min(27; 30)cm \rightarrow On prend: S = 27 \, \text{cm}
$$

**Dans la zone h/10 :** 

$$
D \le \frac{S}{2} = \frac{27}{2} = \min\left(\frac{1.5 \times a}{2} : \frac{30}{2}\right) \rightarrow \text{On prend}: \ \mathbf{D} = 13,5 \ \text{cm}
$$

On prendre :  $D = 12cm$ .

Les espacements suivant le (**B.A.E.L**) sont négligés par rapport à ceux donnés par le

#### **R.P.A.99**

#### **- Choix d'armature :**

$$
A_{tot} = A_{nap1} + A_{nap2} = 18,06 \text{ cm}^2
$$

Soit :  $2 \times 12H$ A  $10 \rightarrow$  **A**<sub>adopt</sub> = **18,84 cm<sup>2</sup>** 

#### **- Vérification des contraintes de cisaillement** :

La vérification de la résistance des voiles au cisaillement se fait avec la valeur de l'effort tranchant trouvé à la base du voile, majoré de **40% [RPA99/V.2003 (Art 7.7.2)]** La contrainte de cisaillement est limitée comme suit :

$$
\tau_b \leq \overline{\tau}_b = 0.2 f_{c28}
$$
  
On:  $\tau_b = \frac{\overline{V}}{b_0 \times d}$ ; avec:  $\overline{V} = 1.4 V_{cal}$ 

Avec :

| V : Effort tranchant à la base du voile.    | <b>d</b> : Hauteur utile $(d = 0.9h)$ .        |
|---------------------------------------------|------------------------------------------------|
| <b>b</b> <sub>0</sub> : Epaisseur du voile. | <b>h</b> : Hauteur totale de la section brute. |

*Modélisation et dimensionnement d'un bâtiment en R+9 à usage d'habitation à contreventement mixte implanté à Alger.* Page 157

Alors :

$$
\tau_b = 1.4 \frac{937450}{180 \times 0.9 \times 3450} = 2.35 MPa
$$
  
\n
$$
\tau_b = 2.35 MPa < \overline{\tau}_b = 0.2 \times 25 = 5 MPa
$$
............ Condition vérifiée.

Alors, il n'y a pas de risque de cisaillement.

# **VI.5.3.2 Ferraillage horizontal :**

- ❖ Le pourcentage minimum d'armatures horizontales pour une bande de 1 m de largeur.
	- **Globalement dans la section du voile :**

 $A_{min}^g = 0,0015 \times a \times 1m = 0,0015 \times 18 \times 100 = 2,7 \ cm^2$ 

▪ **En zone courante :**

$$
A_{min}^c = 0,001 \times b \times h = 0,001 \times 18 \times 100 = 1,8 \, \text{cm}^2
$$

Donc on prend :  $A_{hor} = 6HAS / ml$ 

❖ **L'espacement des barres :**

## ▪ **Armatures Horizontales:**

On a pour chaque nappe 3HA8 par mℓ, donc on prend : **S<sup>t</sup> = 30 cm**.

Les Armatures Transversales : (armatures perpendiculaires aux faces du mur) D'après les RPA99, les deux nappes d'armatures doivent être reliées avec au moins 4 épingles au mètre carré, on prendra 05 épingle/m²

# ➢ **Vérification de contrainte de compression : (à la base du refend)**

Il faut que :

$$
\sigma_c \leq \overline{\sigma}_b = 18, 5 MPa
$$

La vérification se fait pour la combinaison suivant :  $G + Q + E$ 

$$
\sigma_1 = \frac{N}{a \times h} + \frac{6M}{a \times h^2} = \frac{1978,77 \times 10^3}{180 \times 3800} + \frac{6 \times 4229,53 \times 10^6}{180 \times 3800^2} = 12,65 \, MPa
$$

 $\sigma_1 = 26,65 \text{ MPa} < 18,5 \text{ MPa} \dots \dots \dots \dots \text{ Condition verify}$ 

## **VI.5.3.3 Présentation du ferraillage** *:*

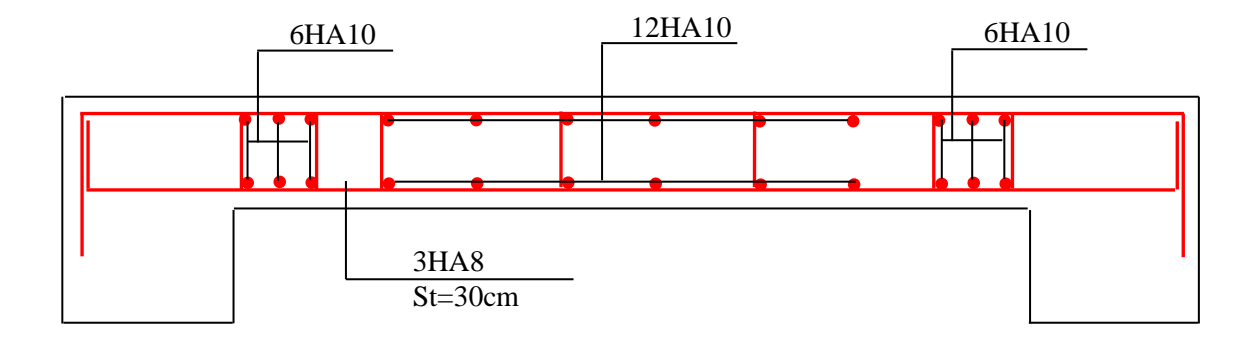

*Fig. VI.5 : Ferraillage de voile plein.*

*Modélisation et dimensionnement d'un bâtiment en R+9 à usage d'habitation à contreventement mixte implanté à Alger.* Page 159

# **Chapitre VII :**

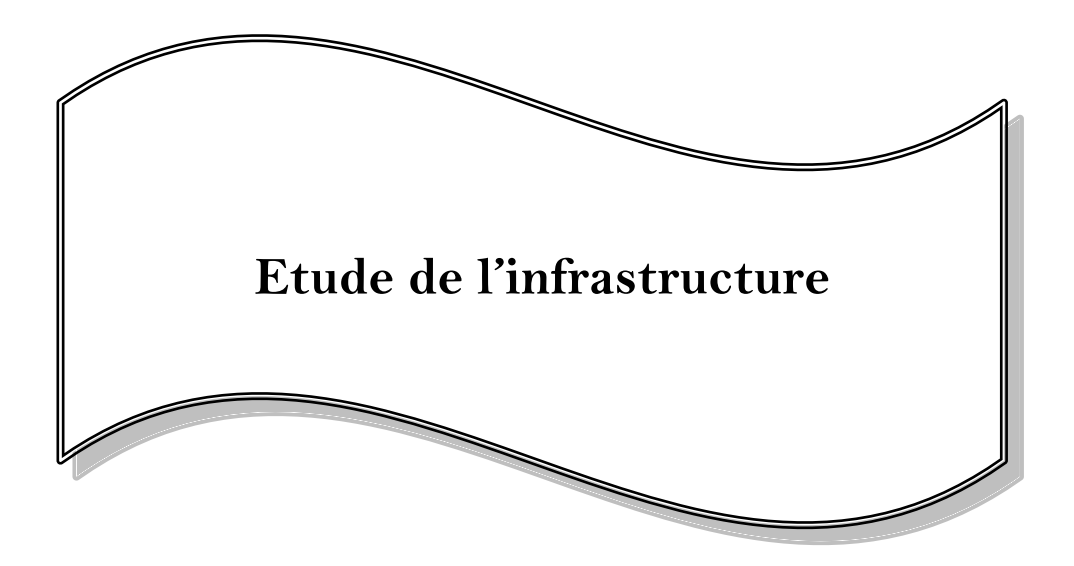

# **Chapitre VII : Etude de l'infrastructure**

# **VII.1 Introduction :**

Les fondations sont des éléments qui sont directement en contact avec le sol, auquel elles transmettent les différentes charges provenantes de la superstructure, elles constituent donc la partie essentielle de l'ouvrage, dont leurs bonnes conceptions et réalisations découlent la bonne tenue de l'ensemble.

Les éléments de fondation transmettent les charges au sol, soit directement (cas des semelles reposant sur le sol ou le cas des radiers) soit par l'intermédiaire des autres organes (cas des semelles sur pieux par exemple).

L'ingénieur doit se baser sur trois préoccupations essentielles pour l'étude des fondations :

- **-** La forme et l'emplacement de la fondation.
- **-** La contrainte admissible du sol ne doit en aucun cas être dépassée.
- **-** Le tassement doit être limité pour éviter le basculement ou la ruine de l'ensemble.
- **Différents types de fondations :**
	- **-** Fondations superficielles (Semelles isolées, filantes, radiers).
	- **-** Semi profondes (les puits).
	- **-** Profondes (les pieux).
	- Les fondations spéciales (les parois moulées et les cuvelages...).

# **VII.2 Présentation du rapport de sol :**

Notre projet est un bâtiment à usage d'habitation implanté dans la wilaya d'Alger.

Les données géotechniques préliminaires de l'étude de sol du projet sont :

- Contrainte admissible :  $\sigma_{sol} = 1.30$  bars, pour l'ensemble du site.
- Types de sol : classé dans la catégorie S4 (site très meuble).
- Ancrage des fondations : *D = 1,80 m***.**

# **VII.3 Calcul des fondations :**

# **Choix de type de fondation :**

Avec un taux de travail admissible du sol d'assise qui est égale à *1,30 bars*, il y a lieu de

projeter à priori, des fondations superficielles de type semelles isolées, semelles filantes ou radier général.

Le choix de type de fondation se fait suivant trois paramètres :

- **-** La nature et le poids de la superstructure.
- **-** La qualité et la quantité des charges appliquées sur la construction.
- **-** La qualité du sol de fondation.

Pour toutes les raisons citées ci-dessus nous avons opté pour la solution de fondations de type « radier général » ancrées à *1,8 m* dans le sol, la profondeur d'ancrage du bâtiment est également dictée par l'importante hauteur de l'ouvrage.

- **Combinaison d'action :**
	- **- ELS**  $(G + Q)$ : Pour le dimensionnement.
	- **- ELU (***1,35G + 1,5Q***)** : Pour le ferraillage.
	- **- Accidentelle (0,8G ± E)** : Pour la vérification.

#### **VII.4 Vérification du type de semelle dans ce projet :**

Nous proposant en premier lieu des semelles filantes, et pour éviter leurs chevauchement, nous allons procéder a une petite vérification telle que :

$$
\frac{S_s}{S_b} < 50\% \rightarrow \text{ Semelles isolées sous poteaux et filantes sous voiles.}
$$
\n
$$
\frac{S_s}{S_b} \ge 50\% \rightarrow \text{Radier général.}
$$

Avec :

- *S<sup>s</sup>* : Surface totale de la semelle.
- *S<sup>b</sup>* : Surface totale du bâtiment.

La surface totale de la semelle est donnée par :

$$
S_s \geq \frac{N}{\sigma_{sol}}
$$

**N** : La somme des réaction des poteaux et des voiles à l'ELS.

$$
N_{ser} = N_G + N_Q
$$
  
= 45299,36 + 12659,00  
= 57958,36 KN  

$$
S_s \ge \frac{57958,36}{1,3 \times 10^2} = 445,83 \ m^2
$$

La surface totale du bâtiment :  $S_b = 713,87 \, m^2$ 

Alors :

$$
\frac{S_s}{S_b} = \frac{445,83}{713,87} = 0,6245 = 62,45\%
$$

La surface totale de la semelle dépasse 50% de la surface d'emprise du bâtiment, ce qui induit le chevauchement de ces semelles. Pour cela on a opté pour un radier général comme type de fondation, ce type de fondation présente plusieurs avantages qui sont :

- **-** L'augmentation de la surface de la semelle qui minimise la forte de pression apportée par la structure.
- **-** La réduction des tassements différentiels.
- **-** La facilité d'exécution.
- **-** Néglige les irrégularités ou l'hétérogénéité du sol.

# **VII.5 Calcul du radier général :**

Un radier est définit comme étant une fondation superficielle travaillant comme un plancher renversé dont les appuis sont constituées par les poteaux de l'ossature et qui est soumis à la réaction du sol diminuées du poids propre du radier.

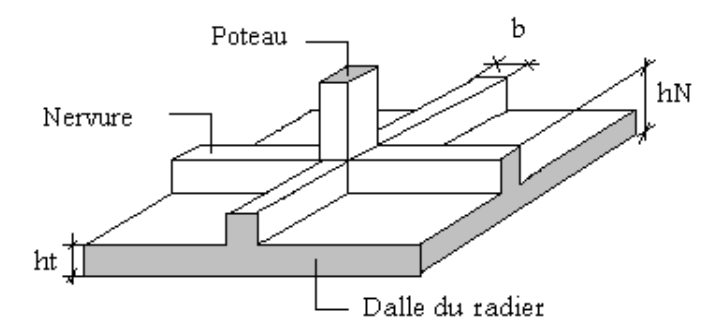

*Figure VII.1 : Disposition des nervures par rapport au radier et aux poteaux.*

# **VII.5.1 Pré dimensionnement :**

# **VII.5.1.1 Epaisseur du radier :**

L'épaisseur du radier (*h*) doit satisfaire les conditions suivantes :

**Selon la condition forfaitaire :** 

**La dalle** : La dalle du radier doit satisfaire aux conditions suivantes :

**Sous voiles :**   $L_{max}$  $\frac{max}{8} \leq h_r \leq \frac{L_{max}}{5}$ 5

*h<sup>r</sup>* **:** Épaisseur du radier. ; *Lmax* **:** Le plus grand travail.

 $L_{max} = 500 \text{ cm} \rightarrow 62,5 \text{ cm} \le h_r \le 100 \text{ cm}$ 

On suppose une épaisseur du radier :  $h_r = 80$  cm.

La hauteur du radier doit avoir au minimum 25 cm ( $h_{min} \ge 25$  cm).

Sous poteaux : 
$$
h_r \geq \frac{L_{max}}{20}
$$

*Lmax* : La plus grande distance entre deux poteaux.

*h<sup>r</sup>* : épaisseur du radier.

D'où :  $h_r \ge \frac{600}{20} = 30$  cm

**Condition de rigidité (longueur élastique) :**

$$
L_e = \frac{2 L_{max}}{\pi}
$$

*Lmax* : La plus grande distance entre deux poteaux .

*L<sup>e</sup>* : longueur élastique.

$$
L_e = \sqrt[4]{\frac{4 E \times I}{K \times b}}
$$

*E* : Module d'élasticité.

*I* : Inertie d'une bande d'1 m de radier.  $I = \frac{bh^3}{42}$ 12

*K* : Coefficient de raideur du sol, rapporté à l'unité de surface pour un sol moyen  $(K=40MN/m^3)$ .

*b* : largeur du radier (bande de 1m).

D'où:

$$
h \geq \sqrt[3]{\frac{48 K \times L_{max}^4}{E \times \pi^4}}
$$

 $L_{max} = 6 \text{ m}$ ;  $E = 3216420 \text{ t/m}^2$ ;  $K = 4000 \text{ t/m}^3$ 

$$
h \ge \sqrt[3]{\frac{48 \times 4000 \times 6^4}{3216420 \times 3.14^4}} \quad \to \quad h \ge 0.9 \ m
$$

#### **La nervure :**

La nervure du radier doit avoir une hauteur **ht** égal à :

$$
h_t \ge \frac{L_{max}}{10} \qquad ; \qquad h \ge \frac{600}{10} = 60cm
$$

#### **Conclusion :**

On prend une épaisseur plus proche de l'épaisseur calculée :

 $h = 90$  *cm*,  $d = 60$  *cm*; pour la nervure.  $h_r = 65$  *cm*; pour le radier.

## **VII.5.1.2 Calcul de la surface minimale du radier:**

#### ❖ **Determination des efforts**

| ELLU                                                                                                    | : $N_u = 80142,63 \text{ KN}$                                        |
|----------------------------------------------------------------------------------------------------|----------------------------------------------------------------------|
| ELS                                                                                                    | : $N_S = 57958,36 \text{ KN}$                                        |
| ELU                                                                                                    | : $S_{ru} = \frac{N_u}{1,33 \sigma_{sol}}$                           |
| $S_{ru} = \frac{80142,63}{1,33 \times 130} = 463,52 \text{ m}^2$                                                   |                                                                      |
| ELS                                                                                                    | : $S_{r \text{ ser}} \ge \frac{N_{\text{ser}}}{\sigma_{\text{sol}}}$ |
| $S_{r \text{ser}} \ge \frac{57958,36}{130} = 445,83 \text{ m}^2$                                                   |                                                                      |
| $S_{b\text{diment}} = 713,87 \text{ m}^2 > \text{Max } (S_{ru} \text{ ; } S_{r \text{ ser}}) = 463,52 \text{ m}^2$ |                                                                      |

La surface du bâtiment est supérieure à la surface de radier, à cet effet, nous avons prévu un débord minimum prescrit par le règlement pour des raisons techniques de réalisation.

L'emprise totale avec un débordement (*D*) sera :

 $S' = S + D \times 2 \times (L_X + L_Y)$ 

*S′* : la surface final du radier.

*S* : surface totale du bâtiment.

- *D* : débordement
- *L<sup>x</sup>* : longueur en plan (*18,78 m*).
- *L<sup>y</sup>* : largeur en plan (*38,60 m*).

#### ❖ **Calcul de débordement D :**

 $D \ge max (h_r/2; 30 \text{ cm})$ . Où :  $h_r = 65 \text{ cm}$ 

*D ≥ max (32,5 ; 30cm)*.

On prend :  $D = 50$  cm ; alors l'emprise totale avec D est :

 $S' = 713,87+0,5\times2\times(18,78+38,60)$   $\rightarrow$   $S' = 771,25$   $m^2$ 

❖ **Poids du radier :**

 $G_r = (771,25 \times 0.9 \times 25) \rightarrow G_r = 9640,625$  KN

#### ❖ **Combinaison d'action :**

 $N_{\text{tot-ELU}}$  = 80142,63 + 1,35 (9640,625) →  $N_{\text{tot-ELU}}$  = 93157,47 KN

 $N_{\text{tot-ELS}} = 57958,36 + 9640,625 \rightarrow N_{\text{tot-ELS}} = 67598,98 \text{ KN}$ 

## **VII.5.2 Vérifications de radier :**

➢ **Vérification de la contrainte de cisaillement : [BAEL 91 (Art. 5.1)]**

$$
\tau_u = \frac{V_u}{b \times d} \leq min\left(\frac{0, 15 \times f_{c28}}{\delta_b}, 4MPa\right)
$$

Avec :

$$
b = 100cm \; ; \; d = 0,9h = 0,9 \times 90 = 81 \; cm
$$
\n
$$
T_u^{max} = q_u \frac{L_{max}}{2}
$$
\n
$$
T_u^{max} = \frac{N_u \times b}{S_{rad}} \frac{L_{max}}{2}
$$
\n
$$
T_u^{max} = \frac{93157.4 \times 16}{771.25} = 362.36 \; KN
$$
\n
$$
\frac{362.36 \times 10^3}{2} = 0.60 \; MPa \le \pi = 2.5 \; MPa
$$

 $\tau_u = \frac{362,36 \times 10^3}{1000 \times 600}$  $\frac{102,56\times10}{1000\times600} = 0,60 \text{ MPa} \le \tau_u = 2,5 \text{ MPa}$  ............... Condition vérifiée.

#### ➢ **Vérification au poinçonnement : [BAEL91 (Art. A.5.2 4)]**

On doit vérifier que :

$$
N_u \leq \frac{0.07 \mu_c h f_{c28}}{\gamma_b}
$$

Avec :

 $\mu_c$ : Périmètre du contour projeté sur le plan moyen du radier.

*N<sup>u</sup>* : Charge de calcul à l'E.L.U.

*h* : Epaisseur totale du radier.

**Vérification pour les poteaux :**

$$
\mu_c = (a+b+2h) \times 2 = (0,6+0,5+2\times0,9) \times 2 = 5,8 \text{ m}
$$
  

$$
N_u = \frac{0.07 \times 5,8 \times 0,9 \times 25000}{1,5} = 6090 \text{ t}
$$
  

$$
N_u = 2832,46 \text{ KN} \le 6090 \text{ t}
$$

**Vérification pour les voiles :**

$$
N_u = 2845,06 \text{ KN } ; e = 18 \text{cm}
$$
  
\n
$$
\mu_c = (a+b+2h) \times 2 = (5+0,18+2 \times 0,9) \times 2 = 13,96 \text{ m}
$$
  
\n
$$
N_u = \frac{0.07 \mu_c h f_{c28}}{\gamma_b} = \frac{0.07 \times 13,96 \times 0,9 \times 25000}{1,5} = 14658 \text{ t}
$$
  
\n
$$
N_u = 2845,06 \text{ KN} \le 14658 \text{ t}
$$

#### ➢ **Vérification de l'effort de sous pression au non soulèvement des fondations :**

Cette vérification justifie le non soulèvement de la structure sous l'effet de la pression hydrostatique.

- $G \ge \alpha S_{rad} \gamma_w Z = 1.5 \times 771.25 \times 10 \times 1.8 = 20823.75$  KN
- $G$ : Poids total du bâtiment à la base du radier ( $G = N_{tot-ELS}$ ).
- : Coefficient de sécurité vis à vis du soulèvement, *α = 1,5.*
- $\gamma_w$ : Poids volumique de l'eau ( $\gamma_w = \textit{10KN/m}^3$ ).
- *Z* : Profondeur de l'infrastructure (*h =1,8 m*).

*G = 67598,985KN ≥ ( 1,5×771,25×10×1,8) = 20823,75 KN*

Donc : Pas de risque de soulèvement de la structure.

➢ **Vérification de la stabilité du radier sous (0,8G** ± **E) : [RPA99/V.2003(Art. 10.1.5)]**

Le radier reste stable si :

$$
e=\frac{M}{N}\leq\frac{L}{4}
$$

Avec : **e :** L'excentricité de la résultante des charges verticales.

**M :** Moment dû au séisme.

**N :** Charge verticale.

On a: N<sub>total</sub> = 67598,98 KN ; 
$$
M_x
$$
 = 473,78 KN ;  $M_y$  = 3804,63 KN

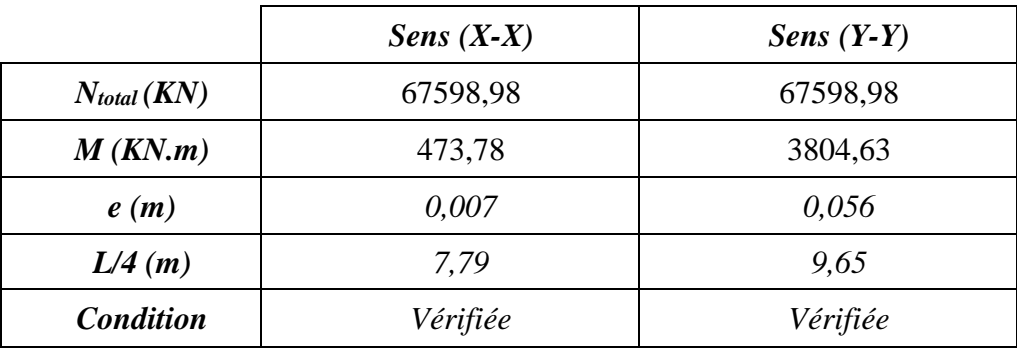

➢ **Vérification des contraintes maximales sous (G+Q+E) :**

La formule suivante doit être vérifiée :

$$
\sigma_m = \frac{3 \sigma_1 + \sigma_2}{4} \leq \sigma_{sol} \quad ; \quad \sigma_{1,2} = \frac{N}{S_{rad}} \pm \frac{M \times V}{I}
$$

**- Les moments d'inertie suivant les deux directions sont :**

$$
I_{x-x} = \frac{b \cdot h^3}{12} = 90006,99 \text{ m}^4
$$

$$
I_{y-y} = \frac{h \cdot h^3}{12} = 21305,55 \text{ m}^4
$$

**- Le centre de gravité :**

$$
X_G = \frac{\sum s_i x_i}{\sum s_i} \quad ; \quad Y_G = \frac{\sum s_i x_i}{\sum s_i}
$$

$$
X_G = 19.1 m \quad ; \quad Y_G = 18.2 m
$$

 $\overline{\sigma_{sol}} = 1.33 \times \sigma_{adm} = 252.7$ 

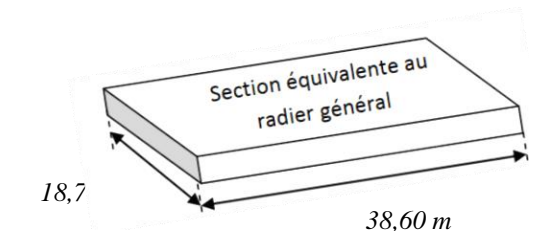

*Fig. VII.2 Section équivalente au radier général*

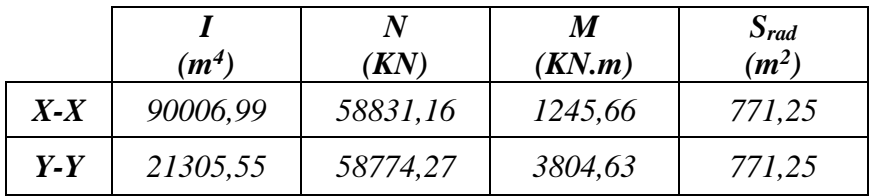

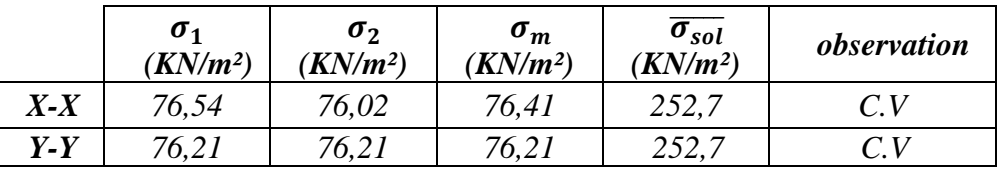

# **VII.6 Ferraillage du radier :**

Le radier se calcule comme un plancher renversé appuyé sur les voiles et les poteaux. Nous avons utilisé pour le ferraillage des panneaux, la méthode proposée par le .

La fissuration est considérée préjudiciable, vu que le radier peut être alternativement noyé en eau douce.

Les panneaux constituant le radier sont uniformément chargés et seront calculés comme des dalles appuyées sur quatre cotés et chargées par la contrainte du sol, pour cela on utilise la méthode de pour déterminer les moments unitaires  $\mu$ **x**,  $\mu$ <sup>y</sup> qui dépend du rapport ( $\rho = L$ **x** /**L**<sub>*y*</sub>) et du coefficient de POISSON  $(v)$ .
### **VII.6.1 Ferraillage des dalles :**

Soit une dalle reposant sur 4 cotés de dimensions entre nus des appuis  $L_x$  et  $L_y$ , avec :  $L_x \le L_y$ . Pour le ferraillage des dalles on a deux cas :

**1 ère cas :**

- Si :  $0 < \rho < 0,4 \rightarrow$  la dalle porte dans un seul sens.  $M_x = q L_x^2/8$  $M_v = 0$ Si :  $0,4 < \rho < 1 \rightarrow$  la dalle porte dans deux sens.
	- $M_{0x} = \mu_x q L_x^2$  $M_{0y} = \mu_y M_x$

Pour tenir compte de la continuité, on a procédé à la ventilation des moments sur appuis et en travée :

**-** Si la dalle est continue au-delà de ces appuis, on aura une dalle intermédiaire.

 $M_{tx} = 0.75 M_{0x}$  $M_{tv} = 0,75$   $M_{0y}$  $M_{ax} = M_{ay} = 0.5 M_{0x}$ 

**-** Si la dalle est une dalle de rive

 $M_{tx} = 0.85 M_{0x}$  $M_{tv} = 0,85 M_{0v}$  $M_a = 0.3 M_{0x}$  Pour appuis de rive  $M_a = 0.5 M_{0x}$  Pour appuis intermédiaire.

❖ **Evaluation des charges et surcharges :** 

$$
\underline{\underline{FLU}}: \quad q_u = N_u/S_{rad} \quad \rightarrow \quad q_u = 120,79 \text{ KN/m}^2
$$
\n
$$
\underline{\underline{FLS}}: \quad q_{ser} = N_{ser}/S_{rad} \quad \rightarrow \quad q_{ser} = 87,65 \text{ KN/m}^2
$$

❖ **Calcul des moments :**

ELU: 
$$
v = 0
$$
;  $q_u = 120,79$  KN/m<sup>2</sup>

| Panneau | Lx<br>(m) | $L_v$<br>(m) |     | $\mu$ <sub>x</sub> | $\mu$ <sub>y</sub> | $M_{0x}$<br>(KN.m) | $M_{0v}$<br>KN.m) |
|---------|-----------|--------------|-----|--------------------|--------------------|--------------------|-------------------|
|         | 5,40      | 3,40         | 0,6 | 0,0812             | 0,305              | 286,00             | 87,23             |

*Modélisation et dimensionnement d'un bâtiment en R+9 à usage d'habitation à contreventement mixte implanté à Alger.* Page 169

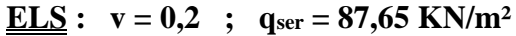

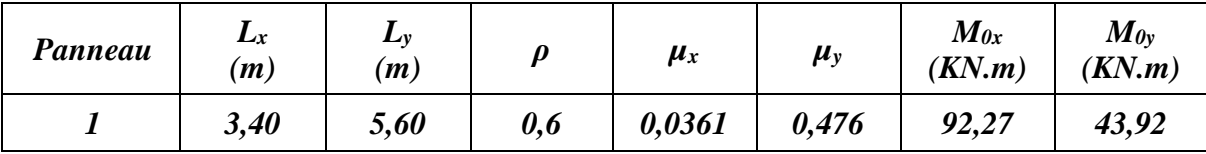

# ❖ **Calcul des armatures :**

**ELU :**

$$
\mu = \frac{M_u}{b \times d^2 \times \sigma_b} \quad ; \quad \alpha = 1,25(1 - \sqrt{(1 - 2\mu)} \quad ; \quad \beta = (1 - 0.4\alpha)
$$
\n
$$
A_S = \frac{M_S}{\beta \times d \times \sigma_S} \quad ; \quad A_{min} = \frac{0.23 \times b \times d \times f_{t28}}{f_e}
$$

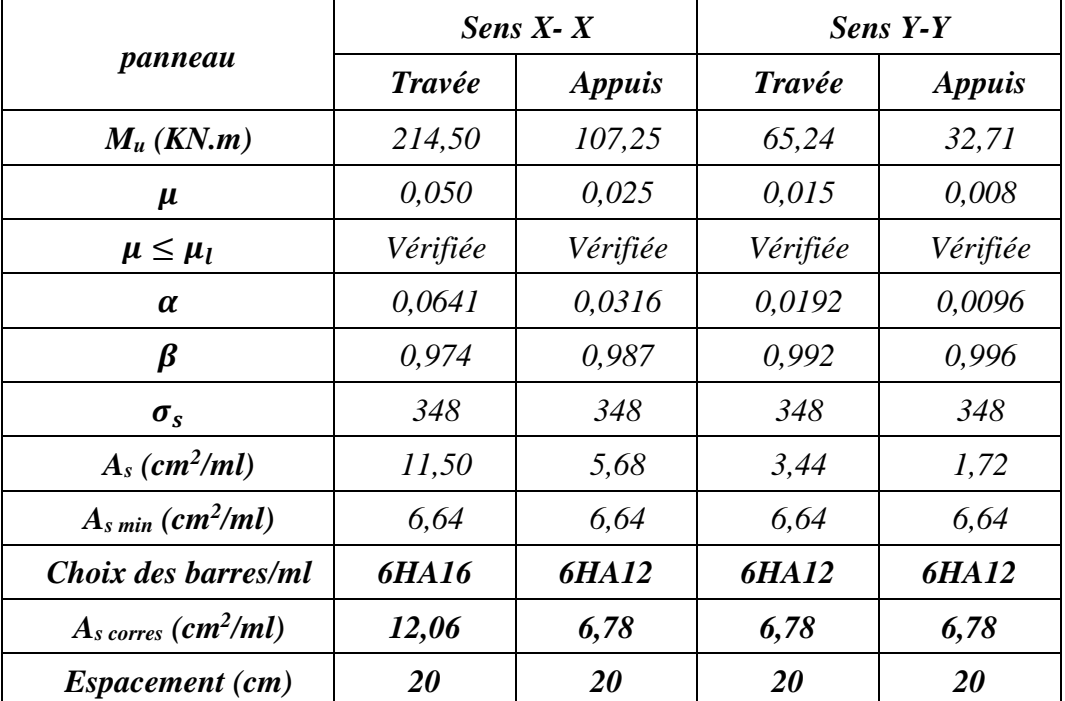

**ELS :**

$$
\sigma_b = 0, 6f_{c28} = 15 \, MPA
$$
\n
$$
\sigma_s = \min\{\left(\frac{2}{3}\right)fe \,;\, 110\sqrt{\eta \times f_{c28}}\}
$$
\nFeE 400 ,  $\eta = 1,6$ 

\n
$$
\sigma_s = \min\{0, 666 \times 400 \,;\, 110\sqrt{1,6 \times 2,1}\} = 201,63 \, MPa
$$

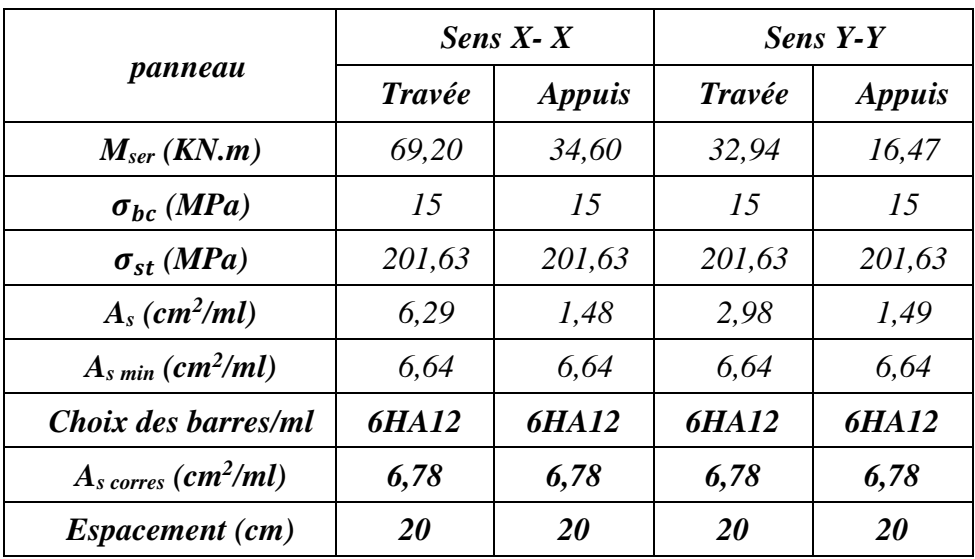

➢ **Vérification de la contrainte de cisaillement : [BAEL 91 (A.5.1 ,21)]**

$$
\tau_u = \frac{T_u}{b_0 \times d}
$$
  
\n
$$
T_u = \frac{p_u \times l_x \times l_y}{2l_x + l_y} = \frac{120,79 \times 5,40 \times 3,40}{2 \times 5,40 + 3,40}
$$
  
\n
$$
\tau_u = \frac{59300}{1000 \times 540} = 0,11 \text{ MPa}
$$
  
\n
$$
\overline{\tau} = \min(0,15 \frac{\text{fc28}}{\gamma_b}; 4\text{ MPa}) = \min(2,5; 4\text{ MPa}) = 2,5 \text{ MPa}
$$
  
\n
$$
\tau_u = 0,11 \text{ MPa} \le \overline{\tau} = 2,5 \text{ MPa}
$$

La condition est vérifiée, on n'a pas besoin des armatures transversales.

## **VII.6.2 Etude du débord du radier :**

Le débord est assimilé à une console de 1m de longueur soumis à la flexion simple.

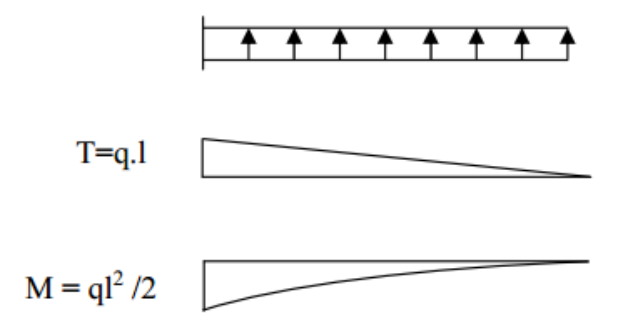

**ELU :**

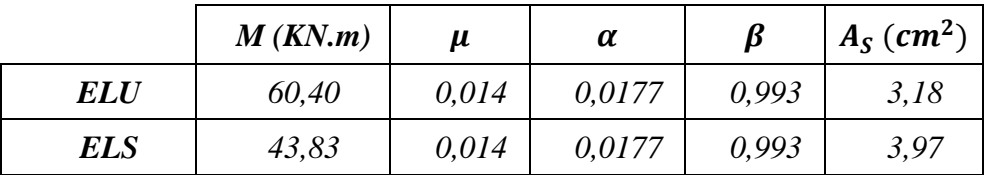

 $A_s = 3.97$  cm<sup>2</sup>/ml.

Donc on choisit :  $6H A10 \rightarrow A = 4.7 \text{ cm}^2$ 

#### ➢ **Vérification au cisaillement :**

 $V_u = 120,79 \times L = 60,395$  KN

 $\tau_u = \frac{60395}{1000 \times 54}$ 1000×540 = 0,11 MPa ≤ 2,5 MPa . . . . . . . . . . . . . . . . . . . . Condition vérifiée

**Note:** On peut prolonger les armatures adoptées dans les panneaux de rive jusqu'à l'extrémité du débord pour avoir un bon accrochage des armatures.

#### **VII.6.3 Etude de la nervure:**

Les nervures sont considérées comme des poutres doublement encastrées.

 $h = 90 \text{ cm}$  ;  $d = 81 \text{ cm}$  $b = 60$  cm ; c = 5 cm

#### ❖ **Calcul les charges revenant à la nervure :**

$$
q_u=120{,}79~KN/m
$$
  

$$
q_{ser}=87{,}65~KN/m
$$

### ❖ **Ferraillage de la nervure :**

#### ▪ **Armatures longitudinales :**

Pour détermination des efforts, on utilise le logiciel de **Robot.** Les moments fléchissant et les efforts tranchants sont donnés ci-après :

Pour le ferraillage on prend le moment maximal sur appuis et en travées.

### **Calcul de l'enrobage :**

 $c > c_0 + \phi/2$  $c_0 \geq 1$  *cm*  $\rightarrow$   $c_0 = 4.5$  *cm* (fissuration préjudiciable)  $\emptyset = h/10$  →  $\emptyset = 90/10 = 9$  *cm* Donc :  $c \geq 4.5 + 9/2 = 9$  *cm* On adopte :  $c = 9$  *cm*  $\rightarrow d = h - c = 90 - 9 = 81$  *cm* 

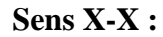

# **ELU** :

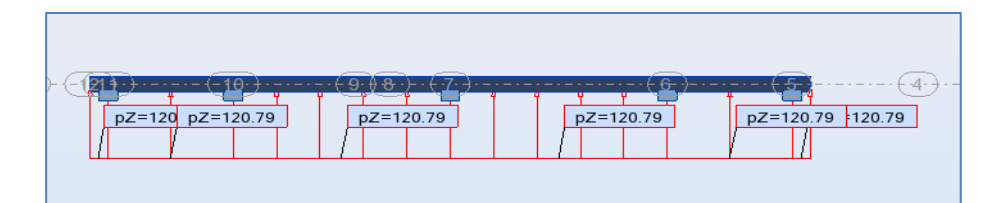

## **M (KN.m)**

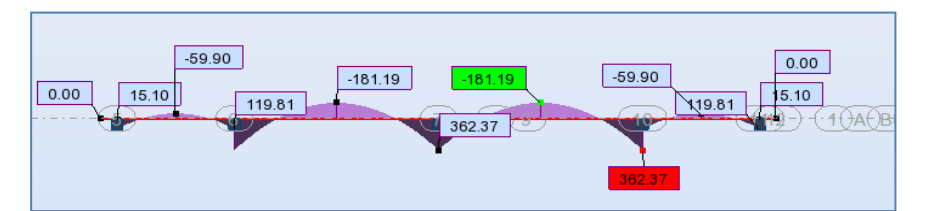

**T (KN)**

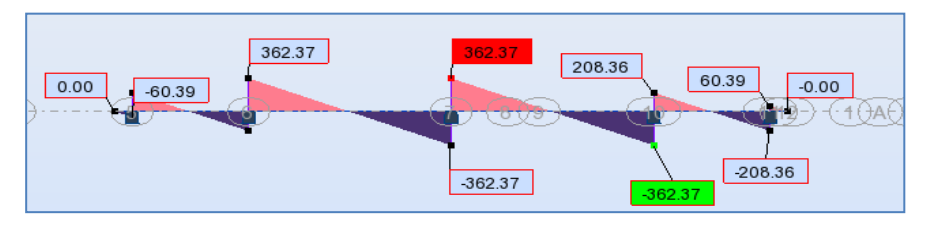

**ELS :**

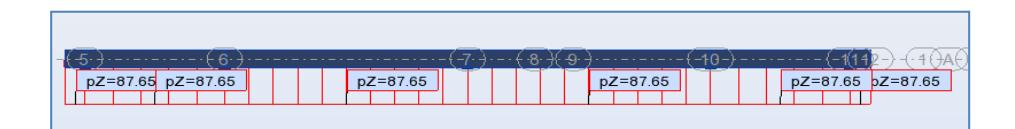

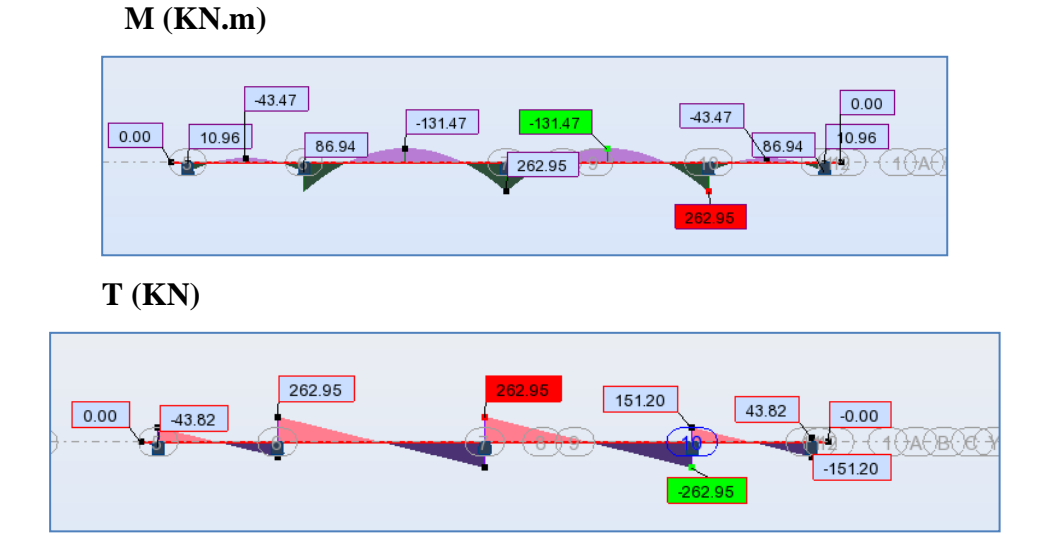

*Modélisation et dimensionnement d'un bâtiment en R+9 à usage d'habitation à contreventement mixte implanté à Alger.* Page 173

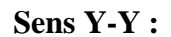

# **ELU** :

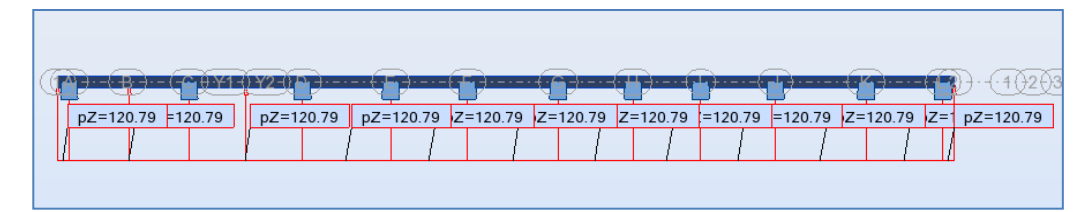

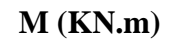

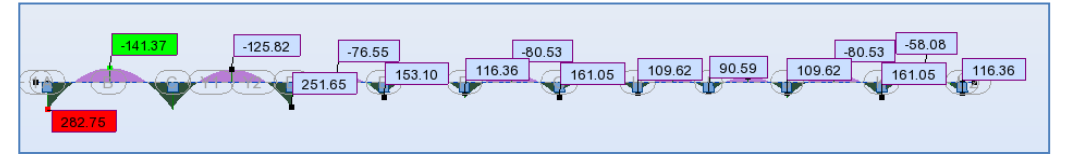

# **T (KN)**

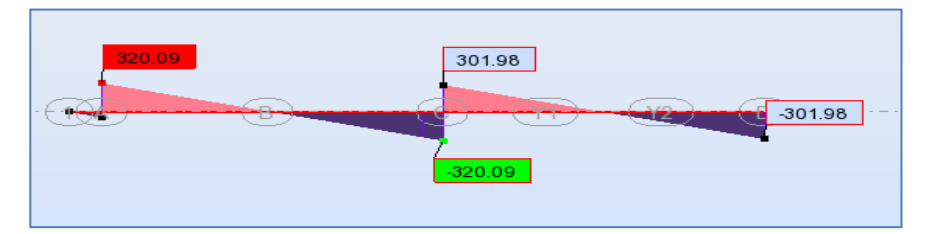

**ELS :**

**T (KN)**

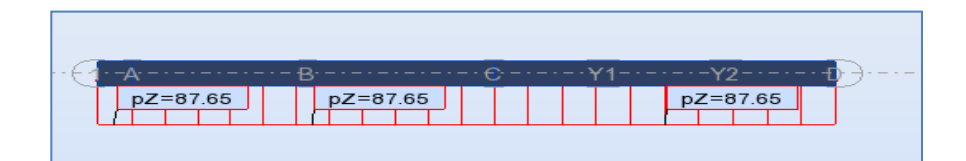

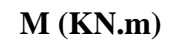

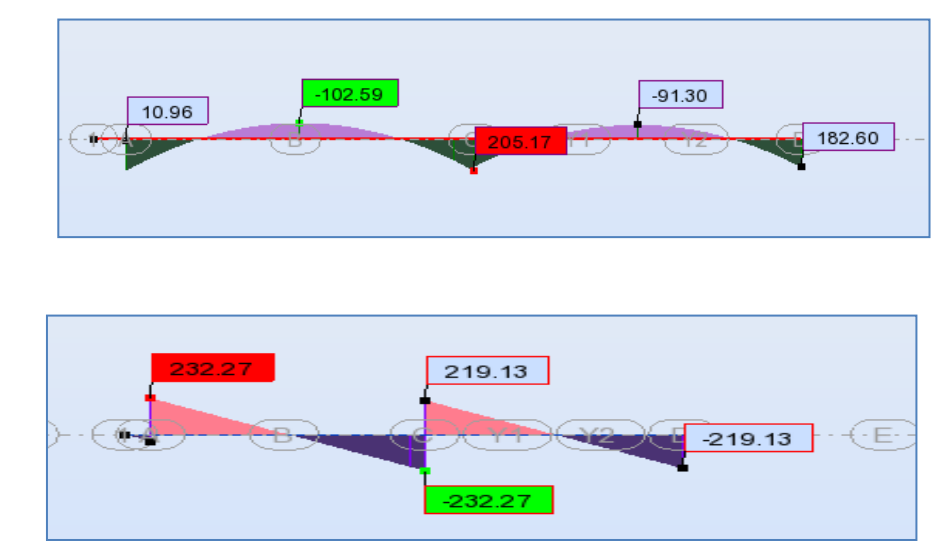

*Modélisation et dimensionnement d'un bâtiment en R+9 à usage d'habitation à contreventement mixte implanté à Alger.* Page 174

## **Sollicitation des nervures :**

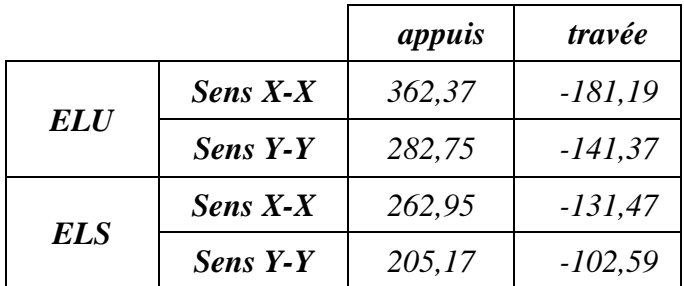

## **Tableaux récapitulatif de ferraillage :**

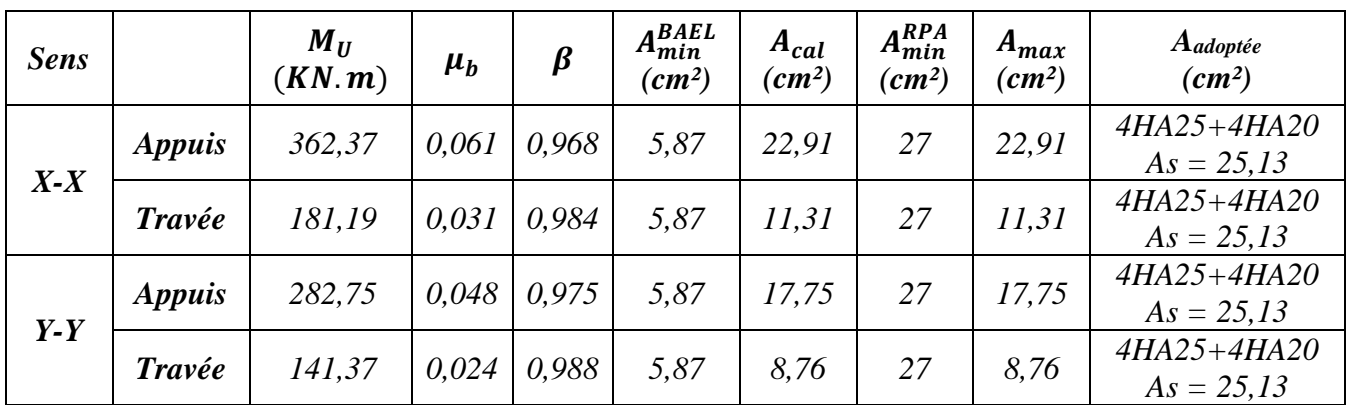

## **VII.6.4 Vérifications à l'ELU :**

## ❖ **Vérifications de la l'effort tranchant**

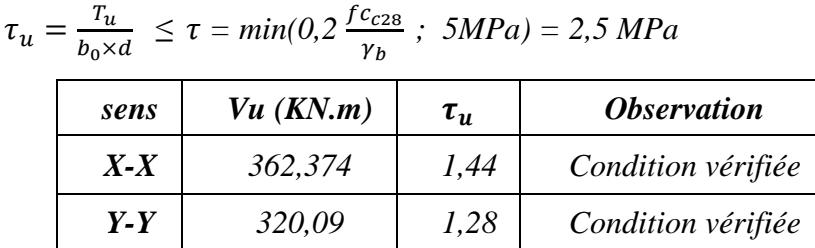

# ❖ **Condition de non fragilité :**

$$
A_{min} = 0.23b \times d \frac{f_{t28}}{f_e} = 0.23 \times 60 \times 81 \times \frac{2.1}{400} = 5.87 \text{ cm}^2
$$

## ❖ **Pourcentage minimale** : **[BAEL 91 (Art. B.6.4)]**

$$
A_{min}^{BAEL} = 0.001b \; h = 0.001 \times 60 \times 90 = 5.4 \; cm^2
$$

*Modélisation et dimensionnement d'un bâtiment en R+9 à usage d'habitation à contreventement mixte implanté à Alger.* Page 175

❖ **Section minimale de RPA :**

 $A_{min}^{RPA} = 0.5\% b \ d = 27 \ cm^2$ 

▪ **Armatures transversales minimales :**

$$
\emptyset \leq min \left( \frac{h}{35} : \frac{b}{10} : \emptyset \right) = (25.71 : 60 : 25) ; \text{ on prend : } \emptyset = 12 \text{ mm}
$$

**- Armatures transversales minimales :**

$$
A_t = 0,003 \times S_t \times b
$$

$$
A_t = 0.003 \times 20 \times 60 = 3.60
$$
 cm<sup>2</sup>

On prenons :  $A_t = 4H A 12 = 4{,}52 \text{ cm}^2$ 

**- Espacement des armatures transversales :**

**En zone nodale :**

$$
S_t \leq min\left(\frac{h}{2} : 12\emptyset_l\right) = min(45 : 30)
$$

**En zone courante :**

$$
S_t \leq \frac{h}{2} = \frac{90}{2} = 45 \; \text{cm}
$$

On prenons :  $S_t = 15$  *cm* En zone nodale.

*S<sup>t</sup> = 20 cm*En zone courante.

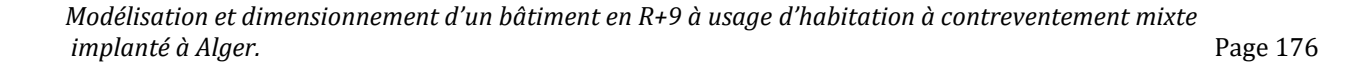

## **Schéma du ferraillage du radier :**

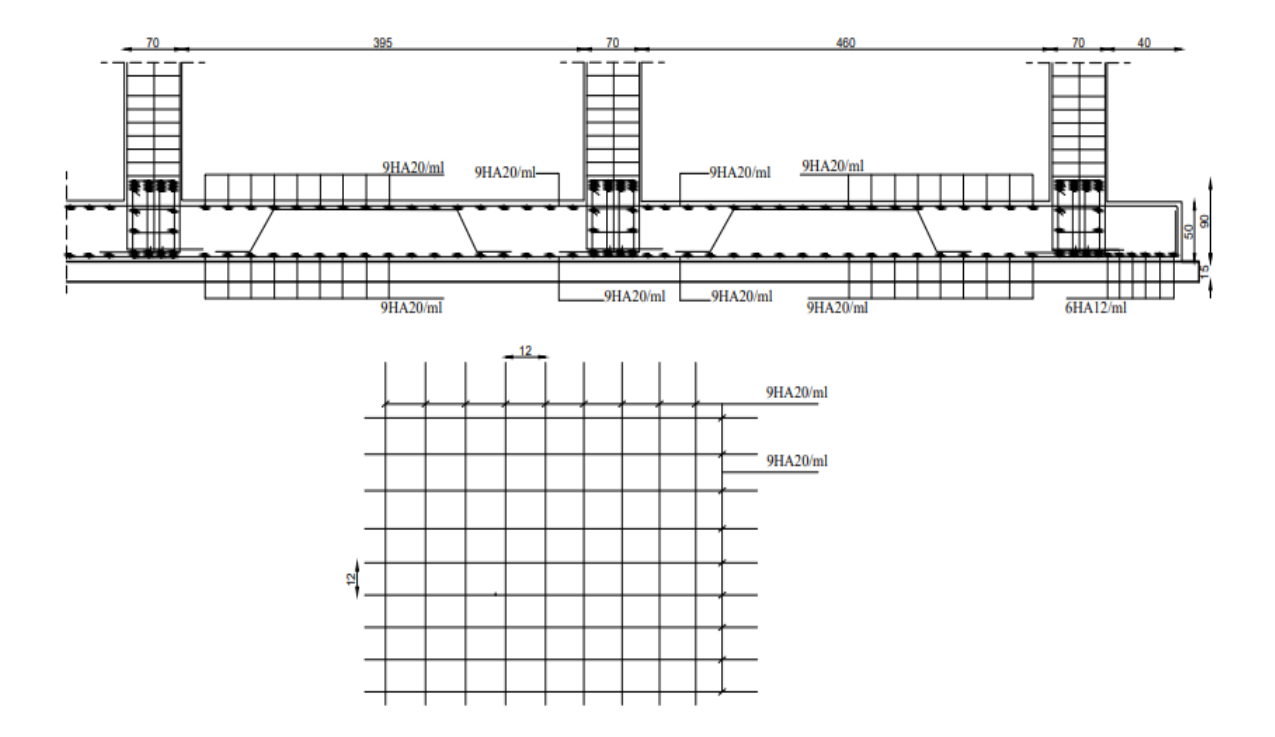

*Fig. VII.3 : Ferraillage globale de radier.*

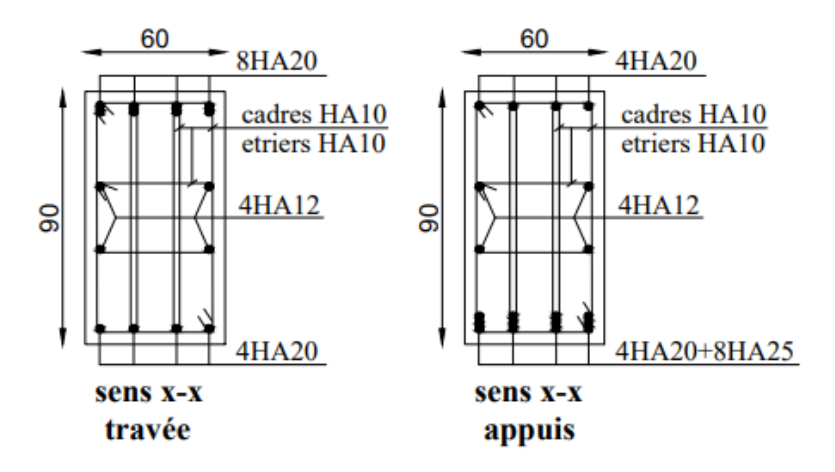

*Figure VII.4: Ferraillage de nervure .*

# **Conclusion général**

Ce projet m'a permis d'un coté de revoir et d'assimiler les différentes techniques et connaissances acquises durant mes années d'étude d'ingéniorat on plus acquérir de nouvelles et récentes recommandations dans le domaine du bâtiment, ainsi que la métrise des logiciels de calcul et de dessin, devenues à nos jours un outil très important dans les études des projets de bâtiment.

D'après la partie de modalisation à l'aide du logiciel ROBOT 2015, on a pu faire une analyse de la structure et proposés des solutions adéquates pour avoir un bon comportement de la structure en zone sismique, et d'une stabilité et sécurité de l'ouvrage sans oublier le coté économique.

Notons qu'à la fin de ce projet pour nous une première expérience, que l'utilisation de l'outil informatique pour l'analyse et le calcul des structures est très bénéfique en temps et en effort à condition de maîtriser les notions de bases des sciences de l'ingénieur, ainsi que le logiciel lui même.

# Bibliographié

## **Règlements :**

- RPA99/Version2003 : Règles parasismiques Algériennes.
- **BAEL91** : Béton armé aux états limites.
- DTR B.C. 2.2 : Charge permanentes et charge d'exploitation.
- CBA : Règles de conception et de calcul des structures en béton armé.

## **Livre et cours :**

- Calcul des ouvrages en béton armé, M.BELAZOUGUI, 1972.
- Exercices de béton arme selon les règles BAEL.83, P. Charon.
- **■** Mémoires master 2 promotions passées.

## **Logiciels et programmes :**

- Logiciel d'analyse des structures ROBOT version 2015. (Analyse des structures).
- **•** AUTO CAD 2014. (Dessin).
- Word 2010. (Traitement du texte).
- $\blacksquare$  Excel 2010.